**جامعة النجاح الوطنية كلية الدراسات العليا** 

# **الخصائص الطبوغرافية وتأثيرها على الغطاء النباتي في محافظة نابلس باستخدام نظم المعلومات الجغرافية (GIS (والاستشعار عن بعد**

**إعداد صفاء عبد الجليل كامل حمادة**

**إشراف الدكتور: أحمد رأفت غضية** 

**قدمت هذه الأطروحة استكمالا لمتطلبات درجة الماجستير في الجغرافيا بكلية الدراسات العليا في جامعة النجاح الوطنية في نابلس، فلسطين.**  الخصائص الطبوغرافية وتأثيرها على الغطاء النباتي في محافظة نابلس باستخدام نظم المعلومات الجغرافية (GIS) والاستشعار عن بعد

> إعداد صفاء عبد الجليل كامل حمادة

> > نوفشت هذه الأطروحة بتاريخ 16/02/2010 وأجيزت.

أعضاء اللجنة

د. وائل عناب

د. أحمد رأفت غضية

د. أحمد عبدالقادر اغريب

مشرفأ

ممتحنأ داخليأ

ممتحناً خارجياً

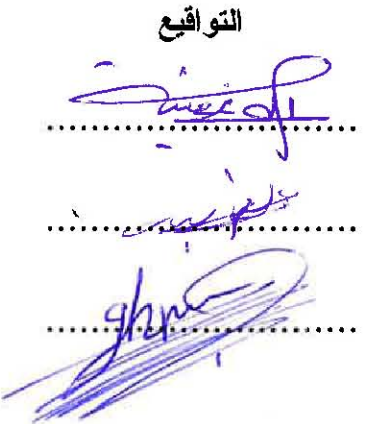

### **الإهداء**

إلى روح والدي الطاهرة، الذي غرس في نفسي حب العلم، وقادني إلى بداية درب الحيـاة، ثـم رحل إلى بارئه، تغمده االله بواسع رحمته، واسكنه فسيح جناته.

إلى التي أعشقها ومن ظلها استمد قوتي وعطائي، وببقائها تزدان حياتي، إلى رمـز التضـحية أمي.

إلى من كان خير معين لي، ووقف إلى جانبي وأمدني بالصبر والعزيمة زوجي العزيـز إيـاد برهم وعائلته.

إلى التي أزالت ابتسامتها أثر التعب زهرتي الجميلة ماسه.

إلى من كانوا خير عون لي في حياتي، أشقائي وشقيقاتي وأبنائهم.

إليهم جميعا أهدي هذه الأطروحة .

#### **الشكر والتقدير**

الحمد الله رب العالمين والصلاة والسلام على سيدنا محمد سيد الخلق والمرسلين:

بمزيد من الإجلال والتقدير أتقدم لصاحب الدور الأكبر في توجيهي وإرشادي في اختيار موضوع الدراسة، وفتح لي مغاليق أسرارها، الدكتور الفاضل أحمد رأفت غضية الذي منحني الكثير من وقته وجهده حتى خرجت هذه الأطروحة بهذه الصورة.

كما لا يفوتني أن أتقدم بشكري وتقديري لأعضاء لجنة المناقشة الأفاضل الدكتور وائل عناب، والدكتور أحمد اغريب من جامعة الخليل.

وأتقدم بالشكر والتقدير لكل من أمدني بمرجع أو مصدر، أو ساعدني في الحصول عليه مما أغنى هذه الأطروحة، وجعلها تخرج بهذا الشكل الذي خرجت به، لتكون أول دراسة في موضوع الخصائص الطبوغرافية وتأثيرها على الغطاء النباتي باستخدام التقنيات الحديثة، لتمهيد الطريق لكل باحث أو دارس يجيء من بعدي لطرق أحد جوانب هذا الموضوع.

أقدم شكري وتقديري إلى الأخوه في وزارة الزراعة، وأخص بالذكر الأستاذ يعقوب الكيلاني مدير دائرة نظم المعلومات الجغرافية لمساعدتي في الحصول على خرائط ومرئيات فضائية اسهمت في اثراء الاطروحة.

ولا يفوتني أن أشكر رمز الحب والتضحية والحنان التي أمدتني بالصبر والعزيمة و وقفت إلى جانبي لانجاز هذه الدراسة أمي الغالية وعائلتي.

كما أتقدم بالشكر إلى الإنسان الوفي المخلص الذي تحمل عناء السهر والوقوف إلى جانبي زوجي الغالي إياد. كما أتقدم بالشكر إلى الذي وقف إلى جانبي، ولم يبخل بالمساعده، إلى الذي ينطبق عليه القول: "رب أخ لك لم تلده أمك" زوج أختي الأستاذ مجدي أبو زنط.

**أنا الموقع أدناه، مقدم الرسالة التي تحمل عنوان:** 

# **الخصائص الطبوغرافية وتأثيرها على الغطاء النباتي في محافظة نابلس باستخدام نظم المعلومات الجغرافية (GIS (والاستشعار عن بعد Topographic Characteristics and Their Impact on Floral Cover in the Nablus Governorate Using Geographic Information System (GIS) and Remote Sensing**

أقر بأن ما اشتملت عليه هذه الرسالة هي نتاج جهدي الخاص، باستثناء ما تمت الإشارة إليه حيثما ورد ، و إن هذه الرسالة ككل ، أو أي جزء منها لم يقدم من قبل لنيل أية درجـة أو لقب علمي أو بحثي لدى أية مؤسسة تعليمية أو بحثية أخرى.

### **Declaration**

The work provided in this thesis, unless otherwise referenced, is the research's own work, and has not been submitted elsewhere for any other degree or qualification.

Student's Name: **Safa A. K. Hamada حماده الجليل عبد صفاء :**الطالب اسم

 **ا**لتوقيع**: : Signature**

التاريخ : **Date**

**قائمة المحتويات** 

| الصفحة                      | الموضوع                                      |     |  |
|-----------------------------|----------------------------------------------|-----|--|
| $\ddot{\underline{\smile}}$ | الإهداء                                      |     |  |
| ث                           | شكر وتقدير                                   |     |  |
| $\zeta$                     | قائمة المحتويات                              |     |  |
| ذ                           | قائمة الجداول                                |     |  |
| ر                           | فائمة الأشكال                                |     |  |
| ز                           | قائمة الخرائط                                |     |  |
| ش                           | قائمة الصور                                  |     |  |
| ص                           | الملخص                                       |     |  |
|                             | الفصل الأول                                  |     |  |
| $\overline{2}$              | المقدمة.                                     | 1:1 |  |
| $\overline{2}$              | منطقة الدراسة.                               | 2:1 |  |
| 3                           | مشكلة الدراسة.                               | 3:1 |  |
| $\overline{4}$              | فرضيات الدراسة                               | 4:1 |  |
| $\overline{4}$              | أهمية الدراسة.                               | 5:1 |  |
| 5                           | أهداف الدر اسة.                              | 6:1 |  |
| 6                           | منهجية الدراسة.                              | 7:1 |  |
| 6                           | البيانات والمعلومات المستخدمة في الدراسة     | 8:1 |  |
| $\overline{7}$              | هيكلية الدراسة                               | 9:1 |  |
| 8                           | 10:1 الدر اسات السابقة                       |     |  |
|                             | الفصل الثاني: الخصائص الطبيعية لمحافظة نابلس |     |  |
| 16                          | التقسيمات الإدارية.                          | 1:2 |  |
| 18                          | التراكيب الجيولوجية.                         | 2:2 |  |
| 22                          | الوضع الطبوغرافي والتضاريسي.                 | 3:2 |  |
| 27                          | المناخ.                                      | 4:2 |  |
| 40                          | التربة.                                      | 5:2 |  |

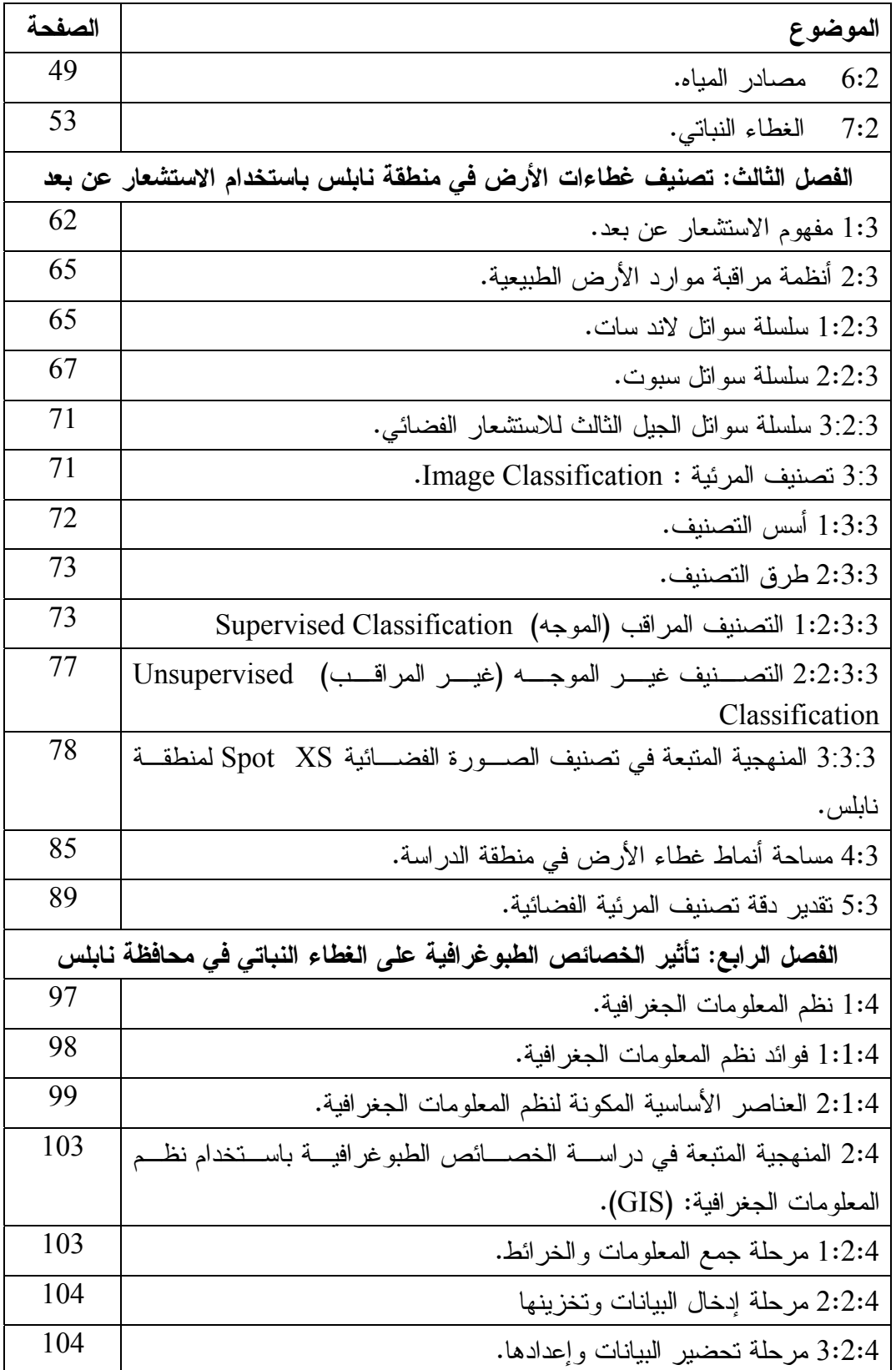

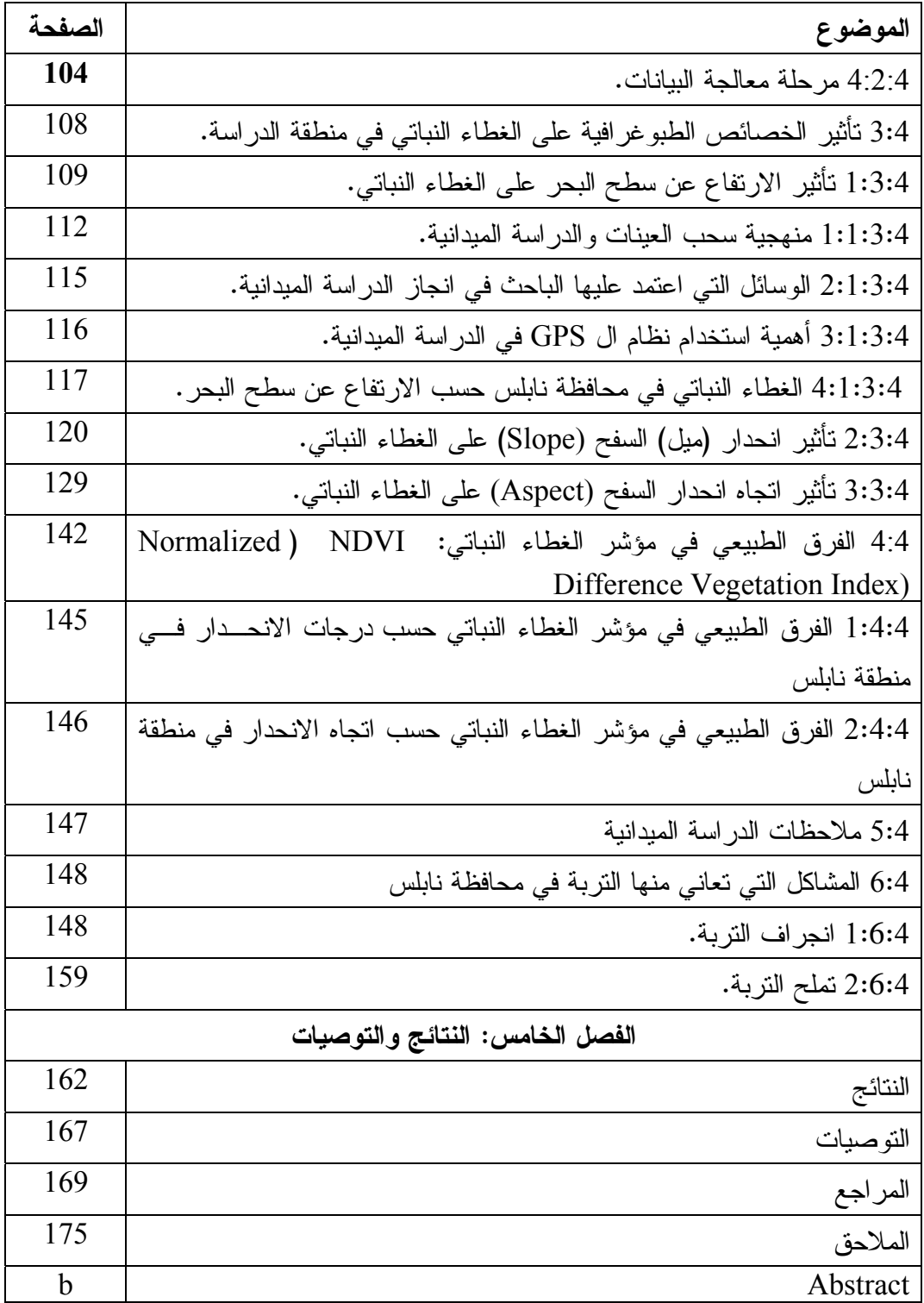

| الصفحة | المحتوى                                                                                                 | رقم الجدول |
|--------|----------------------------------------------------------------------------------------------------|------------|
| 32     | المعدل العام لدرجة الحرارة ومعدل درجة الحرارة العظمى<br>والصغرى في منطقة الدراسة خلال السنوات 1978-2008 | (1)        |
| 33     | معدل الرطوبة في محافظة نابلس خلال السنوات 1978-2008                                                     | (2)        |
| 39     | معدل الأمطار والنبخر في محافظة نابلس خلال السنوات.1978–<br>2008                                         | (3)        |
| 56     | المساحة المزروعة لأنواع المزروعات في محافظة نابلس وطريقة<br>زراعتها 2006/2005.                          | (4)        |
| 57     | مساحة أشجار الفاكهة في محافظة نابلس حسب المحصول، والنوع،<br>.2006/2005                                  | (5)        |
| 58     | مساحة الخضار في محافظة نابلس حسب المحصول والنوع،<br>.2006/2005                                          | (6)        |
| 60     | المحاصيل الحقلية في محافظة نابلس لعام 2006/2005م .                                                      | (7)        |
| 79     | أنماط غطاء الأرض (Land cover) في منطقة الدراسة.                                                         | (8)        |
| 81     | أنماط غطاء الأرض المستخدمة في عملية تصنيف المرئية الفضائية<br>لمنطقة نابلس.                             | (9)        |
| 85     | مساحة أنماط غطاء الأرض داخل منطقة نابلس.                                                                | (10)       |
| 91     | تقدير دقة تصنيف منطقة الدراسة.                                                                          | (11)       |
| 111    | نطاقات الارتفاع في محافظة نابلس.                                                                        | (12)       |
| 112    | مساحات نطاقات الارتفاع في محافظة نابلس.                                                                 | (13)       |
| 122    | الغطاء النباتي حسب درجات الانحدار في محافظة نابلس.                                                      | (14)       |
| 132    | الغطاء النباتي واتجاه الانحدار.                                                                         | (15)       |
| 145    | قيم الفرق في مؤشر الغطاء النباتي في منطقة نابلس حسب درجات<br>الانحدار                                   | (16)       |
| 146    | الفرق الطبيعي في مؤشر الغطاء النباتي NDVI حسب اتجاه<br>الانحدار في منطقة نابلس.                         | (17)       |
| 154    | التربة في محافظة نابلس حسب درجات الانحدار .                                                             | (18)       |

**قائمة الجداول** 

**قائمة الأشكال** 

| الصفحة | المحتوى                                                                 | رقم الشكل |
|--------|-------------------------------------------------------------------------|-----------|
| 36     | المعدل الشهري لكمية الأمطار الهاطلة على منطقة الدراسة خلال              | (1)       |
|        | السنوات 1978-2008.                                                      |           |
| 38     | معدل درجة الحرارة ومعدل النبخر في محافظة نابلس 1978–2008.               | (2)       |
| 40     | معدل الأمطار والنبخر في محافظة نابلس خلال السنوات 1978–<br>.2008        | (3)       |
| 66     | المكونات الرئيسية لراسم الخرائط الغرضي (TM).                            | (4)       |
| 67     | المكونات الرئيسية لراسم الخرائط الغرضي المحسن.                          | (5)       |
| 73     | التصنيف الموجه Supervised Classification.                               | (6)       |
| 74     | التصنيف بأقصر مسافة عن الوسط الحسابي.                                   | (7)       |
| 75     | التصنيف بمتوازيات السطوح.                                               | (8)       |
| 76     | التصنيف بمتوازيات السطوح باستخدام الحدود الدرجية لمناطق الحسم.          | (9)       |
| 77     | التصنيف غير الموجه (غير المراقب)<br>Unsupervised<br>.Classification     | (10)      |
| 84     | الصورة الفضائية المصنفة لمنطقة نابلس.                                   | (11)      |
| 86     | تمثيل نسبة مساحة أنماط غطاء الأرض في منطقة نابلس.                       | (12)      |
| 100    | تمثيل البيانات المساحية.                                                | (13)      |
| 101    | تمثيل البيانات الخطية.                                                  | (14)      |
| 101    | عملية التحويل من النظام الخطي إلى النظام المساحي.                       | (15)      |
| 102    | طرق تمثيل البيانات الخطية والمساحية.                                    | (16)      |
| 115    | عينات الدر اسة الميدانية.                                               | (17)      |
| 145    | قيم الفرق في مؤشر الغطاء النباتي في منطقة نابلس حسب درجات<br>الانحدار . | (18)      |
| 156    | التربة حسب درجات الانحدار في محافظة نابلس.                              | (19)      |

| الصفحة | المحتو ي                                                    | رقم الخارطة |
|--------|-------------------------------------------------------------|-------------|
| 3      | موقع منطقة الدراسة.                                         | (1)         |
| 19     | جيولوجية محافظة نابلس                                       | (2)         |
| 29     | الأقاليم المناخية في الضفة الغربية حسب تصنيف كوبن.          | (3)         |
| 30     | الأقاليم المناخية في محافظة نابلس حسب تصنيف كوبن.           | (4)         |
| 37     | نوزيع الأمطار على محافظة نابلس                              | (5)         |
| 46     | أنواع النرب في محافظة نابلس.                                | (6)         |
| 51     | الينابيع في محافظة نابلس.                                   | (7)         |
| 53     | الآبار في محافظة نابلس.                                     | (8)         |
| 106    | نموذج الارتفاع الرقمي في محافظة نابلس.                      | (9)         |
| 111    | نطاقات الارتفاع في محافظة نابلس.                            | (10)        |
| 121    | درجات الانحدار في محافظة نابلس.                             | (11)        |
| 123    | الغطاء النباتي في محافظة نابلس حسب درجات الانحدار .         | (12)        |
| 124    | الغطاء النباتي في المناطق ذات الانحدار صفر (المستوية) في    | (13)        |
|        | محافظة نابلس.                                               |             |
| 125    | الغطاء النباتي في المناطق التي درجة انحدارها (9-0) درجات في | (14)        |
|        | محافظة نابلس.                                               |             |
| 126    | الغطاء النباتي في المناطق التي درجة انحدارها (18-9) درجة في | (15)        |
|        | محافظة نابلس.                                               |             |
| 127    | الغطاء النباتي في المناطق التي درجة انحدارها (54-45) من     | (16)        |
|        | محافظة نابلس.                                               |             |
| 128    | الغطاء النباتي في المناطق التي درجات انحدارها (74-54) من    | (17)        |
|        | محافظة نابلس.                                               |             |
| 130    | اتجاه الانحدار في محافظة نابلس.                             | (18)        |
| 131    | الغطاء النباتي واتجاه الانحدار في محافظة نابلس.             | (19)        |
| 134    | الغطاء النباتي في المناطق المستوية.                         | (20)        |
|        |                                                             |             |

**قائمة الخرائط** 

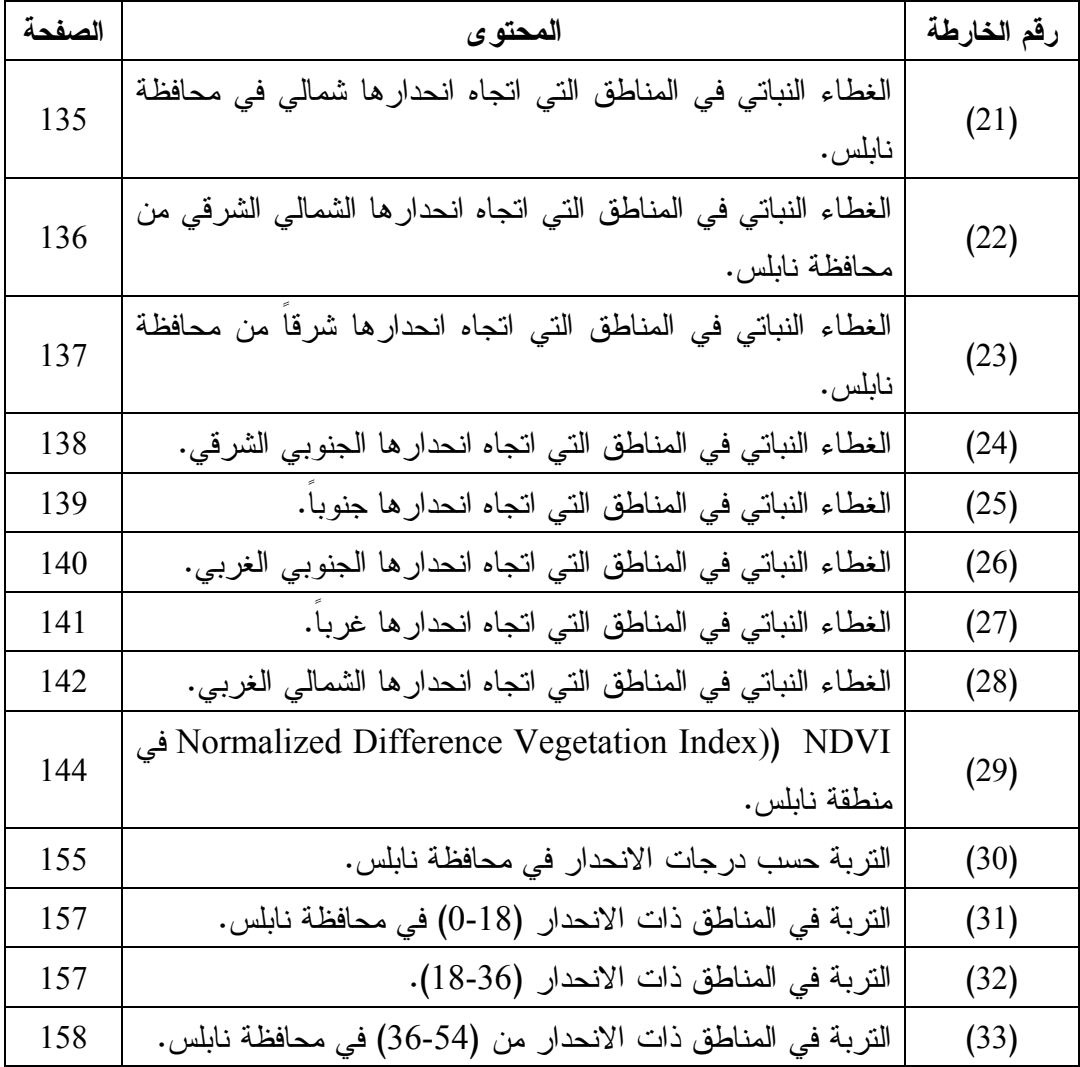

**قائمة الصور** 

| الصفحة | المحتو ي                               | رقم الصورة |
|--------|----------------------------------------|------------|
| 149    | انجراف النربة في مرتفعات وادي البادان. |            |

**الخصائص الطبوغرافية وتأثيرها على الغطاء النباتي في محافظة نابلس باستخدام نظم المعلومات الجغرافية (GIS (والاستشعار عن بعد إعداد صفاء عبد الجليل كامل حمادة إشراف الدكتور: أحمد رأفت غضيه الملخص** 

تهدف هذه الدراسة إلى الوقوف على الخصائص الطبوغرافية وتأثيرها علـى الغطـاء النباتي في محافظة نابلس، باستخدام المنهج التحليلي وتقنيتي الاستشعار عـن بعـد Remote . Geographic Information System: GIS ونظم المعلومات الجغرافية  $\,$  Sensing

واعتمدت الدراسة على خريطة طبوغرافية لمحافظة نابلس بمقيـاس رسـم 1:50000 وصورة فضائية رقمية للقمر الصناعي سبوت متعدد الأطياف (Spectral Multi Spot (وبميز مكاني (Spatial Resolution) يصل إلى 20م، وبثلاث موجات هي الأحمـــر R، والأخضـــر G، وتحت الأحمر القريب NIR.

صنفت الصورة الفضائية لمنطقة الدراسة باسـتخدام برنـامج الاستشـعار عـن بعـد (-4Envi (واعتمد في عملية التصنيف على طريقة احتمالية غـوس الأعظميـة ( Maximum Method Classifier Likelihood(، كإحدى أساليب التصـنيف الموجـه ( Supervised Classification (والتي تطلبت جمع بيانات حقلية من مختلف أنحاء منطقة الدراسة على شكل عينات تمثل 7 غطاءات للأرض على الصورة الفضائية، واستخدامها في تصنيف الصورة، ثـم قام الباحث بتقييم دقة التصنيف، حيث بلغت الدقـة الكليـة (Accuracy Overall (للصـورة المصنفة .88%

تم إنتاج خارطة لخطوط الكنتور لمنطقة الدراسة بالاعتماد على الخارطة الطبوغرافية ثم قام الباحث بإنتاج نموذج الارتفاع الرقمي لمنطقة الدراسة، بالاعتماد علـى خارطـة خطـوط الكنتور، وتم تقسيم المنطقة إلى ستة نطاقات ارتفاع من أجل الدراسة الميدانية للغطـاء النبـاتي حسب الارتفاع عن سطح البحر، وتم تنفيـذ الدراسـة الميدانيـة بتـاريخ 25/6/2009 إلـى . 20/7/2009

 ومن ثم تم ربط الصورة المصنفة بالانحدار واتجاهه فـي المحافظـة باسـتخدام نظـم المعلومات الجغرافية، والقيام ببعض الحسابات والدراسات التي تخدم أهداف الدراسة.

توصلت الدراسة لعدد من النتائج، تمثلت في قدرة نظم المعلومات الجغرافية والاستشعار عن بعد في دراسة الخصائص الطبوغرافية وتأثيرها على الغطاء النباتي، وإنتاج خرائط دقيقـة تفيد الدراسة.

وبينت الدراسة أن الغطاء النباتي يتأثر بدرجة كبيرة بالارتفاع عن مستوى سطح البحر ودرجة الانحدار واتجاهه. حيث إن العلاقة عكسية بين الغطاء النباتي والارتفاع عـن مسـتوى سطح البحر ودرجة الانحدار.

كما أن السفوح التي اتجاه انحدارها شمالاً يوجد عليها غطاء نباتي أكثف مـن السـفوح التي اتجاه انحدارها جنوباً. وهذا يعود إلى أن أشعة الشمس التي تتلقاها المناطق التـي تنحـدر شمالاً أقل من المناطق التي تنحدر جنوباً، مما يؤدي إلى ارتفاع درجة حرارة الهـواء والتربـة وقلة الرطوبة لذا يكون الغطاء النباتي قليلاً على السفوح الجنوبية.

وقد أوصت الدراسة بضرورة استخدام تقنيتي نظم المعلومات الجغرافية والاستشعار عن بعد في الدراسات الجغرافية ودراسة التغير في غطاءات الأرض وبالأخص الغطاء النباتي.

كما أوصت بضرورة العمل على صيانة المنحدرات وتشجيرها لحمايتها من الانجراف.

**الفصل الأول** 

- **1:1 المقدمة.**
- **2:1 منطقة الدراسة.**
- **3:1 مشكلة الدراسة.**
- **4:1 فرضيات الدراسة**
- **5:1 أهمية الدراسة.**
- **6:1 أهداف الدراسة.**
- **7:1 منهجية الدراسة.**
- **8:1 البيانات والمعلومات المستخدمه في الدراسة.** 
	- **9:1 هيكلية الدراسة.**
	- **10:1 الدراسات السابقة**

**1:1 المقدمة:** 

تشكل الخصائص الطبوغرافية ركيزة اساسية لتحديد إمكانية الاستخدام الزراعي في أي منطقة من مناطق العالم. ولفهم امكانية الاستخدام الزراعي ومعرفتها في منطقة الدراسة، لابـد من دراسة الخصائص الطبوغرافية (التضاريس، ودرجة الانحدار، واتجاه الانحـدار)، والتربـة والمناخ وغيرها من العوامل الطبيعية المؤثرة على نوع الاستخدام الزراعي وتوزيعه.

# **2:1 موقع منطقة الدراسة:**

تقع محافظة نابلس في الجزء الشمالي مـن الضـفة الغربيـة بـين دائرتـي عـرض  $\,$ 35,27,02 إلى 32,21,03 $\,$  أْ شمال خط الاستواء وخطي طول  $\,$ 35,16,11  $\,$ 32,27,02 $\,$ (1) شرق خط غرينتش.

وتتمتع محافظة نابلس بموقع جغرافي هام، فهـي تتوسـط إقلـيم المرتفعـات الجبليـة الفلسطينية. وتعتبر جبال نابلس حلقة في سلسلة جبال فلسطين الوسطى الممتدة من الشمال إلـى الجنوب.

تحيط بها محافظة جنين من الشمال، ومحافظة طولكرم من الغرب، ومحافظة رام االله وأريحا من الجنوب، ونهر الأردن من الشرق.( أنظر إلى الخارطة رقم (1)).

# **لمحه عامة عن طبوغرافية منطقة نابلس:**

تتسم طبوغرافية محافظة نابلس بالتنوع حيث يمكن تقسيمها إلى ثلاثة أقسام رئيسة هي :

- .1 المنحدرات الشرقية.
- .2 المنحدرات الغربية.

شولي، منار محمد أحمد: **دراسة غطاءات الأراضي في منطقة نابلس باستخدام الاستشعار عن بعد**. (رسالة ماجستير (1) غير منشورة). جامعة النجاح الوطنية. 2008. ص2.

3. النواة الوسطى<sup>(1)</sup>.

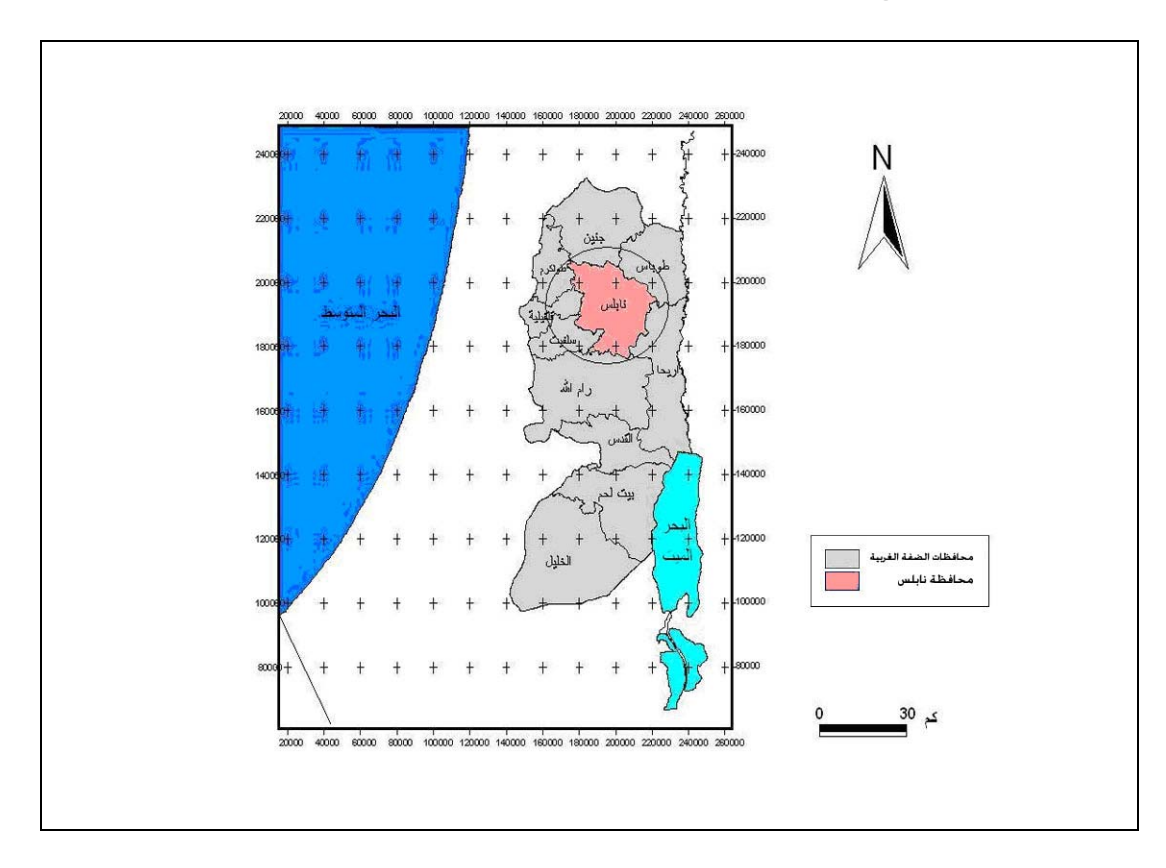

**خارطة رقم (1): موقع منطقة الدراسة** 

**المصدر : خارطة الحدود الإدارية لمحافظات الضفة الغربية، وزارة التخطيط الفلسطينية.** 

 $\overline{a}$ 

**3:1 مشكلة الدراسة:** 

 منطقة نابلس هي جزء من جبال فلسطين الوسطى التي تتميز بالتعقد التضاريسي الناتج عن عوامل الطي والتصدع وهذا أدى إلى فروق واضحة في الارتفاعات المحلية وانحدارات شديدة خاصة في السفوح الشرقية, وهذا الوضع الطبوغرافي ساعد على انجـراف التربـة وانتقالها بواسطة المياه والرياح إلى المنخفضات البينية في المنطقة، وهذا بدوره أثر علـى توزيع الغطاء النباتي وكثافته.

<sup>&</sup>lt;sup>(1)</sup> Arij، Environmental Profiles of the west Bank  $\cdot$  1996 www.Arij.org

 كما أن دراسة الخصائص الطبغرافية وتأثيرها على الغطاء النباتي لم تحـظ بالاهتمـام المطلوب من الدارسين، حيث دار معظم الدراسات حول استخدام الأرض الزراعية ولم يتطـرق إلى الخصائص الطبوغرافية وتأثيرها على توزيع الغطاء النباتي.

لذا رأى الباحث ضرورة القيام بهذه الدراسة لمعرفة مدى تأثير هذه الخصـائص علـى الغطاء النباتي في نابلس، بحيث تكون دراسة جغرافية ريادية تساعد البـاحثين فـي دراسـاتهم المستقبلية.

### **4:1 فرضيات الدراسة**:

- .1 هناك علاقة وثيقة بين توزيع الغطاء النباتي من ناحية والانحدار واتجاهه مـن ناحيـة أخرى.
	- .2 هناك علاقة بين التربة ودرجات الانحدار.
	- .3 هناك تأثير لنطاقات الارتفاع على الغطاء النباتي وتوزيعه في منطقة الدراسة.
		- .4 هناك تأثير للمناخ وخصائصه على الغطاء النباتي.

**5:1 أهمية الدراسة:** 

- هذه هي الدراسة الأولى التي تتعرض للخصائص الطبوغرافية وتأثيرها علـى الغطـاء النباتي باستخدام تقنيات الاستشعار عن بعد ونظم المعلومات الجغرافيـة، فـي منطقـة الدراسة بشكل خاص وفلسطين بشكل عام.
- نظر لقلة الدراسات وندرتها حول موضوع العوامل الطبوغرافية وتأثيرها على الغطاء النباتي على مستوى الضفة الغربية بشكل عام، فإن هذه الدراسة ستساعد المهتمين مـن مدرسين وطلبة في فلسطين وخارجها على فهم دراسة الخصائص الطبوغرافية وتأثيرها على الغطاء النباتي في محافظة نابلس، حيث تمكنهم من عمل دراسات مقارنة مما يؤدي إلى إثراء المكتبة بهذا النوع من الدراسات التي تفتقر إليه.
- أهمية منطقة الدراسة نظراً لتنوع الخصائص الطبوغرافية والغطاء النباتي فيها.
	- فتح أفاق جديدة لعدة دراسات في منطقة الدراسة أو في مناطق أخرى.

**6:1 أهداف الدراسة:** 

تهدف الدراسة إلى تحقيق ما يلي:

- .1 دراسة الخصائص الطبوغرافية لمحافظة نابلس.
- .2 دراسة أنماط الغطاء النباتي وعلاقته بنقاط الارتفاعات.
- .3 دراسة الانحدارات من حيث اتجاهها ودرجاتها وتأثيرها على الغطاء النباتي.
- .4 دراسة التربة وأنواعها في منطقة الدراسة ودراسة المشاكل المتعلقة بها مثل الانجـراف والتعرية.
- .5 محاولة توضيح ماهية الخصائص الطبوغرافية وتأثيرها على الغطاء النباتي، وإبرازهـا لصانعي القرار لاستغلالها في الزراعة المثلى والمحاصيل الملائمة, والمساعدة في دعم اتخاذ القرار.
- .6 بناء قاعدة معلومات رقمية تربط بين أنواع الغطاء النباتي والخصائص الطبوغرافية في Digital Referenced Agricultural Land Cover Database) نـابلس محافظة صالحة للدمج مع قواعد المعلومات على مستوى وطني، وهذه المعلومات تمكـن مـن-Geo (تكون قابلة للتطوير، ومواكبة للتغيرات، التي تحدث في الغطاء النباتي، وتكون تحسين ومراقبة نوعية الغطاء النباتي، والتخطيط، وإدارة المنطقـة، وذلـك باسـتخدام معلومات الاستشعار عن بعد لتكون جزءاً من منظومة معلومات وطنية للغطاء النبـاتي مستقبلاً ان شاء الله.

**7:1 منهجية الدراسة:** 

 لتحقيق أهداف البحث اعتمدت الدراسة على المنهج التحليلي، كما استخدم الباحث تقنيتي نظم المعلومات الجغرافية والاستشعار عن بعد في دراسة الخصـائص الطبوغرافيـة والغطـاء النباتي لمحافظة نابلس سواء أكان نبات طبيعياً أم زراعياً.

**8:1 البيانات والمعلومات المستخدمة في الدراسة:** 

**أولا: البيانات المكانية ( Data Spatial (**

 وهي أي ظاهرة جغرافية ذات امتداد مساحي أو خطي أو نقطي يتم إدخالها في قاعـدة المعلومات ويتم تعريفها إحداثيا، وتم الحصول عليها من المصادر التالية:

- -1 المعلومات المكانية الخاصة بالخرائط الطبوغرافية، إذ تم القيام بعمل خارطة الأسـاس لمنطقة الدراسة باستخدام خارطة طبوغرافية ذات مقياس رسم (:1 50.000 )، وذلـك لتحديد إحداثيات المنطقة.
	- -2 وسائل الاستشعار عن بعد(Sensing Remote( :

 استخدام وتحليل صور فضائية لمحافظة نابلس من نوع spot لعام 2000 بحجم خليـة 20\*،20 واستخدامها لرسم خارطة المنطقة وتحديد أنواع الغطاء الأرضي ذات الامتداد المساحي.

- -3 المسح الميداني لمنطقة الدراسة، اشتملت الدراسة الميدانية على مختلف مناطق الدراسـة لمقارنة ما تم الحصول عليه من معلومات مع ما هو موجود فـي الصـورة الفضـائية والخرائط الطبوغرافية، للتحقق من نتائج تفسير الصورة الفضائية، وقد تم تحديد نقـاط تحقق مرجعية المعلومات حيث تم تحديدها وضع العلامات على الصورة الفضائية.
	- -4 الزيارات والمقابلات مع موظفي الدوائر والأجهزة والمؤسسات المتعلقة بالدراسة.

-5 الملاحظات التي سجلها الباحث عن طريق المشاهدة.

مخططات الأرضي الزراعية والصور الجوية والصور الفضائية والخرائط الطبوغرافية لمنطقة الدراسة .

**ثانيا -: البيانات الوصفية Data Attribute .**

 هي المعلومات التي يجري قياسها في الميدان، وتحليل الصور الفضـائية، وإحصـاءات وزارة الزراعة، والجهاز المركزي للإحصاء الفلسطيني، والأرصاد الجوية، وعمـل جـداول خاصة لها (Tabulation (، إذ تم جمع بيانات عامة لكل أنواع الغطاء الأرضـي بالاسـتعانه بمايلي:

- -1 التقارير والنشرات الإحصائية الصادرة عن الدوائر الرسمية والحكومية المتعلقة بالدراسة مثل: وزارة البيئة، ووزارة الحكم المحلي، والجهاز المركزي للإحصـاء الفلسـطيني، ومحطة الأرصاد الجوية، والبلديات والمجالس القروية. ومراكز البحوث والدراسات مثل المركز الجغرافي الفلسطيني في رام االله ومركز البحوث والدراسات الفلسطينية وغيرها من المراكز ذات العلاقة بموضوع الدراسة .
	- -2 المراجع المكتبية والدراسات والبحوث التي لها علاقة بهذا الموضوع.

### **9:1 هيكلية الدراسة:**

لتحقيق الاهداف المنشودة تم تقسيم هذه الدراسة إلى خمسة فصول أساسية هي:

**الفصل الأول**: يحتوي على المقدمة، ومشكلة الدراسة، ومنطقة الدراسة، وأهـدافها، وأهميتهـا، ومنهجيتها، وهيكليتها، ومصادر المعلومات، والدراسات السابقة.

**الفصل الثاني**: تناول الموقع والتقسيمات الإدارية لمنطقـة الدراسـة والتركيـب الجيولـوجي، والوضع الطبوغرافي والتضاريسي والمناخ والتربة ومصادر المياه والغطاء النباتي. **الفصل الثالث**: تناول تصنيف غطاءات الأرض في منطقة نابلس باستخدام الاستشعار عن بعـد، واشتمل على مفهوم الاستشعار عن بعد وأنظمة مراقبة موارد الأرض الطبيعية وتصنيف المرئية وتقدير دقة التصنيف.

**الفصل الرابع:** تناول تأثير الخصائص الطبوغرافية على الغطاء النباتي فـي محافظـة نـابلس**،** واشتمل على نظم المعلومات الجغرافية والمنهجية المستخدمة في دراسة الخصائص الطبوغرافية باستخدام نظم المعلومات الجغرافية، وتأثير الخصائص الطبوغرافية على الغطاء النبـاتي فـي منطقة الدراسة والدراسة الميدانية ومشاكل التربة.

**الفصل الخامس:** تناول النتائج التي توصلت إليها الدراسة والتوصيات.

**10:1 الدراسات السابقة:**

تعتبر دراسة الخصائص الطبوغرافية وتأثيرها على الغطاء النباتي مـن الموضـوعات التي لم تطرح من قبل، فليس هناك ما يشير إلى أن أحد البـاحثين قـد تنـاول العلاقـة بـين الخصائص الطبوغرافية والغطاء النباتي في دراسة مستقلة وهذا ما شجع الباحث للقيام بمثل هذه الدراسة. ومن أهم الدراسات التي لها علاقة بالموضوع:

.1 الدراسة التي قام بها سمير جمعة، لعام ،1999 حول **أثر المناخ (الحـرارة والأمطـار والإشعاع الشمسي) على نمط استعمال الأرض الزراعية في مدينة جنين**، التي حـاول من خلالها إظهار أثر العناصر المناخية على نمو المحاصيل وإنتاجيتها، وأثـر الموقـع الجغرافي على التوزيع المكاني للمزروعات، حيث وجد أنـه حـوالي ثلثـي المسـاحة المستغلة للزراعة هي زراعة بعلية، وتعتبر المناطق السهلية التي تصلها درجات حرارة عالية مناطق تزرع بالمحاصيل الزراعية والخضراوات، وتأخذ المرتفعات في منطقـة الدراسة زراعة الأشجار، ووجد الباحث ارتفاع الرطوبة النسبية في المنطقـة ونتيجـة موقعها الجغرافي وقربها من البحر المتوسط موضحا العلاقة العكسـية بـين الرطوبـة

النسبية والحرارة، ووضح من خلال دراسـته أن العوامـل السياسـية، والاقتصـادية، والمناخية، تتحكم في تذبذب مساحة الأراضي الزراعية من ناحية بالإضافة إلى تذبـذب الإنتاج من ناحية أخرى، وخلص للقول: إن منطقة الدراسة هي المخزون الاسـتراتيجي للغذاء في فلسطين، وأن النشاط الزراعي من أبرز الأنشطة الاقتصادية فيها وذلـك لأن معظم السكان من أصول ريفية، مما أدى إلى احتلال زراعة الأشجار المثمرة المرتبـة الأولى من حيث زراعتها تليها المحاصيل الحقلية، ومن ثم زراعة الخضـراوات، وقـد أو صب*ي* بدر اسة الأنماط الزر اعية السائدة<sup>(1)</sup>.

.2 الدراسة التي قام بها شاكر جوده، لعام ،2000 **حول التخطيط الزراعي في إقليم نابلس**، حيث وضح أن النشاط الزراعي، هو النشاط الرئيس بين القطاعات المختلفـة، وتشـكل عملية التنمية الزراعية والتخطيط الزراعي أساسا ومكملا للتخطيط الإقليمي، وينطبـق هذا الحال على فلسطين من حيث التخطيط الإقليمي وعلاقته بالتخطيط الزراعي، ولقـد خلص البحث إلى العديد من النتائج الخاصة بموضوع الزراعة، حيث دعا إلى ضرورة وجود وحدات إرشادية تنموية للمنطقة، وتشكيل لجنة ممثلة بوزارة الزراعـة، وبلديـة نابلس، للإشراف على تنفيذ هذه الخطط، بحيث تكون مسؤولية هذه اللجنة تذليل العقبات التي تواجه عملية التنفيذ، ووجد أن حوالي %69.9 من مجموع المساحة المزروعة في منطقة الدراسة هي زراعة بعلية، كما وضح أن زراعة الخضار هي أهم مظهـر مـن مظاهر ارتباط الزراعة الفلسطينية بالأسواق المحلية والخارجية إذ تعتبر مؤشرا لقيـاس ازدهار هذا القطاع الزراعي الفلسطيني، ودعا للقيام بعدة دراسات اجتماعية واقتصـادية . (2) في هذا المجال

جمعة، سمير فريد: **أثر المناخ ( الإشعاع الشمسي، ودرجة الحرارة والأمطار على نمط استعمال الأرض الزراعية) في** (1) **محافظة جنين**. (رسالة ماجستير غير منشورة). جامعة النجاح. نابلس. فلسطين. 1999م.

جوده، شاكر: التخطيط الزراعي في إقليم نابلس. (رسالة ماجستير غير منشورة). جامعة النجاح الوطنية. نابلس. (2) فلسطين. .2000

**(An Evaluation of Satellite Remote Sensing For** بعنوان دكتورا رسالة .3 لعـام ،غضـية .**Crop Area Estimation In The West Bank Palestine)** .2000 بحثت هذه الدراسة في كفاءة استخدام بيانات القمر الصـناعي سـبوت ( Spot HRV ( لإيجاد حساب مساحات المحاصيل في الجزء الشمالي من الضفة الغربية التـي تمتاز بصغر حجم حقولها وبتعقيد البيئة الطبيعية فيها.

في هذه الدراسة طورت أصناف غطـاء الأرض (Cover Land(، لإنتـاج أصـناف استعمالات أرض غرضية، وهذه الدقة في التصنيف تم الحصول عليها فـي الصـورة الفضائية لسبوت (HRV Spot(، وقد أظهرت نتائج الدراسـة إمكانيـة تطـوير دقـة التصنيف للمرئية باستخدام ميز طيفي ومكـاني (Resolution Spectral & Spatial ( عالي الدقة، كما أظهرت هذه الدراسة إمكانية دمج بيانات الاستشعار عن بعد مع البيانات  $\rm (GIS)$  الزراعية باستخدام نظام المعلومات الجغرافية  $\rm (GIS)^{(1)}.$ 

**.4** دراسة بعنوان: **استخدام تقنيات الاستشعار عن بعد ونظم المعلومـات الجغرافيـة فـي دراسة ظاهرة الزحف السكاني على الغابات (تطبيق على مناطق عجلون**). المـومني، **.**2001

بحثت هذه الدراسة في استخدام تقنية الاستشعار عن بعد، والصور الجوية في دراسة التغير في استخدامات الأرض، وبخاصة نمط الاستخدام (الغابات)، وتأثره بالزحف السكاني، الذي بدوره أدى إلى إزالة الغطاء النباتي، وتم تحليل البيانات من خلال ERDAS، وبينت النتائج حدوث تغير في قيم الانعكاس والامتصاص الطيفي، والتي تم حصرها في استخدام تقنيات أهمها تقنية طرح المؤشرات النباتية Normalized .(NDVI) Different Vegetation Index

 <sup>(1)</sup> Ghodieh, Ahmed Rafat**: An Evaluation of Satellite Remote Sensing for Crop Area**  (**estimation in the West Bank, Palestine).** Durham University. England. 2000.

وقد اعتمدت الدراسة على هذه الطريقة لكشف التغيرات التـي حصـلت فـي منطقـة الدراسة، إذ يعبر اختلاف المؤشر النباتي في منطقة ما عن اختلاف قيمة الكتلة الحيويـة (Biomass (للنباتات التي تعيش فيها، فكلما زادت قيمة المؤشر النبـاتي كلمـا زادت كثافة النبات، حيث انخفض مؤشر النبات بالقرب من التجمعات السكانية، وقد أوصـت الدراسة بتفعيل تقنيات الاستشعار عن بعد في معالجة المشكلات البيئيـة، إضـافة إلـى وضع خطة سنوية لتوسيع رقعة أراضي الغابات،من خلال زراعـة مسـاحات جديـدة بالأصناف المرغوبة، وإقامة محميات طبيعية وخاصة في المناطق القريبة من التجمعات السكانية<sup>(1)</sup>.

.5 الدراسة التي قام بها غازي محمد، "**حول استخدامات الأراضي الزراعية فـي محافظـة قلقيليه**"، رسالة ماجستير غير منشورة، جامعة النجـاح الوطنيـة، نـابلس، فلسـطين، (2003) هدفت هذه الدراسة إلى التعرف على العوامل الطبيعية والبشرية المؤثرة فـي استخدامات الأراضي الزراعية وتوزيعها، وكذلك التعرف إلى الخصائص الاجتماعيـة والاقتصادية للحائزين الزراعيين، ودور المزارع في تطوير النمط الزراعي، والتعـرف على أهم التغيرات التي حدثت على التركيب المحصولي خلال السنوات الماضية.

وتوصلت هذه الدراسة إلى النتائج التالية : تطور النمط الزراعي من نمط بعلي إلى نمط مروي، ومن نمط مكشوف إلى نمط الزراعة المحمية، والزراعة الكثيفة، وإدخال أساليب زراعية حديثة ساهمت في إنتاج فائض من المحاصيل الزراعية<sup>(2)</sup>.

.6 الدراسة التي قام بها فرج غنام جبر الحمامده عام 2003 حول **(أثر المنـاخ والسـطح على النبات الطبيعي في منطقة الخليل) (دراسة في دينامية البيئة)**، رسـالة ماجسـتير

المومني، محمد عوض حسين: **استخدام تقنيات الاستشعار عن بعد ونظام المعلومات الجغرافية في دراسة ظاهرة** (1) **الزحف السكاني على الغابات (تطبيق على عجلون)**. (رسالة ماجستير غير منشورة). جامعة ال البيت. معهد الفلك وعلوم الفضاء. .2001

محمد، غازي: **استخدامات الأراضي الزراعية في محافظة قلقيلية**. (رسالة ماجستير غير منشورة). جامعة النجاح (2) الوطنية. نابلس. فلسطين. .2003

غير منشورة، جامعة النجاح الوطنية، نابلس، فلسطين. هدفت هذه الدراسة إلى دراسـة الغطاء النباتي الطبيعي في منطقة الخليل من حيث الكثافة والتكرار للأنواع النباتية، من أجل التعرف إلى متوسط أطوالها، وكذلك دراسة المجموعات النباتية المنقرضة، أو التي في طريقها إلى الانقراض، وذلك من خلال نتائج نسبة الأنـواع النباتيـة فـي الوحـدة المساحية. كما هدفت هذه الدراسة إلى دراسة أثر العوامل البيئية (المناخية والتضاريسية والتربة) على النباتات الطبيعية وتحليلها ومعرفة مدى استجابة النباتات لهـذه العوامـل. وتوصلت الدراسة إلى أن الغطاء النباتي يتأثر في نموه وتوزيعه داخل منطقـة الخليـل بمجموعة من العوامل الطبيعية وهي المناخ والتربة ومظاهر السطح.

و تشير النتائج التي توصلت إليها الدراسة إلى مـدى ارتبـاط المجموعـات النباتيـة بالظروف الطبيعية كالمناخ والأمطار والتربة والارتفاع عـن سـطح البحـر، واتجـاه . (<sup>1</sup>) وانحدار السفح

.7 الدراسة التي قام بها **غالب فتحي محمد خطيب**، لعام ،2003 حول أنمـاط الاسـتخدام الزراعي في محافظة جنين (2003-1981)، حيث هدفت هذه الدراسة إلى التعرف إلى الظروف والعوامل البشرية والاقتصادية والطبيعية المـؤثرة علـى أنمـاط الاسـتخدام الزراعي في المحافظة، ومن أجل تحقيق أهداف الدراسة فقد استخدم الباحث أكثر مـن منهج علمي حيث جمعت الدراسة بين المنهج الأصولي، والمنهج التحليلي الإسـتنتاجي العام، كما تم استخدام المنهج التاريخي لتتبع أنماط الاستخدام الزراعي والمراحل التـي مرت بها الزراعة وتطور أعداد السكان، وأثر ذلك على النشاط الزراعي.

كما توصلت الدراسة إلى النتائج التالية: تحتل الأشجار المثمرة المركز الأول في مساحة زراعتها، حيث شكلت نسبه %53 من المساحة الزراعية خلال الفتـرة (2002-1981)

الحمامدة، فرج: **اثر المناخ والسطح على النبات الطبيعي في منطقة الخليل**، (رسالة ماجستير غير منشورة). جامعة (1) النجاح الوطنية. نابلس. فلسطين. .2003

تليها زراعة المحاصيل الحقلية بنسبته %31 من المساحة المزروعة، وأخيـراً زراعـة الخضروات في المركز الأخير من حيث مساحة زراعتها<sup>(1)</sup>.

.8 دراسة بعنوان **انجراف التربة في مواقع مختارة من منطقة جرش** إعداد عمر إبـراهيم محمود بني طه، لعام .2004

بحثت الدراسة في أسباب انجراف التربة وآثارها على الاستخدام الزراعي للتربـة فـي منطقة جرش، وذلك بقياس كميات انجراف التربة بفعل التناثر والجريان المائي السطحي خلال الموسم المطري للعام 2003-2002م.

توصلت الدراسة إلى عدة نتائج أهمها :

- تعرض منطقة الدراسة للانجراف بأنواعه المختلفة.
- بلغت كمية انجراف التربة بفعل التناثر 730غم للموسم المطـري 2003-2002م بمعدل 60.83غم للموقع الواحد.
- بلغت كمية انجراف التربة بفعل الجريان السطحي 9164غم للموسـم المطـري 2003-2002م بمعدل 763.72غم للموقع الواحد.
- إن أهم العوامل المؤثرة في انجراف التربة بفعل التناثر والجريان السطحي متغير الغطاء النباتي واستعمالات الأرض، ومتغير الحرارة، وغزارة الأمطار وكميتها، ومتغير إجراءات الصيانة، ومتغير شكل السفح ونمـط الحراثـة ومتغيـر قـوام التربة<sup>(2)</sup>.

خطيب، غالب: **أنماط الاستخدام الزراعي في محافظة جنين**. (رسالة ماجستير. غير منشورة). جامعة النجاح الوطنية. (1) نابلس. فلسطين. .2003

بني طه، عمر إبراهيم: **انجراف التربة في مواقع مختارة من منطقة جرش**. (رسالة ماجستير غير منشورة). الجامعة (2) الأردنية. عمان. .2004

.9 دراسة بعنوان: **(دراسة غطاءات الأراضي في منطقة نابلس باستخدام تقنية الاستشعار عن بعد).** منار شولي، .2008

بحثت هذه الدراسة في استخدام تقنيات الاستشعار عن بعد (Sensing Remote (ونظم المعلومات الجغرافية (GIS (في تحليل أنماط التباين في الغطاء النباتي لمحافظة نـابلس وجوارها، وتوصلت هذه الدراسة إلى عدد من النتائج تمثلت في قدرة الاستشعار عن بعد في إنتاج خرائط دقيقة لغطاءات الأراضي، إضافة إلى إظهار الدور الحيوي لهذه التقنية في بيئات ذات تنوع طبوغرافي معقد كالمناطق الجبلية حيث يصعب في هذه المنـاطق إجراء العمل الميداني لصعوبة الوصول إليها، وقد أظهرت الدراسة أن الزيتون كـنمط من غطاءات الأرض الرئيسية يشغل أعلى نسبة من مساحة الصورة المصـنفة، وذلـك لإمكانية زراعته في بيئات مختلفة كالمناطق الجبلية والسهلية<sup>(1)</sup>.

شولي، منار محمد أحمد: مرجع سابق. (1)

# **الفصل الثاني**

# **الخصائص الطبيعية لمحافظة نابلس**

- **1:2 التقسيمات الإدارية.**
- **2:2 التراكيب الجيولوجية.**
- **3:2 الوضع الطبوغرافي والتضاريسي.** 
	- **4:2 المناخ.**
	- **5:2 التربة.**
	- **6:2 مصادر المياه.**
	- **7:2 الغطاء النباتي.**

**1:2 تطور التقسيم الإداري لمحافظة نابلس:** 

**1) الوضع الإداري لنابلس في العهد العثماني:**

كانت نابلس في مطلع العهد العثماني أو بعده بزمن تابعه لولاية دمشق (ولاية الشام)<sup>(1)</sup>. وفي عام 1910م أصبحت نابلس متصرفيه تتبع لولاية بيروت، فكانت تتضمن قضاءين وسبع نواحٍ و238 قرية، ثم تم ضم متصرفية نابلس إلى متصرفية القدس التي أصبحت بعد الحرب العالمية الأولى تسمى فلسطين والتي تشمل متصرفية نابلس ومتصرفية عكا و متصر فية القدس<sup>(2)</sup>.

**2) الوضع الإداري لمحافظة نابلس في عهد الانتداب البريطاني (1948-1917)**

في عام 1918م احتل البريطانيون منطقة نابلس، حيث تغيرت وضعيتها الإداريـة بـين . (3) كونها مركزاً للواء أو جزءاً من لواء، أو مركزاً لقضاء

، وفي عام 1945 بلغت مساحة قضاء نابلس 3262 كم<sup>2</sup>، أي بنسبة 12% مــن مســـاحة فلسطين الكلية البالغة 27009كم<sup>2</sup> وعدد سكانه 231 ألف نسمة، أما عدد قـــرى قضــــاء . (4) نابلس فقد بلغ 130 قرية

مناع، عادل: **تاريخ فلسطين في أواخر العهد العثماني (1918-1700)**، مؤسسة الدراسات الفلسطينية. ط.<sup>1</sup> بيروت: (1) .1999 ص.7

الدباغ، مصطفى مراد: **بلادنا فلسطين**. الجزء السادس. ط.2 بيروت: دار الطليعة. .1988 ص.12 (2)

 $13$ نفس المرجع ، ص $^{(3)}$ 

أبو حجر، أمنه: **موسوعة المدن والقرى الفلسطينية**. الجزء الأول. الأردن- عمان. دار أسامه للنشر والتوزيع. (4) ص.897

**3) الوضع الإداري لمحافظة نابلس في عهد الإدارة الأردنية ( 1967-1948)**

لم تقع نابلس تحت الحكم الإسرائيلي، وبقيت حرة ولم تطأ أرضها قدم أجنبيـة بقصـد الإقامة أو الاستيطان منذ الحرب العالمية الأولى وحتى حرب حزيـران عـام 1967م. وبعد النكبة عام 1948م أصبحت الضفة الغربية ومن ضمنها نـابلس تابعـة لـلإدارة الأردنية، وفي عام 1949م أصبحت الضفة تتـألف مـن الوحـدات الإداريـة التاليـة (متصرفية القدس وتتبعها قوائم رام االله وبيت لحم وأريحا، متصرفيه نـابلس وتتبعهـا قائمتا طولكر م و جنين، متصر فيه الخليل)<sup>(1)</sup>.

ضم لواء نابلس حتى عام 1965، مدينة نابلس و130 قريـــة صــــغيرة مقســـومة إلــــي مجاميع. وأصبحت نابلس محافظة شمال الضفة الغربية لتضم جنين وطولكرم وطوباس وسلفيت وقلقيلية<sup>(2)</sup>.

وبلغ عدد سكان نابلس عام 1966م 223.616 نسمة، أما مساحتها فبلغت 2473 كم<sup>2</sup> أي  $^{(3)2}$ بنسبة 43.9%من مساحة الضفة الغربية البالغة 5633كم

**4) الوضع الإداري لمحافظة نابلس حسب تقسيم الاحتلال الإسرائيلي ( 1994-1967 )**

في عام 1967م احتل الجيش الإسرائيلي الضفة الغربية بما فيهـا نـابلس، حيـث قـام الاحتلال بتغيير التقسيم الإداري لهذه المحافظة الذي يضم نابلس وطولكرم وجنين، فسلخ المدن الثلاث عن بعضها إداريا مسميا كل مدينة لواءً منفصلا عن الأخر إداريـاً، بهـذا قلص الاحتلال الإسرائيلي منطقة نابلس، وبعد فترة قصيرة من ذلك قام بخطوة جديـدة،

وزارة الحكم المحلي الفلسطيني، .<sup>2005</sup> (1)

أبو حجر، أمنه: مرجع سابق. ص.897 (2)

<sup>&</sup>lt;sup>(3)</sup> نظام التشكيلات الإدارية الأردنية لعام 1966. مجلة الحكم المحلي. العدد 3. أذار، 2000، ص39.

حيث سلخ منطقة طوباس وألحقها بلواء جينين، وسلخ منطقة سـلفيت، وألحقهـا بلـواء . (1) طولكرم

بلغت مساحة المحافظة زمن الاحتلال الإسرائيلي 1548كم<sup>2</sup> أي بنسبة 15% من مساحة الضفة الغر بية<sup>(2)</sup>.

**5) الوضع الإداري لمحافظة نابلس في عهد السلطة الوطنية الفلسطينية 1994م :** 

مع قدوم السلطة الوطنية الفلسطينية أعلنت تقسيمها الإداري الجديد للضفة الغربية والذي اعتمدته وزارة الحكم المحلي، وكان كالتالي، قسمت الضفة الغربية إلى تسع محافظـات ومنطقتين<sup>(3)</sup>.

أما مساحة محافظة نابلس فقد بلغت 848 كم<sup>2</sup> أي بنسبة 15.1% من مســاحة الضـــفة الغربية زمن السلطة الوطنية الفلسطينية عام 1998م. وبلغ عدد سـكان فلسـطين عـام . (4) 1997م، 251081 نسمة

. <sup>2</sup>(5) وفي عام 2007 أصبحت مساحة محافظة نابلس 605كم

#### **2:2 التركيب الجيولوجي (Geology(:**

وتظهر في محافظة نابلس مجموعة من الكتل الصخرية يعود تاريخها الجيولوجي إلـى أواخر الزمن الثاني وأوائل الزمن الثالث، وتعود أقدم الطبقات الصخرية إلى العصر الكريتاسي السفلي وتشكيلات السينوماني، والإيوسين (Eocene (ويمكن توضيح ذلك من خلال الخارطـة رقم (2).

$$
\cdot 14.4 \text{ ...} \text{ ...}
$$

- <sup>(3)</sup> وزارة الحكم المحلي: الإدارة والحكم المحلي في فلسطين. الإدارة العامة للتطوير والبحث والدراسات. 1995.
	- دائرة الإحصاءات المركزية الفلسطينية، ،1998 الإحصاءات الجغرافية، ص.59 (4)
		- وزارة الحكم المحلي ، مرجع سابق. (5)

كون، أنطوني : **التنظيم الهيكلي الإسرائيلي للمدن في الضفة الغربية**. <sup>ص</sup> .<sup>40</sup> (1)

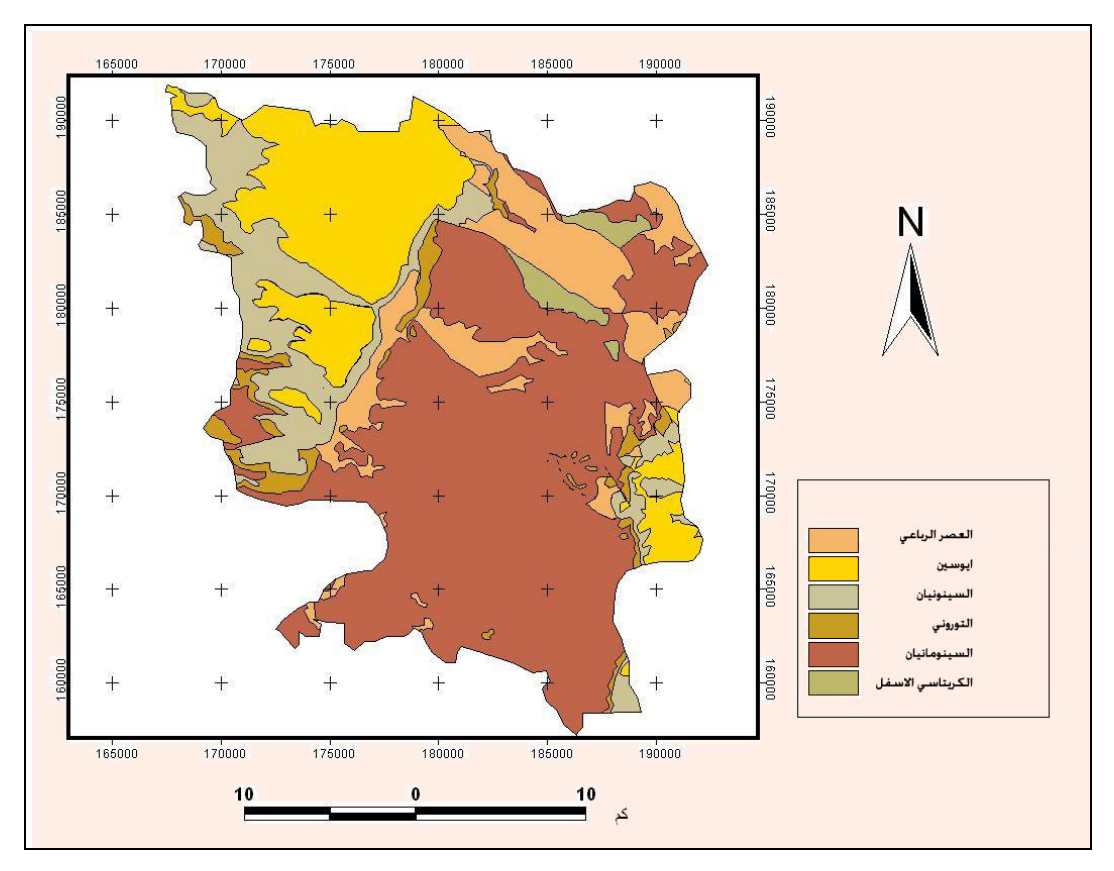

**خارطة رقم (2): جيولوجية محافظة نابلس.** 

 **.Atlas of Israel 1985 :المصدر**

أ- **الكريتاسي الأسفل**:

تعود أقدم الطبقات الصخرية إلى العصر الكريتاسي الأسفل ويتمثل بالتكوين الرملي من عصر النيوسوميان (Neocomian (ويتكشف في منطقة وادي الفارعـة كمـا تظهـره خارطة (2)، ويعد الرمل المكون الأساسي لهذا التكوين، كما يتكون فـي قاعدتـه مـن الصخور البازلتية والطف (tuff (البازلتي من أصل بركاني. والصخور الرملية متعددة الألوان هي الغالبة على بقية التكوين، ويعتبر التكوين الرملي خزانـا مائيـا ذا صـفات

جيدة، وتقع فوق التكوين الرملي (Formation Ramali (مجموعـة صـخرية تعـود للعصر ( السينوماني السفلي والعلوي) وكذلك عصر التورنيان ( Toronai)<sup>(1)</sup>.

- ب- **الكريتاسي الأعلى**:
- **\* تكوينات عصر السينومانيان:**

تتألف من صخر جيري متماسك صلب، ويقسم إلى تكوينات سفلية من السينوماني غطت ما يقارب ال77كم، وهي تتكشف في منطقة سلفيت وبيت فوريك وتتكون مـن طبقـات رقيقة من الحجر الرملي ومارل (Marl (رملي وشيل (shales (. أما التكوينات العلوية فتتكشف في الحواف التي تعرضت لعمليات تعريـة شـديدة لطيـة الفارعـة المحدبـة (anticline Faraa) وغطت ما يقارب ألـــ 179كم، وتظهر في وادي الفارعة وبيــت فوريك ومجدل بني فاضل كما هو موضح في الخارطة، ويتكون هذا التكوين من الحجر الجيري والمار ل ( marl (إضافة إلى الدولوميت Dolomite(، وتعتبر هذه التكوينات بشكل عام خز انا مائيا جيدا<sup>(2)</sup>.

**\* تكوينات عصر التورنياني (Turonian(**

تتكشف في الغرب وتغطي مساحة تقرب 24كم، وتتكون من تعاقب الصخور الجيريـة ( أو الدلوميتية) مع صخور المارل (أو الطباشير والحجر الجيري الطباشيري) مـرات عديدة على طول المقطع العمودي، وقد تكون عبارة عن مجموعة جيرية خالصة ممثلـة بالحجر الجيري أو مع بعض الإضافات القارية الطينية في حالة المارل<sup>(3)</sup>.

- معهد الأبحاث التطبيقية، أريج، مرجع سابق. (2)
	- عابد والوشاحي: مرجع السابق. (3)

عابد والوشاحي: **جيولوجية فلسطين والضفة الغربية وقطاع غزة**، مجموعة الهيدرولوجين الفلسطينين، شباط، ،<sup>1999</sup> (1) ص.128

**\* تكوينات عصر السينونيان:** 

يغلب على صخور هذه المجموعة الطباشير المارلية، يليه الصوان الطبقي ثم الفوسفات. وتتميز هذه المجموعة بوجود طبقات الصوان والفوسفات. كما تتميز بعض المسـتويات الطباشيرية المارلية باحتوائها على قدر كبير من المادة العضوية التي تجعل الرسـوبيات **،** وتعتبر هـذه المجموعـة **(1)** سوداء اللون، حيث تسمى الصخر الزيتي (shale Oil**(** صخورا فاصلة بين الصخور الحاملة للمياه (aquifer (والصخور التي تقع أسفل منها، والتي تعتبر مناطق ذات صفات مائية ضعيفة (aquislude)<sup>(2)</sup> وتتكشف هذه التكوينات على الحافة الغربية لطية نابلس في مناطق جيت وتل، والمنطقة الواقعة بين دير شـرف وسيلة الظهر.

**ت- صخور العصر الثلاثي :**

تعود إلى عصر الإيوسين (Eocene(، وتغطى صخور هذا العصر ما يقارب الــ101 كم، وتتكشف هذه الصخور في المنطقة الممتدة من جنين إلى نابلس حيث تشـكل ثلـث صخور المحافظة، وتتكون من طباشير حجر جيري (limestone Chalky(، وتعتبـر ذات صفات مائية جيدة، ذلك أن الأجزاء العليا من مرتفعات نابلس يغلب عليها الحجـر الجيري والدولوميت، وهي مقاومة نسبياً لعمليات ألحت السطحي، إلا أنها تتأثر بعمليات التحلل الكيماوي (الكارستي)، وفي مناطق المنحدرات تتواجد طبقة رقيقة مـن المـارل الطباشيري بينما في الأجزاء المنخفضة تتواجد بعض الصخور الطباشيرية الطرية.

عابد والوشاحي: مرجع سابق، <sup>ص</sup>.<sup>129</sup> (1)

جرار، مازن توفيق: **النقل البري في محافظة نابلس**، **النقل البري في محافظة نابلس-دراسة جغرافية**، رسالة ماجستير (2) غير منشورة جامعة النجاح الوطنية، 2000.ص 65.
**ث- صخور العصر الرباعي :** 

تشمل الرسوبيات التي توضعت في العصـر الحـديث (هولوسـين) وأحيانـاً عصـر (البلايستوسين) مما يصعب مقارنتها وتسميتها في الأماكن المختلفة. ومـن رسـوبياتها الرسوبيات النارية (كالكريت)، والترافرتين (أو رسوبيات الينابيع الساخنة)، وحصـباء السيول والأودية ( Gravels(، ويتميز النوعان الثاني والثالـث بالموضـعية وسـهولة التعرف عليها وعدم خلطها بالتكوينات الأقدم. فالترافرتين صخور جيرية ملازمة للينابيع الساخنة القديمة والحديثة. أما حصباء السيول والأودية فهـي فـي مجاريهـا القديمـة والحديثة. وأما التكوين الناري فهو واسع الانتشار في جبال الضفة الغربية التـي تعـد . (1) جبال نابلس جزءاً منها

**3:2 الوضع الطبوغرافي والتضاريسي:** 

**المظهر التضاريسي العام لمحافظة نابلس .** 

**جبال نابلس :** 

وهي جزء من جبال فلسطين الوسطى أو مرتفعات وسط فلسـطين التـي تبـدأ الكتلـة الرئيسية منها في الشمال من حوض جنين الذي تطوقه كتلة أم الفحم ومرتفعات جنـين وجبـل فقوعة، وتشكل هذه الجبال مشارف جبال نابلس الشمالية، ومنها تأخذ الأرض في الإرتفاع مـن منسوب (450م) إلى أكثر من (850م) ويصل بعض القمم إلى (940م) كقمة جبل عيبال.

 جبال نابلس اقليم معقد البناء تشغلة طية قوسية معقدة لها محور عام يمتد من الشمال إلى الجنوب، ويرجع تعقد بنائها إلى نتاج قوى الطي من جهة وقوى التصدع من جهة ثانيـة. فهـي بذلك تجمع بين مؤثرات قوى الطي التي لعبت دورا بارزا في بناء جبـال الخليـل ومـؤثرات عوامل التصدع التي شكلت جبال الجليل. لذلك تتجاور في مرتفعات نـابلس البنيـات المحدبـة

عابد والوشاحي: مرجع سابق، <sup>ص</sup>.<sup>130</sup> (1)

والمقعرة مع الأحواض التكتونية والأودية الإنهدامية التي تتعامد علـى محـور الطـي بـل إن حركات التخلع الصدعية خلفت نوعا من الانقلاب التضاريسي البنائي، وذلـك عنـدما نهضـت قيعان الطيات المقعرة فوق مناسيب قمم الطيات المحدبة. ويعد جبلا جرزيم وعيبال أبرز هـذه الأمثلة الواقعة ضمن مقعر نابلس. ومن المرجح أن يكون المظهـر الحـالي نتيجـة لحركـات التصدع التي بلغت أوجها في زمن البلايستوسين<sup>(1)</sup>.

وتعد مرتفعات نابلس من أكثر مرتفعات فلسطين تنوعا وتعقيدا في بنيتهـا، إذ تتكـون ملامحها الرئيسية من محدبين يتوسطهما مقعر نابلس، ويمتد المحدب الأول امتداداً جنوبياً شرقياً باتجاه الغور، أما المحدب الأخر فيأخذ اتجاها شماليا غربيا حتى جبـل الكرمـل علـى البحـر المتوسط غربا. وقد ترتب على التنوع في هذه البنيات ظهور فروق ارتفاع تضاريسي بنـائي، وتتميز هذه الأشكال بوجود فارق ارتفاع بين قمة المحدب وقاع المقعـر تصـل أحيانـاً إلـى .<sup>(2)</sup>(450)

ويرجع السبب في وجود فروق التضرس إلى تقطع المنطقـة بعـدد مـن التراكيـب الصدعية، التي رفعت المقعر وخسفت المحدبين مبرزة بشكلها النهائي الإطار التضاريسي غيـر المتوقع مع نقاط التشوة. كما يرجع إليها السبب في وجود العديد من الحفر الانهدامية التي شكلت أحواضا بينية غائرة تخترقها أودية مستطيلة شديدة الانحدار والعمق، أعطت للإقليم مظهرا جبليا . (3) زائفا، وتعود هذه الأحواض إلى التراكيب الصدعية التي أثرت على هذا الإقليم

تقوم بين جبال نابلس مجموعة من المنخفضات والأراضي السهلية، ومن أشهرها مـرج صانور الذي يقع إلى الشمال من نابلس، وسهل عرابة إلى الجنوب الغربي من جنـين وسـهل حواره (مخنة) جنوب نابلس. وتمتاز هذه السهول بوفرة رطوبتها، والتي يتجسـد فيهـا نظـام الزراعة المتوسطة بصفاته التقليدية المعروفة، وهي استغلال بطـون المنخفضـات للمحاصـيل الحقلية وزراعة الأشجار على السفوح والمنحدرات وترك الأراضي الجرداء مراعي للماشـية.

المرجع السابق نفسه. (3)

البحيري، صلاح الدين: جغر افية الأردن، ط1، عمان. 1973، ص21.

أبو حجر، أمنه: موسوعة المدن والقرى الفلسطينية، مرجع سابق.ص.46 (2)

وتوازي هذه المنخفضات محاور الطيات الفرعية وتعتري هذه الجبال مجموعـة مـن الأوديـة الصدعية يمثلها بكل وضوح وادي الفارعة شرقا، حيث عمل على تعميـق مجـراه حتـى دون مستوى سطح البحر، على شكل نحت تراجعي. ويستدل على شدة التعمق من خلال الفارق فـي المنسوب بين قمة الجبل الكبير وبين بطن الوادي والبالغ نحو 950 م والتي تستمر لمسافة كيلـو مترين تقريبا. وقد نتج عن زيادة شدة السفوح تسارع عمليات الحت والتعرية التي أسفرت عـن تعرية السفوح الصخرية من غطاء التربة تماما في بعض المناطق<sup>(1)</sup>.

أما الطرف الجنوبي الشرقي لجبل الكبير فيبرز باتجاه الغور على هيئة واجهة صـدعية تشرف على مساحات كبيرة من الغور، مما أعطاها استراتيجية مميزة، إذ يصل ارتفاعهـا الـى 650م، كما تجدر الإشارة إلى أن الأودية الصدعية في هذه الأقاليم كان لهـا دور فـي تزايـد معدلات المطر في الجانب الشرقي، لانفتاحها على الغرب وتسهيلها لنقل المؤثرات البحرية ممـا . (2) أدى الى انحصار ظل المطر في الغور ضمن شريط لا يزيد امتداده عن 10كم

## **الوضع الطبوغرافي**:

تتباين ظروف منحدرات تلك الجبال المطلة على البحر غربا، عن تلك المطلة على الغـور شرقا، بشكل يسمح بتقسيمها الى نمطين إقليميين فرعيين يفصل بينهما شـريط مـن الأراضـي المنخفضة التي يشغلها سهل مخنة وسهل عسكر فخانق الباذان الى طوباس ثم سـهل الزبابـدة و عر ابة حتى جنين<sup>(3)</sup>. ويمكن لنا أن نميز بين هذين النمطين على النحو التالي:

### **أ- المنحدرات الغربية:**

تعتبر المنحدرات الغربية أعلى منسوبا وأكثر أمطارا من المنحدرات الشرقية، لذا كانت أكثف عمراناً وسكاناً، وخاصة الأطراف الشمالية والغربية منها، ونواتها الوسطى حيـث تقـع مدينة نابلس، وتختلف المناطق ضمن هذا الإقليم الثانوي فيما بينها من حيث تضرسها النسبي أو

 $(1)$  Karmon.Y., Isreal A Regional Geograpy, London. 1969, p 319  $(46)$ البحيري، صلاح الدين: مرجع سابق، ص 46. نفس المرجع. (3)

تكويناتها الصخرية أو مظهرها العام. ففي الشمال من هذه المنحدرات تتـوزع مجموعـة مـن الأحواض الداخلية بين الجبال توفر مساحات جيده من الأراضي المستوية ذات التربات الفيضية الخصبة، من أمثلتها سهل عرابة الذي يشكل أفضل الأرضي الزراعية في منطقة نـابلس علـى امتداد نطاق طوله 11كم ومتوسط عرضه 4كم. فضلا عن قيعان الأحواض كمـرج صـانور، وتزرع على منحدرات التلال المدرجة أشجار الزيتون بكثافات كبيرة.

وفي الغرب تختلف خصائص المنطقة المحيطة بقلقيلية في الجنوب عن تلـك المحيطـة بطولكرم في الشمال. ففي منطقة قلقيلية يتضرس سطح الأرض بشدة وترق التربـة، وتنكشـف الصخور الكلسية الصلبة على السطح، فلا تدع مجالا للزراعة إلا في بقاع صغيره، ويتحدد عدد قليل من القرى في المساحات المستوية نسبيا بين روافد الأودية المنحدرة.

أما غرب طولكرم، فقد ساعدت التكوينات الطباشيرية اللينة القريبة من السـطح، علـى اتساع بطون الأودية ولطف انحدارها وسمك تربتها، حتى أعطت المنطقة ميزة زراعية خاصـة . (1) إذ تعد المنطقة من أهم بقاع مرتفعات نابلس من حيث اكتظاظها بالسكان

ب- **النواة الوسطى لمرتفعات نابلس**:

وتقع على الطرف الغربي من مرتفعات نابلس وتضم أعلى قمتـين فـي المرتفعـات، وتنحدر الأرض من هاتين القيمتين في الاتجاهات المختلفة إلى أحواض طبوغرافية منخفضـة، في كل من دير شرف في الغرب، وسهل مخنة وعسكر اللذين يستمران في وادي بيت دجن في الجنوب الشرقي، وتحتل هذه النواة الوسطى مركزا مثاليا، يشرف على المرتفعات المجاورة من مسافات متساوية تقريبا. ومن هنا اتت أهمية موقع مدينة نابلس القديمة على تل الرأس ببلاطـة عند مفترق الأودية المتجهة شرقا وغربا حيث خصصت بطون الأوديـة لزراعـة المحاصـيل الحقلية وخصصت المنحدرات لزراعة الزيتون والأشجار المثمرة الأخرى وتتـوافر فـي هـذا الموقع موارد المياه من الينابيع الكثيرة التي تنبجس على جوانب الأودية. ورغم تفرد ذلك الموقع كمركز زراعي وتجاري هام إلا أن ذلك لم يهب لها موقعاً حصيناً فذوت وورثتها مدينة نـابلس

(1) Karmon.Y., Op. cit., p 317.

الجديدة التي ازدهرت كمدينة تخوم رومانية. ولازالت حتى اليوم تمثل بؤرة النشـاط التجـاري والصناعي والزراعي في الإقليم<sup>(1)</sup>.

ت- **المنحدرات الشرقية**

تتعقد بنية المنحدرات الشرقية لاختلاط عناصر الطي والتصدع، ولكن بنيات التصـدع وما صحبها من تخلعات الأرضية الشاقولية وصل مداها قرابة 800م أحيانا، تفوق في تعبيرهـا الطبوغرافي أشكال التحدب. وغالبا ما تتقاطع خطوطها مع محور الطي الرأسي بزوايا مختلفة، فتبدو طبقات الكتل المصدعة وقد برزت حوافها على هيئة حروف وعرة في الشـمال، تقابلهـا منحدرات لطيفة الانحدار في الجنوب .

كما قد تتوازى في بعض الأحيان أزواج من خطوط التصدع تضمن بينها أراضي على هيئة أخاديد تتعمق مئات الأمتار دون مستوى الأراضي المجاورة لها، والتـي رغـم انخفـاض الفوارق في المناسيب بين قممها وبطونها مما هو عليه في منطقة النواة الوسطى عنـد عيبـال وجرزيم بما يقارب مائة متر، إلا أن تضرسها الموضعي يفوق ما هو عليه الحال فـي منطقـة النواة الوسطى، والمنحدرات الغربية.

وقد أدى التباين السابق إلى نشاط الأودية الجانبية، حيث أكسب عامل الانحدار للأوديـة المتجهة شرقا طاقة كبيرة على الحت، عملت على استطالة منابعها على حساب أحواض الأودية المتجهة غربا. يظهر ذلك جليا في حوض وادي الفارعة الذي وصل حته الصاعد منابع بعـض الأودية المتجهة غربا حيث عمل على أسرها. كذلك الحال في التصـريف المـائي لسـهل عسكر وبيت دجن اللذين يقعان ضمن حوض نابلس، حيث يظهر الأسر واضحا بفـج عميـق يدعى وادي الباذان الذي يقطع الطرف الغربي للجبل الكبير على طول 4 كم.

البحيري، صلاح الدين، مرجع سابق، ص $-48$ .

والى الشمال من وادي الفارعة، وعلى موازاة محوره، يوجد مـنخفض اصـغر واقـل عمقا، هو وادي البقيعة الذي يصل منسوب قاعه بين 100-50 م عن سطح البحر وتحيط بـه تلال طمون على ارتفاع 547 م ويجري في هذا المنخفض وادي دورا الذي لم يستطع أن يعمق مجراه في الصخور إلى مستوى الماء الجوفي ولذلك لا تظهر في حوض البقيعة ينـابيع هامـه، وقد أدى ذلك إلى الاعتماد على نمط الزراعة البعلية هناك.

والى الجنوب من الفارعة يوجد الجبل الكبير، ومن ورائه حـوض بيـت دجـن ذو الأصل التكتوني، حيث كميات الأمطار أقل، والتربة فقيرة والسطح متضرس، مما جعـل تلـك المنطقة تترك للرعي حيث لا يوجد في المنطقة الشرقية من القرى سوى طوباس وطمون وبيت . (1) دجن

#### **4:2 المناخ Climate:**

يتأثر المناخ بمجموعة من العوامل والمتغيرات التي تؤدي إلى اختلافه من منطقة إلـى أخرى، وهو من العوامل الطبيعية التي تؤثر في حياة الإنسان وأنشطته.

ومن المعروف أن المناخ بصفة عامة يحدد أنواع النباتات التي تنمو في كل منطقة كمـا تعتبر عناصر المناخ من أهم العوامل ذات العلاقة بالغطاء النباتي، وهي تـؤدي مـن خـلال تأثيرها الفعال إلى تغيير كثافة الغطاء النباتي وتوزيعه<sup>(2)</sup>.

**الأقاليم المناخية:** 

هناك تصنيفان للأقاليم المناخية في فلسطين هما: تصنيف ثورنثويت وتصنيف كوبن.

البحيري، صلاح الدين، مرجع سابق، ص49.  $^{(1)}$ 

أبو سمور، حسن: **تغير الغطاء النباتي توزعا وكثافة في حوض وادي العالوك**، خلال الفترة (1996-1960). مجلة (2) دراسات العلوم الإنسانية والاجتماعية. مج /24 ،1997 ص.549

**تصنيف ثورنثويت للأقاليم المناخية في فلسطين:** 

تظهر الأقاليم المناخية في تصنيف الأمريكي ثورنثويت (Thwaite Thorn (على شكل أربع مناطق مناخية تختلف فيها قرينة الرطوبة وهي:

- .1 المنطقة الرطبة: تتركز في الجليل الأعلى والسهول الساحلية الشمالية.
- .2 المنطقة شبه الرطبة: توجد في الجليل الأدنى، وفي جبال نابلس والقدس والخليل إضافة إلى السهول الجنوبية.
- .3 المنطقة شبه الجافة: تمتد فوق المنحدرات الشرقية للمرتفعات الجبلية الوسطى والشمالية إضافة إلى الأجزاء الشمالية لكل من وادي الأردن والنقب.
	- 4. المنطقة الجافة: تغطي الأجزاء الجنوبية لكل من وادي الأردن والنقب<sup>(1)</sup>.

#### **تصنيف كوبن للأقاليم المناخية:**

أما كوبن فقد صنف فلسطين إلى ثلاثة أقاليم نظراً لصغر مساحتها والخارطة رقـم (3) توضح هذه الأقاليم في الضفة الغربية وهي:

- .1 إقليم المناخ المتوسطي: ويدخل في مجموعة المناخات الرطبة ذات الصيف الحار الـذي يبلغ المتوسط السنوي لدرجة الحرارة فيه 20ْم وينتشر في شمالي فلسطين ووسطها حتى خط يمتد من الغرب إلى جنوبي الخليل في الشرق، ومن ثم امتداد هذا الخط نحو الشمال مسايرا وادي الأردن حتى وادي جالود وشواطئ بحيرة طبرية الشمالية. وتتلقى المنطقة المحدودة بهذا الخط أمطاراً يتجاوز معدلها السنوي 500-400 ملم.
- .2 إقليم المناخ السهبي شبه الجاف والحار: هو عبارة عن شريط يتـراوح فيـه المتوسـط السنوي للأمطار بين 200-350 ملم.

القدس المفتوحة: جغرافية فلسطين. الطبعة الأولى. .<sup>2000</sup> <sup>ص</sup>.<sup>83</sup> (1)

.3 الإقليم الصحراوي الجاف الحار: يسود في الأجزاء الجنوبية والأجزاء الجنوبية الشرقية من فلسطين. ويشمل النقب وبرية القدس والخليل التي هـي عبـاره عـن المنحـدرات الشرقية لجبال القدس والخليل المشرفة على وادي الأردن والبحر الميت ووادي عربـة والنقب. ويتميز هذا الإقليم الصحراوي بأنه ذو مناخ قاري متطرف يرتفع فيـه المـدى الحراري بصورة ملحوظة، ويصل فيه المتوسط السنوي لدرجة الحرارة إلى أكثر مـن م كما تنخفض فيه كمية الأمطار السنوية إلى أقل من 200 ملم<sup>(1)</sup>.  $20^{\circ}$ 

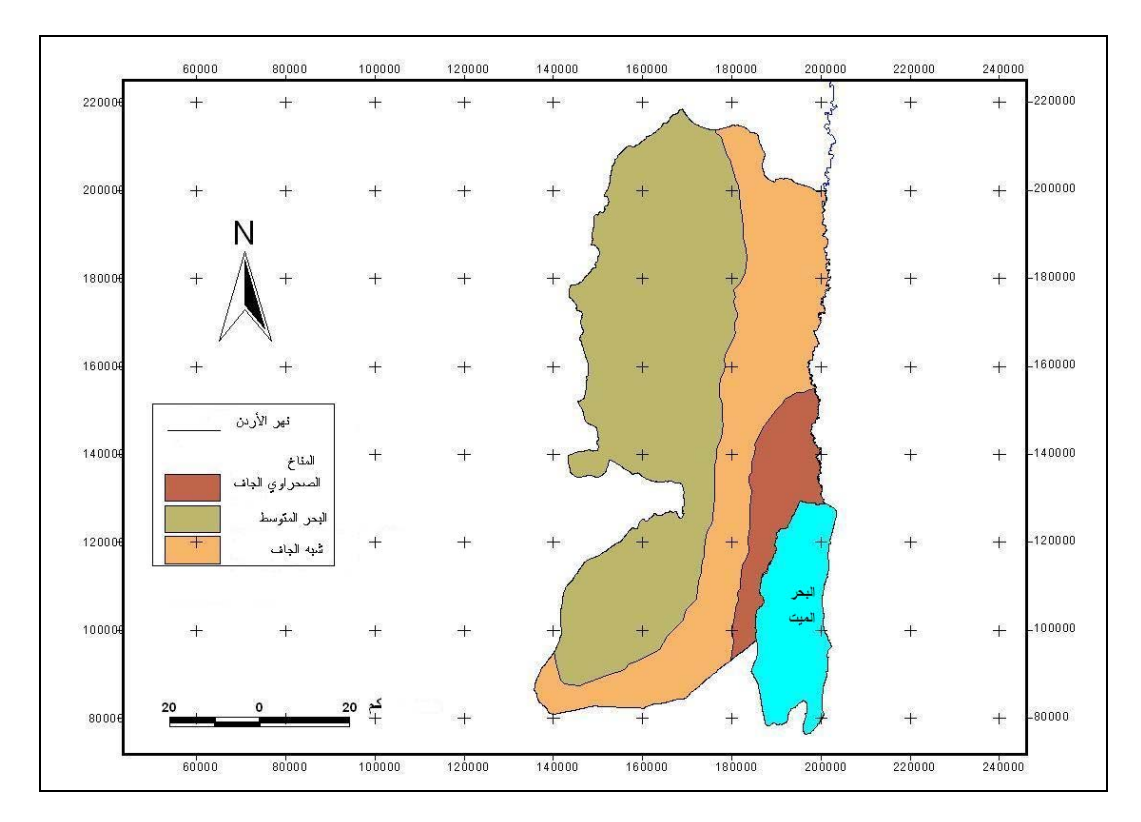

**خارطة رقم (3): الأقاليم المناخية في الضفة الغربية حسب تصنيف كوبن. Atlas of Israel, 1985. : المصدر**

تعتبر الأراضي الفلسطينية مناخيا من المناطق الانتقالية مابين مناخ البحر المتوسط التي تقع على حدوده الشرقية وبين المناخ الجاف، حيث يتميز بمناخ دافئ وجاف صيفا وبارد ورطب

 $\cdot 84 - 83$ القدس المفتوحة: مرجع سابق. ص $^{-10}$ 

خلال فصل الشتاء وفترة انتقالية قصيرة مابين الفصلين الرئيسين، وتتميز الفصول الانتقالية عادة بعبور منخفضات خماسينية تتوافق مع رياح جنوبية شرقية إلى جنوبية جافة<sup>(1)</sup>.

ويعتبر مناخ نابلس جزءا من مناخ فلسطين الذي يفرضه الموقع الفلكي، وتحدد تفاصيله طبوغرافية المنطقة، والقرب أو البعد عن المسطحات المائية، وبما أن إقليم نابلس يشتمل علـى تنوع كبير في المناطق الطبوغرافية الأمر الذي يؤدي إلى التأثير على المناخ وكميـات سـقوط الأمطار. وعموما فإن هذا الإقليم يخضع لمناخ البحر المتوسط الذي يتصف بمناخ حـار جـاف صيفا ومعتدل إلى بارد ماطر شتاء،ً أما في الإقليم الجزئي الذي ينحدر باتجاه غور الأردن فـان المناخ السائد هو مناخ شبه جاف، حار صيفا ومعتدل شتاءً<sup>(2)</sup>، أنظر الخارطة رقم (4).

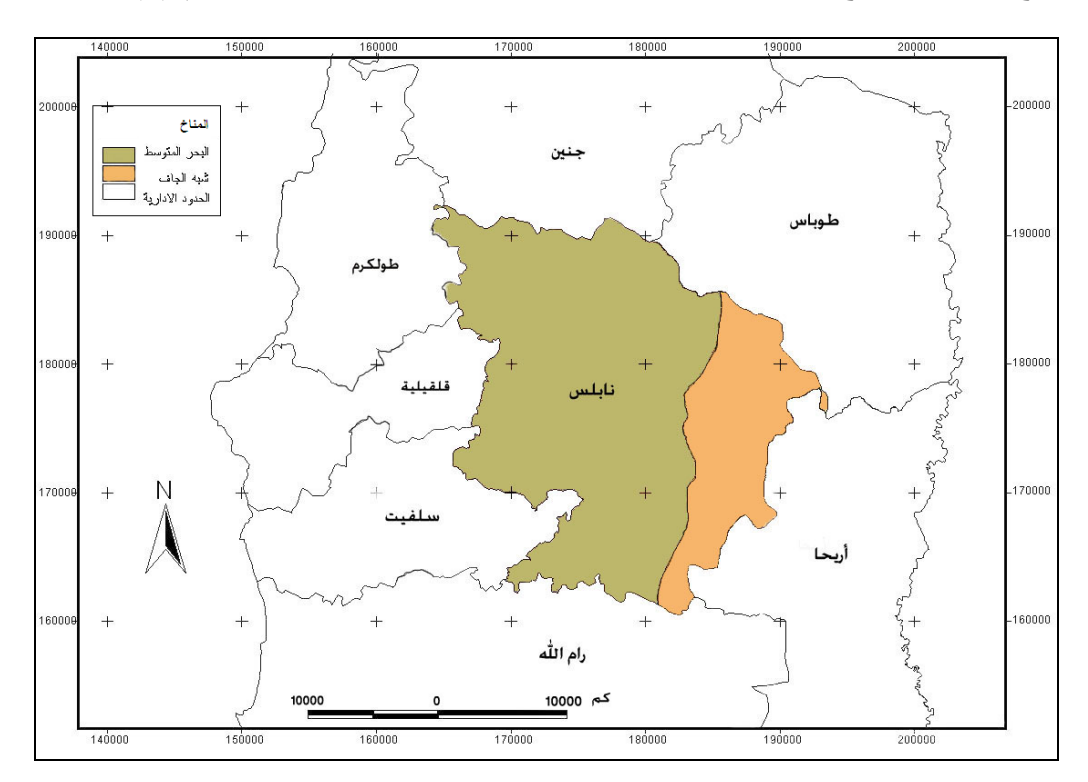

**خارطة رقم (4): الأقاليم المناخية في محافظة نابلس حسب تصنيف كوبن.**

 **Atlas of Israel, 1985. :المصدر**

جرار،مازن توفيق**:** مرجع سابق، ص.69 (2)

عابد والوشاحي: **جيولوجية فلسطين والضفة الغربية وقطاع غزة**، مجموعة الهيدرولوجين الفلسطينين، شباط، ،<sup>1999</sup> (1) ص .549

ومن أهم عناصر المناخ المؤثرة في الغطاء النباتي الحرارة والرطوبة والرياح والأمطار والإشعاع الشمسي والتبخر، لهذا لابد من دراستها بشيء من التركيز.

### .1 **درجة الحرارة (Temperature (:**

تعتبر درجة الحرارة العنصر المناخي الرئيس الذي تتوقف عليه جميع الظروف المناخية تقريبا، فالحرارة تؤثر في الضغط الجوي، والضغط الجوي يؤثر في تحريك الريـاح، والريـاح تؤثر في تساقط الأمطار. كما أن درجة الحرارة تعتبر مقياسا لكميـة الطاقـة الحراريـة التـي يكتسبها الهواء من الإشعاع الشمسي أو الأرضي، وتختلف درجة الحرارة من مكان إلـى أخـر بسبب الموقع الجغرافي والرياح السائدة، ودرجة عرض المكان<sup>(1)</sup>، وبما أن محافظة نابلس تقـــع في الجزء الشمالي من الضفة الغربية، فإن هذا الموقع الجغرافي أعطاها مدى حرارياً أقل مـن المحافظات الأخرى، كما أن وقوعها ضمن إقليم المرتفعات الوسطى في فلسطين، جعلها بـاردة جافة، حيث تنخفض درجة الحرارة كلما زاد الارتفاع عن مستوى سطح البحر، ومـن خـلال الجدول رقم (1) يتضح لنا أنه في فصل الصيف حيث يعتبر شهر آب أكثر شهر حـرارة، بلـغ معدل الحد الأقصى لدرجة الحرارة (29.8 درجه مئوية)، ومعدل الحد الأدنـى (20.1 درجـه مئوية)، وخلال فصل الشتاء فإن شهر كانون الثاني يعتبر أبرد شهر في السنة، حيث يبلغ معدل درجة الحرارة العظمى (13.2 درجة مئوي)، والحد الأدنى (6.2 درجة مئوية)، وتتساقط الثلوج على المرتفعات الجبلية للمحافظة، حيث يزيد ارتفاع جبل عيبال عن 900م عن مستوى سـطح البحر، ويؤدي انخفاض درجة الحرارة تحت الصفر المئوي إلى تكوين الصقيع الذي يؤثر علـى المحاصيل والإنتاج الزراعي<sup>(2)</sup>.

الجوهري، يسري: **الجغرافيا المناخية**. كلية الآداب. جامعة الإسكندرية. منشأة المعارف. .<sup>1989</sup> (1)

معهد الأبحاث التطبيقية، أريج، القدس، .1996 (2)

| معدل درجة الحرارة | معدل درجة الحرارة العظمى   | معدل درجة الحرارة الصغرى | الشهر        |
|-------------------|----------------------------|--------------------------|--------------|
| (c)               | $\left( \mathrm{c}\right)$ | (c)                      |              |
| 9.7               | 13.2                       | 6.2                      | كانون الثانى |
| 10.7              | 14.9                       | 6.4                      | شباط         |
| 13.5              | 18.1                       | 8.8                      | أذار         |
| 17.4              | 22.7                       | 12                       | نيسان        |
| 20.2              | 26                         | 14.3                     | أيار         |
| 21.7              | 26.3                       | 17.1                     | حزيران       |
| 24.6              | 29.3                       | 19.9                     | تموز         |
| 25                | 29.8                       | 20.1                     | أب           |
| 23.5              | 28.2                       | 18.8                     | أيلول        |
| 21.1              | 25.9                       | 16.3                     | تشربين أول   |
| 16.2              | 20.4                       | 12                       | تشرين ثاني   |
| 11.4              | 15                         | 7.7                      | كانون أول    |

**جدول رقم (1): المعدل العام لدرجة الحرارة ومعدل درجة الحرارة العظمى والصـغرى فـي منطقة الدراسة خلال السنوات 2008-1978** 

**المصدر: الأرصاد الجوية الفلسطينية، 2008 م بتصرف الباحث.** 

## **.2 الرطوبة (Humidity ( :**

الرطوبة الجوية هي الماء الذي يحويه الغلاف الجوي على هيئة بخار الذي يشكل نسـبة . (1) لا تزيد عن (0.01) من مجموع الماء الموجود في الكرة الأرضية وحولها

، (2) يبلغ المتوسط اليومي للرطوبة النسبية في محافظة نابلس خلال فترة الخماسين %62 ويلاحظ من الجدول رقم(2) أن معدل الرطوبة النسبية يقل في شهر أيار ليبلغ أدنى مستوى له %51.3 وذلك بسبب ارتفاع درجات الحرارة، وخلال كانون الثـاني وكـانون الأول وشـباط تسجل عادة درجات الرطوبة أعلى مستوى لهـــا إذ تصــــل إلــــى حــــوالـي 67.2%، 67.4%, ,%67.8 على التوالي، وتزداد تدريجياً خلال الليل نتيجة الانخفاض في درجات الحرارة، كما

<sup>د</sup>. أبو العينين، حسن سيد: **دراسات في الجغرافيا المناخية والنباتية**، مكتبة كريدية إخوان، بيروت، ،<sup>1978</sup> <sup>ص</sup>.<sup>70</sup> (1) معهد الأبحاث التطبيقية، مرجع سابق. (2)

أن لقيم الرطوبة النسبية ارتباطاً وثيقاً بمصدر الكتل الهوائية ونوعها والرياح المسيطرة علـى المنطقة، فإذا كانت الرياح بحرية المصدر تكون غنية بالرطوبة، وإذا كانـت بريـة (قاريـة) المصدر كانت جافة وسببت انخفاضاً حاداً في الرطوبة الجويـة ومقاديرهـا، ويعتبـر النـدى والضباب من أكثر صورالرطوبة في منطقة نابلس.

| معدل الرطوبة النسبية % | الشهر        |
|------------------------|--------------|
| 67.2                   | كانون الثاني |
| 67.8                   | شباط         |
| 62.4                   | آذار         |
| 53.2                   | نيسان        |
| 51.3                   | أيار         |
| 55.3                   | حزيران       |
| 61.5                   | تموز         |
| 65.4                   | أب           |
| 64.1                   | أيلول        |
| 57.6                   | تشرين أول    |
| 57.3                   | تشرين ثاني   |
| 67.4                   | كانون أول    |

**الجدول رقم (2): معدل الرطوبة النسبية في محافظة نابلس خلال السنوات 1978\_2008 .** 

**المصدر: بيانات الأرصاد الجوية الفلسطينية، ،2008 بتصرف الباحث.** 

### **.3 الرياح "Wind":**

هي عبارة عن الهواء المتحرك على سطح الأرض وامتداد الغـلاف الجـوي، بسـبب الفروق في الضغط الجوي. وتتحرك الرياح من مناطق الضغط المرتفع الى منـاطق الضـغط  $^{(1)}$ المنخفض

عيسى، صالحة مصطفى، **الجغرافيا المناخية**، مكتبة المجتمع العربي للنشر والتوزيع، الطبعة الأولى، .<sup>2006</sup> <sup>ص</sup>.<sup>77</sup> (1)

وتعتبر الرياح المنظم للغلاف الجوي، وبسببها تحدث كافة التغيرات الجوية حيث تعمـل على تسوية الفروق في درجات الحرارة والرطوبة والضغط الجوي بين مكان واخر. وتوصـف الرياح بالإتجاه والسرعة، فمن الاتجاه تحدد خصائص الرياح من حيث درجة الحرارة والرطوبة و الحالة الجوية المصاحبة لها، وتزداد سرعة الرياح وشدتها في العواصف القوية<sup>(1)</sup>.

وتتغير سرعة الرياح التي تهب على نابلس من موسم إلى آخر ومن موقع إلـى آخـر وذلك تبعا للموقع الفلكي وتعرضه للإضطرابات الجوية وطبوغرافية حيث تتأثر الرياح القادمـة لمحافظة نابلس بالعوامل الطبوغرافية نظرا لوجود الجبال الوسطى الممتدة مـن الشـمال إلـى الجنوب بحيث تعمل حاجزاً أمام الرياح الغربية القادمة من البحر المتوسط والمحملة ببخار الماء مسببة سقوط الأمطار الشتوية.

والرياح السائدة في محافظة نابلس هي رياح جنوبية غربية، وشمالية غربية وبمتوسـط سرعة رياح 237كم/يوم. خلال فصل الصيف، تتحرك الرياح محملة بهواء بارد نسبيا من البحر المتوسط إلى الشمال، بمعدل سرعة 298.71كم/ يوم في شهر حزيران. في الليل، تصبح مناطق اليابسة أبرد، تؤدي إلى تذبذب يومي في سرعة الرياح بسبب انخفاض في الضغط الجوي.

في الشتاء، تتحرك الرياح من الغرب باتجاه الشرق عابرة البحر المتوسط، حاملةً أمطاراً غربية على هيئة رياح بمعدل سرعة 209.19كم/ يوم في شهر كانون الثاني.

تهب على المنطقة رياح الخماسين الصحراوية العاصفة، بين شهري نيسان وحزيـران مسببة ارتفاعاً في درجة الحرارة، وانخفاضاً في الرطوبة. ويصبح الجو غائما ومغبـرا برمـال مصدر ها من الصحر اء<sup>(2)</sup>.

غانم، علي أحمد: **الجغرافيا المناخية**، دار المسيرة للنشر والتوزيع والطباعة، الطبعة الأولى، .<sup>2003</sup> <sup>ص</sup>.<sup>104</sup> (1)

معهد الأبحاث التطبيقية، مرجع سابق. (2)

تختلف كمية الأمطار من منطقة جغرافية إلى أخرى، كما أن لشدة سقوط المطر أهميـة كبيرة في نمو النباتات وتوزيعها، فالأمطار الغزيرة لا تفيد النباتات كثيرا وغالبا لا تمتص التربة منها إلا جزءا قليلا، والقسم الأكبر منها يشكل سيولا تجرف التربة وتعري الجـذور السـطحية للنباتات، أما الأمطار الخفيفة فهي أكثر فائدة نظرا لامتصاص التربة لها بشكل كامل. ولذلك فإن أهمية الأمطار تتحدد بقيمتها الفعلية وليس بكمية التساقط. ويؤكد هذه الحقيقة تباين الحالة النباتية في ظل كميات التساقط المتساوية أو تشابه الصورة النباتية رغم اختلاف كمية التساقط، كمـا أن انتظام التساقط على مدار السنة أو تركزه في عدد محدود من الشهور يلعب دورا رئيسا في شكل الغطاء النباتي، حيث إن فصلية الأمطار تخلق فصلا جافا تشتد حاجة النبات فيه إلى الماء ممـا يؤثر في طبيعة الصورة النباتية.

تعتبر الأمطار من العناصر الجوية التي توجه إليها عناية فائقة لأنهـا الأسـاس الـذي نتوقف عليه الحياة على الأرض<sup>(1)</sup>، كما أنها السبب في تشكيل مــــا علــــى ســـطح الأرض مــــن تضاريس ومظاهر جيولوجية مختلفة. ولتوزيع الأمطار على مدار السنة أهمية كبيـرة بالنسـبة لتغذية الخزانات الجوفية، ومهمة أيضا في الزراعة، فإذا نقصت هذه الأمطار أدت إلى ظهـور نقص في كميات الغذاء وبالتالي إلى ظهور المجاعات، كذلك إذا زادت عن معـدلاتها السـنوية فإنها تؤدي إلى ظهور الكوارث الطبيعية كالفيضانات التي تجرف كل ما في طريقها.

تنجم معظم الأمطار التي تهطل على فلسطين عن المنخفضات الجويـة التـي تجـذبها الرياح الجنوبية الغربية المشبعة بالأبخرة لمرورها فوق البحر المتوسـط. وتصـطدم باليـابس الفلسطيني فترتفع وتبرد وتتكاثف أبخرتها على شكل غيوم تسـوقها الريـاح إلـى المرتفعـات الفلسطينية فتهطل الأمطار بغزارة على المنحدرات المواجهة لهذه الرياح المطيرة<sup>(2)</sup>.

 $26$ القدس المفتوحة: مرجع سابق، ص $26$ .

الموسوعة البيئية الفلسطينية، <sup>د</sup> جاد اسحاق، المجلد الأول. <sup>1997</sup> نقلا عن: (1)

www.palestionsons.com/sup.phe.5/2/2008

ومن خلال الشكل رقم (1) يتضح لنا أن سقوط الأمطار على محافظة نـابلس يقتصـر على أشهر الخريف والشتاء والربيع، في الفترة من تشرين الأول أكتوبر إلى أيار مايو، اما باقي أشهر السنة فلا تسقط فيها الأمطار. وتمتاز أمطار المنطقة بأنها على شكل زخات فجائية، ومـا تلبث أن تهدأ، بحيث تسود فترات من الصحو بين فترات الأمطار العاصفة، وقد بلغ معدل سقوط الأمطار في منطقة الدراسة 660.1 ملم<sup>(1)</sup>.

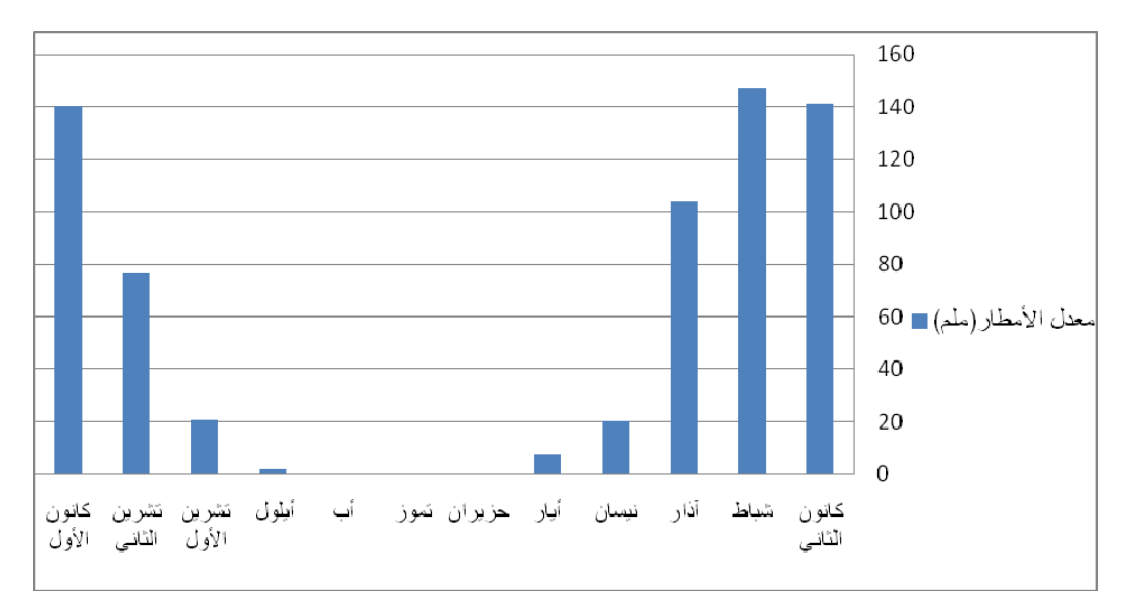

**شكل رقم (1): المعدل الشهري لكمية الأمطار الهاطلة على منطقة الدراسة خلال السنوات.1978-2008 المصدر: بيانات دائرة الأرصاد الجوية الفلسطينية، 2008 بتصرف الباحث.** 

كذلك فإن معدلات كمية الأمطار تزداد شمالا وتقل جنوبا، كما هو موضح في الخارطة رقم (5) والسبب في ذلك هو أن الأمطار تتأثر بعامل الإرتفاع عـن سـطح البحـر، وبعامـل الشمال، أي أنه كلما اتجهنا شمالا كانت الأمطار بكميات أكبر، ويعتمد هذا على حركـة الغيـوم والرياح، إضافة إلى ذلك فإن كمية الأمطار تكون أوفر على السفوح الغربية من السفوح الشرقية للمرتفعات الفلسطينية التي تعتبر محافظة نابلس جزءا منها<sup>(2)</sup>.

معهد الأبحاث التطبيقية، مرجع سابق. (1)

جرار ، مازن توفيق: النقل البري في محافظة نابلس، مرجع سابق ص 69.  $^{(2)}$ 

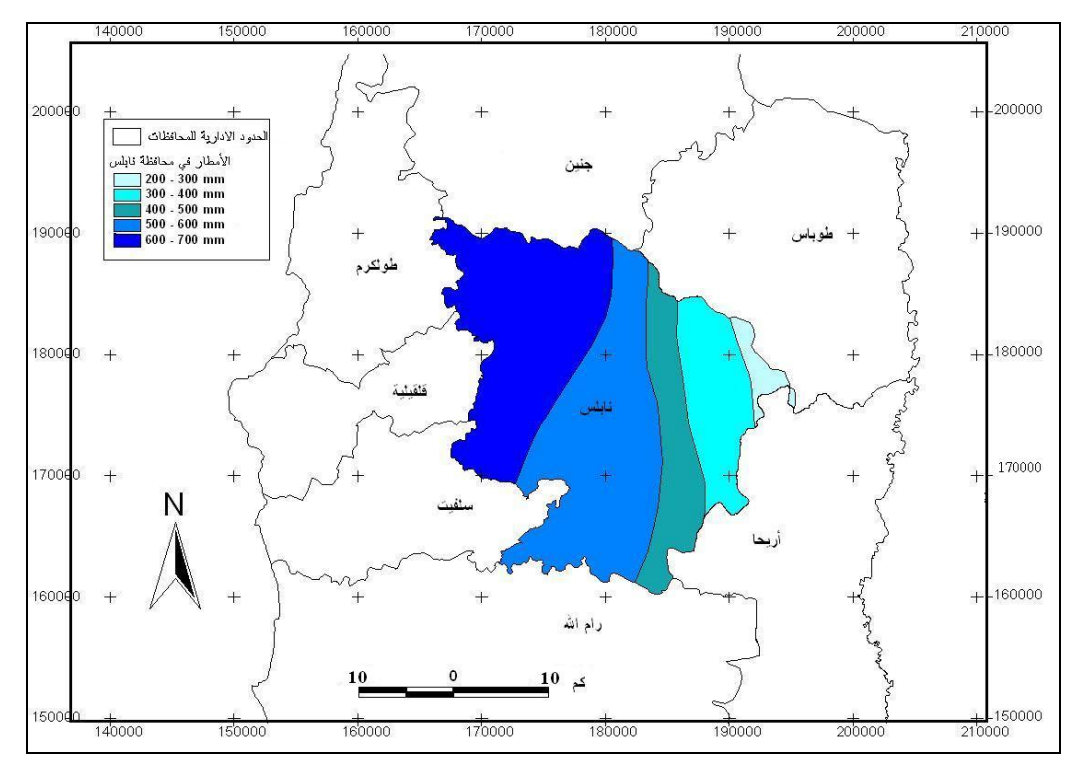

**خارطة رقم (5): توزيع الأمطار على محافظة نابلس. المصدر: خارطة الأمطار في الضفة الغربية، وزارة الزراعة الفلسطينية.** 

## **.5 الإشعاع الشمسي:( Shine Sun(**

يعتبر الإشعاع الشمسي المصدر الرئيس لطاقة الغلاف الجوي مـن ناحيـة، والعامـل الأساسي في التغير ات المناخية من ناحية أخرى<sup>(1)</sup>. ويتغير الإشـــعاع الشمســـي نبعـــا للموقــــع الجغرافي، حيث تقل في المرتفعات الجبلية التي تعتبر منطقة نابلس جزءا منها، إذ يصل المعدل فيها إلى حوالي 17.8مليون جول/م<sup>2</sup> في اليوم، ويرتفع في الأغوار فيبلغ معدل الإشعاع فيها 19 مليون جول/م<sup>2</sup>. وتبعا لعدد ساعات الإضاءة في اليوم<sup>(2)</sup>. كما أن كمية الإشعاع الشمسي تــزداد صيفا حين تكون السماء صافية، وتقل شتاء بسبب تراكم الغيوم. كما تختلـف كميـة الإشـعاع الشمسي في محافظة نابلس من منطقة إلى أخرى، وهذا يتوقف على غطاء السحب، إذ تتركـز

غانم، علي أحمد: مرجع سابق <sup>ص</sup>.<sup>40</sup> (1)

عابد والوشاحي: مرجع سابق. (2)

عادة الغيوم بشكل كبير فوق مناطق غرب نابلس كمنطقة بورين بسبب عامل الموقع والارتفاع، لذلك يكون النشمس وكمية الإشعاع الشمسي منخفضة في هذه المنطقة من المحافظة<sup>(1)</sup>.

#### **.6 التبخر :(Evaporation(**

هو العملية التي يتم فيها تحويل الماء من سائل إلى غاز غير مرئي يعرف ببخار الماء، ويعرف معدل التبخر من أي سطح على أنه حجم الماء السائل الذي يتبخر من وحدة المسـاحات في وحدة الزمن $^{(2)}$ .

ومن خلال الشكل رقم (2) يتضح لنا أن معدل التبخر يتأئر بجفـاف الهـواء ودرجـة الحرارة، حيث يتناسب التبخر طرديا مع ارتفاع درجة الحرارة فكلما زادت درجة الحـرارة زاد التبخر، فترتفع قيم التبخر في فصل الصيف كنتيجة طبيعية لدرجات الحرارة المرتفعة وزيـادة معدل ساعات السطوع الاشعاع الشمسي في جو شبه خال من الغيـوم مـع انخفـاض مقـادير الرطوبة الجوية حيث تسود رياح جافة وحارة، وتزداد مقادير التبخر في هذا الفصل بـدء مـن شهر أيار ولغاية شهر أيلول.

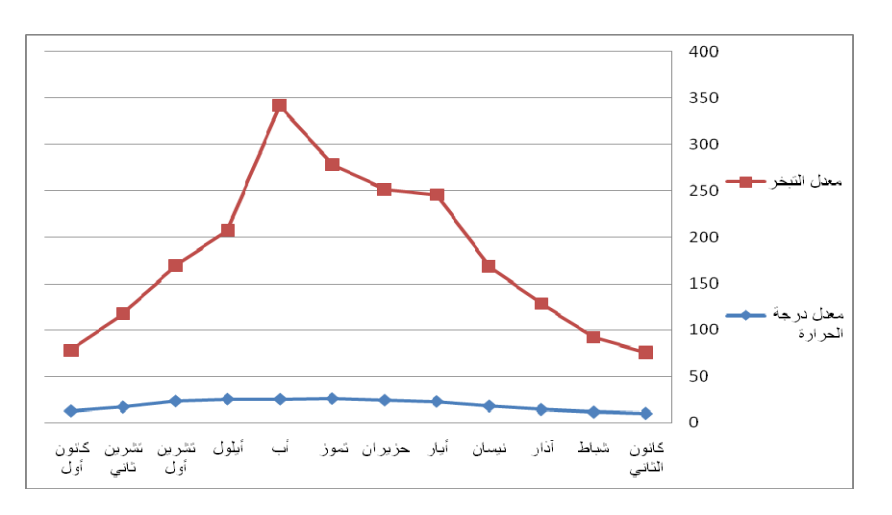

**شكل رقم (2): معدل درجة الحرارة ومعدل التبخر في محافظة نابلس 1978\_:2008 المصدر: بيانات الأرصاد الجوية الفلسطينية، 2008 بتصرف الباحث.** 

معهد الأبحاث التطبيقية، أريج، مرجع سابق. (1)

الجهاز المركزي للإحصاء الفلسطيني: **الأحوال المناخية في الأراضي الفلسطينية**، .2007 ص.19 (2)

أما في فصل الشتاء فتتراجع معدلات التبخر فوق محافظة نابلس، وكما هو مبـين فـي شكل رقم (2) تقل معدلات التبخر في شهري كانون الأول وكانون الثاني لتصـل إلـى 2 ملـم و2.8 ملم على التوالي. وأعلى معدل تبخر حدث خلال شهر اب حيث وصل إلى 317.5 ملـم وذلك بسبب ارتفاع درجات الحرارة وزيادة معدل ساعات الإشعاع الشمسي.

من خلال الجدول رقم (3) والشكل رقم (3) الذي يربط الأمطـار بـالتبخر، نـرى أن العلاقة عكسية بين الأمطار والتبخر، فتقل نسب التبخر كلما ازدادت كميـة الأمطـار وكـذلك العكس.

| معدل التبخر (ملم) | معدل الأمطار (ملم) | الشهر        |
|-------------------|--------------------|--------------|
| 49                | 141.1              | كانون الثاني |
| 67                | 146.9              | شباط         |
| 99                | 104                | آذار         |
| 149               | 20.2               | نيسان        |
| 203               | 7.8                | أيار         |
| 226               | $\theta$           | حزيران       |
| 238               | $\theta$           | تموز         |
| 240               | $\overline{0}$     | أب           |
| 178               | 1.8                | أيلول        |
| 131               | 20.7               | نشرين الأول  |
| 75                | 77.1               | تشرين الثاني |
| 49                | 140.5              | كانون الأول  |

**جدول رقم (3): معدل الأمطار والتبخر في محافظة نابلس خلال السنوات 1978\_.2008** 

**المصدر: بيانات الأرصاد الجوية الفلسطينية ،2008 بتصرف الباحث.** 

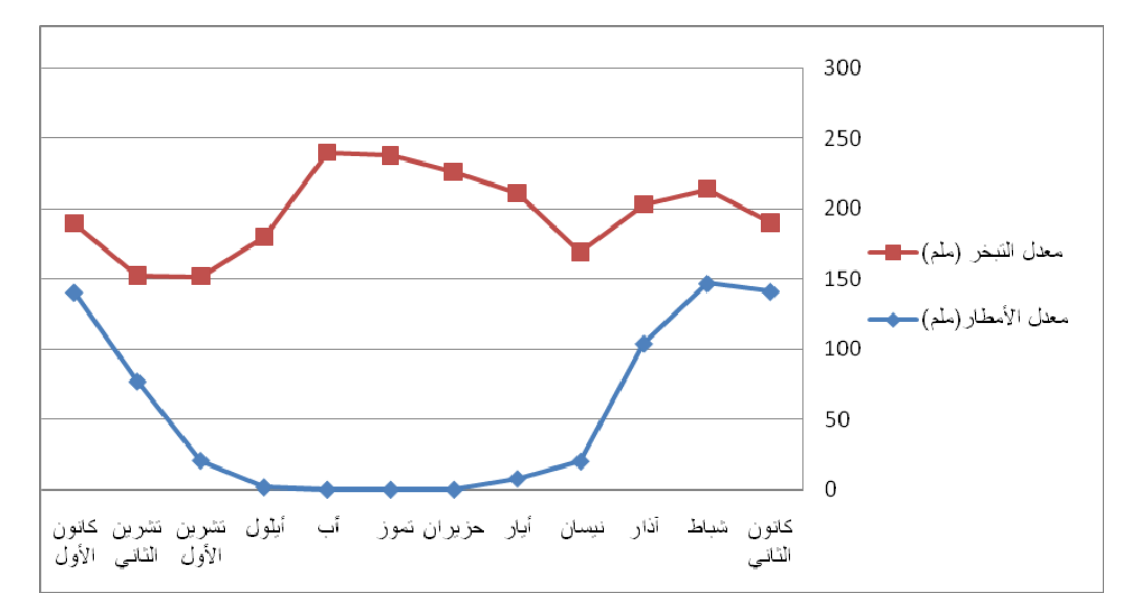

**شكل رقم (3): معدل الأمطار والتبخر في محافظة نابلس خلال السنوات 1978\_2008 المصدر: بيانات الأرصاد الجوية الفلسطينية ،2008 بتصرف الباحث.** 

**5:2 التربة**:

التربة هي الطبقة الرقيقة الهشة التي تغطي صخور قشرة الأرض والتي تتالف من مزيج من المواد المعدنية والماء والهواء بسمك يتراوح بين بضع سنتيمترات وعدة أمتار. كمـا أنهـا الوسط الطبيعي الذي تنمو فيه جذور النباتات، وتنشأ التربة من تكوينات صخرية عـن طريـق عمليات التجوية الميكانيكية والتجوية الكيميائية التي تسهم في تفكك الصخور وتحطمها وتهشمها وتفتتها إلى مادة أولية تسبق نشأة التربة وتكوينها. وتتطور التربة وتنمو بعـد نشـأتها متـأثرة بعوامل متعددة مثل نوع الصخر الأم الذي اشـتقت منـه التربـة والمـواد الأوليـة والمنـاخ والطبوغرافيا والكائنات الحية والزمن. وتستغرق نشأة التربة عشرات السنين حيـث تتعـرض خصائصها الطبيعية والكيميائية إلى التغير مع مرور الزمن<sup>(1)</sup>.

يتكون مقطع التربة المثالية من ثلاثة مستويات هي<sup>(2)</sup>:

الشواورة، علي احميدان، وجابر الحلاق، **المدخل إلى الجغرافيا الطبيعية والبشرية**، أبو ديس. المكتبة العلمية ودار (1) الطيب للطباعة والنشر، .2005 ص .286

الشواورة، علي احميدان، **الحيوية والتربة**، القدس: مكتبة دار الفكر، .2003 ص33—.35 (2)

- 1. المستوى العلوي top soil ويدعى عادة مستوى "A"، ويتميز باحتوائه المادة العضوية وأنه قد غسلت أجزاؤه إلى الأجزاء السفلى من التربة.
- .2 المستوى الأوسط soil sub ويدعى عادة مستوى "B"، وتترسب فيه المواد المغسولة من المستوى الأعلى.
- 3. المستوى السفلي bottom soil ويدعى عادة مستوى "C"، وهو المستوى الانتقالي بــين التربة وبين الصخر الأم الذي تنشأ عليه التربة.

#### **عوامل تكوين التربة ونشأتها:**

تتمثل عوامل وتكوين نشأة التربة في محافظة نابلس في خمسة عوامـل رئيسـة هـي: التركيب الجيولوجي، والتضاريس، والمناخ والعوامل البيولوجية والزمن، وكلها تمارس عملهـا خلال فترة زمنية طويلة يشار إليها عادة بعامل الزمن.

أ- التركيب الجيولوجي:

لعب التركيب الجيولوجي لاراضي الضفة الغربية، والذي يغلب على تكويناتـه الحجـر الجيري والدولوميت، دورا هاما في تركيب أنواع التربة التي تحوي على كميـات عاليـة مـن الكلس. كما لعب دوره في التقليل من امكانية استفادتها من مياه الامطـار نتيجـة غنـى هـذه الصخور بالتشققات و ارتفاع درجة نفاذيتها التي لا تسمح للمياه بالاستقرار فـي التربـة، بـل تغوص إلى الاسفل حاملة معها بعضا من عناصر التربة خاصة كربونات الكالسيوم.

ويظهر تأثير الاختلافات في التركيب الجيولوجي على الصـخور والتـرب. فمنـاطق المحدبات تحوى باستمرار على الدولوميت والحجر الجيري مصحوب بتعاقب محلي من المارل، بينما مناطق المقعرات تتكون بشكل رئيسي من الحجر الجيري الناعم والطباشـيري، والتـرب المتطورة عن الدولوميت والحجر الجيري تكون من نموذج التربة الحمراء الخصبة ولكنها غالبا

ضحلة وصخرية، وترب الراندزينا الطباشيرية والكلسية الناعمة تكون اقل خصوبة، ولكنها غير صخرية مع أنها تحوى كتل وأحجار صغيرة<sup>(1)</sup>.

ب- العوامل الطبوغرافية:

ويظهر تأثير العوامل الطبوغرافية في تشكيل التربة واضحا بين المرتفعـات والسـفوح شديدة الانحدار وبين المنخفضات أو المناطق المستوية، حيث تكون التربة رقيقة وحجريـة فـي مناطق السفوح شديدة الانحدار، وسميكة ناعمة في المناطق المستوية، ويتم ذلك علـى حسـاب الطبقة العلوية من تربة السفوح التي قد تنجرف بتأثير الحالات المتطرفـة لتنـدثر فـي أسـفل المنحدر، وينكشف بالتالي الافق الذي دونها أو قد تنكشف الصخور الاساسية ذاتها، ونتيجة لذلك لا تصل التربة إلى درجة النضوج في مثل هذه المناطق. كما أثرت هذه العوامل علـى توزيـع المياه النافذه إلى أعماق التربة، ففي المساحات السهلية تنفذ المياه للأعمـاق بكميـات متسـاوية تقريباً، أما في المنحدرات فتحصل السيول وتنحدر المياه الى الوديان بكميات كبيرة، ولا يكـون تغلغل المياه على طول المنحدر متساويا.

وفي أعلى المنحدر، لا يظهر أثر ملموس للمياه الجوفية على التربة بسبب عمق مستوى المياه، الا أنه في أسفل المنحدر تقترب المياه الجوفية من السطح، وقد تصل التربة نتيجة ذلـك ألى حالة المستنقع. وفي المناطق الشرقية \_الغور\_ فإن قرب مستوى المياه الجوفية من سـطح الأرض أدى إلى ارتفاع الأملاح عن الخاصية الشعرية، وتجمعها في الطبقة العليا من التربـة، وبذا تكونت الترب الملحية<sup>(2)</sup>.

نفس المرجع. (2)

(1) Karmon.Y. Op. cit, P 317.

ج- المناخ :

 يؤثر المناخ السائد في الضفة الغربية بعناصرة المختلفـة وخاصـة حـالات الرطوبـة والحرارة والرياح، بنصيب كبير في تكوين التربة فيها.

فالأمطار تقدم المياه للتربة، التي تكون ضرورية جداً للنشاط الكيمـاوي والبيولـوجي، والتي بدونها لا يمكن أن تتم هذه النشاطات. ففي المنطقة الرطبة وشبه الرطبـة مـن الضـفة الغربية، تتصاعد عملية تفتيت معادن التربة عن طريق الذوبان الطبيعي، لذا تنغسـل المعـادن سهلة الذوبان من على السطح \_مثال كربونات الكالسيوم \_ لتتوضع ثانية في أفق جديد، وتبقـى المعادن غير القابلة للذوبان، كما أن ازدياد كمية الأمطار في هذه السفوح تعمـل علـى جـرف التربة الناعمة ونقلها إلى المنخفضات وبذا تعرى هذه السفوح والمرتفعات وتؤدي في هذه الحالا المتطرفة إلى كشف الصخور الام.

ويظهر تأثير الفيضانات المفاجئة واضحاً في السفوح الشرقية، حيث تعمل على تشـكيل دالات عند شاطئ البحر الميت، ورواسب طينية مروحية عند أقدام الجرف الصدعي.

أما في المنطقة الجافة، فيزيد التبخر على كمية الأمطار الهاطلة، لذا تجف التربة لفتـرة طويلة، وتتجه المياه عن طريق الخاصية الشعرية، وتتبخر عند السطح مخلفة الاملاح التي كانت قد حملتها معها أثناء صعودها، وخاصة كربونات الكالسيوم، مشكلة قشرة كلسية صلبة.

كما تتأثر نجاعة النشاط الكيماوي والبيولوجي بدرجة الحرارة. فعملية التحلـل المـائي وغسل معادن التربة، بالإضافة إلى المحتوى العالي من اكسيد الكربون، تكون سريعة جداً نتيجة للحرارة العالية، كما يزيد النشاط البيولوجي مع ازدياد درجة الحرارة، وتـؤدي بالتـالي إلـى الانحلال السريع للمواد العضوية في التربة. أما دور الرياح في تشكيل اخـر لتكشـف التربـة

السفلى، وفي أحيان أخرى تؤدي إلى ترسب الغبار وحجب مواد التربة السائدة، فلا تسمح بتطور حقيقي للتربة<sup>(1)</sup>.

د- العوامل البيولوجية :

ويتجلى تأثير العوامل البيولوجية في تشكيل التربة عن طريق النبات والحيوان، وذلـك من خلال التجوية الكيماوية والميكانيكية.

ونظراً لحاجة النبات إلى العناصر المعدنية الأساسية (كالسيوم ومغنيسـيوم وبوتاسـيوم) فهو يأخذها من الطبقات السفلى للتربة، ثم يتخلى عنها للسطح عندما يتحلل، ويقدم النبات الميت الدبال، الذي يتسبب في اللون البني أو الداكن للتربة.

أما البكتيريا، فتعمل على اتلاف أو استهلاك الدبال من التربة، وهي تنشط مـع ازديـاد الحرارة، لذا فإن عملها يكون كثيفاً هنا، وتؤدي إلى أكسدة النباتات الميتة بسـرعة، ويـنخفض بالتالي محتوى التربة من الدبال.

كما يظهر أثر النبات في تعميق مستوى التربة عن طريق تفتيت الصـخور وانحلالهـا، سواء حياً حيث تتعمق الجذور، أو ميتاً حيث تنتفخ هذه الجذور بالمياه، مما يزيد ضغطها علـى الصخر المحيط بها فتزيد من تشققه.

وفي المناطق المشجرة وخاصة مناطق السفوح تعمل النباتات على حفـظ أجـزاء مـن التربة، على عكس المناطق المعراة حيث تقدم المجال لجرف التربة من على السفوح.

ويظهر تأثير النشاط الإنساني \_ الزراعي في تكوين التربة، عن طريق عمليات الحراثة مما يساعد على توغل الحرارة والمياه إلى الصخور الام، فتتكسر وتتفتت.

 <sup>(1)</sup> Karmon.Y. Op. cit, P 318.

أما الحيوانات فتخريبها محدود، ويظهر في اثار حوافرها على الصخر، حيث تؤدي إلى حفر الأرض خاصة في المناطق التي ترتادها للشرب<sup>(1)</sup>.

هـ- الزمن:

 وللوصول بالتربة إلى النضج، لابد من مرور وقت كاف لاظهـار تـأثيرات العوامـل المختلفة النشطة دون انقطاع بوضوح. فالتربة تسمى ناضجة، عندما تكون العوامل المشكلة لهـا قد استمرت وقتاً طويلاً كافياً في اظهار افاق التربة، بينما لا تظهر مثل هذه الافاق فـي التربـة التي لم يمضي وقتاً كافياً لتطورها. فتفتت الصخور عملية بطيئة، وكذلك سير تكوين جسم التربة البيدولوجي، الذي يبدأ عندما تبدأ عوامل البيئة بالتأثير على المواد الصخرية المنحلـة، كمـا أن انحدار مواد التربة إلى الأسفل، وارتفاع الأملاح إلى الأعلى وتراكمها في الطبقـة العليـا مـن .(2) التربة، تحتاج جميعها إلى فترة زمنية طويلة كافية ليمكن الوصول بها إلى النضج

تتلخص أهمية التربة بالنسبة للنباتات في ثلاث نواح هي:

- .1 يضرب النبات فيها جذوره مما يساعد على بقائه ويقيه من تأثير الرياح الشديدة .
	- .2 إمداد النباتات بالمياه التي يحتاجها.
- .3 إمداد النباتات بالأملاح المعدنية، والعناصر الغذائية التـي يحتـاج إليهـا لكـي ينمـو . (3) ويزدهر

الحمامدة، فرج : مرجع سابق. (3)

(1) Karmon.Y. Op. cit, P 318.

نفس المرجع. (2)

**أنواع التربة في محافظة نابلس:** 

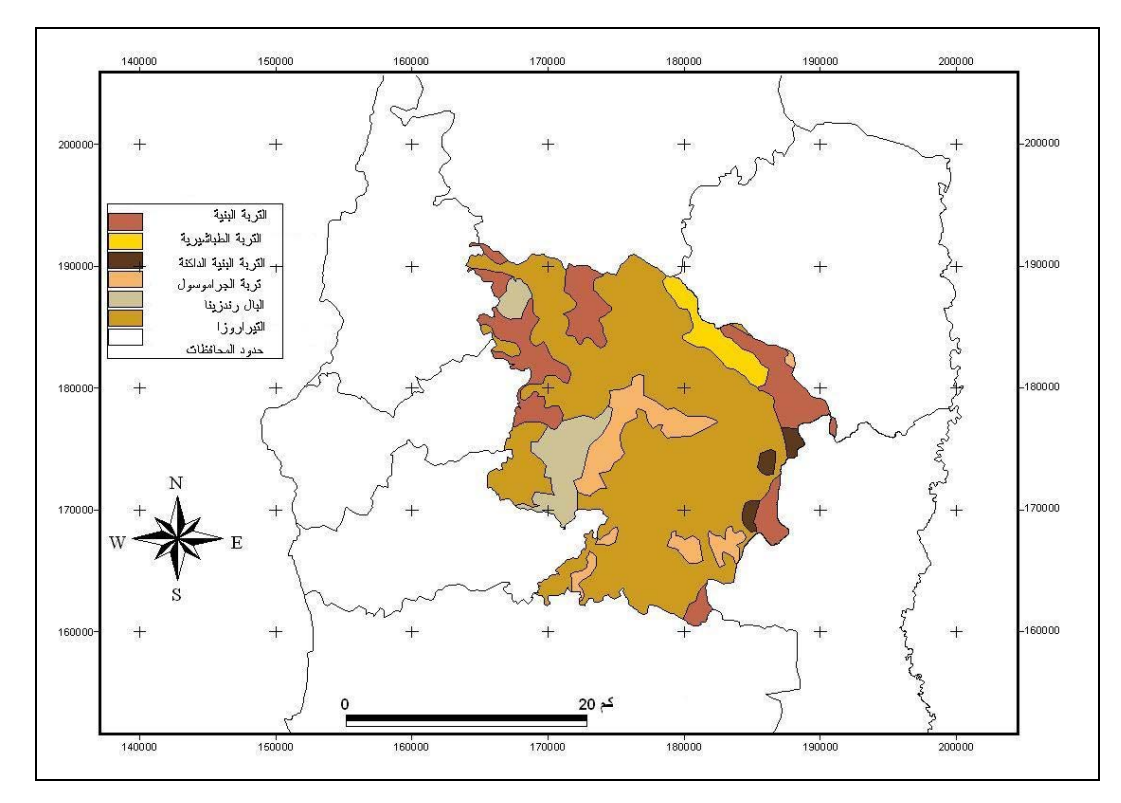

توضح الخارطة رقم (6) توزيع أنواع الترب في محافظة نابلس.

**خارطة رقم (6): أنواع الترب في محافظة نابلس:** 

 **Atlas Of Israel, 1985 :المصدر**

**أ- تربة البحر المتوسط الحمراء "Rosa Terra" :**

توجد على سفوح المرتفعات الجبلية، وتتركز في المناطق ذات الانحدارات الشديدة والتي يوجد بينها بعض الأودية العريضة أو السهول المحصورة، كما تنشأ فـي منـاطق التضـاريس المتموجة.

تنشأ نتيجة عملية غسل الصخور الجيرية أو الدولوماتية الصلبة بمياه الأمطار التي تذيب كربونات الكالسيوم، وتتركز بها أكاسيد الحديد والألمنيوم والسيليكا التي تعطـي التربـة لونهـا الأحمر، حيث ينتج عن هذه العملية معادن طينية تضاف إلى المـواد الطينيـة الموجـود فـي الصخور الدولومايتية والجيرية، وبالتالي تصبح التربة غنية بالعناصر المعدنية.

وتتميز هذه التربة بمجوعة من الخصائص هي:

- أ- لون التربة أحمر مائل إلى البني الفاتح، وهي من أنواع التربة الصلصالية الغنية بالمواد الطينية.
- ب- يتفاوت سمكها من منطقة إلى أخرى فهي سميكة في الأودية والسهول ورقيقة السمك في المنحدرات.
- ج- تنشأ هذه التربة في إقليم مناخ البحر المتوسط ونباتاته حيث الشتاء الرطـب والصـيف الجاف، وتتراوح كمية الأمطار فيها بين -400 900 ملم، ومتوسط درجة الحرارة بـين 20-15 درجة، وتنمو في هذا الإقليم نباتات البحر المتوسط.
- د- تميز التربة بارتفاع نسبة الرطوبة وفي المواد المعدنية والجير، وانخفاض نسبة المـواد العضوية. وتنمو فيها غابات البلوط المتدهورة كالسنديان، وتـزرع بمحاصـيل القمـح و الكر مة و الز يتون و اللوزيات و التفاحيات في أماكن تو اجدها<sup>(1)</sup>.

### **ب- تربة الرند زينا "البنية":**

تنشأ في مناطق تربة البحر المتوسط الحمراء في المرتفعات الجبلية، وتنشأ من نفس صخور التربة الحمراء " أو الصخور الكلسية والمارل اللينة"، ولا تنشأ على الصخور الصلبة. و تتواجد على سفوح المنحدرات الشديدة والمتوسطة الانحدار، وفوق الهضاب وقمم الجبال، على ارتفاعات تزيد عن 450 متراً. وتوجد في مناخ البحر المتوسط حيث يتراوح معدل الأمطار بين 700-400 ملم، ومتوسط درجة الحرارة 20 ْم. و هي تربة متوسطة الخصوبة لارتفاع

<sup>(</sup>1) Bender.F., Geologe of Jordan, Berlin, 1974, P 187.

نسبة الجير فيها وعدم قدرتها على الاحتفاظ بالماء، وتمييز بغناها بالمواد العضوية، وارتفاع نسبة الكالسيوم فيها وهي ذات لون بني – بني فاتح، وتعتبر تربة سميكة مقارنة مع التربة الحمراء. وتنمو فيها أحراج البلوط والكرمة والزيتون واللوزيات<sup>(1)</sup>.

# **ت- تربة الكرموسول Grumusols:**

توجد في المناطق الطبوغرافية السهلية أو خفيفة الانحدار، وتتشكل هـذه التربـة فـي معظمها من النسيج الفيضي الناعم، أو من الرسوبيات الريحية. وهي خليط من الترب متوسطية الحمراء ومتوسطية صفراء، وتكون مصحوبة مع التربة الحمراء ونفاذية هـذه التربـة للمـاء منخفضة بسبب المحتوى الطيني العالي فيها، في الوقت الحاضر ينحصر استخدام هذه التربـة لأغراض إنتاج بعض المحاصيل مثل القمح<sup>(2)</sup>.

#### **ث- التربة الطباشيرية الكلسية Serozems Calcareous :**

توجد هذه التربة على المنحدرات الشرقية لمنطقة نابلس، وتشكلت في الأسـاس نتيجـة لفيضانات نهر الأردن، وتنشأ هذه التربة وتتشكل من الحجر الجيـري، والطباشـير والتـراب الكلسي. ويقتصر استخدامها على الرعي في فصل الشتاء.

### **ج- التربة البنية الداكنة (soil Brown Dark(:**

 $\overline{a}$ 

هذه التربة موزعة على شكل مضلعات مستطيلة على المنحدرات الشرقية فـي نـابلس، ونتشكل من صخور الرسوبيات الريحية ( Aeolian Sediments )، والصخور الرملية الكلسية ( Calareous Sandstone )، أو الكر كار (Kurkar)، إضافة إلى النسيج الرسوبي الفيضي المتر اوح بين الناعم والمتوسط<sup>(3)</sup>.

<sup>(</sup>1) Bender.F., Op. cit, P 192. جمعة، سمير فريد عبد الله. مرجع سابق. ص23.  $^{(2)}$ عابد، عبد القادر، وصايل خضر الوشاحي: مرجع سابق، ص.326 (3)

#### **6:2 مصادر المياه في محافظة نابلس:**

يعد الماء أساس الحياة، وحاجة ضرورية للإنسان والنبات، فلا حياة بدون ماء، والمـاء هو الحياة لقوله تعالى "**وجعلنا من الماء كل شيء حـي**" سورة الأنبياء، آية .30 فهـي كالـدم يسرى في جسم الطبيعة حاملا المادة والطاقة والحياة من مكان إلى أخر ومصـادر الميـاه فـي منطقة البحث متنوعة وتتفاوت كمياتها من مكان إلى أخر، ومن فصل إلى أخر، ومن سنة إلـى أخرى، وتؤثَّر عوامل الموقع والتضاريس والجيولوجيا والمناخ في مصادر المياه<sup>(1)</sup>.

**أنواع مصادر المياه في محافظة نابلس:** 

**أ. مياه الأمطار:** 

وتعتبر المصدر الأساس الذي يعتمد عليه السكان في المنطقة، وتتصف الأمطـار فـي المنطقة بأنها متفاوتة في معدلاتها السنوية، وتظهر الفـروق فـي كميـات الأمطـار السـنوية والانحرافات عن المتوسط بين سنة وأخرى، وكذلك بين مجموعة من السنوات وأخـرى، وقـد أسهمت تضاريس منطقة نابلس ومدى ارتفاعها وموضعها في تناقص كميـات الأمطـار كلمـا اتجهنا نحو الشرق والجنوب، انظر خارطة رقم (5). وتعود قلة الأمطار في الشرق إلى البعـد عن البحر ووقوع المنطقة ضمن إقليم المناخ شبه الجاف وفي ظل المطر خلف جبال نابلس.

تعتبر الأمطار المصدر الأساس لتغذية العيون والآبار في محافظة نابلس، والتي تتسرب إلى باطن الأرض عبر الطبقات الجيولوجية حتى تصل إلى طبقة كتيمة (غير منفـذة) وتتجمـع فوقها، وتعتمد نسبة المياه الراشحة إلى جوف الأرض على عدة عوامل، منها: التضاريس، ونوع التربة، والتكشفات الصخرية، وديمومة الأمطار. ولذلك فإن نسبة المياه الراشحة ستكون متغيرة من مكان لآخر.

حسن عبد القادر، ذياب : **مرجع سابق**، ص .84 (1) علوش

ب. **الينابيع وعيون الماء:**

يرتبط ظهور العيون المائية والينابيع بالعوامـل الجيولوجيـة مـن جهـة، والعوامـل الطبوغرافية والجيومورفولوجة من جهة أخرى، حيث تنتشر العيون والينابيع في معظم أنحـاء محافظة نابلس ولكنها تتركز في الجزء الشمالي الشرقي من المحافظة كما هـو موضـح فـي الخارطة (7)، وتستخدم مياه هذه الينابيع في الشرب وري المزروعات، بمختلف أنواعها، كمـا نلاحظ وجود البرك أو الأحواض بالقرب من العيون بغرض حفظ المياه الزائدة، والحيلولة دون تسربها واستغلالها وقت الحاجة، وفضلا عن ذلك هناك قنوات تنقل مياه العيون والينـابيع إلـى مصباتها.

توجد في محافظة نابلس 38 نبعا تتوزع في ثلاثة اتجاهات على النحو التالي:

- في الشرق نجد ستة ينابيع في النصارية والعقربانية وتلفيت وجـالود. وتسـتخدم هـذه الينابيع للشرب وري المزروعات.
- في الشمالي الشرقي توجد معظم ينابيع نابلس في منطقة البادان التي توجد فيهـا سـتة ينابيع، ومدينة نابلس التي توجد فيها ثمانية، أما زواتا ودير شرف والناقورة ونصـف جبيل وبيت امرين وبرقة وعراق بورين وبورين وحواره فتوجد فيها 14 نبعا.
- أما في الغرب فتوجد ثلاثة ينابيع في مادما وقبلان وقصره وهذه الينـابيع للاسـتخدام المنزلي فقط.

تكون كميات تصريف مياه الينابيع عرضة للتفاوت من سنة إلى أخرى ومن فصل إلـى آخر، فتزداد غزارتها في أثناء فصل الأمطار، وتنخفض في فصل الصيف، بل إن بعض الينابيع الصغيرة تجف مياهها أثناء الصيف الأمر الذي يؤدي إلى أزمة مائية في بعض القـرى التـي تعتمد عليها لتأمين احتياجاتها من مياه الشرب.

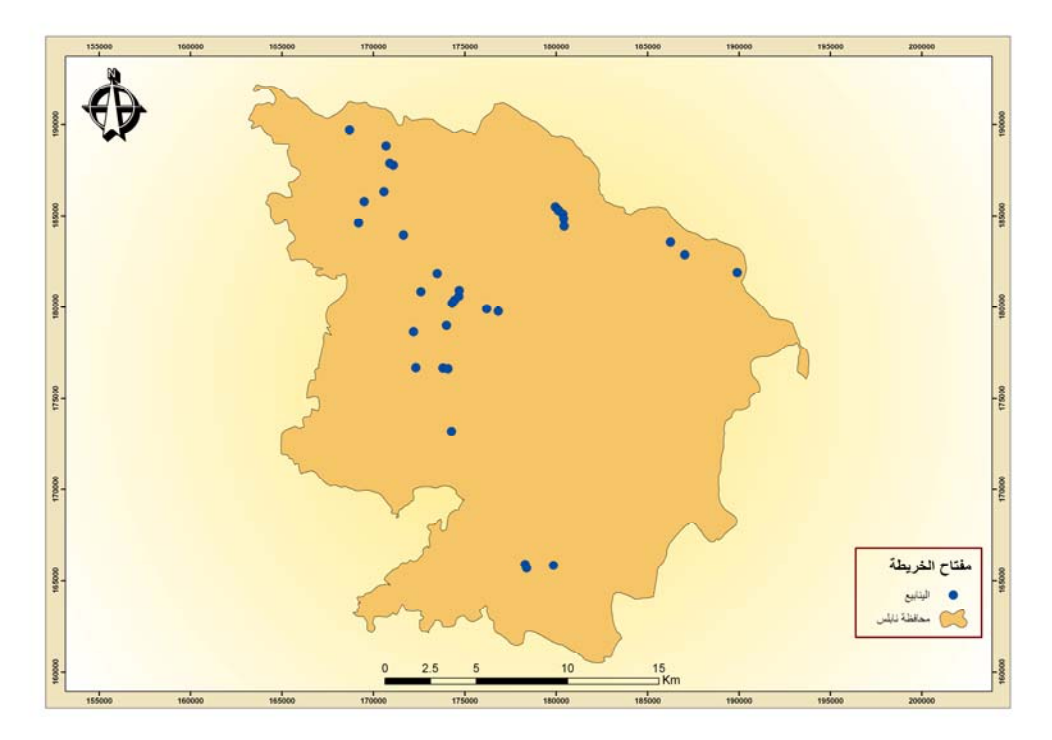

**خارطة رقم (7): الينابيع في محافظة نابلس. المصدر: خارطة الينابيع المائية في الضفة الغربية، مجموعة الهيدرولوجيين الفلسطينيين. بتصرف الباحث.** 

**ج- الأحواض والآبار:**

**أحواض المياه الجوفية في محافظة نابلس:** 

**الحوض الشمالي الشرقي:** 

تبلغ المساحة الإجمالية لهذا الحوض 981كم2 بحيث تمتد في الأجـزاء الشـمالية مـن الضفة الغربية، وتتداخل مع فلسطين المحتلة عام 1948م لتشمل بذلك مناطق نابلس، وجنين في الشمال<sup>(1)</sup>، ويعد حوض نابلس – جنيين – جلبون أحد أقسام هذا الحوض الواقعـــة فـــي منطقـــة الدراسة، وتتكون طبقاته المائية من الأيوسين وتبلغ مساحة هذا الحوض 500 كم<sup>2</sup>، وتبلغ كميات المياه التي تضخ منه 92\_104 مليون كم<sup>2</sup>لسنة. أما كميات المياه التي تغــذي هــذا الحـــوض فتتراوح بين 80–95 مليون م<sup>3</sup>/السنة، أما النظام المائي الممثل لهذا النظام فهو تكــوين جنـــين،

حجو، عبد المقصود: **المياه العربية،** دار الكتب العلمية للنشر-القاهرة، ،<sup>2006</sup> <sup>ص</sup>.<sup>31</sup>(1)

ويمتد من نابلس جنوباً، وحتى المناطق الشمالية من جنين داخل الأراضي الفلسطينية المحتلة عام 1948 م كما يشمل المناطق الممتدة من طوباس شرقاً، إلى مناطق سيله الظهر وبرقـه غربـاً. يتغذى هذا الحوض من مياه الأمطار والمقدرة بحوالي 40 مليون م $\delta$ السنة، تبلغ الطاقة الإنتاجية لمهذا التكوين، حوالي 130 مليون م<sup>3</sup> سنوياً بما في ذلك تصريف الينابيع التابعة له<sup>(1)</sup>. أمـــا مـــن حيث الحجم فهو يحتل المرتبة الثالثة بين أحواض المياه الجوفية فـي الضـفة الغربيـة، بعـد الحوضين الشمالي والغربي، حيث تبلغ مساحته حوالي 981 كم<sup>2(2)</sup>. وتتحرك المياه الجوفية ف*ـي* مناطق نابلس باتجاه الشمال، الأمر الذي تسبب في ظهور مجموعة مـن الينـابيع، مثـل رأس العين، وبيت الماء، وعورته، وعسكر ، والفارعة، وبر دلة، وغير ها<sup>(3)</sup>.

**الآبار:** 

الآبار قليلة في محافظة نابلس لأن مستوى المياه الجوفية عميـق يتـراوح بـين 900 و1000م، أي أنه في مستوى الأغوار. ويعود السبب في ذلك إلى أن المياه في نابلس غارت إلى أعماق سحيقة بفعل الصدوع والانكسارات في المنطقة<sup>(4)</sup>، ويوجد في محافظة نـــابلس 19 بئـــراً ومعظمها يتركز في الفارعة التي يوجد 16 بئراً و3 أبار في دير شـرف وبيـت إيبـا واودلا. وتستخدم مياه هذه الآبار للزراعة وبعضها للاستخدام المنزلي. والخارطة رقم (8) توضح هـذه الآبار.

- **السياسية**، رسالة ماجستير غير منشورة، جامعة النجاح الوطنية-نابلس، ،2005 ص.44
- شديد، عمر: **المياه والأمن الفلسطيني**، دار مجدلاوي للنشر- عمان، ،1999 ص.127 (3)
	- الموسوعة الفلسطينية، مرجع سابق، ،1984 ص.416 (4)

عابد والوشاحي: مرجع سابق، <sup>ص</sup>.<sup>398</sup> (1)

اعبيه، إحسان شريف: **المياه وأثرها في توجيه الاستيطان الإسرائيلي في الضفة الغربية- دراسة في الجغرافيا** (2)

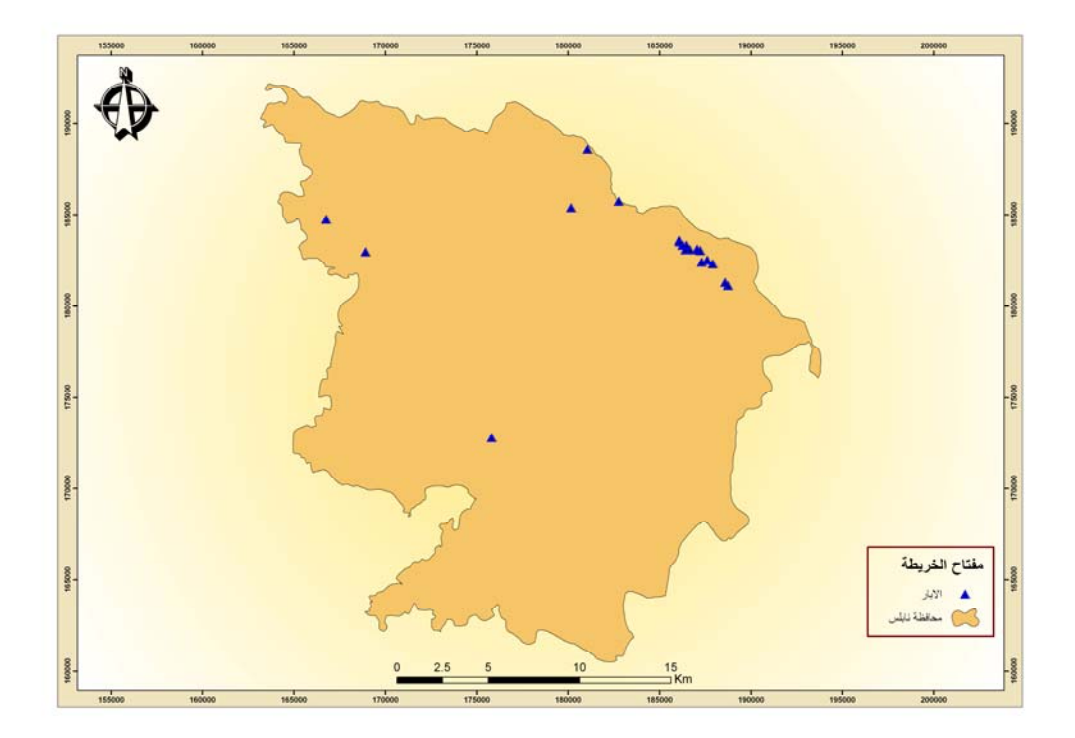

**خارطة رقم (8): الآبار في محافظة نابلس. المصدر: خارطة الآبار المائية في الضفة الغربية، مجموعة الهيدرولوجيين الفلسطينيين، بتصرف الباحث. 7:2 الغطاء النباتي في محافظة نابلس:** 

يرتبط انتشار ووجود النباتات، بالعوامل الطبيعية كالمناخ والتضاريس والتربـة، حيـث تعتبر هذه العوامل من أهم المحددات في تنوع النبات الطبيعي واختلاف كثافته من إقلـيم إلـى أخر، حيث تنتشر النباتات بشكل متجانس مع الأقاليم المناخية.

**العوامل المؤثرة في تنوع الغطاء النباتي:** 

.1 المناخ:

تؤثر الظروف المناخية تأثيراً مباشراً في تشكيل الغطاء النباتي على سطح الأرض، وفي تنوع تلك الغطاءات النباتية من مكان إلى آخر. وهناك تشابه وتوافق شديدين بين كل من الأقاليم المناخية والأقاليم النباتية، وذلك لأن الأقاليم النباتية هي انعكاس للظروف المناخية السائدة.

نلاحظ أن السفوح الغربية لمحافظة نابلس تسود فيها الأحراج دائمة الخضـرة لارتفـاع كمية الأمطار الهاطلة عليها واعتدال درجة حرارتها وبالتحديد في فصل الشتاء، حيـث تعمـل الرياح الغربية القادمة من البحر المتوسط التي تسبب هطول الأمطار على توفير المياه اللازمـة لنمو النبات، في المقابل فإن ارتفاع الحرارة في السفوح الشرقية لمرتفعات نابلس ووقوعها فـي ظل المطر يؤديان إلى انخفاض كمية الأمطار الواصلة إليها، وبالتالي فإن الغطاء النباتي المنتشر على هذه السفوح يكون قليل الكثافة.

.2 التضاريس:

إن تنوع تضاريس منطقة الدراسة كما ذكرنـا سـابقا، مـن جبـال وسـهول وأوديـة ومنخفضات جعل من تنوع النباتات شيئاً فريداً، فالنباتات الجبلية تنمو فـي المنـاطق البـاردة، ونباتات المناطق المنخفضة تنمو حيث تتوفر موارد المياه .

.3 التربة:

تتميز التربة في محافظة نابلس بالتنوع مما يؤدي إلى اختلاف قدرتها علـى الاحتفـاظ بالمياه وكذلك تنوع المواد الغذائية فيها، وبناءً على ذلك نلاحظ تنوع الغطاء النباتي في منطقـة الدراسة، فتنمو الغابات والأشجار في الترب الحمراء لأنها ثقيلة تحتفظ بالميـاه، بينمـا التـرب المسامية الخفيفة التي لا تحتفظ بالمياه بحيث تتسرب مياهها إلى الأسفل تكون أقل ملائمة وتنتشر فيها الأعشاب والشجيرات، أما نربة الرند زينا ۖ فتكون مناسبة لنمو الأعشاب<sup>(1)</sup>.

أنواع الغطاء النباتي في محافظة نابلس:

**.1 الغطاء النباتي الطبيعي:** 

**الأعشاب والحشائش:** 

عناب، وائل: **الجغرافيا الاقتصادية للضفة الغربية لنهر الأردن**- رسالة ماجستير غير منشورة، جامعة القاهره، مصر، (1) .1979 ص.69-68

تنتشر في معظم أراضي محافظة نابلس، لأنها لاتحتاج إلى كميات كبيـره مـن الميـاه وتسود في المناطق السهلية والجبلية إما بشكل مستقل أو إلى جانب غطاء نباتي أخر مثل الغابات والأشجار.

#### **الغابات:**

تنتشر في محافظة نابلس غابات دائمة الخضرة وهي عبارة عن تجمعات شجرية تتحمل برد الشتاء وجفاف الصيف، وأوراقها إبرية سميكة كالغابات الصنوبرية وغابات البلـوط دائمـة الخضرة التي تنتشر في بعض مرتفعات نابلس، وتنمو أشجارها على التربة الحمـراء والبنيـة وتربة الرندزينا المتواجدة على الصخور الطباشيرية كما هو الحال في المرتفعات الغربيـة مـن محافظة نابلس<sup>(1)</sup>.

### **.2 الغطاء النباتي الزراعي:**

يحتوي الغطاء النباتي الزراعي في محافظة نابلس على ثلاث مجموعات رئيسه هـي: أشجار الفاكهة: وتشمل (أشجار الزيتون، واللوز، والعنب، والتين والحمضـيات وغيرهـا مـن الأشجار). والخضروات: ( وتشمل البندورة، والخيار، والباذنجان، والفول، والباميه وغيرهـا). أما المحاصيل الحقلية فهي متنوعة أيضاً ومنها ( القمح، والبيقا، والكرسنة، والعدس، والبطاطـا وغيرها). بلغت المساحة المستغلة زراعيا في محافظة نابلس 246653 دونماً فـي عـام 2006 تتوزع على ثلاثة أنماط رئيسية الخضروات، والأشجار المثمرة، والمحاصيل الحقلية.

عناب، وائل: مرجع سابق. <sup>ص</sup>.<sup>70</sup> (1)

**جدول رقم (4): المساحة المزروعة لأنواع المزروعات في محافظة نابلس وطريقة زراعتهـا 2006/2005**

| المجموع (دونم) | طريقة الزراعة |             | أنواع المزروعات  |
|----------------|---------------|-------------|------------------|
|                | مروي (دونم)   | بعلي (دونم) |                  |
| 203112         | 3387          | 199725      | أشجار مثمرة      |
| 4378           | 3770          | 608         | الخضروات         |
| 39163          | 1750          | 37413       | المحاصيل الحقلية |
| 246653         | 8907          | 237746      | المجمو ع         |

**المصدر: وزارة الزراعة الفلسطينية، رام االله. بتصرف الباحث.** 

وقد احتلت زراعة الأشجار المساحة الكبرى من الأراضي المزروعة فـي المحافظـة، حيث بلغت 203112 دونماً، وكانت مساحة الأراضي المزروعة بشكل بعلـي فـي المحافظـة حوالي 237746 دونماً أما الأراضي المزروعة بشكل مروي فقد بلغت 8907 دونمات.

**أشجار الفاكهة:** 

بلغت المساحة الإجمالية للأراضي المزروعة بأشجار الفاكهة في محافظة نـابلس عـام 2006/2005 حوالي 203112 دونماً وهو ما يشكل %82 من مساحة الأراضي المزروعة في المحافظة والبالغة 246653 دونماً، وقد لوحظ أن مساحة أشجار الزيتون بلغت حوالي 185439 دونم وهي أعلى مساحة من بين أشجار الفواكه في المحافظة.

**جدول رقم (5): مساحة أشجار الفاكهة في محافظـة نـابلس حسـب المحصـول، والنـوع، 2006/2005**

| المساحة الكلية  | غیر مثمر (دونم)      |              |              | مثمر (دونم) | المحصول                             |
|-----------------|----------------------|--------------|--------------|-------------|-------------------------------------|
| (دونم)          | مروي $\frac{21}{21}$ | بعلي<br>2042 |              | بعلي        |                                     |
| 185439          |                      |              | مروي<br>270  | 183106      | زيتون                               |
| 5446            | 100                  | 156          |              | 5190        | لوز يابس                            |
| 3750            |                      | 250          |              | 3500        | تين                                 |
| 1599            | $\overline{4}$       | 120          |              | 1475        | برقوق                               |
| 1264            | 32                   | 150          | 84           | 998         | عنب                                 |
| 1043            |                      | 193          |              | 850         | لموز فرك                            |
| 998             | 32                   |              | 966          |             | برنقال أبو صرة                      |
| 709             | 74                   |              | 635          |             |                                     |
| 456             |                      | 64           |              | 392         |                                     |
| 436             | 8                    |              | 428          |             | ليمو <u>ن</u><br>المشمش<br>كلمنتينا |
| 425             |                      | 25           |              | 400         | صبر                                 |
| 425             |                      | 105          |              | 320         | تفاح                                |
| 335             | 11                   |              | 324          |             | برنقال شموطي                        |
| 200             |                      | 50           |              | 150         | رمان                                |
| 153             | $\mathbf{1}$         |              | 152          |             | مندلينا                             |
| 119             |                      | 58           |              | 61          | خوخ در اق                           |
| 78              |                      |              | 78           |             | برتقال فلنسيا                       |
| 66              | 5                    |              | 61           |             |                                     |
| 58              |                      | 26           |              | 32          | کرز                                 |
| $\overline{42}$ |                      |              | 42           |             | برنقال فرنساوي                      |
| 38              | 38                   |              |              |             | <u>بلح</u>                          |
| 19              |                      |              | 19           |             | بوملي                               |
| 12              |                      | 12           |              |             | أخرى                                |
| $\mathbf{1}$    |                      |              | $\mathbf{1}$ |             | جريبفروت                            |
| $\mathbf{1}$    |                      |              | $\mathbf{1}$ |             |                                     |
| 203112          | 326                  | 3251         | 3061         | 196474      | برتقال بلد <i>ي</i><br>المجموع      |

**المصدر: وزارة الزراعة الفلسطينية.**
**الخضروات:** 

من خلال الجدول رقم (6) نلاحـظ أن المسـاحة الإجماليـة للأراضـي المزروعـة بالخضروات في محافظة نابلس عام 2006/2005 بلغت حوالي 4378 دونماً، وشكلت زراعـة محصول الخيار أكثر المزروعات مساحة في المحافظة حيث بلغت الأرض المزروعة بالخيـار حوالي 2234 دونماً.

| المساحة | أنفاق  | أنفاق  | بيوت      | مروي   | بعلي   | المحصول        |
|---------|--------|--------|-----------|--------|--------|----------------|
| الكلية  | أرضية  | فرنسية | بلاستيكية | (دونم) | (دونم) |                |
| (دونم)  | (دونم) | (دونم) | (دونم)    |        |        |                |
| 2234    | 550    |        | 66        | 1618   |        | خيار           |
| 394     | 120    |        |           | 178    | 96     | كوسا           |
| 258     | 30     |        | 90        | 123    | 15     | بندورة         |
| 257     |        |        |           | 48     | 209    | فول أخضر       |
| 216     | 80     |        |           | 136    |        | باذنجان        |
| 183     |        |        |           | 183    |        | قرنبيط         |
| 140     |        |        |           | 5      | 135    | بامية          |
| 137     |        |        |           | 10     | 127    | فقوس           |
| 114     | 15     |        |           | 76     | 23     | فلفل حار       |
| 94      | 40     | 3      | 19        | 32     |        | فاصولياء خضراء |
| 79      |        |        |           | 79     |        | ذرة صفراء      |
| 67      |        |        |           | 67     |        | ملوخية         |
| 41      |        |        |           | 41     |        | بصل أخضر       |
| 36      |        |        |           | 36     |        | سبانخ          |
| 24      |        |        |           | 24     |        | خس             |
| 21      | 10     |        |           | 11     |        | فلفل حلو       |
| 20      |        |        |           | 20     |        | ملفوف أبيض     |

**جدول رقم (6): مساحة الخضار في محافظة نابلس حسب المحصول والنوع، 2006/2005** 

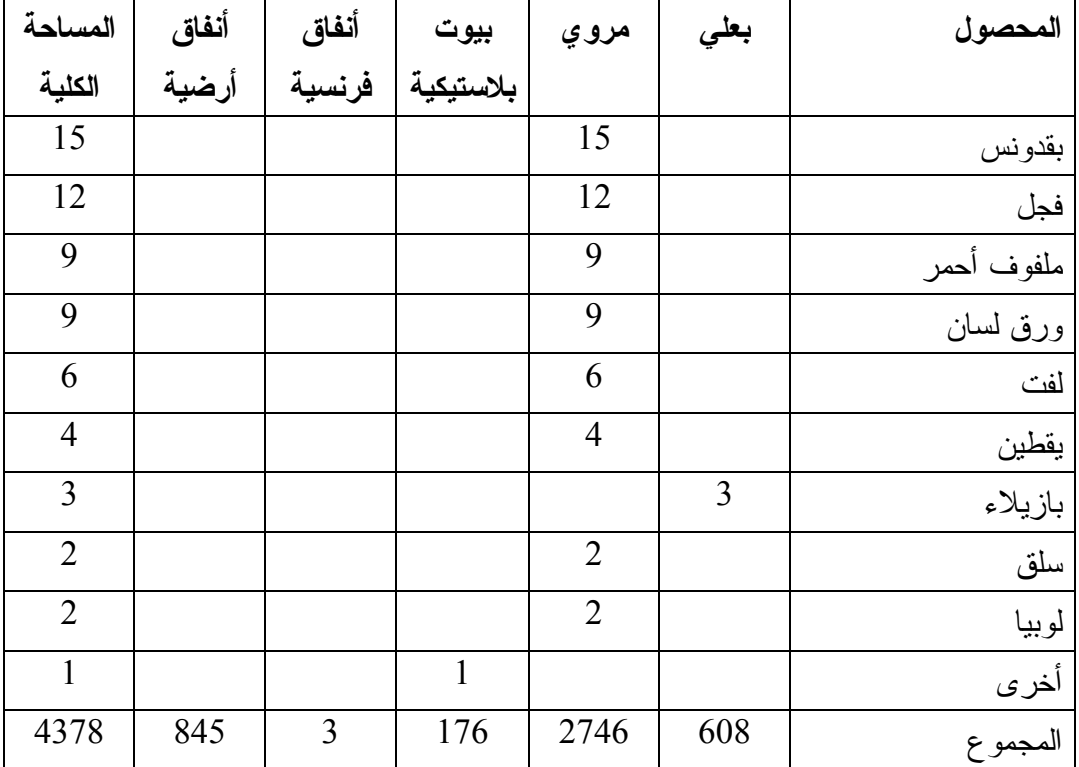

**المصدر: وزارة الزراعة الفلسطينية.** 

**المحاصيل الحقلية:** 

من خلال الجدول رقم (7) يتضح أن المسـاحة الإجماليـة للمحاصـيل الحقليـة عـام 2006/2005 حوالي 39163 دونماً، وشكلت زراعة القمح أكثر المسـاحات المزروعـة فـي المحافظة حيث بلغت حوالي 24620 دونماً، أما أقل المحاصيل زراعة فهي الحلبة حيث بلغـت مساحة الأراضي المزروعة بالمحصول حوالي 12 دونماً فقط.

| المساحة الكلية | مروي (دونم) | بعلي (دونم) | المحصول   |
|----------------|-------------|-------------|-----------|
| (دونم)         |             |             |           |
| 24620          |             | 24620       | قمح       |
| 4101           |             | 4101        | بيقا      |
| 2209           |             | 2209        | كرسنه     |
| 1601           |             | 1601        | شعير      |
| 1180           | 1180        |             | بطاطا     |
| 917            |             | 917         | فول       |
| 915            |             | 915         | برسيم     |
| 897            |             | 897         | حمص       |
| 722            |             | 722         | ذرة مكانس |
| 594            |             | 594         | عدس       |
| 507            | 210         | 297         | بصل يابس  |
| 340            | 340         |             | بصل قنار  |
| 308            |             | 308         | عصفر      |
| 200            |             | 200         | سمسم      |
| 40             | 20          | 20          | ثوم يابس  |
| 12             |             | 12          | حلبة      |
| 39163          | 1750        | 37413       | المجموع   |

**جدول رقم (7): المحاصيل الحقلية في محافظة نابلس لعام 2006/2005م** 

**المصدر: وزارة الزراعة الفلسطينية.**

# **الفصل الثالث**

**تصنيف غطاءات الأرض في منطقة نابلس باستخدام الاستشعار عن بعد.** 

- **1:3 مفهوم الاستشعار عن بعد.**
- **2:3 أنظمة مراقبة موارد الأرض الطبيعية.** 
	- **1:2:3 سلسلة سواتل لاند سات.** 
		- **2:2:3 سلسلة سواتل سبوت.**
- **3:2:3 سلسلة سواتل الجيل الثالث للاستشعار الفضائي.** 
	- **3:3 تصنيف المرئية : Classification Image.** 
		- **1:3:3 أسس التصنيف.**
		- **2:3:3 طرق التصنيف.**
- **1:2:3:3 التصنيف المراقب (الموجه) Classification Supervised**
- **2:2:3:3 التصنيف غير الموجه (غير المراقب) Classification Unsupervised** 
	- **3:3:3 المنهجية المتبعة في تصنيف الصورة الفضائية XS Spot لمنطقة نابلس.** 
		- **4:3 مساحة أنماط غطاء الأرض في منطقة الدراسة.** 
			- **5:3 تقدير دقة تصنيف المرئية الفضائية.**

**المقدمة:** 

تعتبر دراسة غطاءات الأرض من الدراسات الحيوية الهامة، في ظل التغيـرات التـي تحدث للغطاء الأرضي، وبخاصة توسع المناطق الحضرية على حساب الأراضـي الزراعيـة، والاستعمال الزراعي غير المنتظم للأرض، والتلوث البيئي الناتج عن أنماط الاستعمال الخـاطئ لها، لذلك فإن استخدام تقنية الاستشعار عن بعد (Sensing Remote (يعد وسيلة فعالـة فـي دراسة مايلحق الغطاء الأرضي من تغيرات، وكذلك في حساب مسـاحات المصـادر الطبيعيـة السطحية. كما أنها تزودنا ببيانات حديثة يستفيد منها المخططون وصانعوا القرارات في الدولـة لمعالجة المشاكل أو تحسين الوضع الحالي لأنماط استخدام الأرض والارتقاء به.

## **1:3 الاستشعار عن بعد : (Sensing Remote (**

يعرف الاستشعار عن بعد بأنه علم وفن وتقنية للحصول على قياسات جسـم معـين أو ظاهره ما عن بعد، وبدون إجراء تماس مباشر معها، وتعد الكاميرات وأجهزة الموجات القصيرة وأجهزة قياس الإشعاعات الطيفية والماسحات الإلكترونية المتعددة الأطياف فضلا عـن العـين البشرية، أنظمـة لجمـع المعلومـات (acquisition data or collection Data (ووسـائل للاستشعار عن بعد. ويرتبط الاستشعار عن بعد غالبا بقياس الطاقة الكهرومغناطيسية المنعكسـة (Reflected) (0.3 3.0- ميكروميتر ) والمنبعثة (Emitted) (3.0 – 15.0 ميكروميتر) من .(1) قبل الأجسام التي تستلم الطاقة الشمسية وتعكسها أو تعيد إشعاعها إلى المتحسس

يمكن تصنيف أجهزة الأستشعار عن بعد اعتمادا على مصدر الطاقة إلى:

#### **Passive Remote Sensing السالب الاستشعار .1**

وفيه تستقبل أجهزة المسح الاستشعاري Sensors البيانات فقط معتمدة علـى مصـادر الطاقة الطبيعية مثل أشعة الشمس، إذ تتكون البيانات المستقبلة من الإشعاع الطبيعي الصادر عن

الخزامي، عزيز محمد: **نظم المعلومات الجغرافية –أساسيات وتطبيقات للجغرافيين**، ط،<sup>3</sup> الإسكندرية: منشاة المعارف. (1) .2004

سطح الأرض والأجسام التي عليها، ويعرف مقدار هذه الإنعكاسـات أو الإنبعاثـات بالبيانـات .(Digital Data) الرقمية

#### **Active Remote Sensing الموجب الاستشعار .2**

وفيه يتم الاعتماد على مصدر طاقة صناعي يثبت على القمر الصناعي نفسه كـالرادار، تتكون البيانات المستقبلة في هذا النوع من الاستشعار من انعكاسات طيفية، حيث تقـوم اجهـزة . (1) الاستشعار بإرسالها إلى محطات الاستقبال الأرضية (Stations Reception Ground(

## **أهمية الاستشعار عن بعد في الجغرافيا:**

 تقدم وسائل الاستشعار عن بعد، من خلال الصور الجوية والفضائية، صـورة شـاملة للظاهرات الأرضية سواء أكانت طبيعية أم بشرية، حيث إن الاستشعار عن بعد يقدم معلومـات حديثة وسريعة عن هذه الظاهرات تستخدم في بناء النماذج، واختبار الفرضيات المكانية، ومـن المجالات الجغرافية التي ساهم فيها علم الاستشعار عن بعد التسجيل الدائم للظـاهرات، بحيـث يمكن دراستها في أي وقت، مما يسمح بإجراء المقارنات الزمنية عن طريق دراسة مجموعة من الصور أخذت لنفس المنطقة في أوقات مختلفة، مما يسمح بملاحظة طبيعة التغير الذي طرأ على مكان ما.

ويمكن تلخيص أهمية الاستشعار عن بعد في الجغرافيا في النقاط التالية:

- مراقبة التوزيع المكاني للظاهرات الأرضية في إطار واسع.
- دراسة الظاهرات المتغيرة مثل الفيضانات وحركة المرور.
- التسجيل الدائم للظاهرات بحيث يمكن دراستها في أي وقت فيما بعد.

عبد الهادي، عبد رب النبي محمد: **الاستشعار عن بعد (علم وتطبيق).** الطبعة الأولى، دار المناهج للنشر والتوزيع، (1) .2003

- تسجيل بيانات لا تستطيع العين المجردة أن تراها فالعين البشرية حساسـة للأشـعة المرئية.
	- . (1) إجراء قياسات سريعة ودقيقة إلى حد كبير للمسافات والمساحات والارتفاعات

**أهمية الاستشعار عن بعد في دراسة استعمال الأرض والغطاء الأرضي:**

من المعروف من خلال دراسة الاستشعار عن بعد أن الأجسام والمواد الموجودة علـى سطح الكرة الأرضية تعكس أشعة الشمس، وبالتالي تقوم المجسات بالتقاط الأشعة المنعكسة عن تلك الأجسام، وبذلك استخدم الاستشعار عن بعد في رصد التغيرات التي تحـدث علـى سـطح الأرض، ومراقبة هذه التغيرات سواء كانت ناجمة عن تدخل الانسان أو عن كوارث طبيعية.

أما بالنسبة لاستخدام الاستشعار عن بعد في دراسة استعمال الأرض، فيعد أحد الأدوات الفاعلة في عملية دراسة الغطاء الأرضي ومراقبة التغيرات التي تعتريه خلال فترات مختلفـة، كما أنها أداة فاعلة لصانعي القرارات في الدول. كما أصبحت المرئيات الفضائية من الوسـائل الهامة المستخدمة في تحليل الغطاء الأرضي على المستويات المحلية والإقليمية والدولية، وبذلك يمكن إجراء تصنيفات لاستعمال الأرض والغطاء الأرضي، وهذا ما اتبعته هذه الدراسة بحيـث يتم تصنيف استعمال الأرض والغطاء الأرضي باستخدام الاستشعار عن بعد.

ويتم الحصول على هذه المعلومات، بعد إدخال الصور الجوية والمرئيات الفضائية إلـى أجهزة تحليل رقمي ألي تقسـم إلـى التصـنيف المراقـب Supervised والتصـنيف غيـر المراقب Unsupervised وبذلك زادت دقة تحليل البيانات وسرعة الحصول على النتائج، ومن خلال طرق التحليل الآلي أصبح بالامكان تصنيف الغطاء الأرضي إلى طبقات مختلفة: غابات، أشجار، أراضٍ زراعية، مراعٍ، مناطق بناء، وكذلك أصبح بالامكان تصــنيف اســتعمال الارض إلى طبقات مختلفة: استعمال سكني، تجاري، صناعي، سياحي،........... ومما زاد من

www.gis.com  $6 \sqrt{9}2008$ <sup>(1)</sup>

اهمية استخدام الاستشعار عن بعد في دراسة غطاء الأرض التكلفة المتوسطة والفترة القصـيرة المستغرقة في إنتاج خرائط غطاء الأرض لمناطق متباينة المساحة<sup>(1)</sup>.

**2:3 أنظمة مراقبة موارد الأرض الطبيعية:** 

**1:2:3 سلسلة سواتل لاندسات ( Series Landsat (**

أطلقت وكالة الفضاء الأمريكية ( NASA( ، أول قمر صـناعي مـن سلسـلة أقمـار لاندسات (1-7) عام 1972م، واستخدم في مراقبة الأرض والتغيرات البيئية، وبعدها اطلقت بقية أقمار هذه السلسلة، وتحتوي هذه السواتل على ثلاثة أنماط مختلفة من المستشعرات فـي عـدة تركيبات. وهي آلات تصوير الفيديو ذات الحزمة المرتدة (RBV (Vidicon Beam Return، والماسحات المتعددة الأطياف (MSS (Scanner Multispectral، وراسم الخرائط الغرضـي .Thematic Mapper (TM)

**خصائص سواتل لاندسات (1-3):** 

أطلقت هذه السواتل لتدور في مدارات دائرية على ارتفاع مفروض قدره 900 كم. وتمر مداراتها ضمن مجال يبعد (9) درجات عن القطبين الشمالي والجنوبي. وتـدور حـول الأرض مرة كل 103 دقائق، محققة بذلك 14 دورة في اليوم. وبسرعة أرضية للساتل نحو 6.46 كم/ث. تقطع مسارات هذه السواتل خط الاستواء بزاوية قدرها (9) درجات، ويمكن ملاحظـة ثغـرات كبيرة في التغطية بالصور بين المدارات المتتالية في أي يوم من الأيام، لان المستشعرات القائمة على السواتل تصور رقعة عرضها 185 كم فقط.

الطراونة، ماندي محسن: **تطور استخدامات الأراضي والنمو العمراني في مدينة العقبة للأعوام** (1) **(2000،1992،1984) باستخدام نظم المعلومات الجغرافية والاستشعار عن بعد**، رسالة ماجستير غير منشورة، جامعة مؤته، ،2004 ص.42

 تحمل سواتل لاندسات (1-3) على متنها نوعين من أجهزة الاستشعار Sensors همـا جهاز فيديو ذو الحزمة المرتدة (RBV (Vidicon Beam Return، بثلاث قنـوات، وجهـاز المسح متعدد الأطياف (MSS (Scanner Multispectral، بأربع قنوات.

**خصائص سواتل لاندسات (4 و5)** 

 أطلق الساتلان لاندسات 4 و5 في مدارات متكررة قرب قطبية ودائرية متزامنـة مـع الشمس. وقد تم تخفيض إرتفاعها إلى 705كم لتحسين الميز المكـاني (resolution Spatial ( للمستشعرات (sensors (التي على متنها. وتستغرق دورة كل مدار نحو 99 دقيقة، بحيث يكمل الساتل ما يزيد قليلا على 14.5 دورة في اليوم الواحد.

 تحمل سواتل لاندسات 4 و5 على متنها نوعين من أجهزة الاستشعار هما جهاز الماسح متعدد الأطياف (MSS (وراسم الخرائط الغرضي (TM) (انظر شكل (4)).

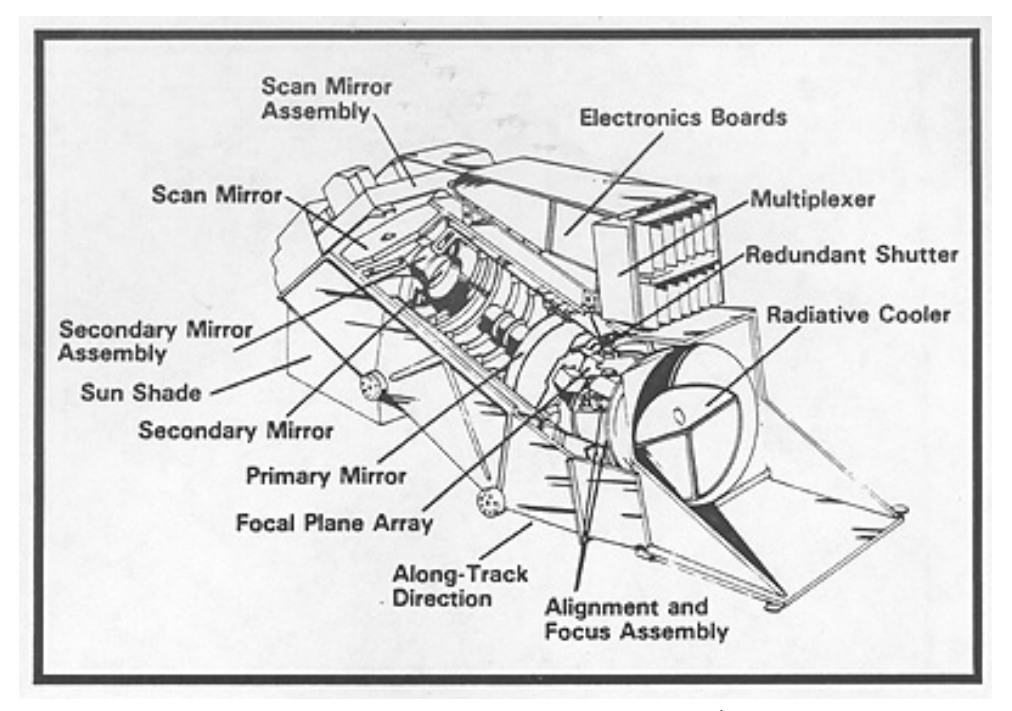

**شكل رقم (4): المكونات الرئيسية لراسم الخرائط الغرضي (TM (**

 **rst.gsfc.nasa.gov/Intro/Part2\_20(10/07/2009) :المصدر**

**خصائص لاندسات (7 و6)** 

 فشل مكوك الفضاء الذي حمل لاندسات 6 ولم يـتمكن مـن الوصـول إلـى مـداره (Orbit(. بينما يقوم ساتل لاندسات 7 بحمل راسم خرائط غرضي محسـن (+ETM (يشـبه جهاز الاستشعار (TM(، إلا أنه أكثر تطورا (انظر شكل رقم(5))، فهو قادر علـى استشـعار حراري للأشعة تحت الحمراء بمجالات كثيرة. كما تميز بدقة إشعاعية ومكانية ( Radiometric . (1) Accuracy & Resolution) أكبر مما هي عليه في جهاز الاستشعار (MSS)

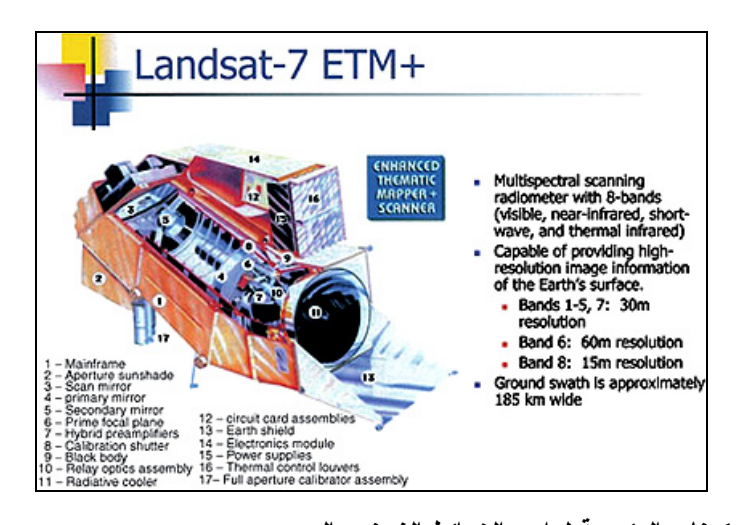

**شكل رقم (5): المكونات الرئيسية لراسم الخرائط الغرضي المحسن . rst.gsfc.nasa.gov/Intro/Part2\_21(10/07/2009) :المصدر**

**2:2:3 برنامج ساتل سبوت: ( Program Satellite SPOT (**

 $\overline{a}$ 

في عام 1978 قررت الحكومة الفرنسية تطوير جهـاز لمراقبـة الأرض أو برنـامج SPOT. وبعد ذلك بقليل وافقت كل من السويد وبلجيكا على الاشتراك في البرنـامج، لإطـلاق أول ساتل من سلسلة سواتل سبوت لمراقبة الأرض، وأطلق أول قمر من سلسـلة سـبوت مـن محطة كورو للإطلاق (Range Launch Kourow (في غيانا الفرنسية عام 1986 على متن مركبة الإطلاق أريان (Arian)، حاملا أول جهاز ليمسح الموارد الأرضـــية، محتويـــا علـــي

www.mimas.ac.uk.csic.za/html/7/5/2008.<sup>(1)</sup>

مستشعر على شكل صفيفة خطية. كما يتميز عن غيره من البرامج بأنه أول جهاز مجهز بجملة ضوئية يمكن تركيزها على نقطة، وبقدرة على التصوير المجسم.

**سواتل سبوت (1-3) Satellite SPOT:** 

بعد إطلاق أول ساتل من سلسلة سواتل سبوت عـام 1986 أطلـق سـبوت (2) عـام ،1990 وتبعه سبوت (3) عام ،1993 الذي توقف عن العمل عام ،1996 فـي حـين مـايزال سبوت (1و2) يعملان في مداريهما.

تدور أقمار سبوت حول الشمس في مدار دائري متزامن مع الشمس ويحافظ على قربـه القطبي، ويبلغ معدل الارتفاع المفترض لسبوت 832كم، ويبلغ ميلـه 98.7 درجـة، ويتكـرر مداره (cycle Repeat (كل 26 يوما إذا تم استخدام زاوية الرؤيا نفسها، ففي أثنـاء الـدوران يستغرق 101 دقيقة، فإن المسافة الاستوائية الفاصلة بين المدارات المتجانسة تجعـل السـواتل تحافظ على المسافة التي تقطعها غربا، وهذا مايجعل الساتل يجتاز خط الاستواء عنـد السـاعة 10:30 صباحاً بالتوقيت الشمسي المحلي.

ويهدف المدار المتزامن مع الشمس إلى توفير ظروف متكررة من الإنارة الشمسية فـي فصول معينة من السنة، حيث تختلف ظروف هذه الإنارة حسب الموقع والفصل، وذلك بسـبب اصطدام أشعة الشمس بالأرض عن طريق زوايا مختلفة تتغير حسب درجة العرض والزمان.

وتعتبر الأقمار الثلاثة الأولى من هذه السلسة أقمارا متجانسة (Identical (في عملهـا وتركيبها. إذ تحمل على متنها جهاز الاستشعار نفســه (HRV) High Resolution visible (HRV المسمى بالمستشعر المرئي عالي التميز، الذي يحتوي على نمطين من أنظمة الاستشعار عن بعد هما نمط متعدد الأطياف اللوني(Mode XS(، ونمط أبيض وأسود (Mode P(.

ومن خلال شريط تسجيل (Recorder Tape(، موجود على السطح يتم بث المعطيات والبيانات التي تم جمعها إلى محطات استقبال أرضية (Station Receiving Ground (في أي منطقة من العالم<sup>(1)</sup>.

**ساتل سبوت (4) Spot:** 

يحتوي سبوت 4 على نظامين للاستشعار هما : المرئي Sensory Vegetation-HR وتحت الأحمر عالي التمييز (HRVIR(.

- .1 نظام الاستشعار HRVIR يشبه نظام سبوت (1،2)، مع إضافة تحسينات عليه هي:
- مجال جديد ذو أطياف متعددة في الجزء تحت الأحمر المتوسـط مـن الطيـف (1.75-1.58مكم) بميز مكاني قدره 20م.
- استبدال المجال البانكروماتي Panchromatic الذي كان الهدف منـه تحسـين إمكانات المعطيات الناجمة عن رصد الغطاء النباتي، بلغـت مسـاحة الرقعـة الطيفية التي يغطيها 120كم، وبلغ المدى الطيفي له ( 0.73-0.51مكم ) وتـم إحلال المجال (-0.61 0.68مكم) بدلا منه بميز مكاني 10م إلى 20م.
- .2 Vegetation-HR: يعمل هذا النظام على أربع موجات، مجالان في الجزء المنظـور، يستخدم فيها المجال الأزرق لدراسة المحيطات، ومجالان في الجزء غير المنظور<sup>(2)</sup>.

www.rst.gsfcnasa.go/sect $1/4$ /s/2008.<sup>(1)</sup>

www.gisclube/12/5/2008.<sup>(2)</sup>

**ساتل سبوت (5)** 

# **المستشعرات على متن سبوت (5):**

يحتوي سبوت 5 على نظامي استشعار هما:

- .1 Sensor HRG. وهو جهاز تصوير ذو دقة هندسية عالية، يستفاد منه فـي التطبيقـات الزراعية والبيئية وعمليات التخطيط الواسعة.
	- :HRS Sensor .2
- ،جـداً عالية بدقة High Resolution Geometry ( HRG Sensor )يتميز .1 حيث بلغ الميز المكاني في المجال البانكرومتي (حالة الأبيض والأسود) إلى 5م بدلاً من 10م، وفي حالات أخرى وصل إلى 2.5م ويستفاد منها في التطبيقـات التي تحتاج إلى دقة عالية في تحديد التفاصيل الجيومترية (الهندسية) الدقيقة، أما في حالة التصوير الملون (متعدد الأطياف) فبلغ الميز المكاني 10م بدلاً من 20م ووصل مقدار التغطية لتصوير رقعة أرضية من خلال سبوت 5 إلى 60كم.
- عـالي المستشـعر يسـتخدام High Resolution Stereo (HRS) Sensor .2 التميز في تصوير أزواج ستيريوسكوبية (مجسمة) لمراقبة التضاريس المختلفـة بالرغم من صعوبة الحصول على مشاهد قريبة من الوضع العمودي ( Vertical Accuracy(، ويستخدم HRS في إنتاج نماذج الارتفـاع الرقمـي (DEM ( Digital Elevation Model، من التصوير المجسم عبر مسارات طويلة عند عبور القمر الصناعي فوق منطقة معينة، وقد بلغ الميز المكـاني فـي المجـال البانكروماتي 5م وفي المجال متعدد الأطياف 10م.

ويستخدم سبوت (5) المجالات الطيفية نفسها المستخدمة فـي سـبوت (4) فـي حالـة التصوير متعدد الأطياف، وفي حالة التصوير الأبيض والأسود فيكون ضمن المجـال (-0.51 . $0.73$ مكم) $(1)$ 

### **3:2:3 سواتل الجيل الثالث (Generation Third (للاستشعار الفضائي:**

تشتمل على أنظمة استشعار ذات ميـز مكـاني عـالٍ System Resolution High Satellite. ومن الأمثلة عليها الساتل ( Bird Quick ( والذي يعمل في مجال متعدد الأطياف، حيث يضم أربع موجات (أزرق، أخضر، أحمر، وتحت الأحمر القريب) بميز مكاني 4م، وعلى المجال البانكرومتي بميز مكاني 1م. والساتل Ikonos الذي يحتوي على نظامي استشعار همـا: النظام البانكرومتي (أبيض واسود) (Mode P (ونظام الاستشعار متعدد الأطياف.

كما تشتمل سواتل الجيل الثالـث علـى سـواتل ذات ميـز مكـاني مـنخفض Low Satellite System Resolution ومن الأمثلة عليها سواتل الرصد الجوي Metrological (Satellite (وسواتل رصد المحيطات (Satellite Monitoring Ocean(، وعادة ما تستخدم هذه الأنظمة في الأبحاث البيئية الواسعة وكذلك الأبحاث المختصة في الموارد الطبيعية الموجودة على سطح الأرض التي لا تحتاج إلى إظهار تفاصيل عالية الدقة<sup>(2)</sup>.

# **3:3 تصنيف المرئية : Classification Image**

تصنيف المرئية بدراسة البيانات الرقمية التي تظهرها أنماط المعالم المختلفـة إعتمـادا على خصائص انعكاساتها الطيفية وانبعاثيتها، حيث يتم استخدام بيانات متعـددة الاطيـاف فـي عملية التصنيف، لأن النمط الطيفي هو الذي يحدد تصنيف كل خلية، وتعتبر هذه التقنيـة مـن أفضل الأساليب المتبعة في تحويل بيانات المرئية الى معلومات.

www.odu.edu/oduhome/research/shtml/8/5/2008.<sup>(1)</sup>

www.spaceimaging.com/ud/html/6/7/2007<sup>(2)</sup>

الهدف العام من تصنيف المرئيات هو تجميع الخلايا الموجوده في المرئية، بصورة آلية، في أصناف من غطاء الأرض، أو في موضوعات themes، بمعنـى أن جميـع الخلايـا ذات الخصائص الانعكاسية الطيفية لامتداد الظاهرة الجغرافية تكون في مجموعة واحدة. كما يمكننـا التصنيف من انتاج خرائط للغطاء الأرضي، وتعتمد دقة إنتـاج الخـرائط علـى دقـة عمليـة التصنيف<sup>(1)</sup>.

### **1:3:3 أسس التصنيف:**

1. نمط التصنيف الانعكاسي Spectral Pattern recognition:

يتم فيه تصنيف الخلايا بناء على الخصائص الطيفية لكل خلية على حدة، ويعتبر أساسـا للتصنيف الآلي لغطاء الأرض.

2. نمط التصنيف المكاني Spatial Pattern recognition:

يتم فيه تصنيف الخلايا بناء على الخصائص المكانية، بالإضافة إلى اعتماده على نسـيج الصورة والخصائص المكانية للخليه في علاقتها مع الظواهر المجاورة، بالإضافة إلـى حجـم الظاهرة الذي يمكن أن يساعدنا في التعرف علـى الظـاهره نفسـها مثـل المبـاني الكبيـرة كالمؤسسات، إضافة إلى أساس شكلها واتجاهها الخطي أو المساحي مثـل الصـدوع والتكـرار المكاني لها في الموقع الذي تم تصويره، وبموضعها وموقعها Shadow واللون المرتبط بنسيج الصورة.

:Temporal Pattern recognition الزماني النمط .3

يستخدم الزمن في التعرف على الظاهره كيف كانت وكيف اصبحت. ويـتم التصـنيف بدمج أسس التصنيف الثلاثة معا.

<sup>&</sup>lt;sup>(1)</sup> غضية، أحمد رافت: محاضرات الاستشعار عن بعد. جامعة النجاح الوطنية. 2007.

**2:3:3 طرق التصنيف :** 

**1:2:3:3 التصنيف المراقب (الموجه) Classification Supervised :**

يعتمد هذا الاسلوب على اختيار مواقع عينات متجانسه داخل المرئية بالاعتمـاد علـى الخرائط وحقول الدراسة، تكون ممثلة لنمط معروف من غطاء الأراضي تدعى "مناطق تـدريب area Training"، وذلك لوضع "دليل تفسـير key Interpretation "بحيـث يقـوم برنـامج الاستشعار -4ENVI بالمقارنة ما بين بيانات الخلايا والمعلومات التي أخـذت مـن الميـدان area Training ثم يقوم بعملية التصنيف بناءً على التشابه الراديو متري للخلايـا، كمـا هـو موضح في الشكل رقم (6)، وهذا يتطلب أن تكون مناطق التدريب شامله وممثلة للمنطقة التـي تغطيها المرئية أما الخلايا التي لا توجد لها مر جعية فتبقى دون تصنيف<sup>(1)</sup>.

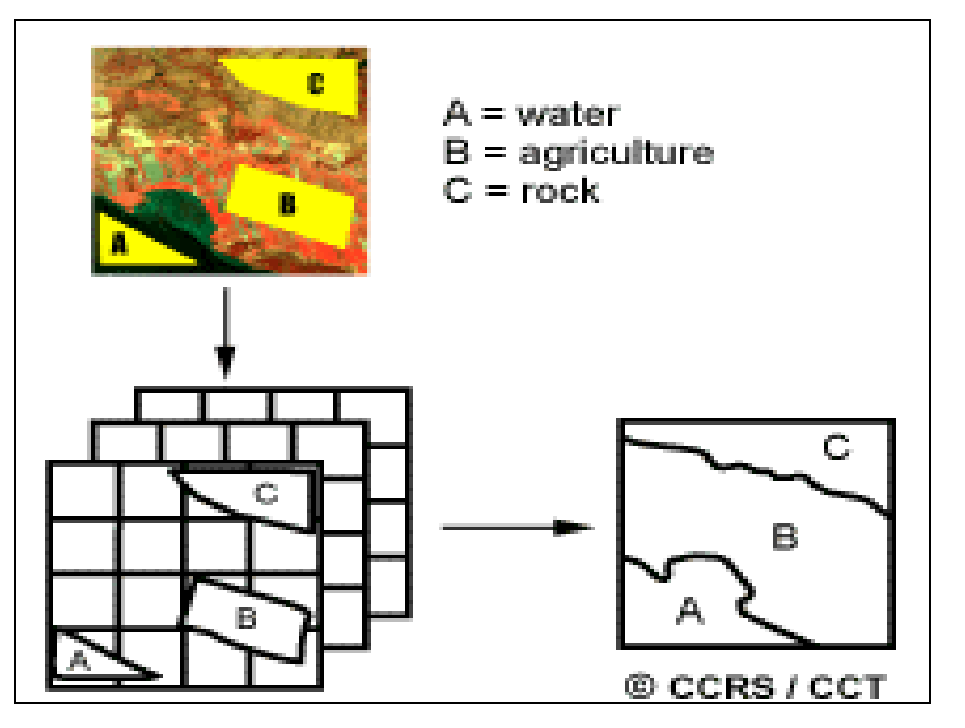

**شكل رقم (6): التصنيف الموجه Classification Supervised** 

 $\overline{a}$ 

 **www.ccrs.nrcan.gc.ca/15/6/2008 :المصدر**

<sup>(</sup>1) S. Wilkie, David & T.Finn, John: **Remote Sensing I magery for Natural Resources Monitoring**. New Yourk. Columbia University Press. 1996.

**الطرق المتبعة في التصنيف الموجه هي:** 

a (التصنيف بأقصر مسافة عن الوسط الحسابي

Minimum- Distance to mean Classifier))

تقوم هذه الطريقة بحساب متوسط القيمة الرقمية ((Digital Number (DN)) لكل فئة في كل مجال مغناطيسي داخل منطقة التدريب، وتوظيف هذه المتوسطات في التنبـؤ لتصـنيف الغطاء في كل خلية داخل المرئية، ويتم ذلك من خلال تسجيل الخلية في الصنف الـذي يكـون متوسطه أقر ب ما يكون للخلية المجهولة<sup>(1)</sup>. (انظر الشكل رقم (7))، وقد رسمت في الشكل قيمة خلية مجهولة (Unknown (في النقطة ذات اللون الأحمر، وتوضح الخطوط المتقطعة المسـافة بين قيمة الخلية المجهولة وقيمة متوسط كل فئة من الفئات. وبعد حساب المسافات تم تخصـيص الخلية المجهولة في الصنف الأقرب، وإذا كانت الخلية أبعد عن وسط أي فئة من الفئـات فإنهـا تصنف على أنها مجهولة (Unknown(.

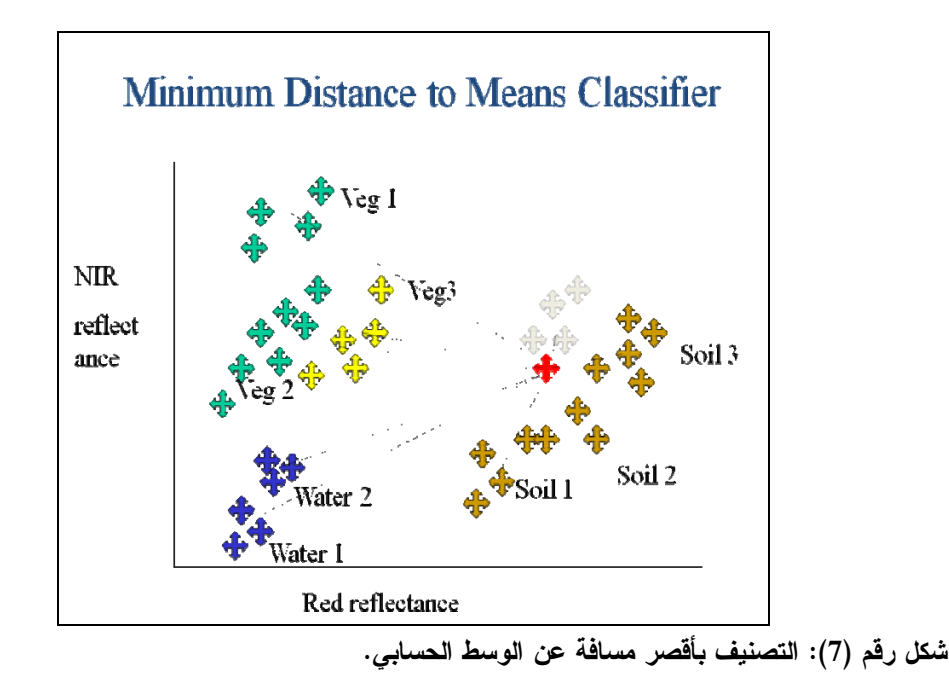

المصدر : محاضرات الاستشعار عن بعد، قسم الجغرافيا، جامعة النجاح الوطنية، د. أحمد رأفت غضية، 2007.

 <sup>(1)</sup> L. Verbyla, Daivd : **Satellite Remot Sensing of Image Interpertation**. New Yourk. 1995. p139.

ومن المآخذ على هذه الطريقة عدم حساسيتها لدرجات التباين المختلفــة ( Degrees of Variance) في معطيات الاستجابة الطيفية<sup>(1)</sup>.

b (التصنيف بمتوازيات السطوح (Classifier Parallelepiped(

تعتمد على تحديد مدى الانعكاس في مجموعة التدريب للفئة الواحدة، من خلال تحديـد أكبر قيمة للعدد الرقمي، وأصغر قيمه له في كل مجال طيفي، وهي تمثـل حـدودا للصـفوف الطيفية، وبذلك توضع كل خلية في الصف الطيفي الذي يحتويها المدى المحصور بين القيمتـين  $\rm\,Decision$  ) العظمى والصغرى $^{(2)}$ ، أما الخلية المجهولة فيتم تصنيفها حسـب منطقــة الحسـم region (التي توجد فيها. كما هو موضح في الشكل رقم (8).

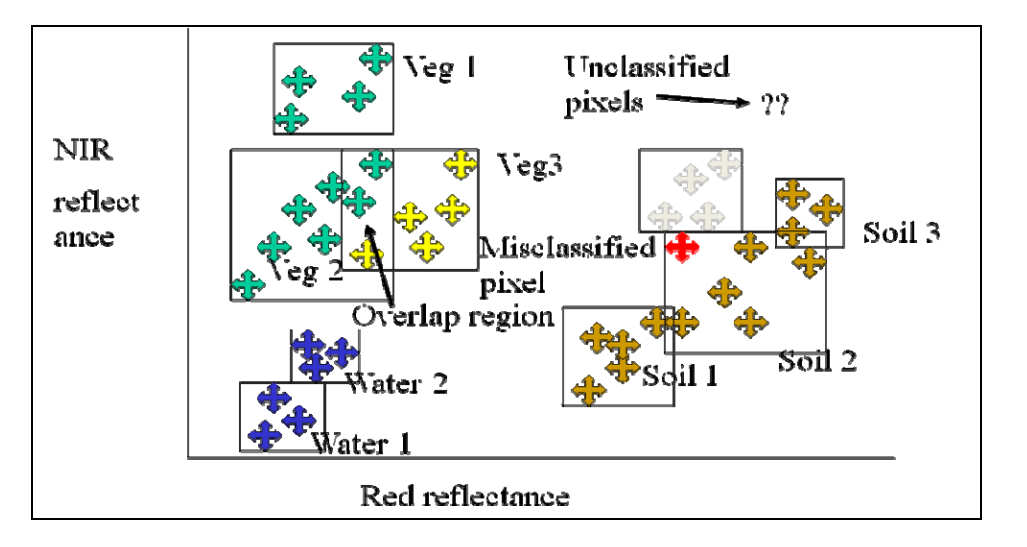

**شكل رقم (8): التصنيف بمتوازيات السطوح.** 

المصدر : محاضرات الاستشعار عن بعد، قسم الجغرافيا، جامعة النجاح الوطنية، د. أحمد رأفت غضية، 2007.

 $\overline{a}$ 

من مشاكل هذه الطريقة، حدوث تداخل أثناء عملية التصنيف في مدى الفئات بين طبقتين أو أكثر، لوجود معامل تباين بينهما (Covariance (وهو ميل القيم الطيفية إلى التغير بصـورة

عبد الهادي، عبد رب النبي محمد: **الاستشعار عن بعد (علم وتطبيق)**. الطبعة الأولى، دار الجامعين للطباعة. .2000 (2) ص.208

<sup>(</sup>1) M. Lillesand, Thomas & Kiefer, **Remote Sensing & Image Interpertation**. New Yourk, 1994, P549.

متماثلة في مجالين اثنين، وإذا وجد التغاير كان تطابق مناطق الحسم مع معطيات التدريب للفئـة ضعيفاً، مما يؤدي إلى ضعف عملية التصنيف بمتوازيات السطوح<sup>(1)</sup>.

وللتقليل من أثر هذه المشكلة يُحول كل مستطيل من مستطيلات مناطق الحسم إلى سلسـلة مـن المستطيلات ذات حدود (درجيه) يمكن من خلالها التغلب على تداخل الطبقات ( Overlapping Classes (كما هو موضح في الشكل(9).

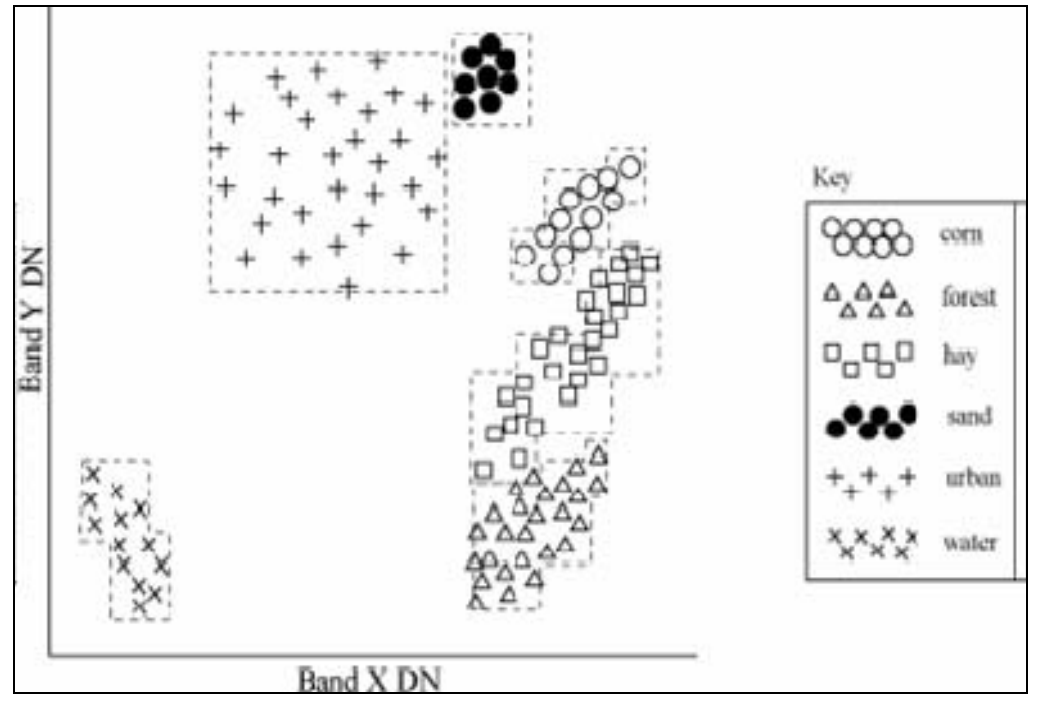

**الشكل رقم (9): التصنيف بمتوازيات السطوح باستخدام الحدود الدرجية لمناطق الحسم. www.telast.blspo.be.rest.nasa.15/10/2008 :المصدر**

c (التصنيف باحتمالية غوس الأعظمية (Classifier Likelihood Maximum(

يعتبر هذا الأسلوب أكثر أساليب التصنيف دقة، لأنه يعتمـد علـى متجهـة الوسـطى ( vector Mean (ومصفوفة التغاير داخل مجموعات التدريب، حيث يدل انتشار الخلايا حـول متجهة الوسطى على كثافة الاحتمالات المستمرة.

(1) L. Verbyla، Daivd، ( p140-142).

**2:2:3:3 التصنيف غير الموجه (غير المراقب) Classification Unsupervised**

يعتمد هذا التصنيف على تصنيف معطيات المرئية أولاً، وذلك بتجميعها في المجموعات الطيفية الطبيعية أو "التجمعات clusters "القائمة في المشهد، على أساس تقارب بياناتها الرقمية وتشابهها (Digital Number (DN))، وتعرف الأصناف الناتجة عن هذه الطريقة بالأصناف الطيفية (Spectral Classes) ثم يحدد محلل المرئية هوية غطاء الأرض لهـذه المجموعــات الطيفية، وذلك بمقارنة معطيات المرئية المصنفة بمعطيات أرضية مرجعية. ويوضح الشكل رقم طريقة التصنيف غير الموجه<sup>(1)</sup>.

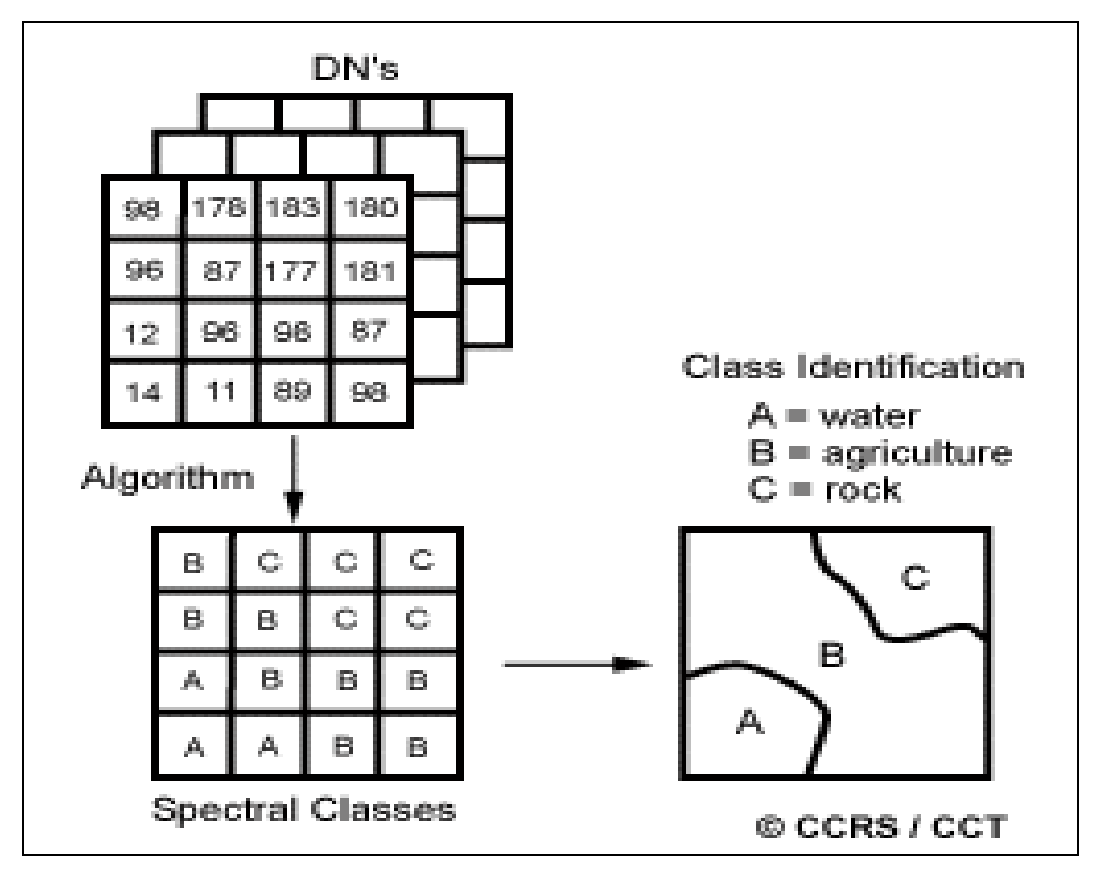

**شكل رقم (10): التصنيف غير الموجه (غير المراقب) Classification Unsupervised** 

 **www.ccrs.nrcan.gc.ca/resource/tutor/15/10/2008 :المصدر**

77 عبد الهادي، عبد رب النبي محمد: مرجع سابق، <sup>ص</sup>.<sup>197</sup> (1)

**3:3:3 المنهجية المتبعة في تصنيف الصورة الفضائية Spot لمنطقة نابلس:** 

تم الاعتماد في تصنيف الصورة الفضائية (سبوت) لمنطقة نابلس على طريقة التصنيف المهجن (Hybrid (فدمج أكثر من أسلوب تصنيف في آن واحد وصنفت الصورة تصنيفاً غيـر مراقب للتعرف على المجموعات الموجودة بالصورة بناءً على خصائصها الطيفية ومن ثم تمت مقارنتها بخرائط طبوغرافية وصور جوية، وصـور Earth Google لمعرفـة هويـة هـذه المجموعات، والغاية من تصنيف الصوره تصنيفاً غير موجه هو التعـرف علـى خصـائص المجموعات الطيفية تمهيدا للقيام بعملية التصنيف الموجه، لتسهيل اختيار مناطق التدريب وحتى تكون عالية الدقة عند التصنيف.

**وقد اشتملت عملية التصنيف على**:

# أ- **التحليل البصري للصورة الفضائية لمنطقة نابلس:**

من المفيد أن نقوم بعملية التحليل البصري للصورة الفضائية قبل الشروع فـي عمليـة توقيع مناطق التدريب، وإجراء عملية التصنيف عن طريق دراسة الخصـائص الاستشـعارية، بحيث يتم الحصول على فهم أفضل للتفاصيل المكانية والطيفيـة للمنـاطق الجغرافيـة داخـل الصورة، وهذا يساعد في عملية اختيار أنماط غطاء الأرض في المنطقة، ومن خلال الملاحظة البصرية للصورة والتوفيق بينها وبين بعض الصور الأخرى لمنطقة الدراسة بحيث يصبح مـن السهل تحديد بعض أنماط الاستخدام في هذه الصورة، وخصوصا أنماط الاستخدام الثابت نسـبيا ذات الخصائص الطيفية المحددة، كمناطق البناء، والغابات دائمة الخضرة، والمناطق الصخرية.

ومن خلال دراسة معدل الانعكاس على المجالات الطيفية الثلاث (الحزمـة الخضـراء والحمراء وتحت الحمراء القريبة) وتحليله تتشكل لدينا فكرة عن أهم أنمـاط اسـتخدام ومعـدل التداخل الطيفي بينها ومعدلاتها، وبخاصة الأنماط الزراعية، فمثلا من خلال التدقيق في الصورة

الفضائية، فإن المناطق المزروعة بأشجار الحمضيات تبدي نفس الخصائص الطيفيـة للمنـاطق المزروعة بالمحاصيل الحقلية، لذا تصنف في المناطق الزراعية وليس في المناطق الشجرية.

ب- **مناطق التدريب:** 

تم اختيار مناطق التدريب بناءً على خرائط لمحافظة نابلس، وصور جوية تبين غطـاء الأرض في المحافظة، وقد مثلت مناطق التدريب أنماط غطاء الأرض التي بلغت 7 أنماط غطاء ( cover Land(، كما يظهرها الجدول رقم (8):

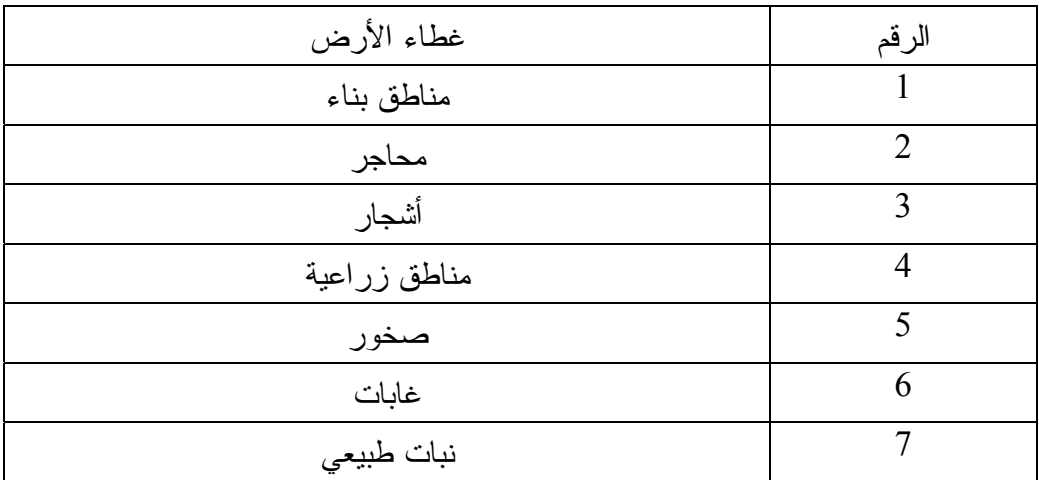

**جدول رقم (8): أنماط غطاء الأرض (cover Land (في منطقة الدراسة.** 

 اختيرت أنماط غطاء الأرض الرئيسة الكاملة من منطقة الدراسة، بسبب كونها تمثل البيئة الحقيقية للأنماط، وهو الامر الذي يساعد في الحصول على بيانات تمثل مساحة المناطق الخضراء، وإيجاد نسبة الخضار NDVI ، وليس دراسة الغطاء الأرضي بالتفصيل.

وقبل البدء بتوقيع مناطق التدريب على الصورة الفضائية تم الاعتماد على عدة مصادر بيانات من اجل إعداد مناطق التدريب إعدادا جيداً، وهي:

- صورة فضائية للقمر الصناعي Spot مأخوذة في شهر أيار عام 2000م .
	- موزاييك صورة جوية لمحافظة نابلس التقطت عام 2007
- خرائط طبوغرافية لمنطقة الدراسة بمقياس رسم 1:50000
- صور جوية لمحافظة نابلس من خلال برنامج (Earth Google(.

وتعتبر عملية اختيار مناطق التدريب وتوقيعها على الصورة الفضـائية عمليـة مهمـة لتطبيق عملية التصنيف الموجه، وفيها يتم اختيار مواقع صغيرة تمثـل معظـم أنمـاط غطـاء الأرض، حيث تدرس العلاقة بـين القـيم الرقميـة والأصـناف المدروسـة ضـمن المجـال الكهرومغناطيسي الواحد.

**التحليل التمهيدي للصورة قبل عملية اختيار مناطق التدريب:** 

عند جمع البيانات لتوقيع مناطق التدريب Region of interest يؤخذ بعــين الاعتبــار أهم العوامل المؤثرة في غطاء الأرض واستعمالاته، وذلك لمعرفة مدى تأثيرهـا علـى أنمـاط الاستجابة الطيفية في منطقة الدراسة وتجنب المناطق غير المحددة.

ولأن كل معالم الأرض غير ثابتة، ومتغيرة مع الوقت، فإن من المهم استخدام مجموعة التدريب التي تم تسجيلها بالتزامن مع الصورة التي تم تصنيفها، بمعنى يـتم جمـع معلومـات التدريب في وقت قريب من تسجيل الصورة الفضائية، حيث يجب تقدير مدى التغير في المنظر الطبيعي، ومحاولة المقارنة بين الغطاء الطبيعي في الفترة التي أخذت فيها الصـورة، كإعـداد الأرض للزراعة أو سقوط أوراق الشجر، فمثلا من خلال التدقيق في الصورة الفضائية الملتقطة في شهر 5 من عام 2000 كانت هناك مناطق سهلية في وقت التحضير لزراعـة المحاصـيل الحقلية يفترض أن تصنف ضمن المناطق الزراعية، وبما أنها لم تزرع بعد، فإنها تصنف ضمن غطاء أخر. فمثلا في أثناء الملاحظة البصرية للصورة الفضائية لوحظ أن هناك حقولاً مزروعة بالمحاصيل الحقلية وفي أثناء الزيارة الميدانية في أواخر شهر حزيران وأوائل شهر تموز عـام 2009 وجدنا أن هذه المحاصيل قد تم حصادها، وأن هذه المناطق لم تكن مزروعة آنذاك، كمـا

هو الحال في منطقة النصارية وبيت حسن. وفي اماكن أخرى تم استبدال زراعـة المحاصـيل الحقلية بزراعة الخضروات أو أشجار الزيتون واللوز.

**تصنيف الصورة الفضائية:** 

صنفت الصورة الفضائية الرقمية للقمر الصناعي سبوت من خـلال منـاطق التـدريب الموقعة داخل منطقة الدراسة، كما تظهر في الجدول رقم (9) أنماط غطاء الأرض المسـتخدمة في عملية تصنيف الصورة بحيث بلغ عددها 7 أنماط غطاء للأرض.

**جدول رقم (9) أنماط غطاء الأرض المستخدمة في عملية تصنيف المرئية الفضائية لمنطقـة نابلس:** 

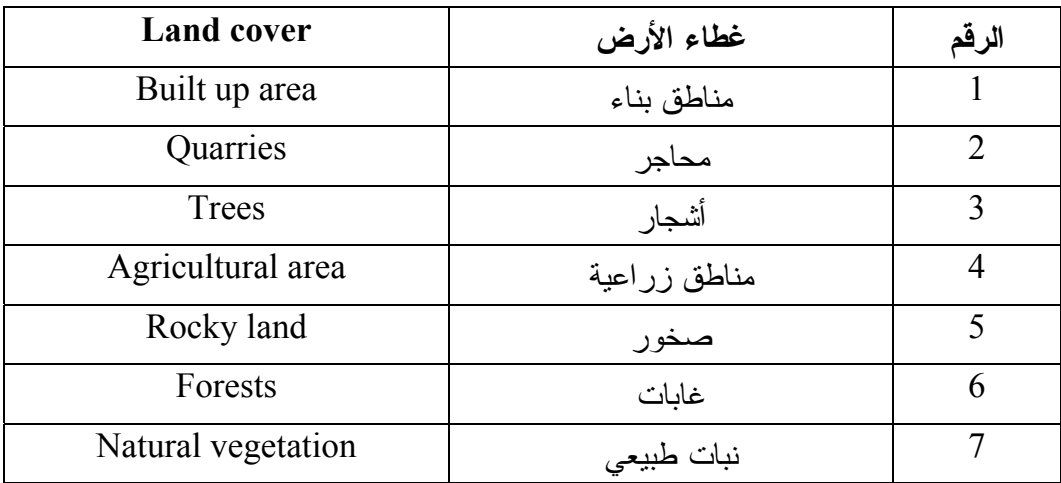

**المصدر: من احتساب الباحث.** 

باستخدام برنامج (-4ENVI (أنشئت 7 مناطق تدريب، وحددت كـل منطقـة تـدريب (صنف غطاء الأرض) باستخدام "ROI " interest of Region، وإعطاء لون محدد لها، ثـم طبقت طريقة التصنيف باحتمالية غوس الأعظمية (Classifier Likelihood Maximum(، كإحدى أساليب التصنيف الموجه (Supervised Classification)، ويعود السبب في اختيــار هذه الطريقة للتصنيف إلى دقة تصنيف الخلايا في هذا الأسلوب عن غيره من أساليب التصنيف الموجه، إذ يتم وضع كل خلية في الصنف الأكثر احتمالية بالاعتماد على القيم الانعكاسية لهـذه الخلايا، فإذا نظرنا إلى أسلوب أقرب مسافة عن الوسط الحسابي فإنه لا يظهر حساسية لدرجات التباين المختلفة في معطيات الاستجابة الطيفية، أما فيما يتعلق بأسـلوب متوازيـات السـطوح فيلاحظ عند تطبيق هذه التقنية حدوث تداخل قي الطبقـات الطيفيـة، ممـا يـؤثر علـى دقـة  $\mathfrak{t}^{(1)}$ . التصنيف

 وبناء على ذلك لا نستطيع تطبيق مثل هذه التقنية في المناطق التي تتصف بدرجة عالية من التباين كما هو الحال في منطقة الدراسة.

إن اعتماد أسلوب التصنيف باحتمالية غوس الأعظمية في تحديد قيم الانعكاس، ووضــــع كل خلية في الصنف الأكثر احتمالية من الأصناف الأخرى والتي يمكن تقديرها من معلومـات مساعدة كالخرائط، فإن إمكانية القيام بالعمل الميداني والدراسات الحقلية كجزء من هذا في تحديد أي المناطق داخل المرئية أكثر احتمالاً في تثبيت هذه الخلايا والتي تمثل لكل منها صنفاً معينـاً من غطاء الأرض.

وللحصول على خارطة تمثل غطاءات الأرض في منطقة الدراسة اسـتخدمت المرئيـة الفضائية للقمر الصناعي سبوت التي تم تصنيفها، وذلك بتحديد المناطق التابعـة لكـل غطـاء بمضلعات (Polygons (مساحية باستخدام برنامج (-4ENVI( ، ثم تم بناء العلاقات المكانيـة (Topology (لها للحصول على جدول الخصائص الذي تضمن المساحات لكل صنف وتخزينها بشكل (file Shape (ليتسنى استدعاؤها ضمن برنامج (ARCVIEW (لاستكمال بناء قاعـدة البيانات وإجراء التحليلات عليها. وثم صممت خارطة غطاءات أرض منطقة الدراسـة ( Map Cover Land( ، ويوضح الشكل رقم (11) الصورة الفضائية لمنطقة الدراسـة بعـد عمليـة التصنيف، حيث يظهر توزيع غطاءات الأرض الرئيسة الأكثر شيوعا، كما أخذت مساحة كـل نمط استخدام، وأنتجت خارطة تصنيف للغطاءات تمثل أنماط غطاء الأرض داخل المنطقة.

عبد الهادي، عبد رب النبي محمد: مرجع سابق، <sup>ص</sup>.<sup>197</sup> (1)

تصنيف الأراضي حسب الغطاء الأرضي السائد في المنطقة والمستخرجة من الصـورة الفضائية المصنفة:

- .1 غطاء نباتي.
- .2 غطاء غير نباتي.
- **.1 الغطاء النباتي ويقسم إلى:**
- 1) غطاء نباتي طبيعي: ويضم:
	- .1 الغابات.
- .2 الحشائش والأعشاب والنباتات الصخرية.
	- 2) غطاء نباتي زراعي:
	- .1 المحاصيل الحقلية.
		- .2 الخضروات.
			- .3 الأشجار.
			- **.2 غطاء غير نباتي:**
			- .1 المحاجر.
		- .2 مناطق البناء.
			- .3 الصخور.

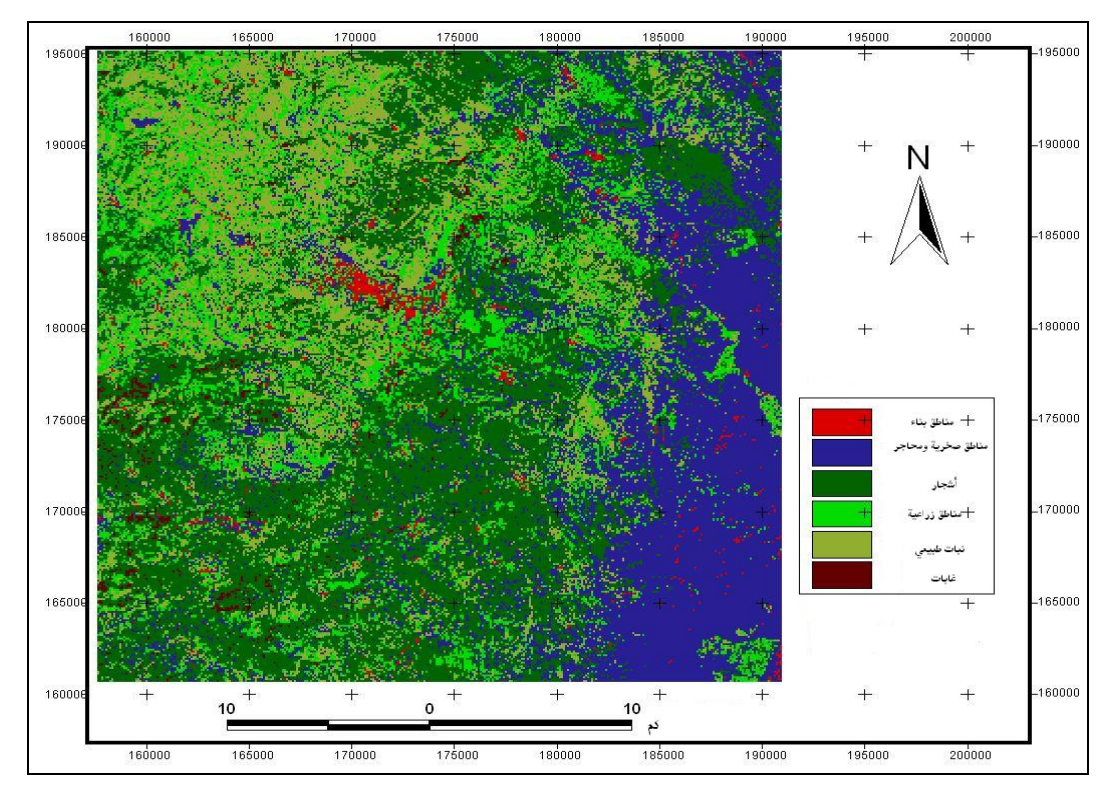

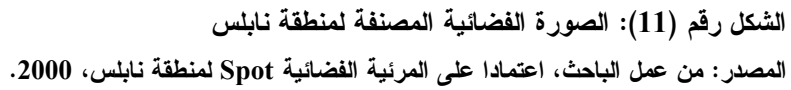

**4:3 مساحة أنماط غطاء الأرض في منطقة الدراسة:**

بعد إجراء عملية تصنيف الصورة الفضـائية، اسـتخرجت إحصـائيات (Statistics ( للأصناف التي اشتملت عليها، ثم تم التعرف على النسبة التي يشغلها كل نمط غطاء من المساحة  $^{2}$ . الكلبة 1149.2 كم

وبالاعتماد على إحصائيات (Statistics (الصورة الفضائية المصنفة، إضافة إلى بيانات الجهاز المركزي للإحصاء الفلسطيني ووزارة الزراعة الفلسطينية، تم التوصل إلى النسبة التـي يشغلها كل نمط غطاء داخل منطقة نابلس التي تغطيها المرئية الفضائية، حيث يوضح الجـدول رقم (10) مساحة هذه الأنماط .

**جدول رقم (10): مساحة أنماط غطاء الأرض داخل منطقة نابلس المستخرجة مـن المرئيـة ) <sup>2</sup> الفضائية المصنفة: ( كم**

| %من المساحة الكلية | المساحة/كم2 | غطاء الأرض   | الرقم          |
|--------------------|-------------|--------------|----------------|
| 1.44               | 16.59       | مناطق بناء   |                |
| 10.89              | 125.13      | محاجر        | $\overline{2}$ |
| 36.77              | 422.50      | أشجار        | 3              |
| 15.94              | 181.65      | مناطق زراعية | $\overline{4}$ |
| 15.81              | 180.11      | صخور         | 5              |
| 1.92               | 22.10       | غابات        | 6              |
| 17.50              | 201.12      | نبات طبيعي   | 7              |
| 100                | 1149.20     |              | لمجمو ع        |

**المصدر: من احتساب الباحث اعتمادا على المرئية الفضائية المصنفة لمنطقة نابلس.** 

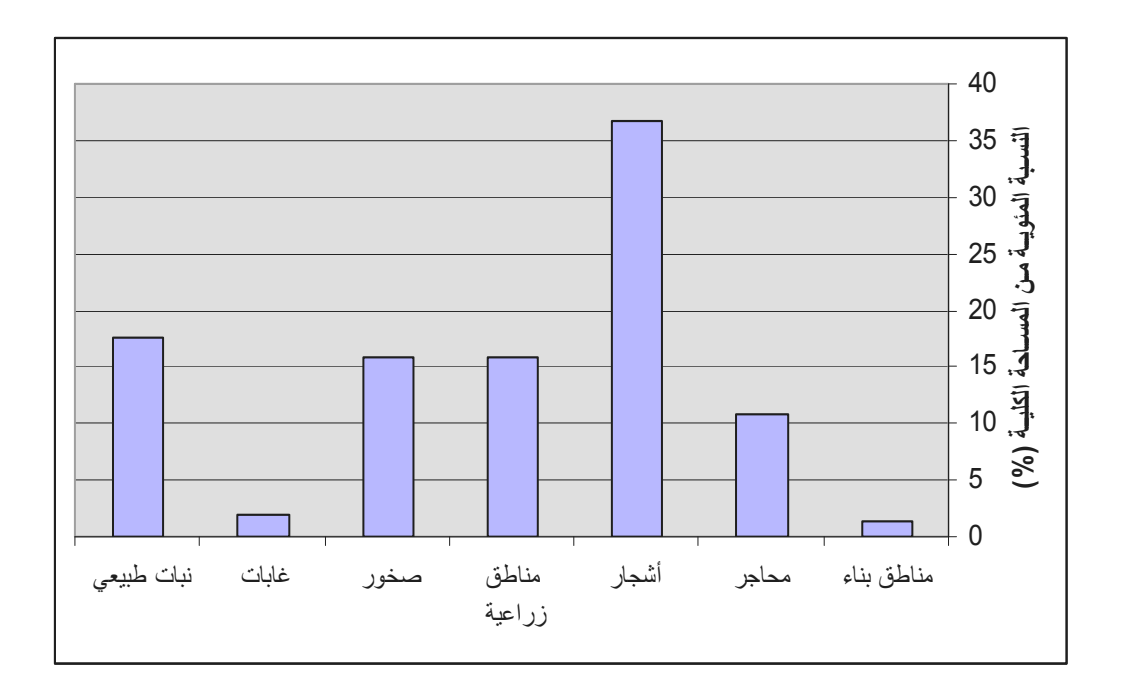

**شكل رقم (12): مساحة أنماط غطاء الأرض في منطقة نابلس (% من المساحة الكلية). المصدر: من عمل الباحث اعتمادا على الجدول رقم (10).** 

**.1 المناطق الزراعية:** 

يلاحظ من الجدول رقم (10) والشكل رقم (12) أن المناطق الزراعية بشقيها المحاصيل الحقلية والخضروات، شكلت نسبة منخفضة من مساحة المنطقة، إذ تنتشر هـذه المنـاطق فـي الأماكن السهلية، وتحتاج زراعتها إلى مساحات واسعة ذات تربة منبسطة، لأن التربة المنحـدرة أقل سماكة، وبالتالي تؤثر في نمو المحصول ونضجه. كما تنتشر المحاصيل الحقلية في المناطق المعتمدة على مياه الأمطار، بينما الخضروات فمعظمها مروي، كما يتـأثر التوزيـع المكـاني للخضروات في منطقة الدراسة ببعض العوامل البيئية كنوع التربة ودرجة الانحدار، ومدى توفر مصادر المياه.

ويعود تراجع نسبة زراعة بعض المحاصيل كالبيقا والبطاطا والبصـل إلـى انتشـار مرض الهالوك بينها، وانخفاض الجدوى الاقتصادية نتيجة انخفـاض الأسـعار، وقـرب هـذه الأراضي من المستعمرات الإسرائيلية، ولهذا يميل المزارع في هذه الظـروف إلـى زراعـة

المحاصيل الثابته كالزيتون والمحاصيل الحقلية التي لاتحتاج إلى متابعة ومراقبـة مسـتمرتين، كما هو الحال في المحاصيل الحقلية والخضروات، وذلك خوفا من الأعتداءات الاسرائيلية علـى هؤلاء المزارعين المتواجدين في هذه الأراضي. وينتشر هذا النوع من الزراعة بشكل أساسـي في منطقة وادي البادان وسهل الفارعة وبيت دجن وطوباس والبقيعة.

**.2 الأشجار:** 

شكلت الأشجار أعلى نسبة في محافظة نابلس حيث بلغت %36.77 من مساحة منطقـة نابلس، وتشتمل أشجار الزيتون والفاكهة والحمضيات، ومن خلال الدراسة الميدانيـة لـوحظ أن أشجار الزيتون تزرع في المناطق السهلية بشكل قليل وأن الأشجار المزروعة في السهول حديثة لا يزيد عمرها عن 5 أو 6 سنوات، وأن هناك أشجار زيتون مختلطة بأشجار أخرى كأشـجار الفاكهة واللوزيات، ومنتشرة في المناطق الجبلية وعلى ارتفاعات مختلفة، وتتركز في المنـاطق الشمالية من نابلس مثل عصيره الشمالية وسبسطية وزواتا واجنسنيا وغيرها.

تمت الملاحظة أن أشجار الفاكهة التي تشمل البرقوق والمشمش والخوخ قليلة الانتشـار في منطقة الدراسة وتنتشر مختلطة مع أشجار الزيتون والحشائش والأعشاب.

أما أشجار الحمضيات فلا تنتشر في كل أجزاء منطقة الدراسة وإنما تركز انتشارها في منطقة النصارية وبيت دجن والعقربانية التابعة للغور، وكذلك في الفارعة وسهل سـميت الـذي يمتد إلى وادي البادان. كما لوحظ من الدراسة الميدانية كثافة المحاصيل الشجرية واختلاطهـا مع الأعشاب والحشائش.

### **.3 النبات الطبيعي:**

 $^2$ أما النبات الطبيعي الذي يقصد به الأعشاب والحشائش فقد بلغت مساحته 1.12كـم أي ما يقارب %17.5 من المساحة الكلية لمنطقة نابلس وهي نسبة مرتفعة إذا قورنت بغيرهـا من أنماط الاستخدام الأخرى، وذلك لأن الأعشاب لاتحتاج إلى كمية كبيرة من المياه، فهي بعلية

تعتمد على كمية شحيحة من الأمطار، إضافة إلى أنها تتداخل مع كثير مـن أنمـاط الاسـتخدام الأخرى كالمحاصيل الشجرية مثل الفاكهة والزيتون، والمحاصيل الحقلية، ولوحظ أنهـا تنمـو بشكل مبعثر غير منتظم في مختلف أجزاء المنطقة.

#### **.4 الغابات:**

بلغت المساحة التي تغطيها الغابات حوالي 22.10 كم<sup>2</sup> أو مانسبته 1,92% من المساحة الكلية لمنطقة نابلس، وهي نسبة متدنية جداً بسبب ماتعرضت له الغابة الفلسطينية مـن أعمـال قطع لاشجارها في زمن الانتداب البريطاني مما ادى إلى انحدارها على هيئـة رفـع صـغيرة المساحة. وتنتشر في المناطق المرتفعة من منطقة الدراسة بقايا الغابة الفلسطينية دائمة الخضرة مثل البلوط والبطم الفلسطيني، ويتركز انتشارها شمال شرق نابلس كطلوزة ووادي البادان، وفي شمالها كعصيرة الشمالية كما تنتشر أيضاً في كفر قليل وجبلي عيبال وجرزيم.

# **.5 مناطق البناء:**

يتضح لنا من الجدول السابق رقم (10) والشكل رقم (12) أن منـاطق البنـاء تشـغل مساحة قليلة من مساحة منطقة نابلس، وذلك لأنها تنتشر في مناطق محددة كالمناطق السـهلية، والمناطق الواقعة بين المرتفعات الجبلية على شكل قرى وبلدات، منتشرة شرق نابلس وشـمالها، وفي الجزء الأوسط من المحافظة والمتمثل بمدينة نابلس نفسها ومخيماتها.

#### **.6 المناطق الصخرية والمحاجر:**

بلغت نسبة مساحة المحاجر والمناطق الصخرية مجتمعة %26.7 وهي نسبة مرتفعـة، ويعود ذلك إلى طبيعة منطقة نابلس الجبلية حيث يقل سمك التربة فيها، وخاصة فـي المنـاطق المنحدرة جداً مما يؤدي إلى التسريع في انجرافها وتكشف الصخور فيها، كمـا تبـدي الطـرق الإشارة الطيفية نفسها التي تعكسها المحاجر.

**5:3 تقدير دقة التصنيف Assessment Accuracy Classification مقدمة:** 

بعد عملية تصنيف البيانات رقميا، تقوم النتائج المخرجة لتحديد مدى دقتها وذلك بتحديد الأخطاء وحصرها في الخرائط، بمقارنة بيانات الخارطة المصنفة (Classified Map (مع ما بقابلها من بيانات مرجعية (Reference Data).

وتم ذلك من خلال النتائج التي استخرجت من التصنيف الرقمي مـع منـاطق اختبـار (Sets Training (نمط غطاء الأرض (Types Cover Land (فيها معلوم، وتم تحديد موقعها أثناء جمع بيانات مرحلة التدريب حيث احتفظ بمجموعة ثانوية منها لتقدير دقة التصنيف.

**أنواع دقة التصنيف المستخدمة في تقدير دقة تصنيف المرئية المصنفة لمنطقة نابلس:** 

# **.1 الدقة الكلية Accuracy Overall:**

وفيها يتم تقييم أنماط استخدام الأرض الظاهرة في المرئية المصنفة، وتقارن بالمعلومات المرجعية Data Reference التي تم الحصول عليها من الزيارة الميدانية، ويمكن حسابها عـن طريق مصفوفة الخطأ Matrix Error، وتحسب بقسمة مجموع قيم الخلايـا القطريـة علـى المجموع الكلي لقيم الخلايا. ويطلق عليها أيضاً التقييم الكلي للصورة الفضائية<sup>(1)</sup>.

.2 **التقييم الجزئي:**

وهو التقييم الذي يتم من خلاله يتم التعرف على مدى تقدير دقة تصنيف البيانـات لكـل نوع بشكل منفرد. علماً بأنه يمكن إقامة دقة التصنيف لكل غطاء أرض بطـريقتين مختلفتـين، وذلك على النحو الآتي:

<sup>(</sup>1) Ghodieh, Ahmed Rafat**: " An Evaluation of Satellite Remote Sensingfor Crop Area**  (**estimation in the West Bank, Palestine",** DurhamUniversity, England، 2000

أ- دقة المستخدم Accuracy User:

وهي النسبة المئوية للخلايا المتنبأ بها التي تكون نمط استخدام، والتي تم تثبيتها بالصنف الصحيح كما حددت من خلال المعلومات المرجعية Truth Ground.

تعكس دقة المستخدم Errors Commission إمكانية ارتكاب أخطاء في الخلايا المتنبـأ بها للصنف الواحد Class، لأن بعض الخلايا المتوقع تثبيتها في طبقة معينة قـد يكـون غيـر صحيح وتحسب دقة استخدام كل صنف باستخدام مصفوفة الخطأ من خلال رقم الخلية القطـري مقسوماً على العدد الكلي للصف الواحد.

ب- دقة المنتج Accuracy Producer:

هي عدد الخلايا التي تمتلك تصنيفاً صحيحاً في أنماط استخدام الأرض، وتعكس حـذف الأخطاء Error Omission للخلايا التي تنتمي فعليا للصف Class كما حددت في الميدان من خلال المعلومات المرجعية، لأن بعض الخلايا سوف تصنف أيضاً بشكل غير صـحيح وكانـت مبوبة على أنها صنف في الصورة المصنفة<sup>(1)</sup>.

يمكن حساب دقة المنتج لكل نمط استخدام باستخدام مصفوفة الخطأ من خلال رقم الخلية القطري مقسوماً على العدد الكلي للعمود الواحد.

#### **مصفوفة الخطأ Matrix Error**

تم جمع بيانات تقدير دقة التصنيف بالتزامن مع جمع بيانات مناطق التدريب حيث أخـذ الباحث عند العمل الميداني حقلين لكل نمط استخدام، وذلك لاستخدام الحقل الثاني في تقييم دقـة البيانات المصنفة. ولإيجاد مصفوفة خطاء دقة التصنيف، ولتطبيق ذلك، تمت مقارنـة المرئيـة

<sup>(</sup>1) L. Verbyla، Daivd، 1995،p158.

المصنفة مع بيانات مرجعية (Data Reference (لأنماط الاسـتخدام الفعلـي داخـل منطقـة الدراسة، والتي تم الحصول عليها أثناء الدراسة الميدانية.

هناك عدة طرق إحصائية يمكن بواساطتها استخدام مصفوفة الخطأ لتقدير دقة الصـورة المصنفة، ومنها:

- .1 طريقة كابا الإحصائية (Statistic Kappa(: تعتمد هذه الطريقة على قياس التجـاوب Agreement إلى جانب الاحتمالية Chance في مقارنة تصنيف بأخر مع الأخذ بعين . (1) الاعتبار جميع عناصر مصفوفة الخطأ
- .2 الصحيح المئوي (Correct Percent(: هو نسبة مجموع العناصر القطرية الصـحيحة للمصفوفة الخطأ بالنسبة إلى الرقم الكلي للخلايا المستخدمة في تقدير الدقة<sup>(2)</sup>.

وبناء على ما سبق استخدم الباحث المصفوفة لتقدير دقة عملية تصنيف المرئية المأخوذة من الأقمار الصناعية، ولتطبيق ذلك أخذ الباحث 100 خلية لكل صنف وحسب دقة المنتج ودقة المستخدم والدقة الكلية، وكما هو موضح في الجدول رقم (11)، فإن عدد الصـفوف والأعمـدة يساوي أصناف غطاء الأرض المستخدمة في الدراسة. حيث تمثل الصـفوف أصـناف غطـاء الأرض في صورة الأرض الحقيقية Image Truth-Ground، وتمثل الأعمدة أصناف غطـاء الأرض في الصورة (Classified Image)، وتمثل العناصر الرئيسة القطرية المساحة التي تم تبويبها نفس الصنف في كلا الصورتين.

<sup>(</sup>1) L. Verbyla, Daivd، p159-160, 1995.

نفس المرجع (2)

|              | <b>BUA</b>     | N.V            | F              |          | T              | <b>RL</b>      | AG               | <b>TOTAL</b> | $UA\%$ |
|--------------|----------------|----------------|----------------|----------|----------------|----------------|------------------|--------------|--------|
| <b>BUA</b>   | 94             | $\overline{0}$ | $\overline{0}$ |          | $\overline{2}$ |                | $\overline{2}$   | 100          | 94     |
| N.V          | $\theta$       | 99             | $\theta$       | $\theta$ | $\overline{0}$ |                | $\boldsymbol{0}$ | 100          | 99     |
| F            | 0              | 17             | 74             | $\theta$ |                | 8              | $\boldsymbol{0}$ | 100          | 74     |
| O            | 2              | $\theta$       | $\theta$       | 94       | $\theta$       | 4              | $\overline{0}$   | 100          | 94     |
| T            | $\theta$       | $\theta$       | $\theta$       | $\theta$ | 84             | $\overline{0}$ | 16               | 100          | 84     |
| RL           | $\theta$       |                | $\theta$       | 8        |                | 90             | $\theta$         | 100          | 90     |
| AG           | $\overline{0}$ |                |                | $\theta$ | 17             | 0              | 81               | 100          | 81     |
| <b>TOTAL</b> | 96             | 118            | 75             | 103      | 105            | 104            | 99               | 700          |        |
| PA%          | 98             | 84             | 99             | 91       | 80             | 87             | 82               |              |        |

**جدول رقم (11): تقدير دقة تصنيف منطقة الدراسة:** 

**المصدر: من احتساب الباحث.** 

ويفسر الجدول السابق كما يلي:

- البناء مناطق BUA: Built up Areas •
- طبيعي نبات N.V: Natural Vegetation
	- غابات F: Forest •
	- محاجر Q: Quarries
		- الأشجار T: Trees •
	- المناطق الصخرية RL: Rocky land
- المناطق الزراعية AG: Agricultural Area
	- :TOTALمجموع الخلايا الكلي لكل صنف
		- المنتج دقةPA: Producer Accuracy
			- المستخدم دقةUA: User Accuracy •

مجموع الخلايا المصنفة تصنيفاً صحيحاً =(94+99+74+94+84+90+81)= 616

 $88\% = 700/616 =$ (Overall Accuracy) الدقة الكلية

الصفوف Row = البيانات المرجعية Source Reference

Classified data (Map) المصنفة البيانات = Columns الأعمدة

**تحليل نتائج تقدير دقة تصنيف المرئية الفضائية:** 

من خلال نتائج دقة التصنيف يمكن ملاحظة ما يلي:

 بلغت الدقة الكلية للتصنيف Accuracy Overall ،88% وهي دقة مرتفعة، ويعود هذا إلى أنه تم تصنيف المرئية الفضائية اعتماداً على الغطاءات الرئيسة في منطقة الدراسة، فمثلا تم تصنيف الأشجار بشكل عام وليس حسب النوع وكلما زاد عدد الغطاءات في عمليـة التصـنيف تصبح الدقة الكلية للتصنيف منخفضة، لحدوث تداخل في الإشارة الطيفة بينها وحصول إضـافة وحذف.

 وعند تقدير دقة التصنيف لمناطق البناء تم التنبؤ ب 100 خلية لمسـاحات البنـاء فـي المناطق الحضرية وتثبيت 99 خلية على أنها مناطق بناء، وخلية واحده علـى أنهـا محـاجر، وبلغت دقة التصنيف 99% وهي دقة مرتفعة، ويعود هذا إلى قـرب المبـاني فـي المنـاطق الحضرية من بعضها بعضاً أي أنها تتميز بنقاء الصنف نسبياً، كما تم التنبؤ ب 100 خلية لتكون مناطق بناء في المناطق الريفية فثبتت87 خلية مناطق بناء و13 خلية مناطق زراعية وأشـجار ومحاجر، وبلغت دقة التصنيف ،87% وهي منخفضة بالمقارنة مـع دقـة تصـنيف المنـاطق الحضرية، وهذا عائد إلى أن المناطق الريفية تختلط فيها البيوت السكنية بالأراضي الزراعيـة، وبذلك تعكس إشارة طيفية مختلطة، ثم تم حساب متوسط الدقة للمباني فبلغ ،94% حيث كانـت هناك 6 خلايا خليطاً من المحاجر والأشجار والمناطق الصخرية والمناطق الزراعية. وقـد تـم تثبييت صنف مناطق البناء لأن معظم مادة البناء المستعملة في إنشـاء المبـاني السـكنية هـي الحجر، ولاختلاط المباني بالأشجار في هذه المناطق.
ارتفعت دقة تصنيف النبات الطبيعي وبلغت ،99% وتم التنبؤ بـ100 خلية، تم ثبتـت 99 خلية منها لتكون نباتاً طبيعياً وخلية واحدة، للمناطق الصخرية، وعند جمع بيانـات تـدريب هذا الصنف روعي نقاؤه فثبت بسهولة على المرئية الفضائية.

 انخفضت دقة تصنيف الغابات فبلغت 74% تم التنبؤ بـ100 خلية، ثبتت 74 خلية منها لتكون غابات، وكان هناك 26 خلية خليطاً بين النبات الطبيعي والأشجار والمناطق الصخرية.

 بلغت دقة مستخدم صنف المحاجر 94% وهي دقة مرتفعة، وذلك لأن إشارتها الطيفيـة لا تختلط مع أصناف غطاء الأرض الأخرى، باستثناء المناطق الصخرية ومناطق البناء، لوجود الانعكاس الطيفي نفسه في الإشارة الطيفية المنعكسة عنها.

 من خلال جمع البيانات وعملية التصنيف تم التنبؤ ب 100 خلية لتكون أشجاراً، بحيـث تم تثبيت 84 خلية لها و16 خلية مناطق زراعية، ويعود هذا التداخل بين الأشـجار والمنـاطق الزراعية إلى أن أشجار الحمضيات تبدي نفس الخصائص الطيفية للمناطق الزراعية فقد بلغـت دقة تصنيف الأشجار 84% وهي نسبة جيده.

ارتفعت دقة تصنيف المناطق الصخرية لأنها تبدي إشارة طيفيـة تختلـف عـن بـاقي الأصناف وتتباين منطقة الدراسة في خصائصها الطبوغرافية مما أدى إلى ظهور الصخور فـي المناطق شديدة الانحدار، بحيث يتميز الصنف بالنقاء النسبي باستثناء المحاجر التي تبدي نفـس الإشارة الطيفية المنعكسة عنها.

بلغت دقة تصنيف المناطق الزراعية 81% وهي دقة مرتفعة وهذا دليل علـى أن هـذه الأراضي كانت مزروعة زمن التقاط الصورة، إما بـالحبوب أو بالخضـروات، لاسـيما فـي المناطق البعلية التي تعتمد على مياه الأمطار، لذا زاد انتشار هذا النمط مـن الاسـتخدام فـي المناطق السهلية. فقد تم التنبؤ ب 100 خلية لتكون مناطق زراعية، تم تثبيت 81 خلية منـاطق زراعية و17 خلية أشجاراً وخلية واحدة غابات، وخلية واحدة نباتاً طبيعياً.

### **الفصل الرابع**

**تأثير الخصائص الطبوغرافية على الغطاء النباتي في محافظة نابلس:** 

**1:4 نظم المعلومات الجغرافية.** 

**1:1:4 تعريف نظم المعلومات الجغرافية.** 

**2:1:4 فوائد نظم المعلومات الجغرافية.** 

**3:1:4 العناصر الأساسية المكونة لنظم المعلومات الجغرافية.** 

**2:4 المنهجية المتبعة في دراسة الخصائص الطبوغرافية باستخدام نظم المعلومات الجغرافية: .(GIS)**

**2:2:4 مرحلة جمع المعلومات والخرائط.** 

**2:2:4 مرحلة الإدخال والتخزين.** 

**3:2:4 مرحلة تحضير البيانات وإعدادها.** 

**4:2:4 مرحلة معالجة البيانات.** 

**3:4 تأثير الخصائص الطبوغرافية على الغطاء النباتي في منطقة الدراسة.** 

**1:3:4 تأثير الارتفاع عن سطح البحر على الغطاء النباتي.** 

**1:1:3:4 منهجية سحب العينات والدراسة الميدانية.** 

**2:1:3:4 الوسائل التي اعتمد عليها الباحث في انجاز الدراسة الميدانية.** 

**3:1:3:4 انجاز الدراسة الميدانية.** 

**4:1:3:4 أهمية استخدام نظام ال GPS في الدراسة الميدانية.** 

**5:1:3:4 الغطاء النباتي في محافظة نابلس حسب الارتفاع عن سطح البحر.** 

**2:3:4 تأثير انحدار السفح (Slope (على الغطاء النباتي.** 

**3:3:4 تأثير اتجاه انحدار السفح (Aspect (على الغطاء النباتي.** 

**4:3:4 ملاحظات الدراسة الميدانية.** 

**4:4 الفرق الطبيعي في مؤشر الغطاء النباتي: NDVI ) Difference Normalized Vegetation Index)**

**1:4:4 الفرق الطبيعي في مؤشر الغطاء النباتي حسب درجات الانحدار في منطقة نابلس**: **2:4:4 الفرق الطبيعي في مؤشر الغطاء النباتي حسب اتجاه الانحدار في منطقة نابلس:** 

**5:4 ملاحظات الدراسة الميدانية:** 

**6:4 المشاكل التي تعاني منها التربة في محافظة نابلس:** 

**1:6:4 انجراف التربة.** 

**1:6:4 تملح التربة.** 

**مقدمة:** 

تستخدم نظم المعلومات الجغرافية (Geographic Information System: GIS) في دراسة غطاء الأرض بشكل عام، ودراسة الغطاء النباتي بشكل خاص، ومن خلالهـا يمكـن أن ندرس توزيع الغطاء النباتي الطبيعي والزراعي والتعرف على طبيعة كل منطقة، والمحصـول الذي يصلح للزراعة في هذه المنطقة، والتخطيط للاستخدام الأفضل لها بما يتناسب مع طبيعتها الطبوغرافية والجغرافية.

 **(Geographic Information System: GIS) الجغرافية المعلومات نظم 1:4**

اختلفت الآراء حول تعريف نظم المعلومات الجغرافيـة عنـد العلمـاء، وذلـك لتعـدد المجالات التطبيقية التي تعتمد عليها اليوم، ولاختلاف وجهات النظر حـول تحديـد الأهـداف التطبيقية وتصنيفها لتلك النظم، كما ويعتقد البعض أن سر أهمية نظم المعلومات الجغرافية يكمن في الإمكانيات الالكترونية للبرامج ومكونات الحاسوب الآلي<sup>(1)</sup> ، ولكن اتفقوا على أنها مجموعة من البيانات يتم إدخالها على الحاسوب ومعالجتها وإخراج النتائج، فقد عرفها دويكـر (1979) على أنها حالة خاصة من نظم المعلومات تعتمد التوزيع المكاني للظاهرات والنشاطات والأهداف التي يمكن تحديدها في المحيط المكاني كالنقط أو الخطوط أو المساحات، فيقوم نظام المعلومـات بمعالجة المعلومات المرتبطة بتلك النقطة أو الخط أو المساحة لجعل البيانات جاهزة لاسترجاعها . (2) لإجراء تحليلها، أو الاستفسار عن بيانات من خلالها

نفس المرجع ، ص20.

عزيز، محمد الخزامي، **نظم المعلومات الجغرافية –أساسيات وتطبيقات للجغرافيين**، ط،<sup>3</sup> الإسكندرية: منشاة (1) المعارف، .2004 ص.19

أما باحثو مؤسسة ESRI فقد عرفوها على أنها مجموعـة منظمـة مـن الحاسـوب وملحقاته، والبرامج الخاصة، والبيانات الجغرافية، والأشخاص المدربون، مهمتها القيام بإدخـال كافة البيانات الجغرافية وخزنها وتحديثها ومعالجتها وتحليلها وعرضها <sup>(1)</sup>.

كما عرفها الخزامي بأنها نمط لتكنولوجيا الحاسب الآلي بشـقيه الأساسـيين البـرامج (software (ومكونات الحاسب(hardware (التي تسمح بحصر وتخـزين ومعالجـة بيانـات متعددة المصادر كمية كانت أو نوعية، دون قيود مع إمكانية الحصول على نتائج نهائيـة علـى هيئة رسوم بيانية، مجسمات، وصور، وجداول أو تقارير علمية.

## **1:1:4 فوائد استخدام نظم المعلومات الجغرافية:**

برزت أهمية ودور نظم المعلومات الجغرافية كوسيلة متقدمة للتعـامل مع البيانات فـي جميع المجالات العـلمية بصورة عامة والدراسات الجغرافية بصورة خاصة، وذلك لما شهــده العـالم من تطـور كبير في أجهـزة الحاسب الآلـي ومكوناتـه، وكـذلك الكــم الهائــل والمتـزايد من البيانات المختـلفة المصادر، والمتمثلـة فـي (الإحــصاءات والتعــدادات والقياسات البيئية والخـرائـط المتنوعـة والصور الجـوية والمرئيات الفـضائية إضافة إلـى الـقياسات الميـدانية) والتـي تحتاج إلـى طـرق سريعـة ومـتقدمة فـي جـمع البـيانات Data وتصنـيـفـــها) Editing Data) وتـصحـيحهـــا ) Data Collection) .( Storage) وتخزينها) Analysis Data) وتحليلها) Classification)

وعـلى هـذا الأساس تلعـب نظم المعــلومات الجغــرافية دوراً هامــاً فــي تـوفـير أساليب آلــية متقــدمة فــي تحـليــل البيانـات المكانيـة Data Spatial ( ( Analysis بعد ربطها بالبيانات الوصفية (Data Descriptive ( علـى قواعـد البيانـات

عودة، سميح احمد محمود، **أساسيات نظم المعلومات الجغرافية وتطبيقاتها في رؤية جغرافية**، ط،<sup>1</sup> عمان: دار (1) الميسرة للنشر والتوزيع والطباعة، .2005 ص.58

الجغـرافية، مما أدى إلى نتائج سريعـة ودقيقة ومتنوعة متمثلة فــي (الخــرائط الرقميـة والرسومات البيانية المختـلفة والتقارير).

يمكن تلخيص فوائد نظم المعلومات الجغرافية في النقاط التالية:

- .1 ربط البيانات الوصفية مع البيانات المكانية بطريقة دقيقة وفاعلة.
	- .2 حفظ الخرائط وصيانتها وتحديثها آليا.
- .3 تخزين البيانات الجغرافية ومعالجتها على هيئة طبقات مختصرة.
- .4 تحويل البيانات الجغرافية (المكانية والوصفية) إلى شكل رقمي Form Digital.
	- .5 اتخاذ القرارات بشكل أفضل.

**: (1) 2:1:4 العناصر الأساسية المكونة لنظم المعلومات الجغرافية**

تنقسم أنظمة المعلومات الجغرافية إلى مجموعتين متداخلتين أو متوالدتين، ويعتمد معيار التقسيم على الطريقة التي تعالج أو تخزن بها المعلومات الجغرافية.

**.1 البيانات المعتمدة على الخلية (Data Raster(:**

وتعالج فيه البيانات المدونة على شكل خلية من شبكة أوسع، ويتكون هذا النوع أو النمط من شبكة من الخلايا (Pixel(، كل خلية تكون وحدة مساحية في الفراغ، مثل حـوض مجـرى مائي، أو كتلة من المباني تحدده الشوارع المحيطة، (أنظر الشـكل رقـم 13)، وتمثـل نظـم المعلومات الجغرافية التي تستعمل كميات هائلة من البيانات المجمعة بواسطة الاستشعار عن بعد بهذا النوع من البيانات، ويتم إدخال هذا النوع من البيانات إلى الحاسب الآلي بوسـاطة أجهـزة

الدويكات، قاسم: مرجع سابق، <sup>ص</sup>.<sup>38</sup> (1)

خاصة مثل الأجهزة الاستشعارية، وكاميرات التصوير الجوي والماسح الضـوئي (Scanner(. وتتمثل هذه المعلومات في الصور الجوية، أو المرئيات الفضائية أو أية صور أخرى.

**شكل رقم (13): تمثيل البيانات المساحية.** 

 **http://www.ce.utexas.edu/prof/maidment /4/3/2008 :المصدر**

**.2 البيانات الاتجاهية الموجهة (Data Victor(:**

تعتمد على بيانات موجهة علائقية، وفي هذا النمط الاتجاهي يتم ترتيب عنصر الظاهرة الجغرافية في بعد واحد له اتجاه في الفراغ، مثل الخط الكنتوري، أو خط المجرى المـائي، أو خط مسار الطريق، أو خط الحدود، وهذا كله يمكن تسجيله على شكل سلسلة من نقاط إحداثيـة، أو بمعنى أخر تقسيم الخط إلى أجزاء طول كل جزء يساوي صفرا (نقطـة)، يمكـن تسـجيلها بإحداثيات، (انظر شكل (14)) وهذا النوع من البيانات مفضل لدى مستخدمي بيانات الخـرائط الطبوغرافية والموضوعية.

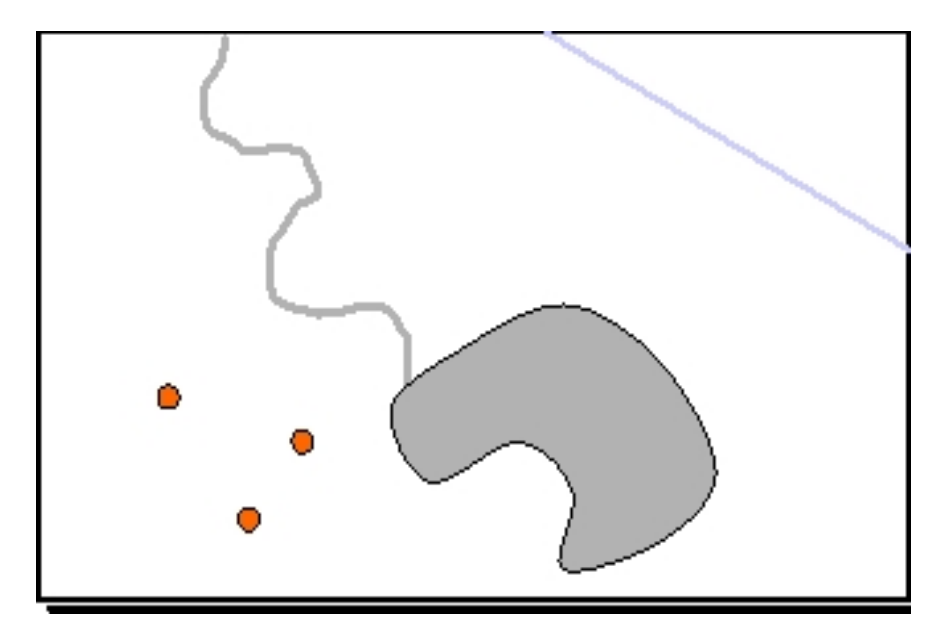

**شكل رقم (14): تمثيل البيانات الخطية.** 

 **http://www.ce.utexas.edu/prof/maidment /4/3/2008 :المصدر**

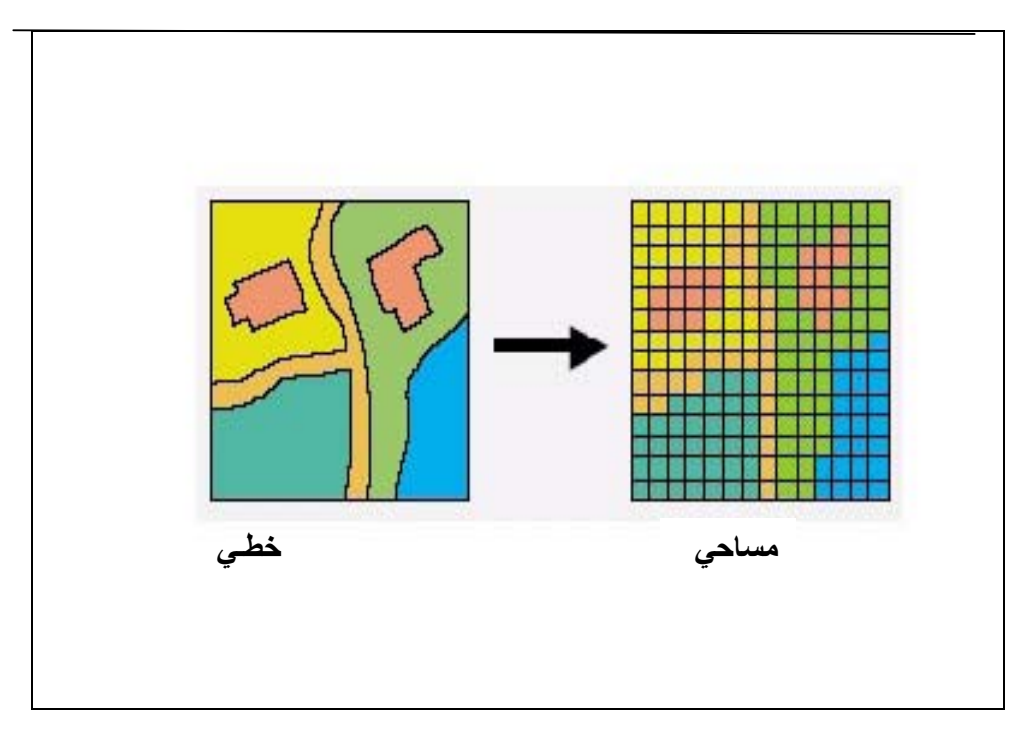

ويمكن التحويل من المساحي إلى الخطي وبالعكس كما يظهر في الشكل رقم (15)

**شكل رقم (15): عملية التحويل من النظام الخطي إلى النظام المساحي.** 

 **http://www.ce.utexas.edu/prof/maidment /4/3/2008 :المصدر**

**وتتمثل البيانات الخطية والمساحية في ثلاثة أنواع من البيانات كما هو موضح في الشكل رقم (16) وهي:** 

- النقاط (Points (وهي تتمثل الآبار في منطقة جغرافية ما، أو موقع القرى فـي إقلـيم معين، أو تحديد خدمات معينة مثل المدارس، والمستشفيات في رقعة جغرافية معينة.
- خطوط (Line (وهي تمثل الأشكال الخطية بمختلف أنواعها مثل الأنهـار، الأوديـة، وخطوط الكنتور .
- مساحات مغلقة (Polygons ( : بحيث تعبر هذه المساحات عن حـدود منطقـة مـا، واستعمالات الأرض، وكل وحدة مساحية تعبر عن استخدام أو غطـاء معـين، مثـل الغابات، والأراضي الزراعية، وتحديد ملكيات الأراضي ....الخ.

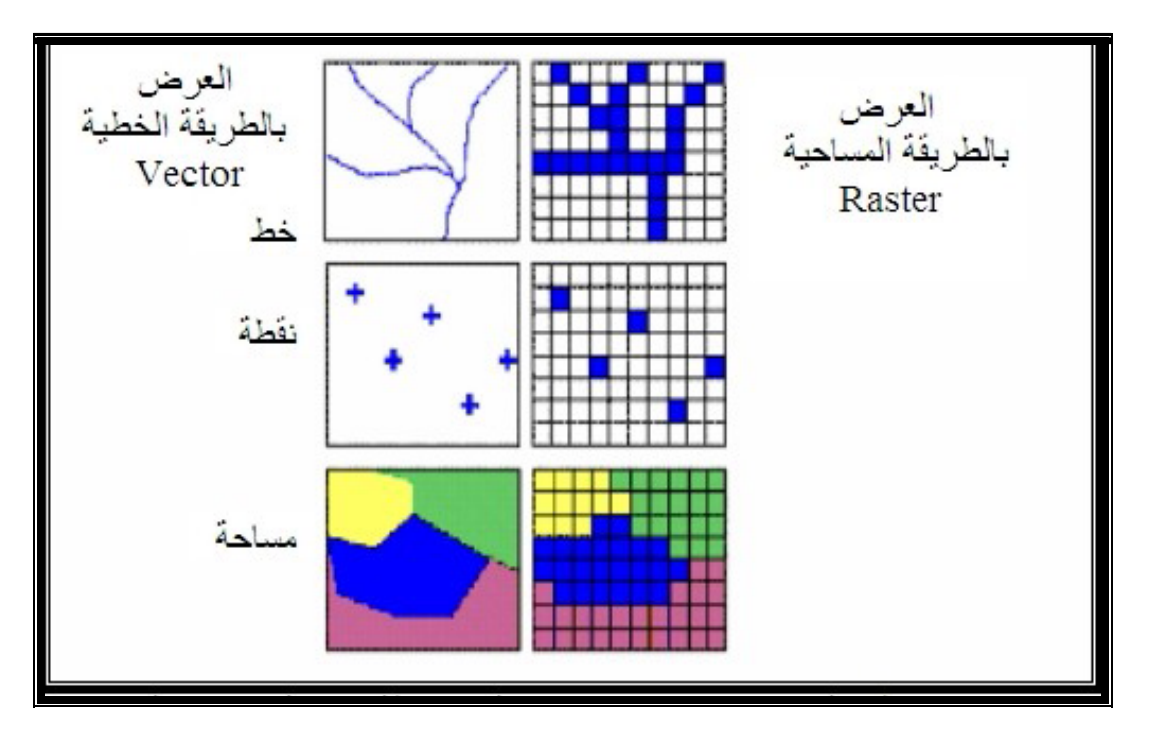

**شكل رقم (16): طرق تمثيل البيانات الخطية والمساحية**

 **http://www.ce.utexas.edu/prof/maidment /4/3/2008 :المصدر**

**2:4 المنهجية المتبعة في دراسة الخصائص الطبوغرافية لمنطقة الدراسـة باسـتخدام نظـم المعلومات الجغرافية: ( GIS (** 

تعتمد هذه الدراسة تطبيق نظم المعلومات الجغرافية في إنشـاء قاعـدة بيانـات حـول الخصائص الطبوغرافية لمحافظة نابلس استنادا إلى البيانات والخرائط المتوافرة. ويتم بعد ذلـك تحليل البيانات ومعالجتها المدخلة بصورة تخدم أهداف الدراسة.

**مراحل العمل:** يمكن تقسيم مراحل الدراسة إلى أربعة هي:

**1:2:4 مرحلة جمع المعلومات والخرائط :**

لقد تم جمع المعلومات والخرائط من مصادر وجهات متعددة، منهـا وزارة الزراعـة، ووزارة التخطيط، وقسم الجغرافيا بجامعة النجاح الوطنية، وجرت مراجعة وتقييم لتلك الخرائط**،** وهي:

- خرائط طبوغرافية بمقياس 50000/1 .
- خارطة أساس لمحافظات الضفة الغربية.
- صورة فضائية لمنطقة نابلس ملتقطة بنظام XS Spot لشهر أيار عام 2000م، وقد تـم تصنيفها في الفصل السابق.
	- خارطة التجمعات السكانية في محافظة نابلس.
- خرائط لمنطقة الدراسة من الجهاز المركزي للإحصاء الفلسطيني تم الاعتماد عليها فـي عملية حساب نقاط الإحداثيات.
	- صور فضائية من برنامج جووجل ايرث ( earth Google (
	- تم عمل موزاييك للصور الجوية لمحافظة نابلس لعام 2007 .

**2:2:4 مرحلة إدخال البيانات وتخزينها**:

بعد جمع البيانات والتأكد من صحتها، أدخلت إلى الحاسب الآلي إما عن طريق قـرص مدمج (CD (أو (memory Flash ( أو من خلال الماسح الضوئي، بحيث تم إدخال الخرائط الطبوغرافية والصور الجوية والفضائية لمحافظة نابلس والمتعلقة بالدراسة إلى جهاز الكمبيـوتر ومن ثم تمت إضافتها إلى برنامج 3.3 view Arc.

**3:2:4 مرحلة تحضير البيانات وإعدادها:**

تركزت أعمال هذه المرحلة على استخراج المعطيات اللازمة من الخـرائط والصـور الفضائية والبيانات، وحساب نقاط الإحداثيات الفلسطينية (Grid Palestine (لكل خارطة مـن الخرائط بالاعتماد على خرائط ورقية للمحافظة (copy Hard (وكذلك خرائط الجهاز المركزي للإحصاء الفلسطيني، ورقمت هذه الخرائط، لتشكيل مجموعة من الطبقات، تحتوي كـل طبقـة على إحداثيات محلية للمحافظة، وهذه الطبقات هي:

- طبقة الحدود الإدارية لمنطقة الدراسة.
- طبقة خطوط الكنتور التي تبين خطوط الارتفاعات في المحافظة.
- طبقة التجمعات السكانية التي تبين مناطق انتشار التجمعات السكانية ومناطق البناء فـي المحافظة.
- طبقة غطاءات الأرض الرئيسية والمستنبطة من الصورة الفضائية XS Spot لمنطقة الدراسة.

### **4:2:4 مرحلة معالجة البيانات:**

تعتبر عملية معالجة البيانات أساسية في نظم المعلومـات الجغرافيـة، وطبقـا لنوعيـة الاستعمال والتطبيق، كما أن الغاية الأساسية منها في هذه الدراسة هو الحصـول علـى قاعـدة بيانات تربط بين الخصائص الطبوغرافية لمحافظة نابلس والغطاء النباتي، حيث تـم الاعتمـاد على عدة وظائف لمعالجة وتحليل البيانات المكانية وهي:

• **الوظائف الكارتوغرافية:**

تمثل الوظائف الكارتوغرافية أول أنواع المعالجة التي تـؤدى عنـدما يوظـف نظـام المعلومات الجغرافية للاستخدام، ومن الممكن أن تشتمل عملية المعالجـة الممثلـة فـي رسـم الخارطة على: تغيير مقياس الرسم، وكذلك تغيير مسقط الخريطة أو تزيينها.

• **الدمج والتكميل في البيانات:** 

يمثل التكامل أو الدمج أو تركيب البيانات أفضل وظيفة عرفت بها أنظمـة المعلومـات الجغرافية، ويقصد بها مطابقة البيانات مع بعضها بعضاً، وعلى الرغم من أن هذه الطريقة تبدو بسيطة، إلا أن عمليات دمج البيانات تحتاج إلى جهد حاسوبي ضخم، يشتمل أساسا على مطابقـة عدة بيانات تسمى طبقات (Layer (بعضها فوق بعض ومن ثم تأدية بعض العمليات الرياضـية العلاقية عليها والربط بينها<sup>(1)</sup>.

وفي هذه الدراسة تم الدمج بين أكثر من طبقة، بحيث تم الدمج والتركيب بين الطبقـات التي ذكرت سابقا، وتمت عملية مطابقة بين طبقة الحدود الإدارية لمحافظة نابلس، وطبقة خطوط الكنتور للتعرف على هذه الخطوط الواقعة داخل حدود المحافظة ومـن ثـم رسـمت خارطـة كنتورية لمحافظة نابلس بفاصل رأسي 10م. وبعد أن اكتمـل رسـم كافـة خطـوط الكنتـور المحصورة بين خط كنتور 200- إلى خط كنتور ،930 وباستخدام ملحقات لأنظمة المعلومات الجغرافية (Extensions (مختصة لتمثيل الارتفاعات مثل ملحق التحليـل المكـاني ( Spatial Analyst (الذي يمثل النموذج ثنائي البعد والملحق التحليلي الثلاثي الأبعـاد Dimensions3 (D3 (الذي يؤدي إمكانية تحويل البيانات إلى النموذج الثلاثي الأبعاد، وبذلك فقـد أمكـن عـن

علي، محمد عبد الجواد: **نظم المعلومات الجغرافية**، دار صفاء للنشر والتوزيع، عمان، ،<sup>2001</sup> <sup>ص</sup>.<sup>130</sup> (1)

طريق هذه الملحقات وصل نقاط الارتفاع لتشكيل شبكة مثلثات غير منتظمـة Triangulated .نابلس لمحافظة) TIN) Irrigular Network

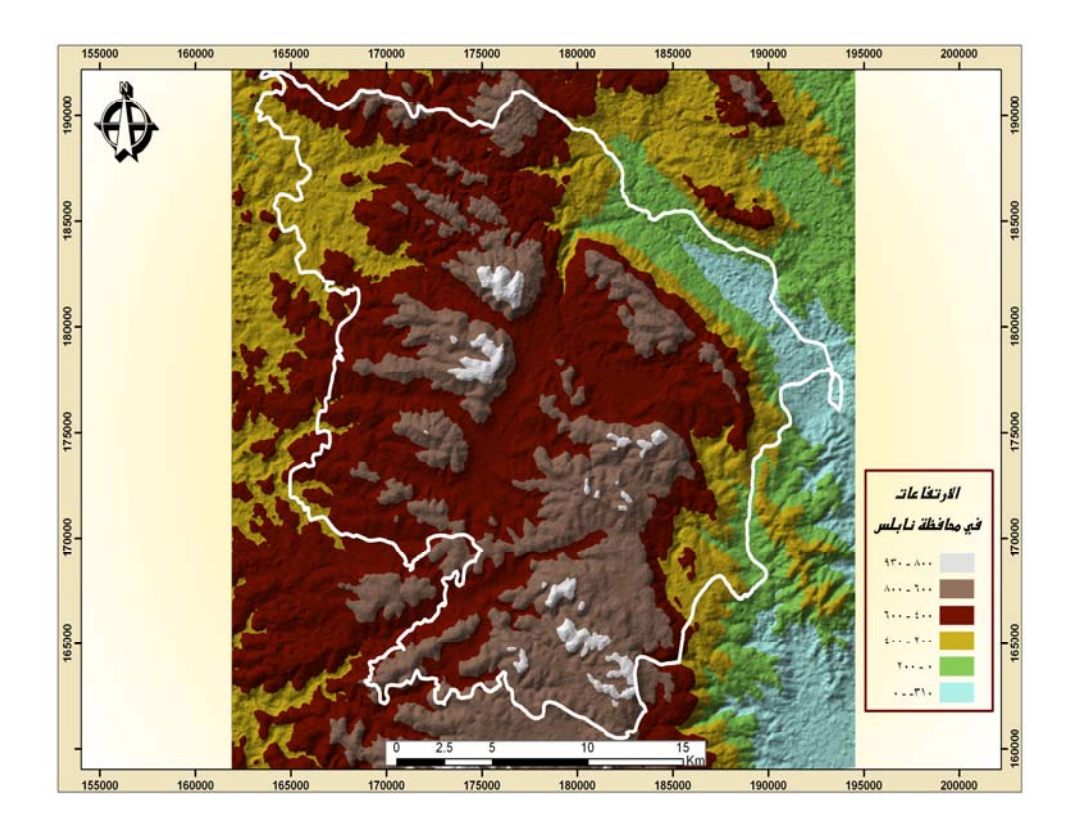

**خارطة رقم (9): نموذج الارتفاع الرقمي في محافظة نابلس. المصدر: من عمل الباحث اعتمادا على الخارطة الكنتورية لمحافظة نابلس.** 

• **تحليل نموذج التضـاريس الرقمـي :-(Analysis Model Terrain Digitazal (** تستطيع نظم المعلومات الجغرافية بناء نماذج ثلاثية الإبعاد للموقع الجغرافي عندما يمكن تمثيل طبوغرافية هذا الموقع بنموذج بيانات إحداثيات (س،ص،ع) يعرف باسم نمـوذج التضاريس أو الارتفاع الرقمي. (Digital Terrain or Elevation Model) ويشـــار إليه اختصاراً بالأحرف DTM أوDEM،) أنظر خارطة رقم (9)). ويمكـن اسـتعمال البيانات المشتقة من نموذج التضاريس الرقمي في تحليل الظواهر البيئية أو المشـاريع الهندسية التي تتأثر دراستها بالارتفاعات أو الانحدار، كما في دراسات الغابات والطمي النهري والغطاء النباتي.

• **قياس سمات الظواهر الجغرافية وخواصها:**

يشتمل على عدد من العمليات التي يمكن أن تنفذ أو تجرى على الوحدات ذات الشخصية أو الهوية الجغرافية المعينة، ويكون ذلك في طبقة معلومة واحدة أو عدة طبقات تخصها، وتشتمل على عمليات مثل حصر عدد مرات تكرر الظـاهرة، أو السـمة أو الخاصـية الجغرافية المفردة المعينة، مثل قياس المسـافات بـين نقطتـين معينتـين أو حسـابات مساحية<sup>(1)</sup>.

وفي هذه الدراسة حسبت مساحة محافظة نابلس عن طريق استخدام ال GIS، وكذلك تم حساب مساحات نطاقات الارتفاع للمحافظة لمعرفة كم يشغل كـل نطـاق مـن هـذه النطاقات، ومعرفة النسبة المئوية التي يمثلها بالنسبة لمساحة المحافظة كلها.

• **التحري أو الاستقصاء المكاني:** 

وهو التحري عن المكان، بمعنى البحث فيه عن علاقة تقارب أو تباعد أو نمط توزيـع، ويمثل هذا الجانب أحد النواحي الوظيفية المميزة لنظم المعلومات الجغرافية، يبادر هـذا البحث المكاني أولا بتوقيع بعض المعالم المحددة داخل نطاق البيانات المكانية مسـتعملا في ذلك معايير البحث، أما المعالم فقد تكون على شكل نقاط ( الآبار، أعمدة الكهربـاء) أو خطوط ( خطوط المواصلات أو مجاري الأنهار) أو مسـاحات (منـاطق سـكنية أو أر اضي ز ر اعية)<sup>(2)</sup>.

وفي هذه الدراسة استخدام التحري لمعرفة أنواع غطاءات الأرض في كل نطاق ارتفاعاً حسب درجات الانحدارات واتجاهها. بحيث تم عمل Overlay للخارطة التي أنتجت من المرئية الفضائية 2000 Spot التي تم تصنيفها في الفصل السابق فوق خارطة درجـة

علي، محمد عبد الجواد، مرجع سابق، <sup>ص</sup>.<sup>131</sup> (1)

 $\cdot$ نفس المرجع، ص131 $^{(2)}$ 

الانحدار، بحيث ظهر لنا درجة الانحدار ونوع الغطاء النباتي، ومن هنا تم اسـتخلاص علاقة الانحدار بالغطاء النباتي.

• **التحاليل الإحصائية:** 

يمكن أن يأخذ العمل شكل تلخيص أو وصف للبيانات، مما يؤدي إلـى إنتـاج بعـض القطاعات العرضية الإحصائية لموضوع الدراسة، وتقدير العلاقات الإرتباطيـة سـواء كانت قوية أو ضعيفة، سالبة أو موجبة بين توزيعات الظاهرة أو المعالم أو غيرها مـن خلال استعمال التحليل الكمي، وإلى تحليل الاتجاهـات السـطحية (Surface Trend ( للعديد من الظواهر الجغرافية<sup>(1)</sup>. وفي الدراسة تمت الاستفادة من التحاليل الإحصائية في معرفة العلاقة بين الارتفاع عن سطح البحر وخصائص الغطاء النباتي ونوعه، هل هـو زراعي أم طبيعي.

**5) الإخراج:** 

تأخذ مخرجات نظم المعلومات الجغرافيـة عـدة أشـكال أهمهـا الخـرائط (Maps ( والرسومات (Charts) والجداول (Tables)، يمكن أن نرسم هذه الأنواع على شاشــة الحاسب الآلي أو طباعتها بأحجام مختلفة وذلك حسب الهدف.

**3:4 تأثير الخصائص الطبوغرافية على الغطاء النباتي في محافظة نابلس:** 

تؤثر أشكال الأرض في النظم البيئية، وظروف المناخ الفصلي، والحياة النباتية. وأبـرز العوامل المؤثرة في هذا المجال هي التضاريس وما يترتب عليها مـن وجـود أراضٍ مسـتوية وسفوح منحدرة<sup>(1)</sup>. كما تلعب تضاريس أي منطقة دورا في توزيع الغطاء النباتي وانتشاره، وفي

علي، محمد عبد الجواد: مصدر سابق، <sup>ص</sup>.<sup>132</sup> (1)

مهدي، عبد الخالق، والخليوي، عبد الوالي: **الجغرافيا النباتية**، دار صفاء للنشر والتوزيع-عمان، الطبعة الأولى، (1) ،1999 ص .19

تركيبة المجتمعات النباتية في تلك المنطقة من خلال العوامل الطبوغرافية مثل عامل الارتفـاع عن سطح البحر، ودرجة انحدار السفح، واتجاه الانحدار.

**1:3:4 تأثير الارتفاع على الغطاء النباتي:** 

يؤثر تباين الارتفاع عن سطح البحر في عناصر المناخ، فمع زيادة الارتفاع عن مستوى سطح البحر تتغير الأنواع النباتية ويرجع ذلك إلى التغيرات المناخية التالية<sup>(1)</sup>:

- انخفاض درجة الحرارة بمعدل (0.6) درجة مئوية لكل 100م ارتفاعاً.
	- انخفاض درجة حرارة التربة.
	- اشتداد الإشعاع الشمسي في فترة الصحو.
		- تزداد كمية الأمطار والرطوبة النسبية.
	- تغير في أشكال الهطول من مطري إلى ثلجي.
		- ازدياد سرعة الرياح.

تؤثر هذه التغيرات التي تصيب عناصر المناخ بسبب تباين الارتفاع في توزيع الغطـاء النباتي وانتشار الأنواع الرئيسية وتركيب مجتمعاتها.

 فالارتفاع عن سطح البحر يؤثر على النبات نتيجة تباين العناصر المناخية، ففي المناطق السهلية تعيش النباتات التي هي بحاجة للحرارة المرتفعة، والتي تستطيع مقاومة الجفـاف مثـل نباتات الاستبس وحشائش. أما في مناطق الأودية والجبال فتعيش النباتات التي لا تستطيع تحمل الجفاف بل أيضا تبحث عن رطوبة التربة، وهي في نفس الوقت متكيفة مـع درجـات حـرارة منخفضة مثل نباتات الغابة. وفي القمم الجبلية لا يمكن أن تنمو سوى النباتات التـي تسـتطيع تحمل درجات الحرارة المنخفضة ولفترة طويلة، ورطوبة نسبية أقل ورياح قوية. كمـا تختلـف

نفس المرجع. (1)

نوعية الإنتاج الزراعي نتيجة الاختلاف في الارتفاع عن مستوى سطح البحر، وهذا الاخـتلاف ناتج عن التباين في درجات الحرارة، فلكل محصول درجة حرارة خاصـة تلائمـه، فالشـليم والشوفان والبنجر والبطاطس تلائمها درجات الحرارة المنخفضة، بينما تناسب درجات الحرارة المعتدلة كل من القمح والشعير، في حين تحتاج محاصيل قصب السكر والأرز والقطن والـذرة إلى درجات حرارة مرتفعة<sup>(1)</sup>.

وباستخدام برنامج (3.3 view Arc ( تم إدخال الخارطة الطبوغرافية لمحافظة نـابلس بمقياس رسم 50000/1 ثم رسمت خطوط الكنتور للمنطقة بفاصل كنتوري 10م، وبعد الانتهاء من رسم خطوط الكنتور وعن طريق الـ (2 Analyst Spatial (تم إنتاج نموذج ارتفاع رقمي للمحافظة نابلس (TIN (وهو موضح في الخارطة رقم (9)، ومن ثم تم تقسيم المنطقة إلى سـتة نطاقات ارتفاع عن طريق رسم مضلعات (polygons (لكل نطاق ارتفاع. (انظر الخارطة رقم (10)، والجدول رقم(12)) التي تبين نطاقات الارتفاع في هذه المحافظة.

الزوكه، محمد خميس: **الجغرافيا الزراعية**، دار المعرفة الجامعية، ،<sup>2000</sup> <sup>ص</sup>.<sup>107</sup> (1)

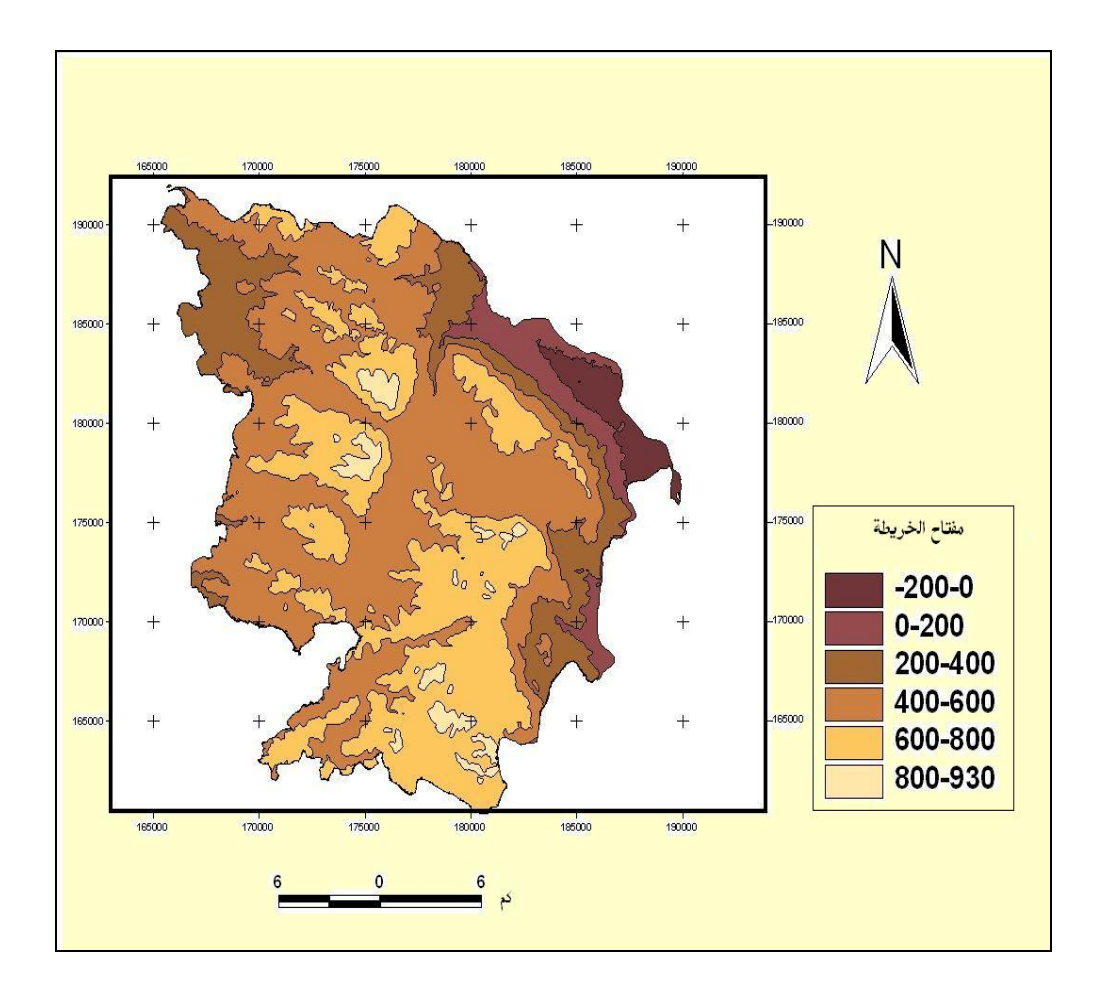

**خارطة رقم (10) :نطاقات الارتفاع في محافظة نابلس.** 

**المصدر: من عمل الباحث اعتمادا على نموذج الارتفاع الرقمي لمحافظة نابلس.** 

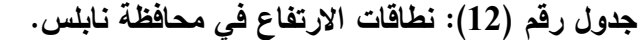

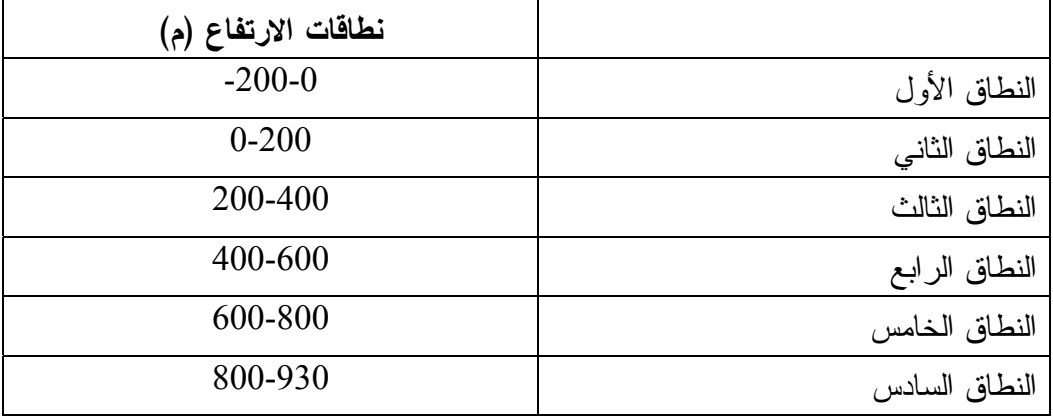

**المصدر: من احتساب الباحث.** 

ومن ثم حسبت مساحة كل نطاق من المساحة الكلية لمحافظة نابلس. وهي موضحة فـي الجدول رقم (13).

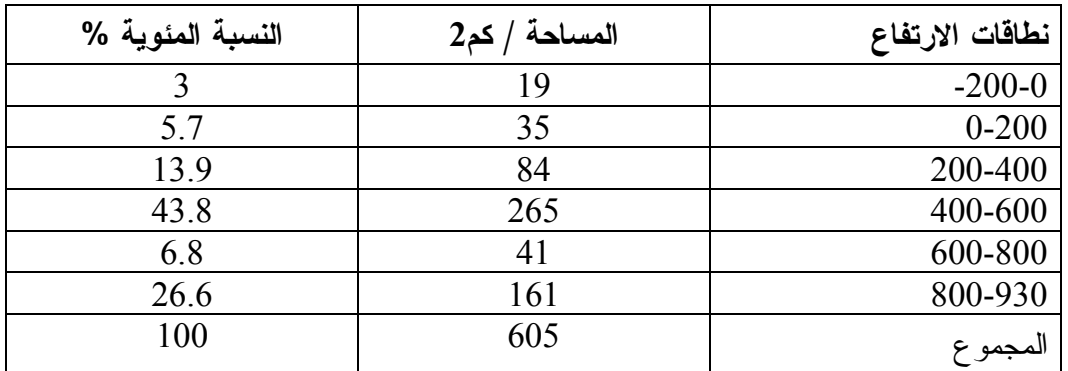

**جدول رقم (13): مساحات نطاقات الارتفاع في محافظة نابلس.** 

**المصدر: من احتساب الباحث اعتمادا على خارطة رقم (10).** 

**1:1:3:4 منهجية سحب العينات والدراسة الميدانية:**

وبالاعتماد على نطاقات الارتفاع والصورة الجوية لمحافظة نابلس ،2007 تـم اختيـار عينات الدراسة الميدانية حسب غطاءات الأرض النباتية في كل نطاق ارتفاع في محافظة نابلس، كما راعى الباحث عند اختيار العينات تحقيق أصدق تمثيل لأنواع الغطاء النبـاتي فـي منطقـة الدراسة وهي موزعة على النحو التالي:

.1 النطاق (-200-0)

أخذت عينات من كل الغطاءات النباتية الموجودة ضمن هذا النطاق، الذي توجـد فيـه الغطاءات التالية:

- المناطق الزراعية.
	- الأشجار.
	- .2 النطاق (0-200)

أخذت العينات التالية:

- المناطق الزراعية.
	- الأشجار.
	- الغابات.
	- النبات الطبيعي.
		- .3 النطاق (200-400)

توجد فيه غطاءات الأرض التالية:

- المناطق الزراعية.
	- النبات الطبيعي.
		- الأشجار.
		- الغابات.
		- .4 النطاق (400-600)

أخذت العينات من أربع مناطق مختلفة تقع في هذا النطاق، لوقوع نسـبة كبيـرة مـن المحافظة فيه، وتوجد فيه الغطاءات التالية:

- المناطق الزراعية.
	- النبات الطبيعي.
		- الغابات.
		- الأشجار.

.5 النطاق (600-800)

أخذت عينات الغطاء النباتي من أربع مناطق في هذا النطاق لانتشاره فـي أكثـر مـن منطقة وهي:

- المناطق الزراعية.
	- النبات الطبيعي.
		- الغابات.
		- الأشجار.
		- .6 النطاق (800-930)

يوجد نطاق الارتفاع هذا في كل من المنحدرات الشرقية والمنحدرات الغربية لمحافظـة نابلس، وتم أخذ عينات من هاتين المنطقتين وهي :

- الغابات.
- النباتات الطبيعية.

بعد اختيار هذه العينات من صورة محافظة نابلس الجوية لعام 2007 حسب نطاقـات الارتفاع، أنتجت أشكالاً نطاق تحتوي على عينات الغطاء النباتي التي سحبت من هـذا النطـاق (أنظر الشكل رقم (17))، ومن ثم جرى تنفيذ العمل الميداني حسب نطاقات الارتفاع، بحيث تـم الوصول إلى كل منطقة اختيرت عن طريق العينات ودُرس الغطاء النباتي في كل منطقة، وتبين أن هناك نباتات تنمو في مناطق ولا تنمو في مناطق أخرى.

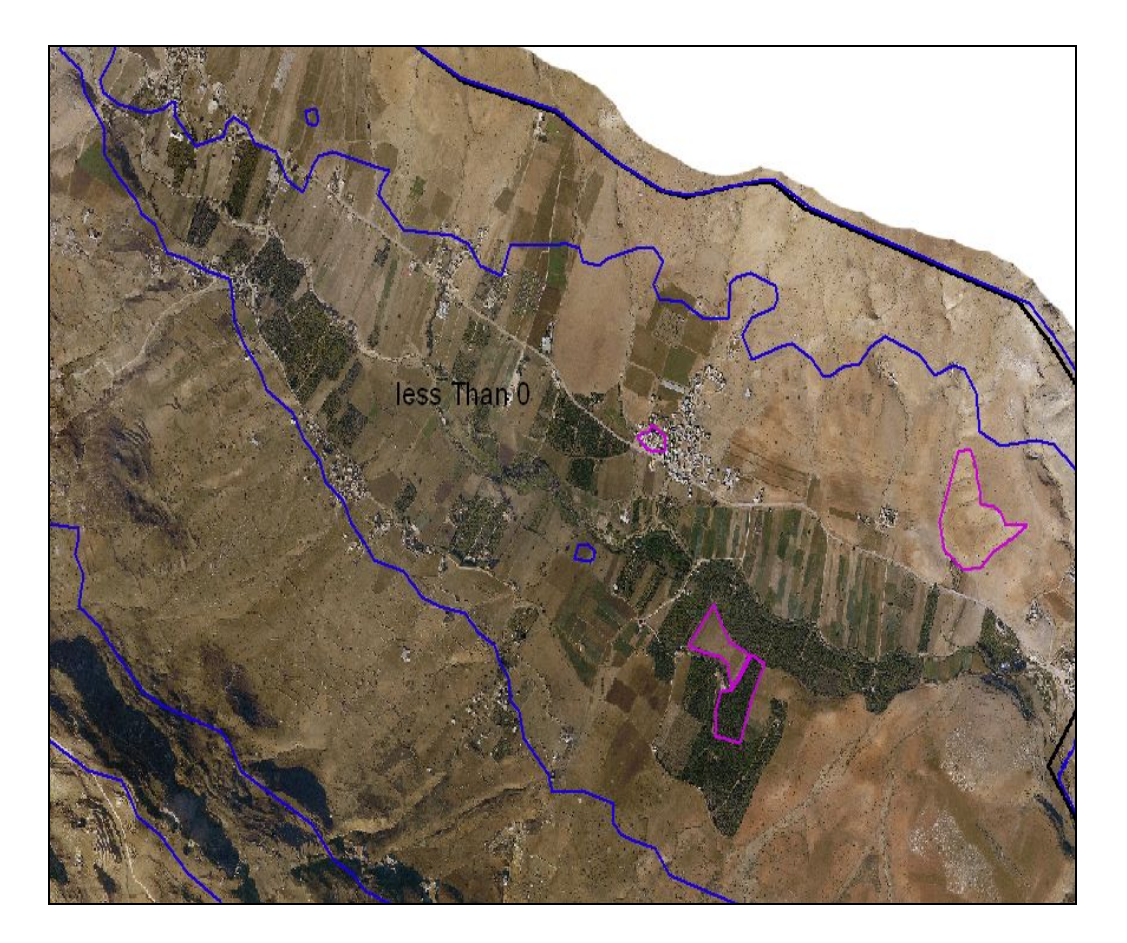

**شكل رقم (17): عينات الدراسة الميدانية**

# **2:1:3:4 وسائل الدراسة الميدانية:**

- .1 كاميرا التصوير: حيث تم التقاط عدد من الصور الفوتوغرافية لمناطق العينات المختارة للدراسة.
	- .2 خرائط أعدها الباحث مسبقاً تمثل نطاقات الارتفاع.
	- .3 صور جوية تحتوي على العينات التي سحبت لكل نطاق ارتفاع.
	- .4 دفتر ملاحظات لتدوين الملاحظات التي يحصل عليها في الميدان.
- .5 جهاز GPS نوع Held Hand وبدقة (Accuracy (10م، لتحديـد منـاطق العينـات والإحداثيات الأرضية.

**3:1:3:4 أهمية استخدام نظام GPS في الدراسة الميدانية:** 

مع التقدم التقني في مجال الحاسب الآلي والاتصالات أصبح من الممكن استخدام الأقمار الصناعية في تحديد أي هدف، أو نقطة على الكرة الأرضية سواء كان ذلـك الهـدف ثابتـاً أو متحركاً، باستخدام ما يعرف باسم (System Positioning Global(، وهو جهاز لـه القـدرة على تحديد إحداثيات أي مكان أو موقع أو نقطة بدقة عالية عن طريق تحديد خطـوط الطـول ودوائر العرض ( بالدرجات والدقائق والثواني وأجزائها )، والارتفاع عن سطح البحـر، ويـتم ذلك من خلال جهاز يدوي صغير يستقبل إشارات من الأقمار الصناعية.

**فاعلية نظام تحديد المواقع العالمي (GPS (في متابعة مواقع العينات الصحيحة:** 

يمكن أن تتضح لنا فاعليته من خلال النقاط التالية:

- .1 قد لا يكون الوصف الذهني لمواقع عينات الدراسة الميدانية دقيقاً بما فيه الكفايـة، وقـد يحتمل درجة كبيرة من الخطأ مما يؤدي إلى إهدار الوقت الكافي في البحث عـن هـذه المواقع، لكن نظام تحديد المواقع يحل هذه المشكلة بسرعة ودقة كبيرتين.
- .2 تعطي أجهزة نظام تحديد المواقع معلومات إضافية غير الإحداثيات السينية والصـادية، فهي تعط الاتجاه أثناء الحركة في الميدان، والارتفاع عن سطح البحر، كما يمكن إضافة النقاط الخاصة بمواقع العينات على ذاكرة الجهاز وخارطة، وتسمية هذه النقاط، وبالتالي العودة إلى النقاط نفسها بسهولة تامة.

ومن المناسب هنا الإشارة إلى موضوع الربط بين الإحداثيات المأخوذة باستخدام أجهزة تحديد المواقع (GPS) وتلك المأخوذة من الصورة الجوية المربوطة جغرافياً ( احــداثياً) حيــث كانت كالتالي:

- بالإشارة إلى أي مضلع من مضلعات العينات التي تم اختيارها للدراسة الميدانية علـى الشاشة التي تعرض عليها الصورة الجوية، باستخدام المؤشر (الماوس) يمكن الحصـول على الإحداثيات المحلية لهذه النقطة، وقد تم استخدام هذه الطريقة لتحديد إحداثيات بعض المضلعات المختارة للدراسة الميدانية من الصورة الجوية.

قياس إحداثيات المضلعات السابقة نفسها باستخدام جهاز تحديد المواقع العالمي (GPS)، مع مراعاة أن يكون النظام الإحداثي محلياً أي نفس النظام الذي اسـتخدم فـي تحديـد إحداثيات المضلعات على الصورة الجوية. وأن تؤخذ النقاط في أماكن مكشـوفة نسـبياً (حيث تحد العوائق من إمكانية استقبال الإشارة من الأقمار الصناعية) وتـم الحصـول بالنتيجة على إحداثيات للمضلعات الأنفة الذكر، ومن ثم تمت مقارنة النتـائج الحاصـلة للتأكد من سلامة الإرجاع الجغرافي للصورة الجوية، وذلك للتثبت من إمكانية اسـتخدام أجهزة تحديد المواقع والصور الجوية بالتبادل وبدقة كافية للوصول إلى الهدف المطلوب في الميدان.

**4:1:3:4 الغطاء النباتي في محافظة نابلس حسب الارتفاع عن سطح البحر:** 

.1 **النطاق (-200-0):**

من خلال الدراسة الميدانية للعينات التي تم اختيارها من هذا النطاق تبين أنه تابع للغور، ويضم العقربانية والنصارية وفروش بيت دجن وبيت حسن وعين شبلي، وهو يمثـل اصـغر نطاق ارتفاع من حيث المساحة في المحافظة وهي 19كم<sup>2</sup>، وأن أشجار الحمضيات هي أكثـــر الأشجار المزروعة انتشارا فيه، حيث يزرع في هذا النطاق العديد من بيارات الحمضيات، كما تزرع الخضراوات مثل البندورة والخيار والباذنجان والبطاطا والبصل وغيرها، كمـا يـزرع العنب في هذه المنطقة، وتستخدم مياه الآبار والعيون لري المزروعات، وبالنظر إلى صـورة العينات المختارة في هذا النطاق يظهر لنا أن هناك عينة تمثل سهلاً مزروعاً، ولكن على أرض الواقع أثناء الدراسة الميدانية تبين لنا أن هذا السهل غير مزروع، ومن هنا يتضح لنا أن وقـت التقاط هذه الصورة كان السهل مزروعاً، وبعد سؤال الناس المتواجدين هناك تبين أن هذا السهل يزرع إما بالخضروات أو بالمحاصيل الحقلية مثل القمح والشعير وغيرها، وانه في هذا العـام كان مزروعا بالقمح ولكن تم حصاده في وقت الحصاد. وهو الآن يفترض أن يكون مزروعـاً بالخضروات ولكنه لم يزرع لعدم توفر المياه.

أما الغطاء النباتي الطبيعي لم يكن ظاهرا بشكل واضح في الصورة الجوية أثناء اختيار العينات، وتبين أن هذا النطاق تنتشر فيه نباتات طبيعية تدعى النتش.

.2 **النطاق (0-200):**

تبلغ مساحة هذا النطاق 35كم<sup>2</sup> ويضم جزءاً من العقر بانية وجــزءاً مـــن وادي البــــادان وخربة تل الغار، تزرع فيه الخضروات المروية، مثل البندورة والباذنجان والبصل والبطاطـا والملفوف والزهرة، كما تزرع الحبوب البعلية مثل القمح والشعير والكرسنة، وتزرع في هـذا النطاق أيضاً أشجار اللوز. يبدأ غطاء الغابات بالظهور في هذا النطاق، وتعد أشجار الصـنوبر من أكثر الأشجار انتشارا في هذه المنطقة.

وتنتشر في نطاق الغطاء النباتي الطبيعي نباتات طبيعيـة مثـل الخـرفيش والسـنارية والخبيزة والحميض والبقلة وغيرها.

## **.3 النطاق (200-400):**

تبلغ مساحة هذا النطاق 84 كم<sup>2</sup> ويمثله في الغرب جزء من سبسطية والمسعودية ودير شرف وبيت ايبا، أما في الشرق متمثله في جفا عانون وخربة تل الخشـبة وجـزء مـن وادي البادان وخربة تانا، تزرع في هذا النطاق أشجار الزيتون واللوز، وتعد زراعة الخضروات قليلة فيه. وتعتمد المزروعات المروية فيه على مياه الأمطار والعيون الموجودة في المنطقة.

وتوجد فيه أشجار السرو والصنوبر والكينا، وتكثر فيه النباتات الطبيعية تستغل كمـراعٍ للماشية.

### **.4 النطاق (400-600):**

يعتبر أكبر نطاق من حيث المساحة إذ تبلغ مساحته 265كم<sup>2</sup> مـــن مســـاحة المحافظـــة، ويضم قرى روجيب ودير الحطب وسالم وبيت دجن بيت فوريك وقوصين وزواتا وبيـت وزن ووسط مدينة نابلس وغيرها، وتقسم الأراضي فيه إلى قسمين: مناطق سهلية تزرع فيها الحبوب كالقمح والشعير والكرسنة والسمسم والذرة والحمص والعدس، والخضراوات الصيفية كالبندورة والكوسا والبامية والبقدونس والنعنع، والثانية مناطق جبلية مزروعة معظمها بأشـجار الزيتـون واللوز، كما يوجد فيه التين والرمان والصبر. وتعتمد الزراعة فيه على مياه الآبـار والينـابيع والأمطار. وتنمو فيه النباتات الطبيعية كالأعشاب والحشائش، كما توجد فيه أشجار حرجية مثل السرو والصنوبر.

#### **.5 النطاق (600-800):**

تبلغ مساحة هذا النطاق 41 كم<sup>2</sup>، وتزرع فيه الأشجار المثمرة خاصة الزيتون والعنــب واللوز والتين، كما تزرع الحبوب وبعض الخضروات، ويعتمد على ميـاه الأمطـار والعيـون والينابيع الموجودة في المنطقة لري مزروعاته.

أما الغابات التي تنمو فهي عبارة عن تجمعـات شـجرية دائمـة الخضـرة كـالبلوط والصنوبر.

وتنتشر فيه الأعشاب والحشائش، وتبين من خلال الدراسة الميدانية أن الحشـائش قـد تنتشر داخل غطاء نباتي آخر مثل الغابات والأشجار أو بشكل مستقل.

#### **.6 النطاق (800-930):**

119 لا توجد في هذا النطاق مناطق زراعية وأشجار، لان المناطق الواقعة في هذا النطـاق مناطق وعره، لا تصلح للزراعة ولان معظمها مناطق صخرية نتيجة انجراف التربة وتعريتها، وتبين من خلال الدراسة الميدانية وجود الغابات والحشائش، في الاجزاء التي لم تجرف تربتها.

**2:3:4 تأثير انحدار السفوح: (Slope (**

يؤثر انحدار السفوح في زاوية سقوط الأشعة الشمسية التي تحدد ارتفاعاً أسرع أو أبطأ في درجات الحرارة للمكان، كما يؤثر انحدار السفح في النباتات؛ فتؤثر درجة الانحدار في سمك التربة ودرجة خصوبتها حيث تكون التربة رقيقة على السفوح شديدة الانحدار بسبب انجرافهـا بفعل مياه الأمطار وغياب الغطاء النباتي، في حين أن تربة الأودية والمنخفضات أكثـر سـمكاً وأغنى بالعناصر الغذائية مما ساعد سكان المنطقة على استغلال الأودية والمنـاطق المنخفضـة بأعمال الزراعة. وتتكيف النباتات مع درجة الانحدار بتثبيت نفسها بوسـاطة جـذور عموديـة وأخرى أفقية، مما يدعم ثباتها تجاه ما يمكن أن يسقط عليها من صخور المنحدر الوعر، التـي تقطع بعض فروعها وأوراقها. في نفس الوقت تنشر النبتة أغصانها وفروعها بشـكل شـعاعي على سطح التربة لمواجهة الرياح القوية والأمطار الغزيرة<sup>(1)</sup>.

بالاعتماد على نموذج الارتفاع الرقمي TIN لمحافظة نابلس انتجت خارطة رقـم (11) التي تمثل الانحدارات في هذه المحافظة، ثم اقتطع الباحث الجزء الذي يمثـل المحافظـة مـن الصورة التي تم تصنيفها مسبقاً من خلال الأمر Clip مـن قائمـة أوامـر Geoprocessing Wizard (وربط الجزء المقتطع الذي يمثل الغطاء الأرضي لمحافظة نابلس بالانحدار (Slope ( للمحافظة، وقسم المنطقة حسب درجات الانحدار إلى تسع مناطق هي:

- .1 0 = Slope ) الانحدار يساوي صفر أي المناطق المستوية).
- .2 9 > Slope < 0 ) الانحدار أكبر من صفر وأقل من 9 درجات).
	- .3 18 > Slope < 9 ) الانحدار أكبر من 9 وأقل من 18 درجة).
		- $18 <$  Slope  $< 27 .4$

<sup>120</sup> أبو سمور، حسن: **الجغرافيا الحيوية والتربة**، دار المسيرة للنشر والتوزيع والطباعة، ط،<sup>1</sup> ،<sup>2005</sup> <sup>ص</sup>.<sup>104</sup> (1)

- $27 <$  Slope  $< 36$  .5
- $36 <$  Slope  $<$  45  $.6$
- $45 <$  Slope  $<$  54  $.7$
- $54 <$  Slope  $< 64$  .8
- 64 < slope < 74 .9

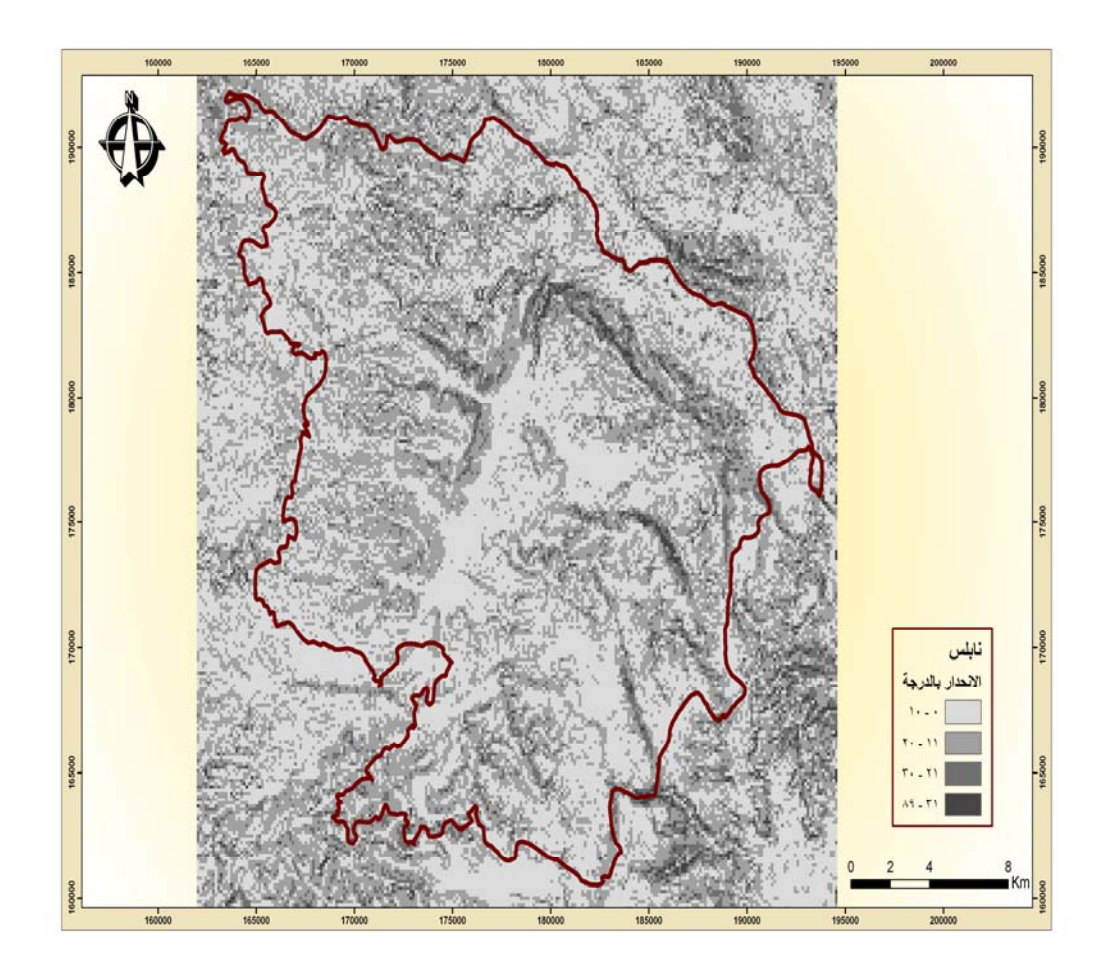

**خارطة رقم (11): درجات الانحدار في محافظة نابلس** 

**المصدر: من عمل الباحث اعتمادا على نموذج الارتفاع الرقمي لمحافظة نابلس.** 

## **الغطاء النباتي في محافظة نابلس حسب درجات الانحدار:**

باستخدام ال Query Map ربطت أنواع الغطاء النباتي المصنفة بدرجات الانحدار، وحسـبت المساحة التي يشغلها كل نوع من أنواع الغطاء النباتي حسب درجات الانحدار وهـي موضـحة في الجدول رقم (14) :

| مجموع       | مساحة       | مساحة النبات | مساحة المناطق | مساحة      | الانحدار  |
|-------------|-------------|--------------|---------------|------------|-----------|
| المساحة كم2 | الغابات كم2 | الطبيعي كم2  | الزراعية كم2  | الاشجاركم2 | (Slope)   |
| 56.15       | 0.39        | 10.48        | 13.39         | 31.89      | 0         |
| 135.75      | 0.72        | 30.51        | 28.42         | 76.07      | $0 - 9$   |
| 199.26      | 1.54        | 62.78        | 44.29         | 90.65      | $9 - 18$  |
| 59.89       | 1.45        | 20.38        | 13.67         | 24.39      | 18-27     |
| 9.83        | 0.48        | 3.28         | 2.01          | 4.06       | $27 - 36$ |
| 1.27        | 0.14        | 0.37         | 0.26          | 0.50       | 36-45     |
| 0.2         | 0.04        | 0.05         | 0.03          | 0.08       | 45-54     |
| 0.05        | 0.01        | 0.01         | 0.00          | 0.03       | 54-64     |
| 0.00        | 0.00        | 0.00         | 0.00          | 0.00       | 64-74     |

**جدول رقم (14): الغطاء النباتي حسب درجات الانحدار في محافظة نابلس.** 

**المصدر: من احتساب الباحث اعتمادا على الخارطة رقم (12)** 

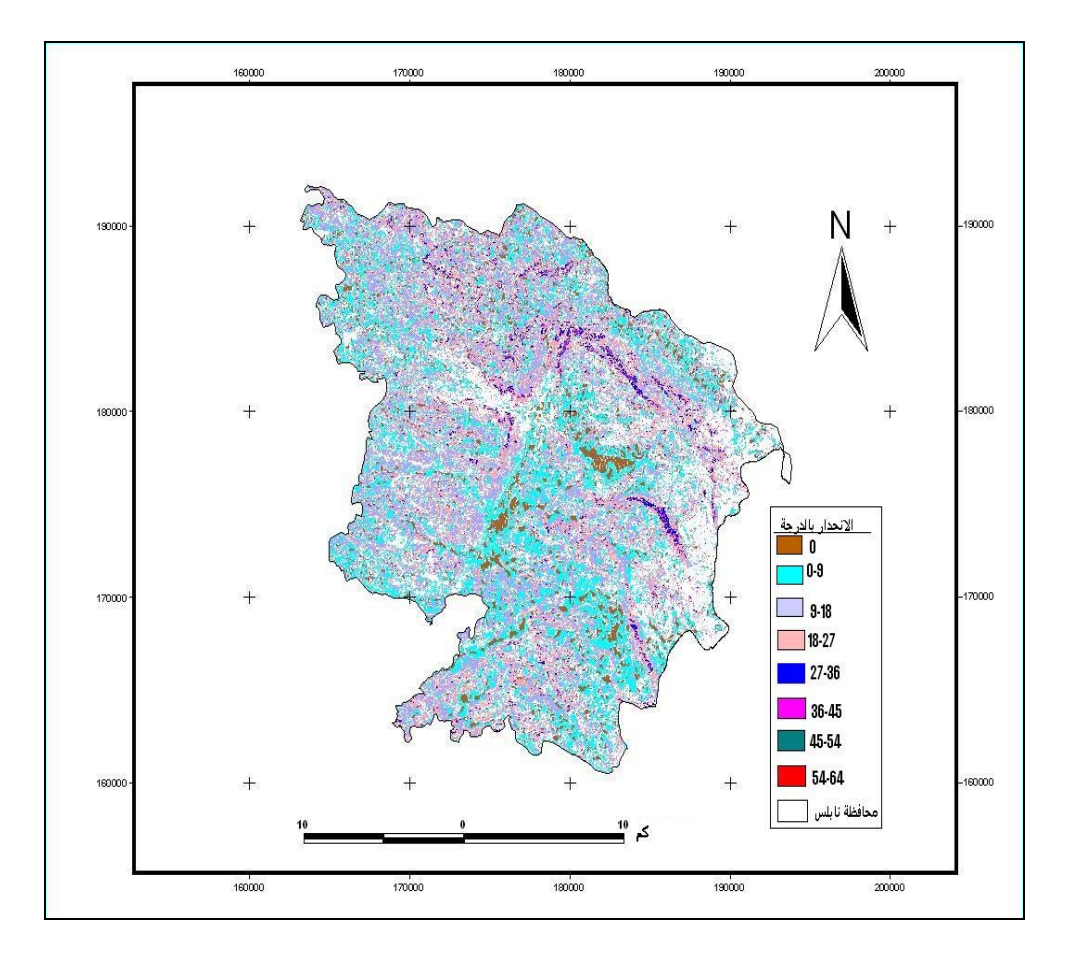

**خارطة رقم (12): الغطاء النباتي في محافظة نابلس حسب درجات الانحدار.** 

من خلال الجدول رقم (14) والخارطة رقم (12)، نلاحظ أن مساحة الغطـاء النبـاتي تختلف حسب درجات الانحدار. في مختلف الأنواع، وقد تم إنتاج خرائط تربط بين كل درجـة انحدار وأنواع الغطاء النباتي المختلفة، حيث نجد من خلال الخـارطتيين رقـم (13) و(14) أن المناطق المستوية التي تكون فيها درجة الانحدار صفراً مناسبة لنمو الغطاء النباتي، وفي زمـن التقاط الصورة الفضائية فإن المناطق السهلية المزروعة بالمحاصيل الحقلية قد تم حصادها، وأن المناطق السهلية التي يبلغ انحدارها صفراً أو المناطق قليلة الانحدار (0-9) كانت غير مزروعة لأنها كانت في مرحلة الإعداد للزراعة، لذلك كانت مساحة الغطاء النباتي فيها أقل مما يجب أن تكون عليه.

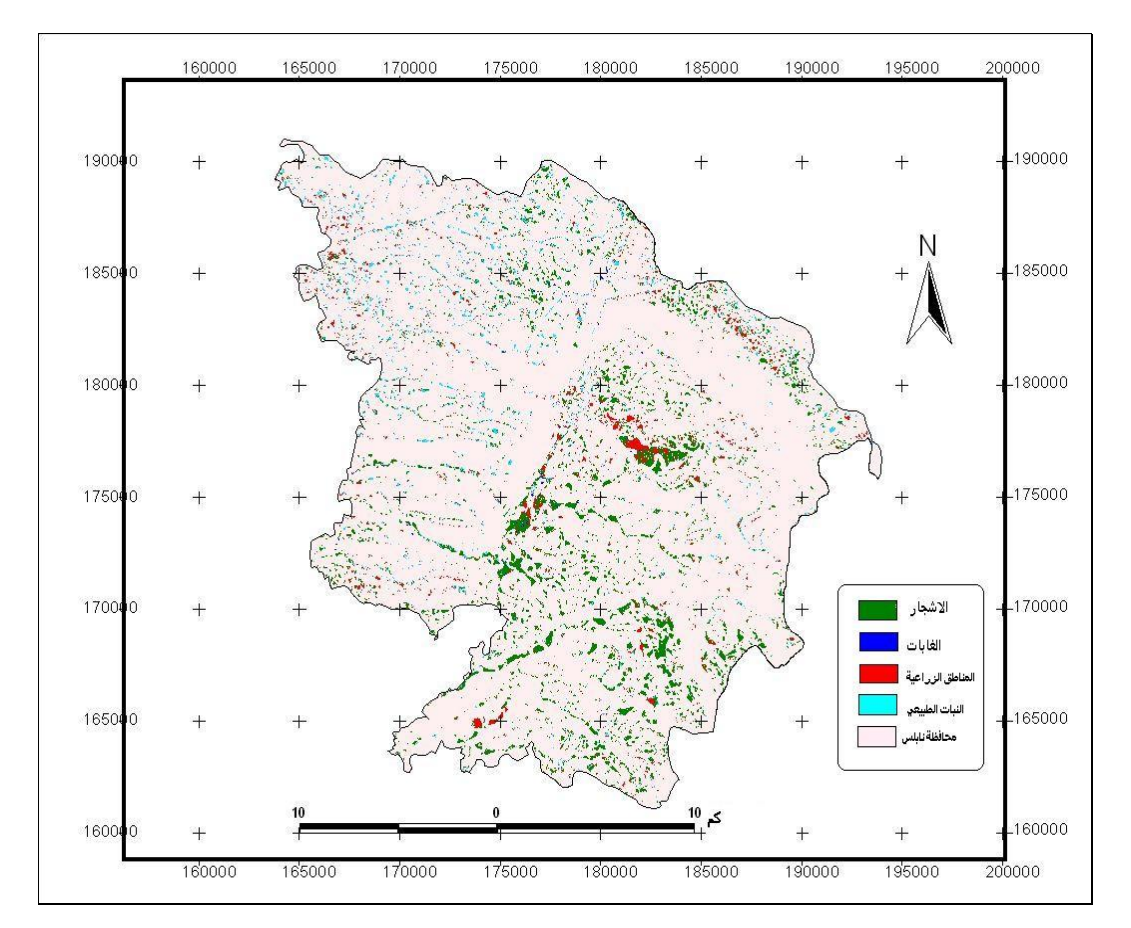

**خارطة رقم (13): الغطاء النباتي في المناطق ذات الانحدار صفر (المستوية) في محافظة نابلس.**

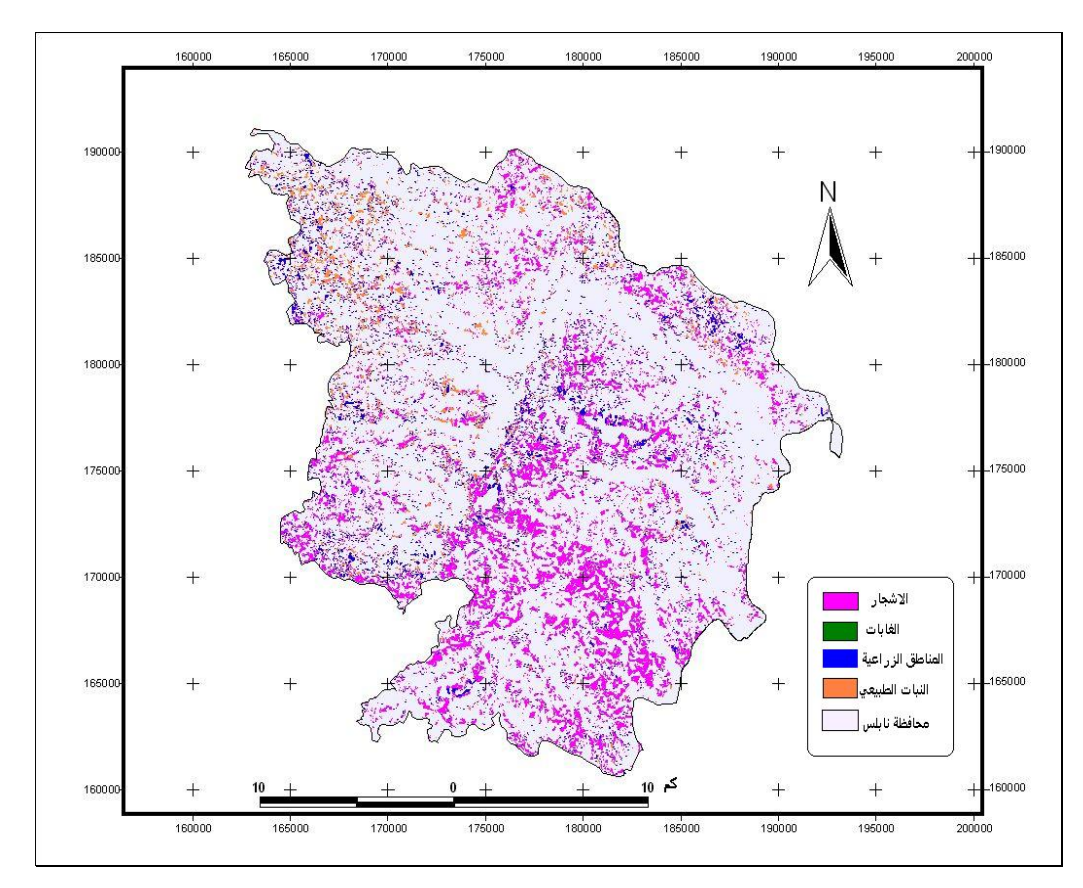

خارطة رقم (14): الغطاء النباتي في المناطق التي درجة انحدارها (9-0) درجات في محافظة نابلس. **المصدر: من عمل الباحث اعتمادا على خارطة رقم (11) والشكل رقم (11)** 

كما نلاحظ من خلال الخريطتين السابقتين أن الأشجار هي الأكثر انتشـارا فـي هـذه المناطق من المحافظة.

ومن خلال الخارطة رقم (15) والجدول رقم (14) نلاحظ وجود أكبر مساحة لجميـع أنواع الغطاء النباتي في درجة الانحدار (18-9) وهي على التوالي كمـــا يلـــي 90.65كــم ُ، ، للأشجار والمناطق الزراعية والنبات الطبيعي والغابـات، <sup>2</sup> ، 1.54 كم <sup>2</sup> ، 62.78 كم <sup>2</sup> 44.29 كم لأن ودرجة الانحدار هذه تشغل مساحة كبيرة من محافظة نابلس، والغطاء النباتي فيهـا أكثـر ثباتا من المناطق السهلية (أي أنه قليل التغير).

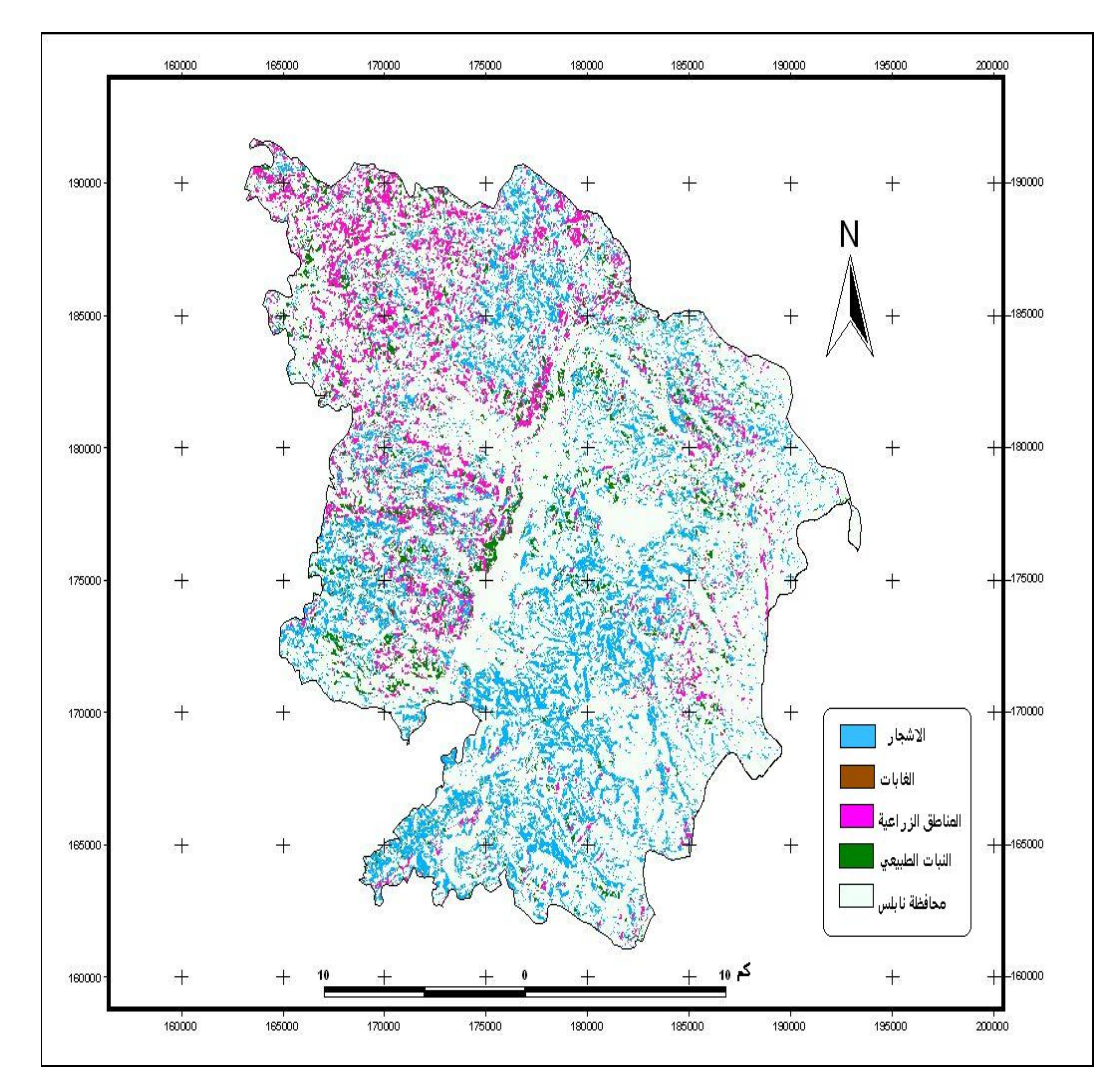

خارطة رقم (15): الغطاء النباتي في المناطق التي درجة انحدارها (18-9) درجة في محافظة نابلس.

ومن ثم تبدأ مساحة الغطاء النباتي بالانخفاض التدريجي إلى أن يصبح الغطاء النبـاتي محدوداً في المناطق التي تقع على درجات انحدار (45-54)، (انظر الخارطة رقم (16)).

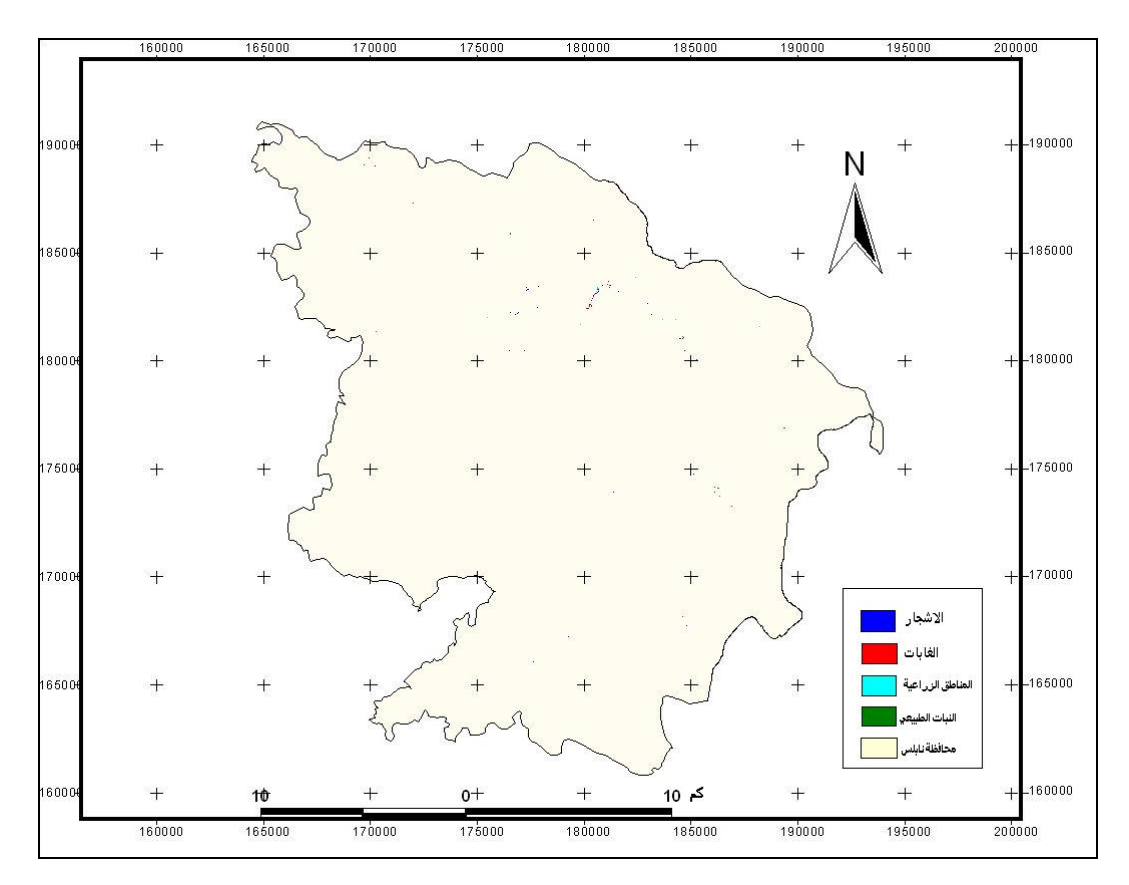

**خارطة رقم (16): الغطاء النباتي في المناطق التي درجة انحدارها (45-54) من محافظة نابلس.** 

بينما يكاد لا يوجد الغطاء النباتي في المناطق ذات الانحـدار الشـديد (54-64) و(64- 74) كما نلاحظ في الخارطة رقم (17) أن هذه المناطق جرداء لا يوجد فيها غطاء نباتي.

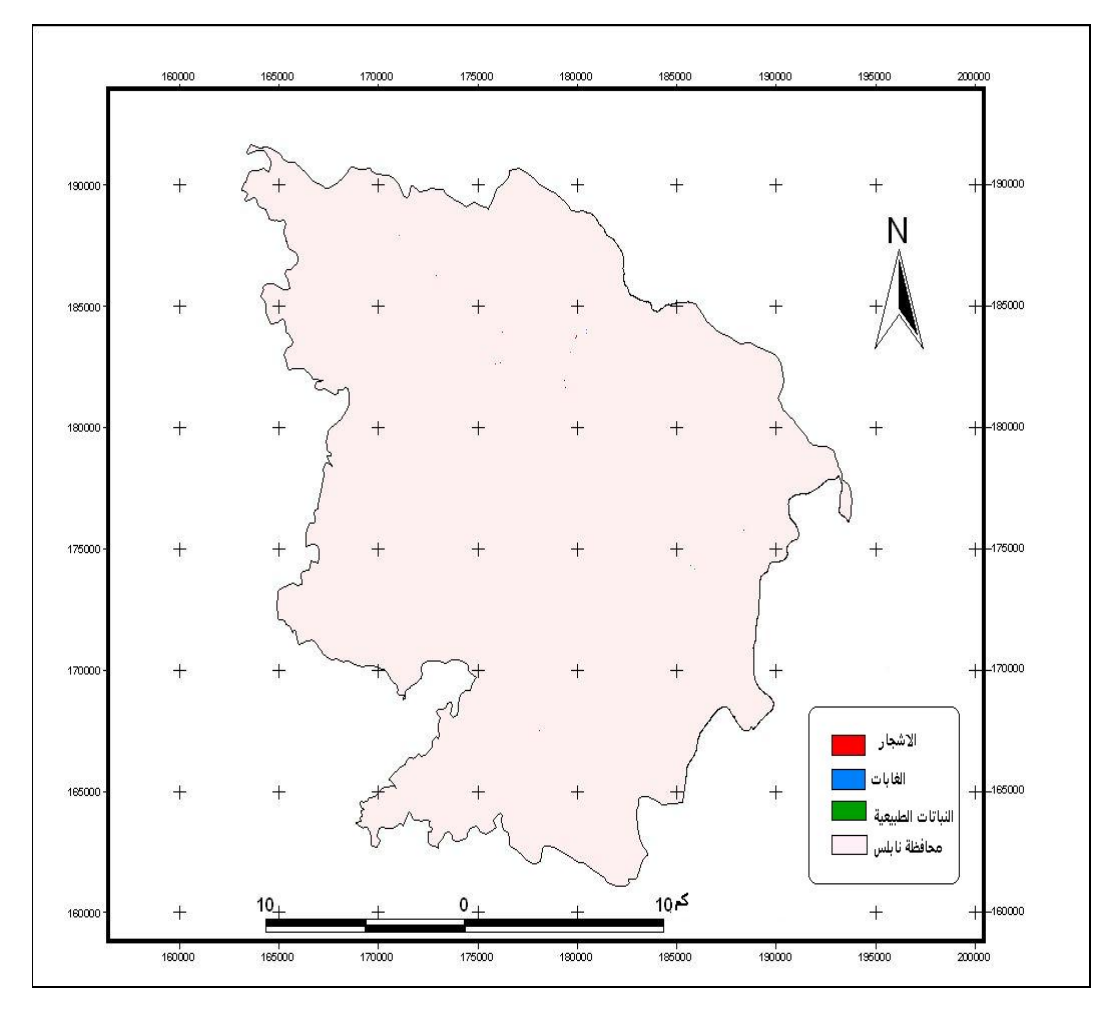

**خارطة رقم (17): الغطاء النباتي في المناطق التي درجات انحدارها (54-74) من محافظة نابلس.**

وبناء على ما سبق فإن المناطق المستوية والمناطق قليلة الانحدار تكون التربـة فيهـا سميكة وخصبة، ولم تتعرض لعوامل الانجراف الذي يؤدي إلى تدهورها، لذا فهي تصلح لنمـو غطاء نباتي، وكلما زاد انحدار السفح كلما كانت الفرصة أكبر لظهور الصـخر الأم، وبالتـالي ندرة الغطاء النباتي. أي أن العلاقة عكسية بين درجة الانحدار والغطاء النباتي، وهـذا بـدوره يؤثر على خطٍ يطلق علية خط الأشجار.

**3:3:4 تأثير اتجاه السفح (Aspect(:**

يؤثر اتجاه السفوح الجبلية في كمية الرطوبة ونظام الأمطار، حيث تتلقـى المنحـدرات الغربية المقابلة لجهة هبوب الرياح كميات أكبر من الهطول مقارنة مع المنحدرات الشرقية التي تشكل مناطق ظل مطري، وهذا يؤدي إلى تفاوت الغطاء النباتي من غطاء نبـاتي كثيـف فـي السفوح الغربية، إلى غطاء نباتي خفيف ومبعثر في السفوح الشرقية مثل بعض الغابات.

ويحدد اتجاه السفح أيضا كمية الأشعة الشمسية التي يحصل عليها موقع ما، وهذا بدوره يؤثر في درجة حرارة التربة والهواء المحيط والرطوبة النسبية وشدة التبخر وبالتالي يؤثر فـي طول فترة الجفاف، فالسفوح الجنوبية والشرقية تتعرض إلى قدر أكبر من الإشـعاع الشمسـي مقارنة بالسفوح الشمالية، مما يؤدي إلى ارتفاع درجة حرارة الهواء والتربة، وقلـة الرطوبـة وسيادة غطاء نباتي متفرق ومبعثر على تلك السفوح<sup>(1)</sup>. كما أن الاختلاف في اتجاه السفح له أثر واضح في الإنتاج الزراعي وفي استغلالها بالزراعة أو الرعي، كما أن لمواجهة السفوح الشمس أثرا في تحديد نوعية المحاصيل التي يمكن زراعتها، فالسفوح التي تحظى بكمية كبيرة من أشعة الشمس تناسبها زراعة المحاصيل التي تتحمل الجفاف لارتفاع درجة حرارة تربتها، كما تتميـز المحاصيل التي تنمو فيها بالنضج المبكر بفعل أشعة الشمس، وهذا ينطبق على السـفوح التـي تنحدر جنوباً وشرقاً في محافظة نابلس، أما السفوح الأقل تعرضا لأشعة الشمس فتحتفظ تربتهـا بنسبة أكبر من الرطوبة لانخفاض درجة الحرارة فتلائمها المحاصيل التي تحتاج إلى كمية كبيرة من المياه<sup>(2)</sup>.

وباستخدام برنامج 3.3 view Arc تم إنتاج خارطة اتجاه الانحدار بالاعتماد على TIN نموذج الارتفاع الرقمي لمحافظة نابلس، انظر الخارطة رقم (18)

أبو سمور، حسن: **مرجع سابق**، <sup>ص</sup>.<sup>104</sup> (1)

 $(106)$ الز وكه، محمد خميس: ص $(2)$
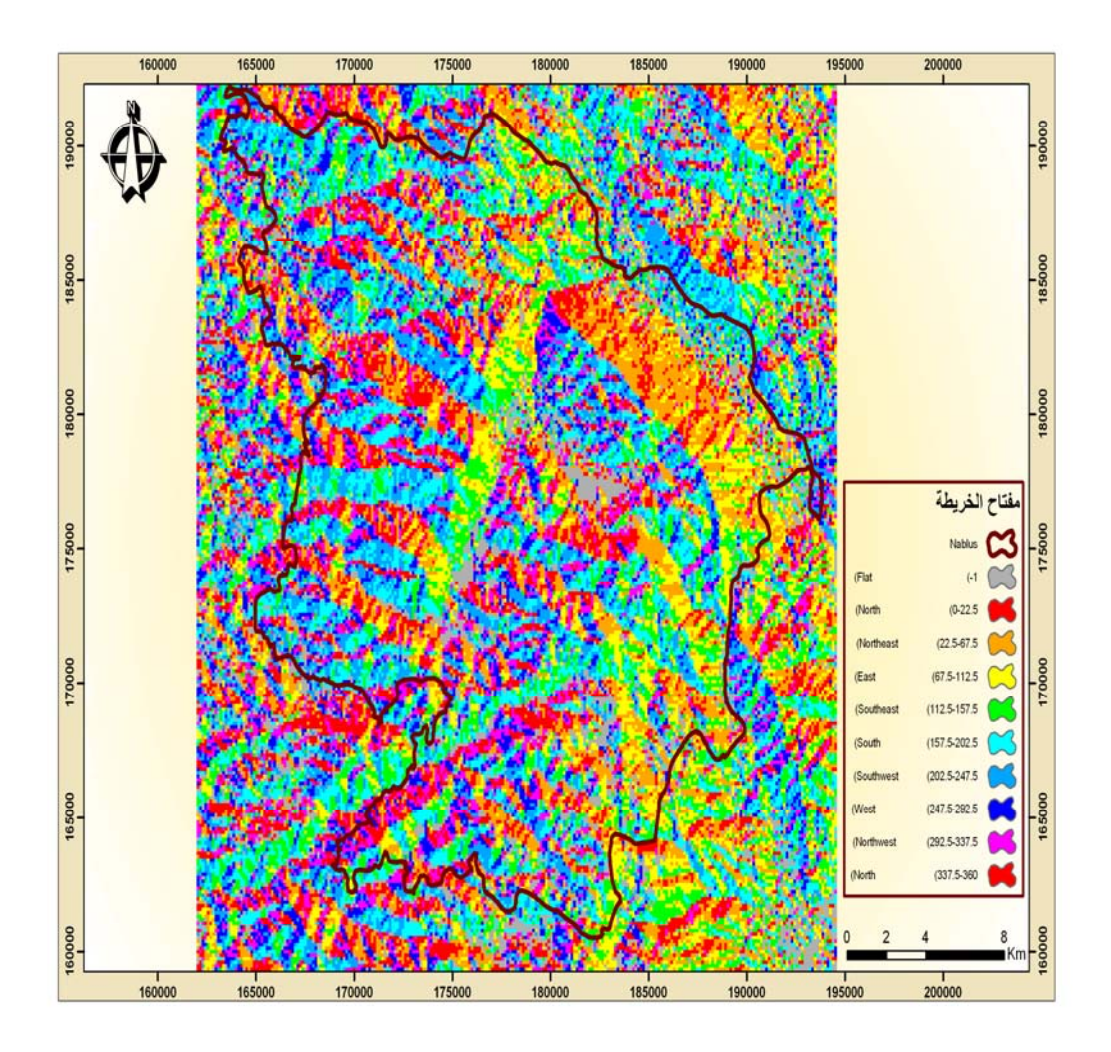

**خارطة رقم (18): اتجاه الانحدار في محافظة نابلس. المصدر: من عمل الباحث اعتمادا على نموذج الارتفاع الرقمي لمحافظة نابلس.** 

باستخدام برنامج (3.3 View Arc (من خلال التحليل Analysis ربط الباحث أنـواع الغطاء النباتي المصنفة لمحافظة نابلس باتجاه الانحدار (Aspect (باسـتخدام إل Query Map وحسب المساحة التي يشغلها كل نوع من الغطاء النباتي حسب اتجاه الانحدار وهـي موضـحة بالجدول رقم (15) والخارطة رقم(19):

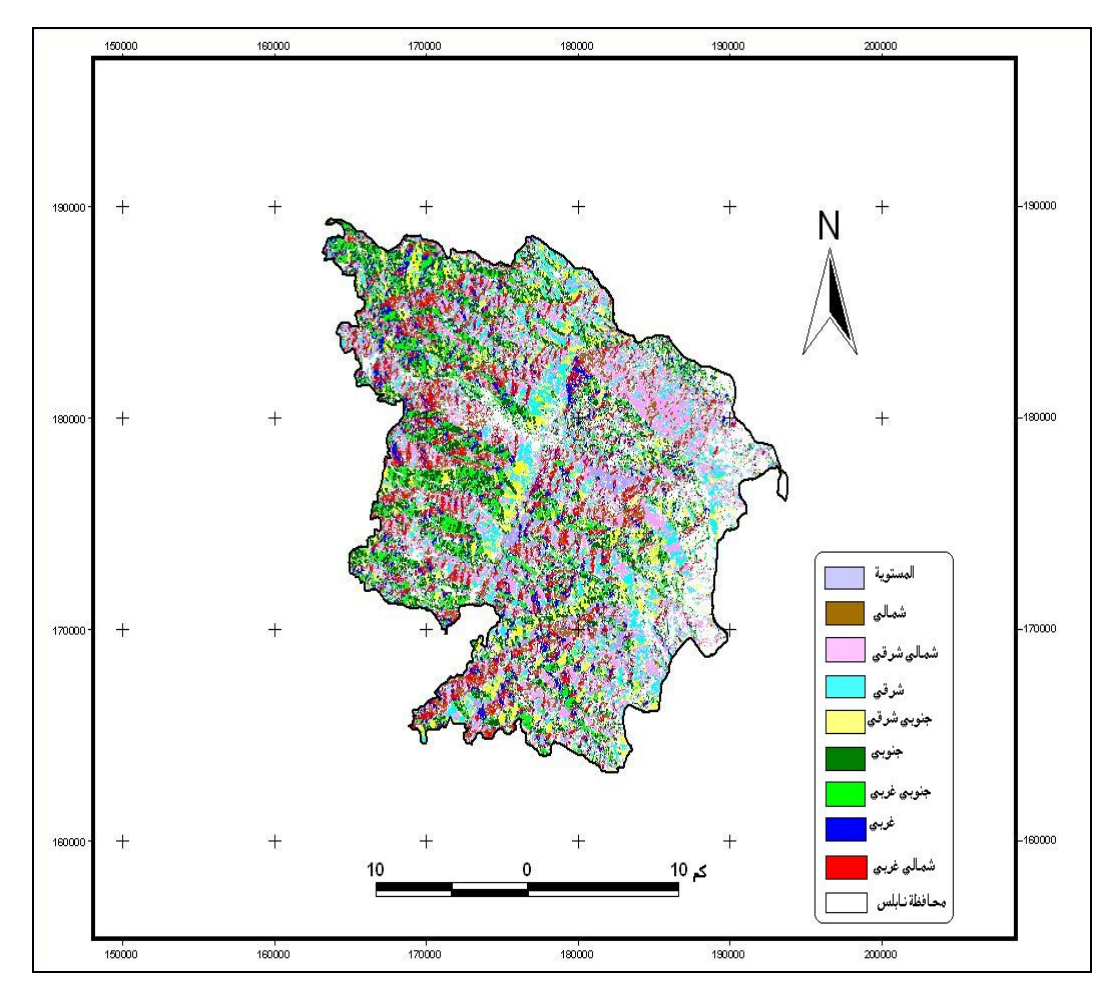

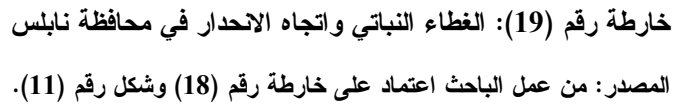

**جدول رقم (15): الغطاء النباتي واتجاه الانحدار.** 

| المجموع        | مساحة       | مساحة النبات | مساحة المناطق | مساحة       | اتجاه الانحدار     |
|----------------|-------------|--------------|---------------|-------------|--------------------|
| 2 <sub>5</sub> | الغابات كم2 | الطبيعي كم2  | الزراعية كم2  | الأشجار كم2 | (Aspect)           |
| 56.14          | 0.39        | 10.52        | 13.36         | 31.87       | Flat $(-1)$        |
| 62.1           | 1.38        | 11.96        | 11.45         | 37.31       | North $(0-22.5)$   |
|                |             |              |               |             | $(337.5 - 360)$    |
| 63.34          | 0.40        | 17.57        | 13.31         | 32.06       | Northeast(22.5-    |
|                |             |              |               |             | 67.5)              |
| 36.98          | 0.09        | 11.24        | 10.25         | 15.40       | $East(67.5-112.5)$ |
| 43.19          | 0.12        | 16.26        | 10.01         | 16.80       | Southeast          |
|                |             |              |               |             | $(112.5 - 157.5)$  |
| 56.25          | 0.16        | 21.84        | 13.49         | 20.76       | South (157.5-      |
|                |             |              |               |             | 202.5)             |
| 52.18          | 0.33        | 16.59        | 13.22         | 22.04       | Southwest          |
|                |             |              |               |             | $(202.5 - 247.5)$  |
| 38.58          | 0.63        | 8.57         | 8.77          | 20.61       | West (247.5-       |
|                |             |              |               |             | 292.5)             |
| 48.87          | 1.67        | 7.32         | 13.11         | 26.77       | Northwest          |
|                |             |              |               |             | $(292.5 - 337.5)$  |

من خلال الجدول السابق رقم (15) والخارطة رقم (19) نلاحظ أن أكبر مساحة للغطاء النباتي ككل أي بجميع أنواعه وهي الأشجار والمناطق الزراعية والنبات الطبيعي والغابات تقع في المناطق التي يتجه انحدارها إلى الشمال الشرقي والمناطق التي تتجه انحدارها شمالاً في منطقة الدراسة وقد بلغت 3.34كم<sup>2</sup> و2.1كم<sup>2</sup> على التوالي. وهذا يعود إلى أن أشعة الشمس التي تتلقاها المناطق التي تنحدر شمالاً أقل من المناطق التي تنحدر جنوباً، أي أن السفوح التي اتجاه انحدارها جنوباً تتلقي كمية إشعاع شمسي كبيرة مقارنة بالمناطق التي اتجاه انحدارها شمالاً مما يؤدي إلى ارتفاع درجة حرارة الهواء والتربة وقلة الرطوبة، لذا يكون الغطاء النباتي قليلاً على السفوح الجنوبية، (أنظر إلى الخرائط ذات الأرقام (،21 25،22)) كما أن أقل مساحة للغطاء النباتي تقع في المناطق التي تنحدر شرقاً حيث بلغت 36.98 كم<sup>2</sup> (أنظر الخارطة رقم (23)) وهذا يعود إلى المنحدرات الشرقية العامة لمحافظة نابلس مثل طوباس وغيرها، كما أن السفوح المواجهة للغرب أو الشمالي الغربي يسودها غطاء نباتي أكثر من السفوح المواجهة للشرق، بسبب وقوع الأخيرة في مناطق ظل المطر، إضافة إلى أن درجة تماسك التربة تكون

كبيرة على تلك السفوح، لارتفاع معدل الرطوبة، وكثافة الغطاء النباتي، وقلة معدلات انجراف التربة فيها مقارنة مع السفوح المواجهة للشرق، وبسبب الظروف السابقة فقد تباينت أنواع الغطاء النباتي على المنحدر تبعاً لتباين اتجاهات السفوح، فنجد أن أكبر مساحة للمناطق الزراعية توجد في المناطق التي تتحدر جنوباً حيث بلغت 13.49 كم<sup>2</sup> أكثر من السفوح التي تنحدر شمالاً، والسفوح التي تنحدر شرقاً خارطة رقم (23) أكثر من السفوح التي تنحدر غرباً (خارطة رقم (27)) أو الجنوبي الغربي (خارطة رقم (26))، وكذلك الحال بالنسبة للنبات الطبيعي، أما الأشجار فعلى العكس من ذلك توجد على السفوح الشمالية أكثر من السفوح الجنوبية، وعلى السفوح الغربية أكثر من السفوح الشرقية، ويعود هذا كله للأسباب التي تم ذكرها سابقا. ونلاحظ من الخارطة رقم (20) أن المناطق التي لا يوجد فيها اتجاه انحدار، أي المناطق المستوية من محافظة نابلس أكبر مساحة هي للأشجار وقد بلغت 31.87 كم<sup>2</sup>، وأقل مساحة لمناطق الغابات حيث بلغت 0.39 كم<sup>2</sup> وهذا عائد لنفس الأسباب التي تم ذكرها في المناطق المستوية عند دراسة الانحدارات في محافظة نابلس. كما أن غطاء الأشجار أكثر ثباتا في المناطق الزراعية ومناطق النبات الطبيعي.

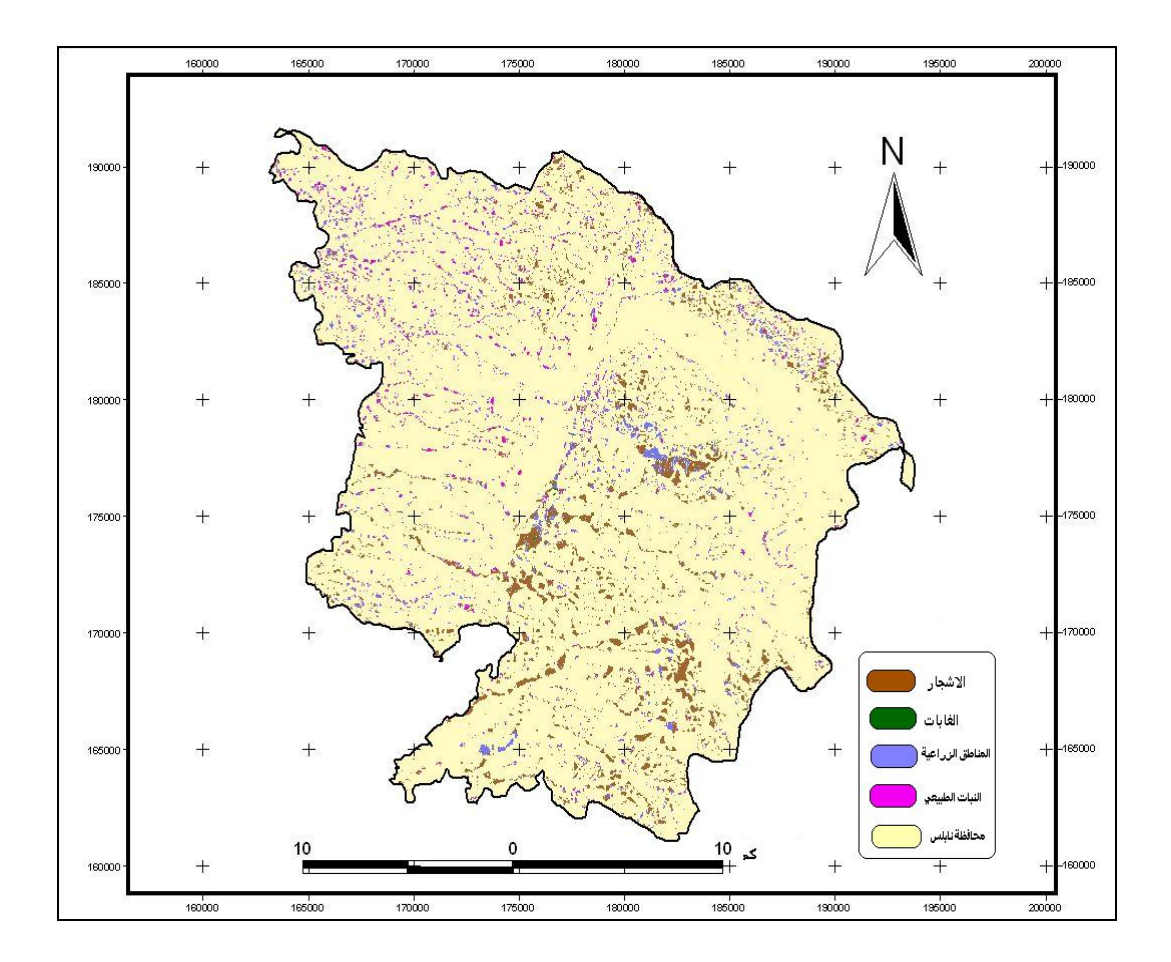

**خارطة رقم (20): الغطاء النباتي في المناطق المستوية.**

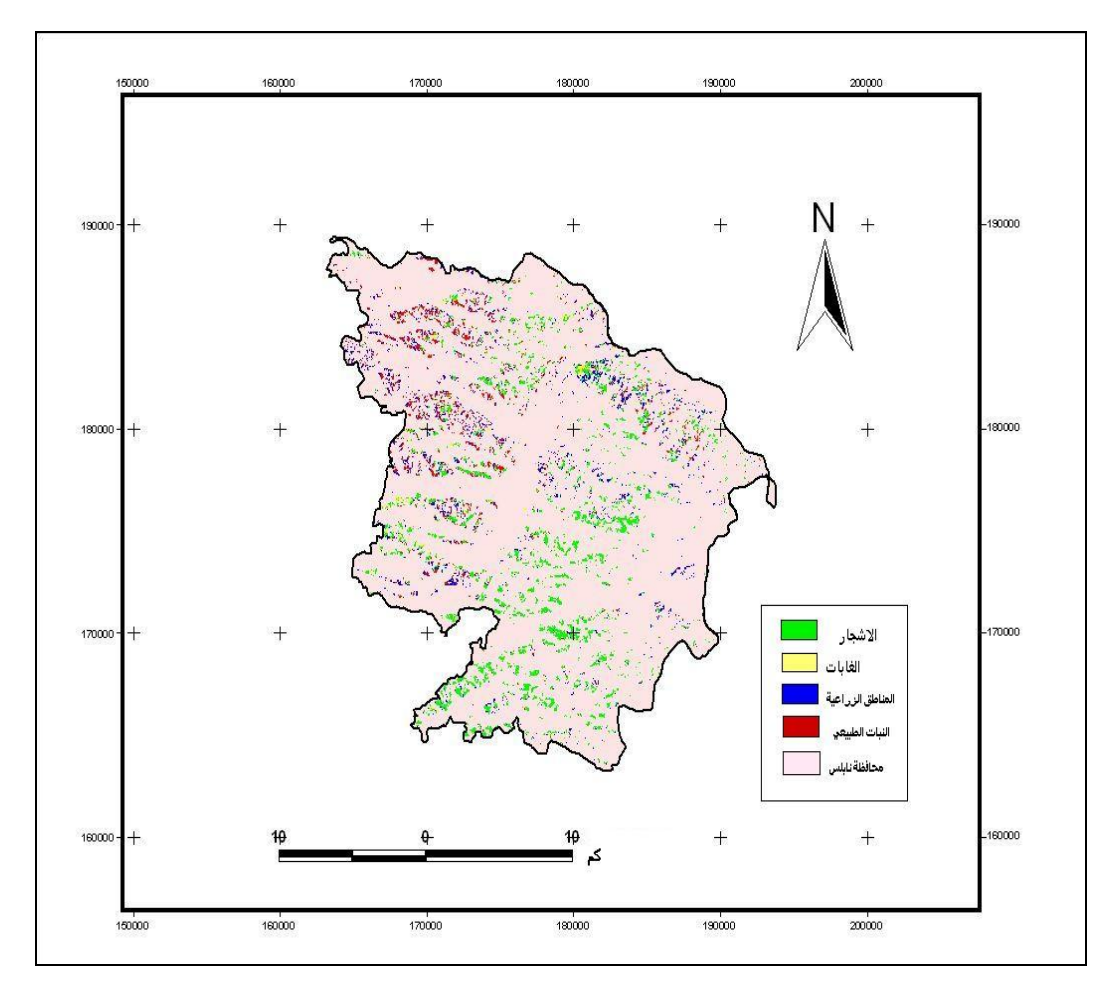

**خارطة رقم (21): الغطاء النباتي في المناطق التي اتجاه انحدارها شمالي في محافظة نابلس. المصدر: من عمل الباحث اعتماد على خارطة رقم (18) وشكل رقم (11).** 

من خلال الخارطة رقم (21) نلاحظ أن الغطاء النباتي الأكثر انتشارا في اتجاه الانحدار الشمالي هي الأشجار ويتركز انتشارها في الجزء الجنوبي الشرقي من مدينة نابلس مثل قريـة بيت فوريك وعورتا وقصره وغيرها.

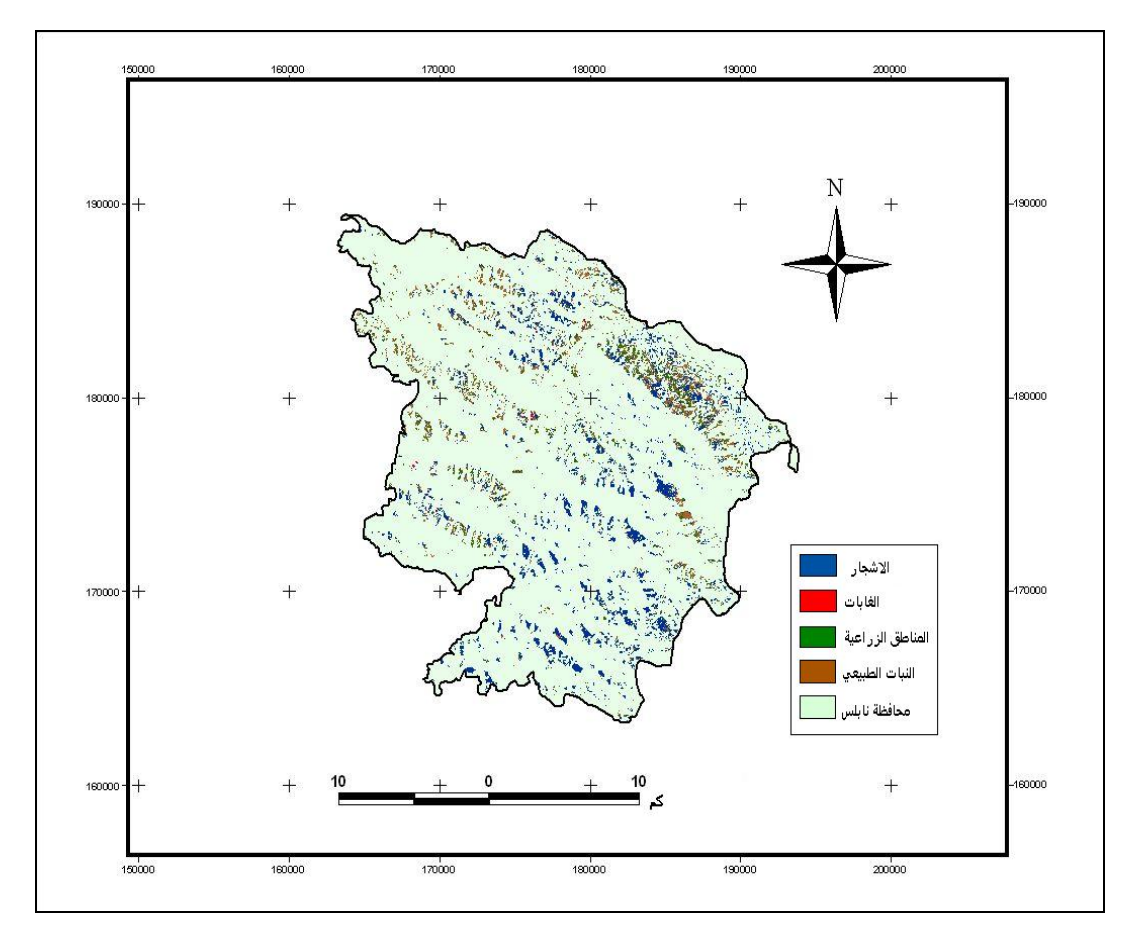

**خارطة رقم (22): الغطاء النباتي في المناطق التي اتجاه انحدارها الشمالي الشرقي من محافظة نابلس. المصدر: من عمل الباحث اعتماد على خارطة رقم (18) وشكل رقم (11).** 

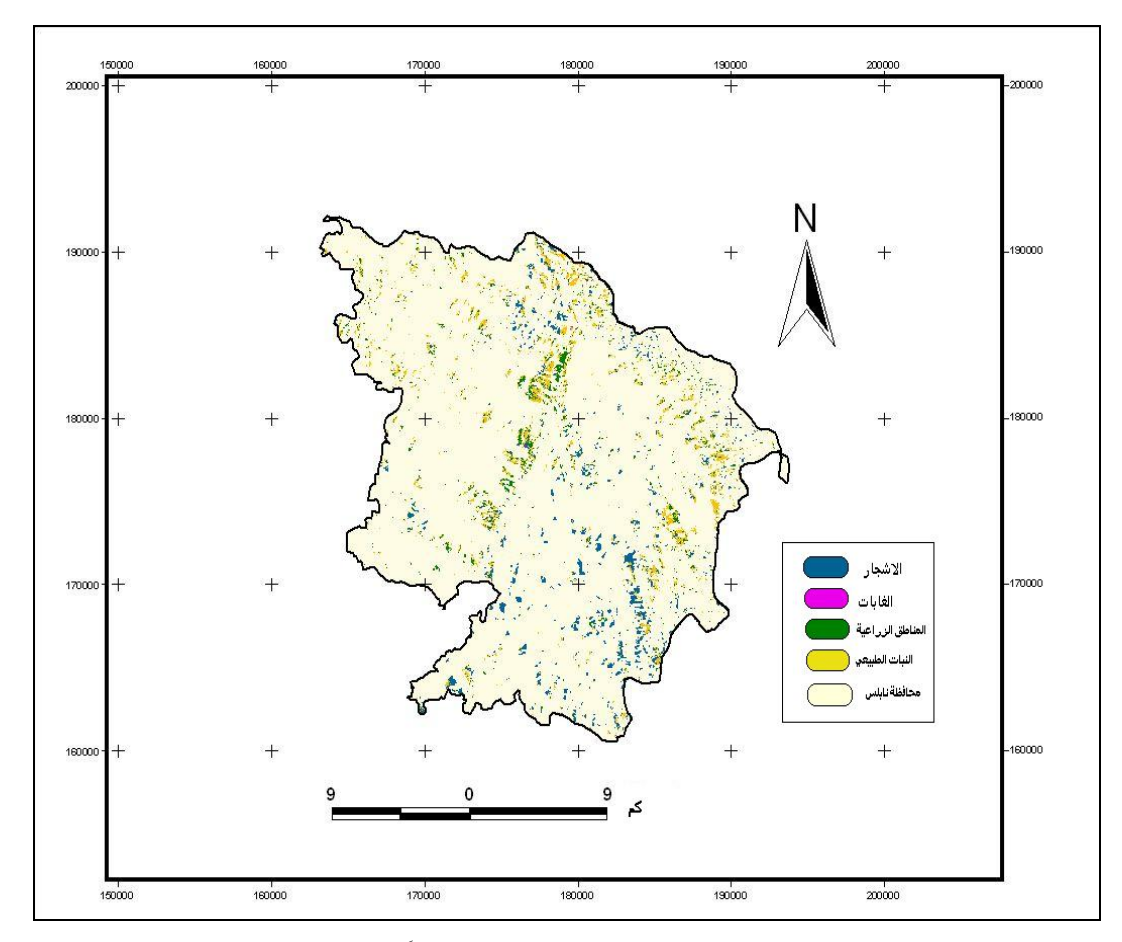

**خارطة رقم (23): الغطاء النباتي في المناطق التي اتجاه انحدارها شرقاً من محافظة نابلس. المصدر: من عمل الباحث اعتماد على خارطة رقم (18) وشكل رقم (11).** 

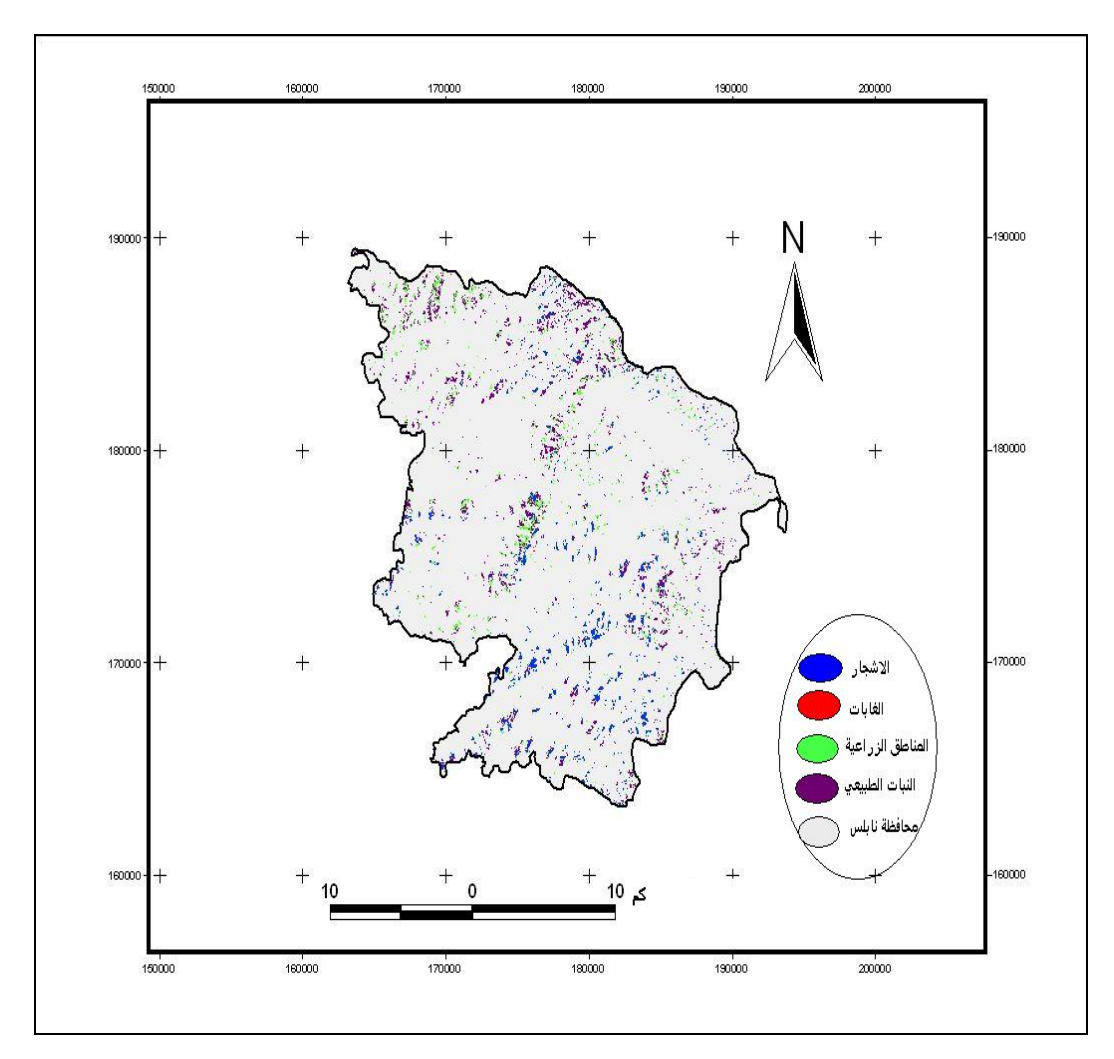

**خارطة رقم (24): الغطاء النباتي في المناطق التي اتجاه انحدارها الجنوبي الشرقي.** 

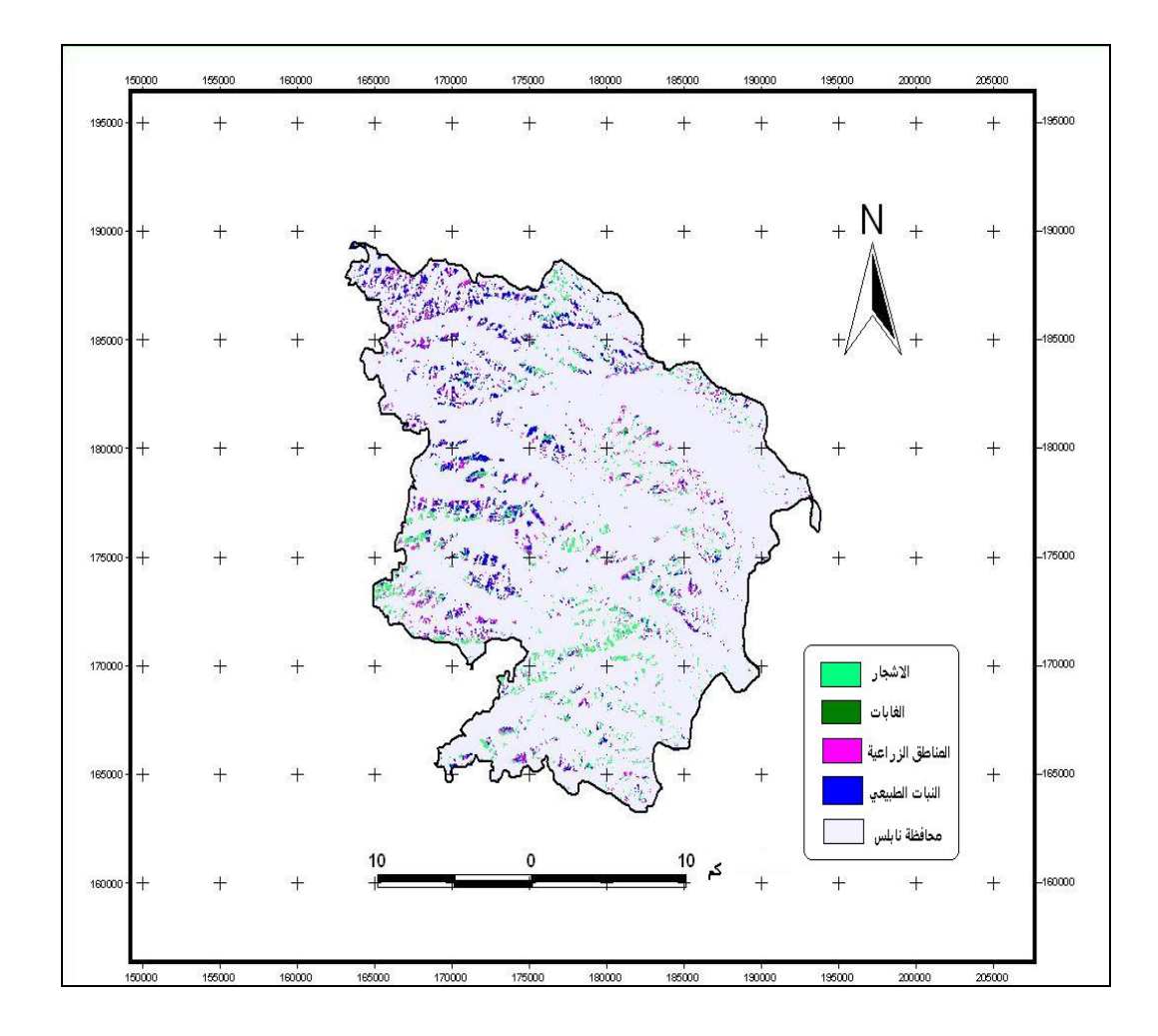

**خارطة رقم (25): الغطاء النباتي في المناطق التي اتجاه انحدارها جنوباً.** 

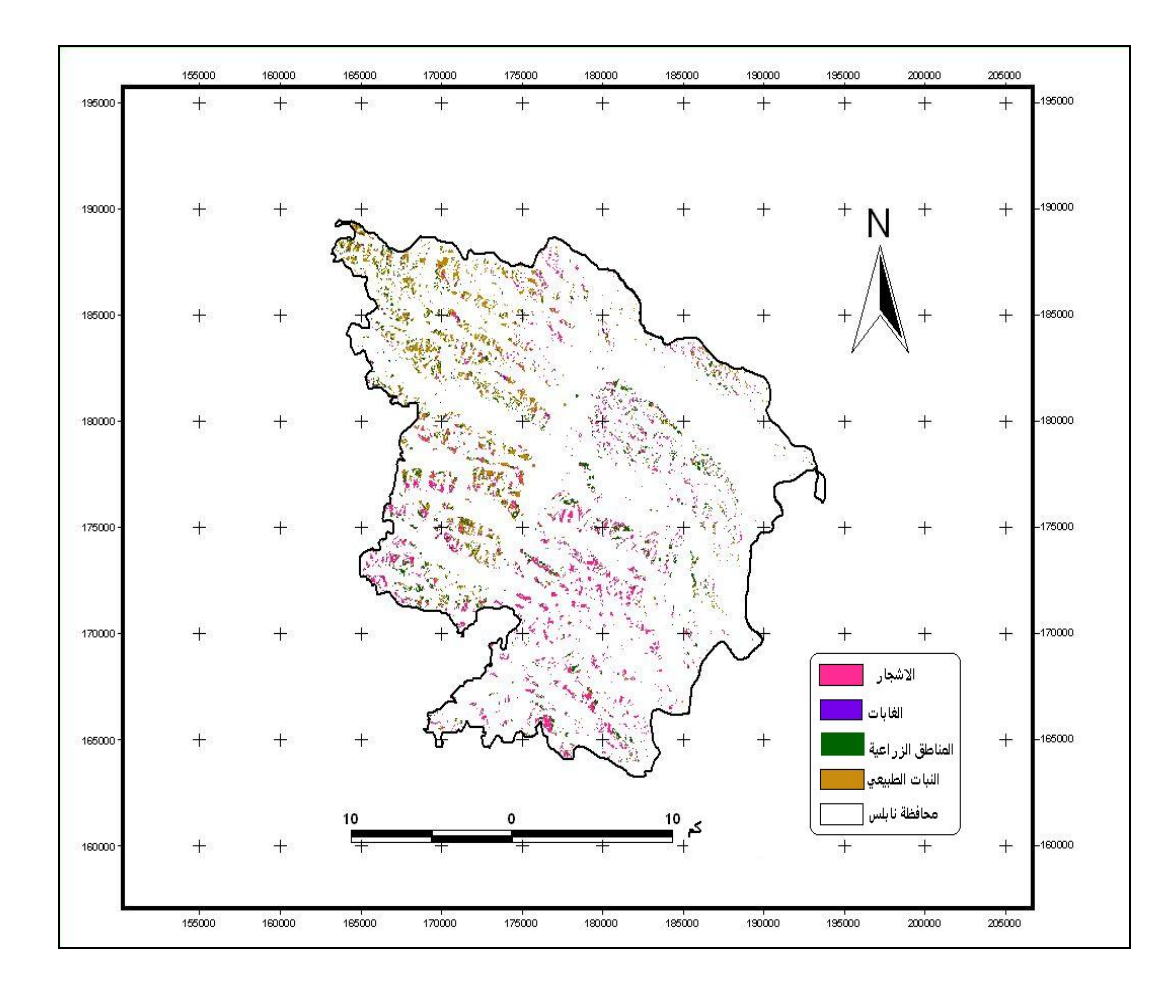

**خارطة رقم (26): الغطاء النباتي في المناطق التي اتجاه انحدارها الجنوبي الغربي.**

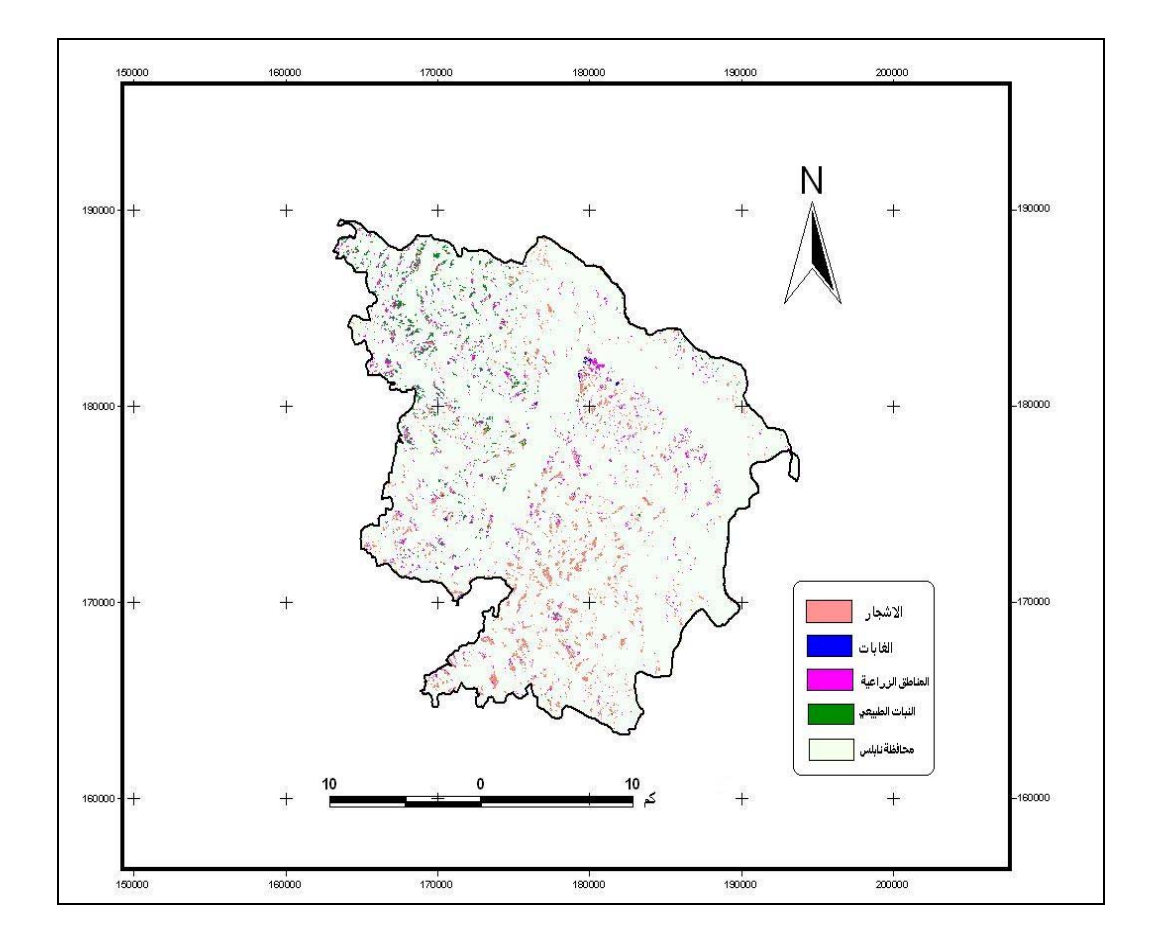

**خارطة رقم (27): الغطاء النباتي في المناطق التي اتجاه انحدارها غرباً.**

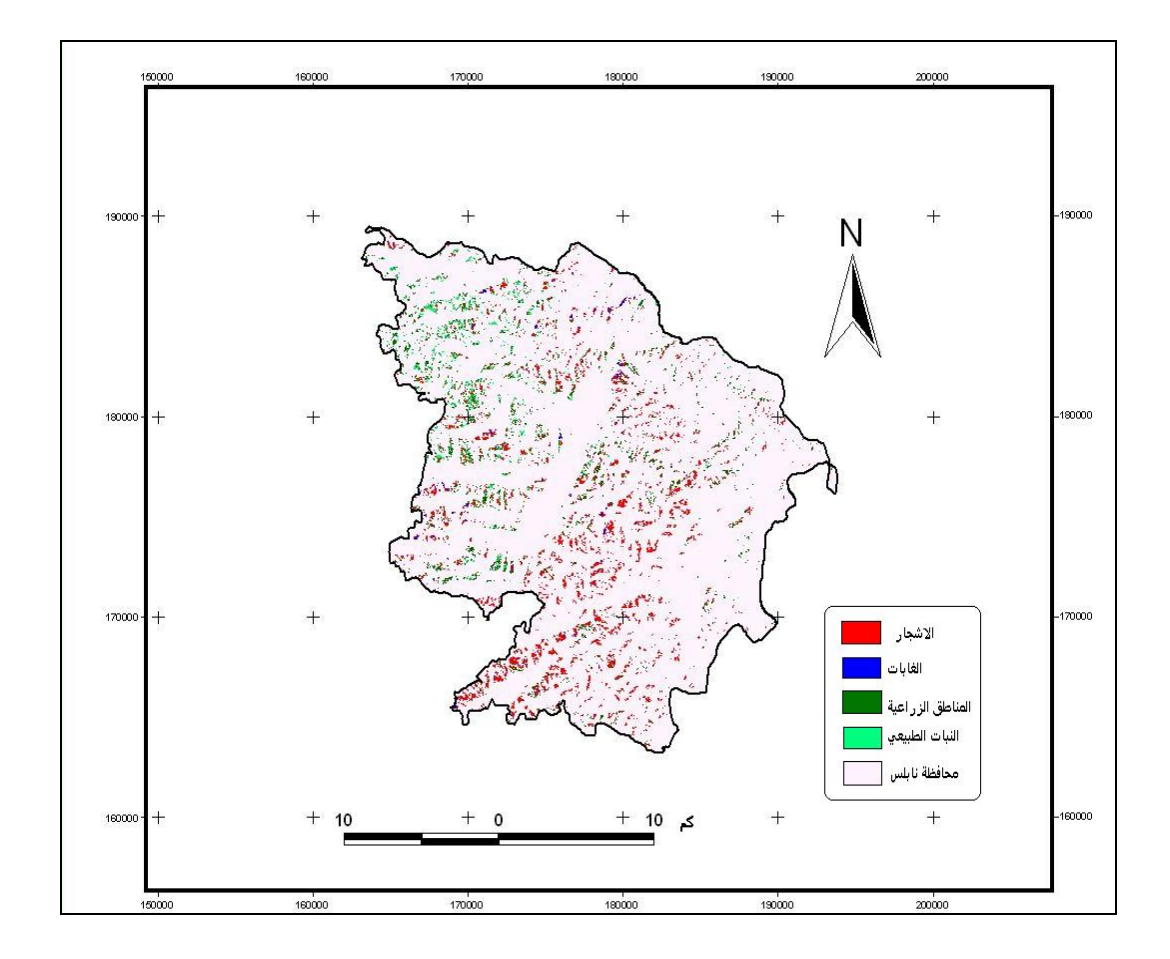

**خارطة رقم (28): الغطاء النباتي في المناطق التي اتجاه انحدارها الشمالي الغربي.** 

**المصدر: من عمل الباحث اعتماد على خارطة رقم (18) وشكل رقم (11).** 

**4:4 الفرق الطبيعي في مؤشر الغطاء النباتي: NDVI ) Difference Normalized Vegetation Index)**

هو صيغة بسيطة يستخدم فيها قناتين من القنوات الفضائية، إذا كانت الموجه الأولى من الموجات المرئية على سبيل المثال AVHRR هي الموجة رقم (1) والموجه الثانية هي موجة تحت حمراء قريبة وهي الموجة رقم (2) فإن المؤشر بالغطاء النباتي يحسب كما يلي:

 $NDVI = (NIR VIS) / (NIR+VIS)$ 

NIR : Near infrared

VIS: Visible.

(الموجة تحت الحمراء القريبة \_ الموجة المرئية) / (الموجة تحت الحمراء القريبة + الموجة المرئية) كما أن NDVI يعد وسيلة لرصد التغيرات التي تحدث في الغطاء النباتي على مر الزمن كما يقيس الحالة الصحية للنبات وتتراوح قيم ال NDVI مابين (1-1).

ويرتبط مؤشر الفرق في الغطاء النباتي (NDVI (بنسبة التمثيل الضوئي وامتصاص الأشعة وانعكاسها حيث أن العديد من السطوح الطبيعية تعكس الأشعة الحمراء وتحت الحمراء القصيرة بالتساوي، باستثناء النباتات الخضراء التي تمتص الضوء الأحمر بشدة بواسطة الصبغات التي تستخدم في عملية التمثيل الضوئي مثل (الكلوروفيل أ) الموجود في الأوراق الخضراء، في حين أن الأشعة تحت الحمراء إما أن تنعكس أو تنفذ خلال سطح الورقة، هذا يعني أن التربة العارية من النباتات الخضراء لها خصائص مماثلة على الأشعة تحت الحمراء القصيرة والأشعة الحمراء، في حين أن المناطق التي يوجد فيها غطاء نباتي كثيف تختلف خصائصها الطيفية في الجزء الأحمر من الطيف عن الخصائص التي تبديها على الأشعة تحت الحمراء القصيرة.

 من خلال المرئية الفضائية xs Spot لمنطقة نابلس عام 2000 وباستخدام برنامج (-4Envi (يمكن أن نقيس الفرق في مؤشر الغطاء النباتي وذلك عن طريق تطبيق عمليات حساب NDVI حيث أنتجت خارطة تمثله لمنطقة نابلس ( انظر خارطة رقم (29) )

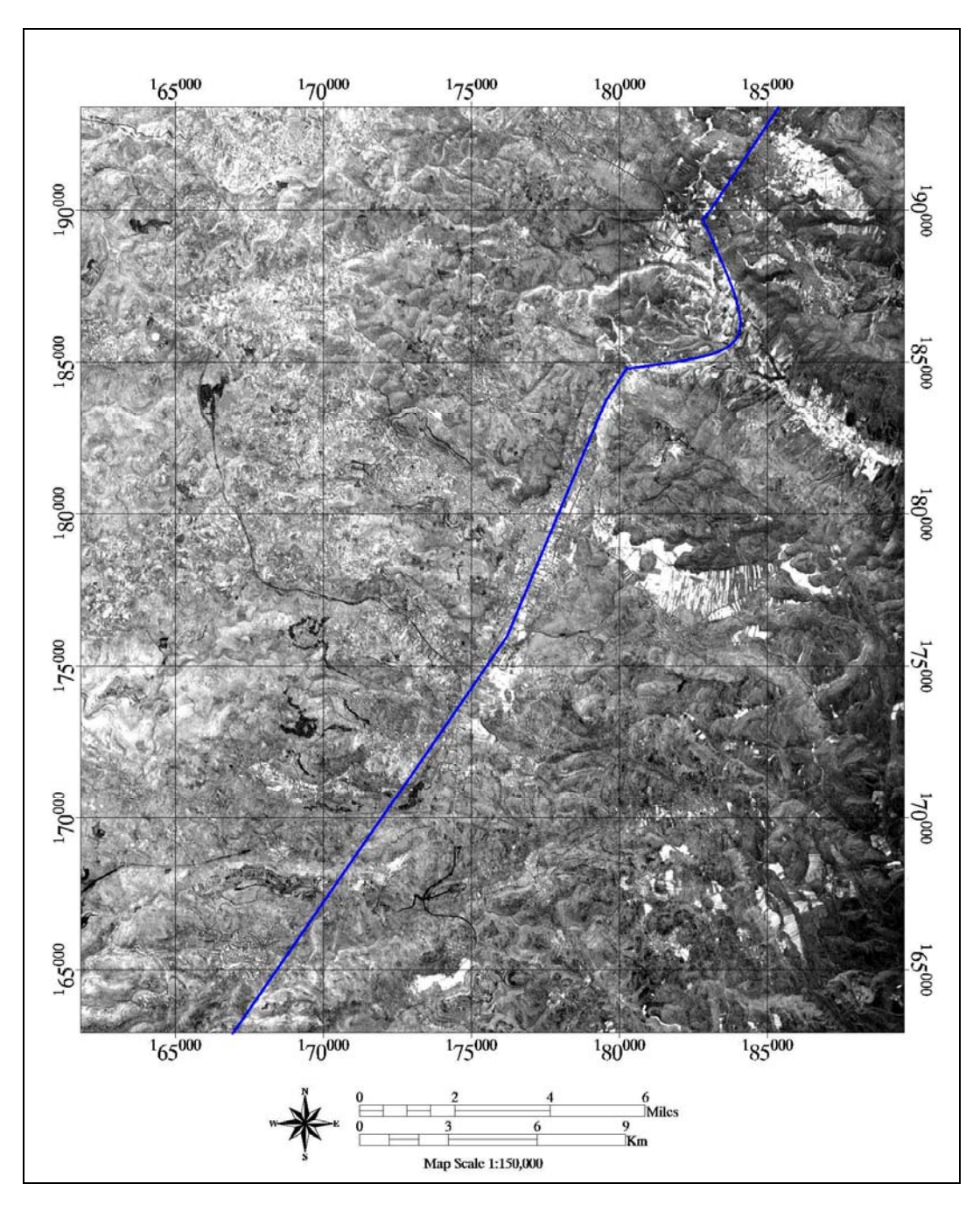

**خارطة رقم (29):NDVI)) Index Vegetation Difference Normalized في منطقة نابلس:** 

**المصدر: من عمل الباحث اعتمادا على المرئية الفضائية سبوت لمنطقة نابلس .2000** 

**1:4:4 الفرق الطبيعي في مؤشر الغطاء النباتي حسب درجات الانحدار في منطقة نابلس**:

لدراسة قيم الـNDVI في منطقة نابلس تم ربط قيمها بدرجات الانحدار، حيـث تـم تقسيم المنطقة حسب درجات الانحدار، ثم أخذت عينات من خارطة الفرق في مؤشـر الغطـاء النباتي NDVI حسب درجات الانحدار وهي موضحة بالجدول رقم (16) والشكل رقم (18). **جدول رقم (16): قيم الفرق في مؤشر الغطاء النباتي فـي منطقـة نـابلس حسـب درجـات الانحدار**:

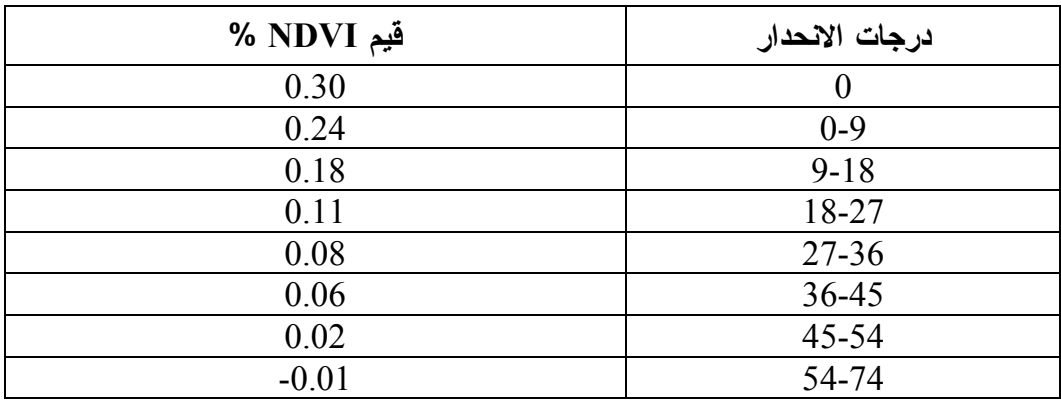

**المصدر: من احتساب الباحث اعتمادا على خارطة رقم (11) وخارطة رقم (29)** 

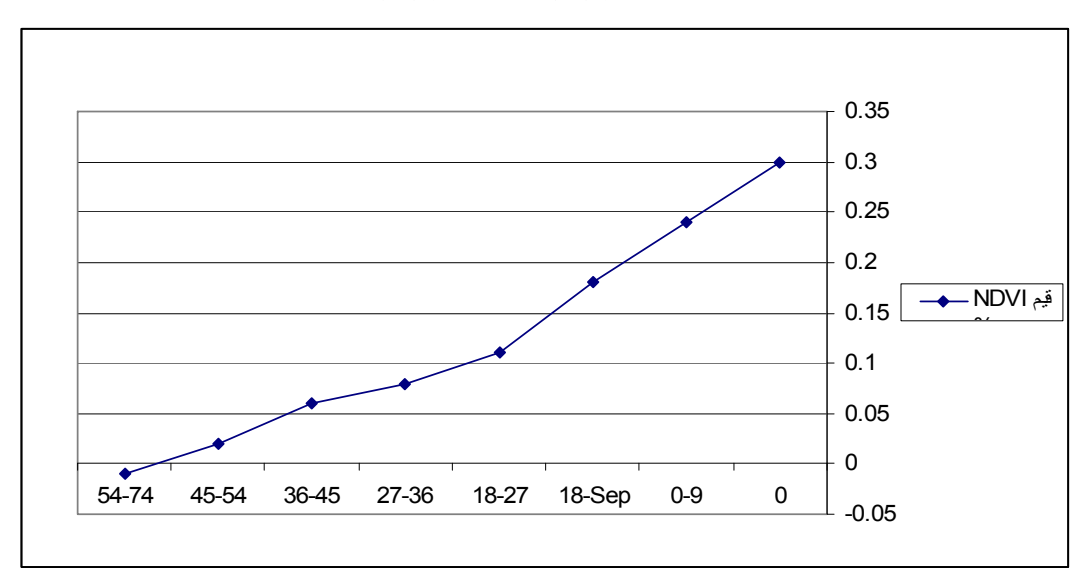

**شكل رقم (18): قيم الفرق في مؤشر الغطاء النباتي في منطقة نابلس حسب درجات الانحدار** 

**المصدر: من عمل الباحث اعتمادا على جدول رقم (16).** 

من خلال الجدول السابق رقم (16) والشكل رقم (18) نلاحظ أن العلاقة بـين قـيم ال NDVI ودرجة الانحدار هي علاقة عكسية حيث تنخفض قيمة ال NDVI كلما زادت درجـة الانحدار، وبلغت أعلى قيمة له 0.30% في المناطق المستوية، وهذا يعود إلى أن الغطاء النباتي في هذه المناطق غطاء كثيف، ثم تنخفض قيمة ال NDVI كلما زادت درجة الانحـدار حيـث بلغت 0.18 في المناطق التي تتراوح درجة انحدارها من (9-18) درجة وتبلغ أدنى قيمة له - 0.01% في المناطق شديدة الانحدار، ومن هنا يتضح أن الغطاء النباتي يقل كلما زادت درجـة الانحدار، نتيجة انجراف التربة.

**2:4:4 الفرق الطبيعي في مؤشر الغطاء النباتي NDVI حسب اتجاه الانحدار في منطقة نابلس:** 

لدراسة قيم ال NDVI حسب اتجاه الانحدار تم تقسيم منطقة نابلس إلى جزئيين جزء شرق خط تقسيم المياه وجزء غرب خط تقسيم المياه، وأخذت عينات لقيم ال NDVI منها حسب اتجاه الانحدار. وهي موضحة بالجدول رقم (17) .

**جدول رقم (17): الفرق الطبيعي في مؤشر الغطاء النباتي NDVI حسب اتجاه الانحدار في منطقة نابلس:** 

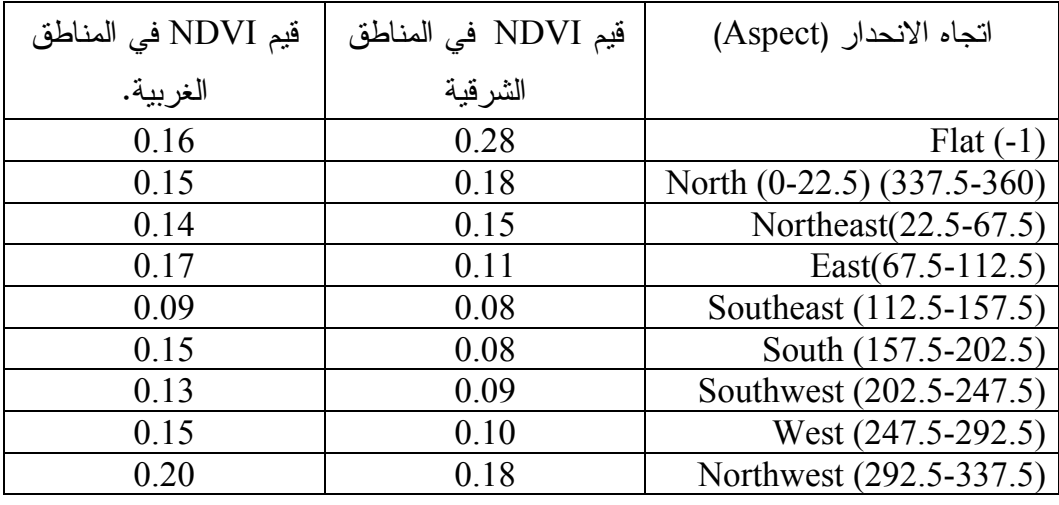

**المصدر: من احتساب الباحث اعتمادا على خارطة رقم (29) وخارطة رقم (18).** 

من خلال الجدول رقم (17) نلاحظ أن قيم NDVI في المناطق الشرقية تختلف عن المناطق الغربية لنفس اتجاه الانحدار، حيث أن قيم NDVI في المناطق التي لا يوجد فيها اتجاه انحدار (مستوية) في الجزء الشرقي بلغت ،0.28% بينما بلغت 0.16% في الجزء الغربي، يعود هذا إلى أن الجزء الشرقي من المنطقة توجد فيه مناطق سهلية تزرع بالحبوب مثل سهل البقيعة، لهذا تكون قيم NDVI مرتفعة، بينما في الجزء الغربي فإن المناطق الزراعية أقل لذلك تنخفض قيم NDVI فيها.

كما نلاحظ من الجدول أن قيم NDVI في المناطق الواقعة في الجزء الشرقي من منطقة نابلس واتجاه انحدارها غربي تساوي ،0.16% وهي نسبة أقل من المناطق التي اتجاه انحدارها شمالي وواقعة في الجزء الشرقي، والبالغة ،0.18% وهذا يعود إلى أن هذه المناطق هي مناطق زراعة مروية لذلك تكون نسبة النبات فيها مرتفعة.

#### **5:4 ملاحظات الدراسة الميدانية:**

ومن خلال الدراسة الميدانية لاحـظ الباحـث أن المنـاطق الزراعيـة تشـتمل علـى الخضروات والمحاصيل الحقلية، حيث تزرع الخضروات في المناطق السهلية والمناطق قليلـة الانحدار، إما داخل بيوت بلاستيكية أو قنوات بلاستيكية أو حقول مفتوحة معظمها مروى، تنتشر زراعتها في منطقة الأغوار التابعة لمحافظة نابلس والتي تضم النصارية، والعقربانية، وفـروش بيت دجن، أما المحاصيل الحقلية (القمح والشعير) فهي محاصيل بعلية تزرع في الأراضي غير المروية المزروعة بشكل مؤقت، ويعتبر القمح من أهم المحاصيل الحقلية المنتشرة فـي منطقـة الدراسة ويعتمد بشكل أساسي على مياه الأمطار، ويعتبر محصول الشـعير أيضـاً مـن أكثـر المحاصيل انتشارا في محافظة نابلس، وتتركز هذه المحاصيل في شرق نابلس ووسطها حيث أن خصوبة التربة ومعدل الأمطار يقلان تدريجياً من الغرب إلى الشرق.

 كما لاحظ الباحث أن الأشجار تشمل: الزيتون والحمضيات والموز واللـوز والعنـب، وتعتبر أشجار الزيتون أهم محصول شجري، وتنتشر بشكل واسع في منطقة الدراسـة، وهـي أشجار بعلية ومزروعة بشكل دائم، وتعتبر أشجار الحمضيات من أشـهر الأشـجار المرويـة وتنتشر في المنطقة الشرقية من محافظة نابلس (منطقة الغور)، أما اللوز فهو منتشر بشكل كبير أيضا وهو من الأشجار البعلية.

 وتنتشر الحشائش والأعشاب في معظم أراضي منطقة الدراسة، لأنهـا لا تحتـاج إلـى كميات كبيرة من المياه وتوجد إما بشكل مستقل أو إلى جانب غطـاء نبـاتي أخـر كالغابـات والمحاصيل الشجرية، وتنتشر في المناطق السهلية وعلى المنحدرات الجبلية.

 تنتشر في مرتفعات نابلس من منطقة البحث تجمعات شجرية هي غابات أوراقها ابريـه سميكة كغابات الصنوبر وغابات البلوط دائمة الخضرة، وتنمو هذه الغابات على التربة الحمراء والبنية، وتربة الرندزينا المنتشر في محافظة نابلس، وخاصة في المنحدرات الغربية منها.

# **6:4 المشاكل التي تعاني منها التربة في محافظة نابلس.**

#### **1:6:4 انجراف التربة**:

تعد مشكلة الانجراف من مظاهر التدهور التي تتعرض لها التربـة التـي تنمـو فيهـا النباتات، لذا عمدنا إلى دراسة هذه المشكلة بالتفصيل، للتعرف على أثر عوامل المناخ والإنسان والعوامل الطبوغرافية في انجراف التربة وتدهورها في منطقة البحث.

(يعرف انجراف التربة بأنه عملية الإزالة الجزئية أو الكلية للمواد المفككة التي تتكـون منها التربة سواء كان ذلك بوساطة الماء أو الرياح أو الإنسان أو بها مجتمعة، ويؤدي انجـراف التربة إلى العديد من الأضرار مثل فقدان التربة لخصوبتها)<sup>(1)</sup>.

كما يعرف انجراف التربة بأنه انتقال حبيباتها، إما بفعل المياه الجاريـة ويطلـق عليـه الانجراف المائي للتربة أو بفعل الرياح ويعرف باسم الانجراف الريحي للتربة، وفـى الحـالتين

موصلي، عماد الدين: **جغرافية الترب**، جامعة دمشق، ،1983-<sup>1982</sup> <sup>ص</sup>.<sup>9</sup> (1)

يساعد اختفاء الغطاء النباتي الذي ينمو فوق سطح التربة، وإزالة الغابات، والرعـي المفـرط، وسوء إدارة الأراضي الصالحة للزراعة، على زيادة حدة الانجراف وامتداد آثاره الضارة.

وغالبا ما يحدث انجراف التربة بوساطة المياه على المنحدرات، ولكن الغطـاء النبـاتي الطبيعي والغابات والشجيرات و المراعي و الزراعة، تعمل كلها بفاعلية على حماية التربة مـن الانجراف. ينتج عن انجراف التربة فقدان خصوبتها مما يحولها إلى أرض عميقة جرداء لا ينمو فيها نبات، ولا يحتمي بداخلها حيوان، كما تنجم عن انجرافها بفعل المياه مخاطر كثيرة كانهيـار الطرق، وتدمير الجسور وغيرها، كما عن انجرافها بفعل الرياح حـدوث العواصـف الرمليـة . (1) والترابية وانعدام الرؤية ووقوع حوادث طرق

تعاني منطقة البحث من تعرية التربة وانجرافها، ويوجد فيها العديد من المنحدرات التي فقدت معظم تربتها.

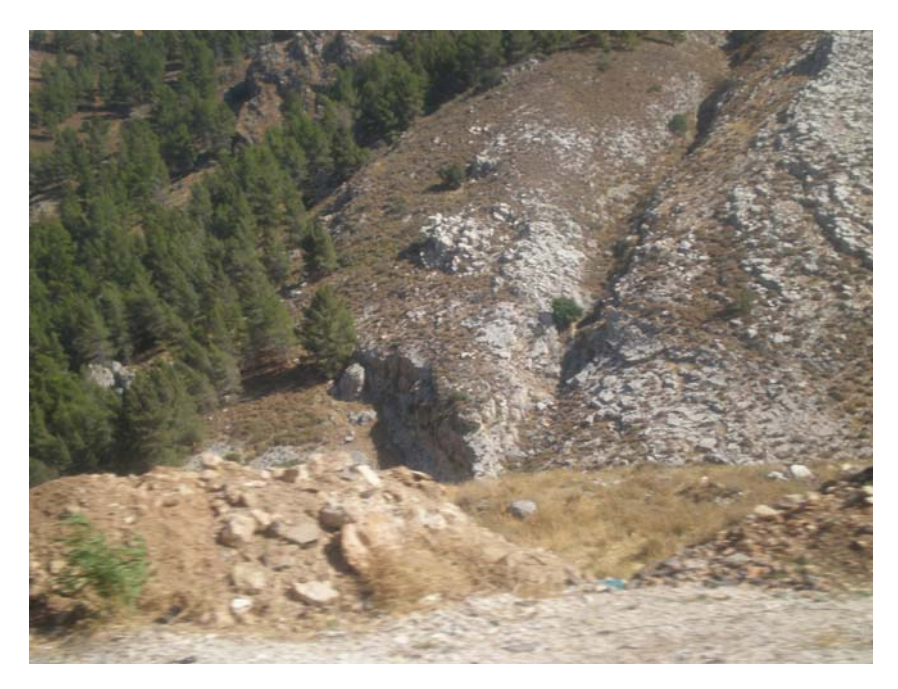

**صورة رقم (1): انجراف التربة في مرتفعات وادي البادان.** 

**تاريخ التقاط الصورة 5/7/2009** 

أبو سمور، حسن: **الجغرافيا الحيوية والتربة**، مرجع سابق، <sup>ص</sup>.<sup>244</sup> (1)

 إن أكثر أشكال انجراف التربة في منطقة البحث هو الانجراف الناتج عن مياه السـيول بعد الزخات المطرية الغزيرة، وهو نتيجة حتمية لغزارة هطول الامطار، وطبيعـة تضـاريس المنطقة. وللنشاط البشري كزراعة السفوح دون بناء مايلزم من جدران استنادية وقائية، وطـرق الري غير السليمة، وإزالة الغطاء النباتي، أضف إلى ذلك الكثير من النشاطات التي أسهمت في رفع معدل التعرية. وتعتبر التعرية المائية: أخطر أنواع التعرية لأنها تؤدي إلى تخريب التربـة وغسل العناصر والمركبات المكونة لها مما يؤدي إلى تحول الأراضي المنتجة إلى أراضٍ غير منتجة، وبالتالي تؤدي إلى خفض الإنتاج الزراعي وهذا مرتبط بشدة التعرية.

وللتعرية المائية في منطقة البحث عدة أشكال منها:

- التعرية السطحية على شكل أخاديد تتجمع فيها مياه الأمطار الغزيرة على شكل سـيول جارفة.
- الانجراف بالتناثر يحدث نتيجة سقوط قطرات المطر واصطدامها بسـطح الأرض ممـا يؤدي إلى تفكك ذراتها وتناثرها.

وهنالك علاقة كبيرة بين الانحدار وانجراف التربة :

تحتوي محافظة نابلس على مناطق متوسطة الانحدار وأخرى شـديدة الانحـدار، مثـل التلال والمرتفعات، وثالثة بسيطة الانحدار مثل السهول، والمرتفعات هي المعرضة لتآكل التربة والانجراف ويتضح هذا من خلال الأخاديد العميقة التي تتجمع فيهـا الميـاه علـى المرتفعـات والتلال، كما تكون السهول متموجة عند حواف المرتفعات. **في منطقة البحث: (1) أهم العوامل التي تؤدي إلى انجراف التربة**

تعاني السفوح الجبلية في منطقة البحث من مشكلة انجراف التربة، ويعزى ذلـك إلـى مجموعة من العوامل المتشابكة، التي تساعد في تهيئة التربة للحت والانجراف ومن هذه العوامل نذكر:

**أولاً: المناخ:** 

يعمل المناخ بعناصره المختلفة على تكوين التربة كما له تأثير في زيادة حـدة ظـاهرة الحت والانجراف**،** وتلعب العوامل المناخية دورا كبيرا في تحديد كثافة النباتات الطبيعيـة التـي نتمو في أي منطقة<sup>(2)</sup>. ففي منطقة الدراسة حيث معدل الأمطار السنوي يصل إلى 645.5 ملــم يسمح بنمو الأشجار والنباتات الأخرى، وتؤثر هذه الأمطار التي تكون فجائية وغزيرة سلباً فـي فاعلية نمو النبات، كما أن شدة اصطدام قطرات المطر مع حبيبات التربة تؤدي إلى زيادة خطر انجرفها على المنحدرات الخالية من النبات**.** 

وتسهم العوامل المناخية في زيادة انجراف وتعريتها من خلال الأمور التالية:

# **1) التباين في معدلات التهطال المطري:**

يتصف مناخ المنطقة بعدم انتظام التساقط الشهري وبالتفاوت الملحـوظ فـي معـدلات التساقط السنوي ولهذه الصفات أثر كبير في الغطاء النباتي، وفي عمليات تشكل التـرب التـي ترتبط ارتباطاً وثيقاً بالظروف المناخية. ومما لاشك فيه أن التوزيع الفصلي للأمطار في منطقة البحث يؤثر في عملية انجراف التربة، فتكون التربة مفككه في نهاية الفصل الجـاف (الصـيف والخريف) وذات قابلية حتية كبيرة أمام زخات المطر الغزير فـي الفصـل الرطـب (الشـتاء والربيع) مما يعرض التربة السطحية للانجراف الشديد.

 $\overline{a}$ 

 $9$ موصلي، عماد الدين: مرجع سابق، ص $^{(2)}$ 

www.omanxp.com/vb/archive/index.php/t-26084.html 2008/08/15<sup>(1)</sup>

### **2) فترة الجفاف الصيفي:**

تمتاز هذه الفترة بالجفاف جراء انخفاض معدل الامطار وارتفـاع درجـات الحـرارة، وزيادة معدلات قيم التبخر، كما أن فترة الجفاف لا تنطبق فقط على فصل الصـيف فقـط بـل تتعداها لتغطي جزءاً من نهاية فصل الربيع وبداية فصل الخريف.

إن لفترة الجفاف أثراً في حياة النبات من جهة، وفي عملية تشكل التربة من جهة أخرى كما أنها تشكل عاملاً مساعداً في زيادة فاعلية ألحت المائي السيلي، ففي فتـرة الجفـاف تجـف التربة وتتشقق، ويتفكك سطحها العلوي، إما طبيعياً أو نتيجة حراثة الأرض أو الرعي، فتصـبح مهيئة للانجراف في الفصل الرطب.(الشتاء والربيع).

### **3) فصلية الهطول المطري:**

حيث تتركز الأمطار في شهري تشرين الأول/ أكتوبر، وأيار/ مايو، إذ يبلـغ المعـدل السنوي 45.5ملم<sup>(1)</sup>، وتمتاز أمطار المنطقة بتذبذبها من سنه لأخرى، فقــد تســقط الأمطـــار بغزارة في بعض السنين، وتشح في سنين أخرى، مما يسـاعد فـي زيـادة تعـرض التربـة للانجراف.

و لا يقتصر تذبذب الأمطار على معدلاتها السنوية، بل يشمل أيضا معدلاتها الشهرية، إذ تهطل الأمطار في منطقة البحث على شكل زخات عنيفة وخلال فترة لاتزيد مدتها عـن سـتة أشهر، وبشكل عام تمتاز هذه الزخات بقدرتها على جرف التربة وإلحاق أضرار كبيرة لاسـيما بالمدرجات الزراعية المهملة، والسفوح العارية من الغطاء النباتي، أو تلك التي فقدت جزءاً منه.

#### **ثانياً: طبوغرافية المنطقة:**

تؤثر العوامل التضاريسية المختلفة في التربة، من خلال الارتفاع عن سـطح البحـر، واتجاه انحدار السفوح، ودرجة انحدارها، وتتميز المنطقة بتفاوت في الارتفاع عن سطح البحـر

معهد الأبحاث التطبيقية، مرجع سابق. (1)

من جزء إلى آخر، فيزداد الانجراف مع زيادة الارتفاع عن سطح البحر وزيادة كمية الأمطـار الهاطلة، مما يؤدي إلى تكشف الصخر الأم، يظهر هذا واضحا من خـلال الانجـراف الشـديد للتربة بعد سقوط الأمطار الغزيرة، في المناطق الجبلية. كما نلاحظ أن انجراف التربة يتناسـب طردا مع درجة انحدار السفوح، فزيادة درجة انحدار السطح يعمل على مضاعفة سرعة جريان مياه السيول بعد سقوط الأمطار، وبالتالي تتضاعف قدرتها على حمل المجروفات من المنـاطق ذات الانحدار الشديد، وترسبها في المناطق ذات الانحدارات اللطيفة. كما أن اتجاه انحدار السفح له تأثير واضح في تعرية التربة وانجرافها، فالسفوح الشرقية أكثر تعرضـاً للانجـراف مـن السفوح الغربية، ويرجع ذلك لتداخل مجموعة من العوامل المناخيـة، والطبوغرافيـة.. فكميـة الأمطار الهاطلة على السفوح الغربية أكبر، الأمر الذي يساعد على نمو غطـاء نبـاتي أفضـل يحمي التربة من الانجراف مقارنة مع السفوح الشرقية.

**ثالثاً: الغطاء النباتي:** 

من خلال الدراسة الميدانية وملاحظة أثار الانجراف، تتجلى أهمية الغطاء النباتي فـي منطقة الدراسة في الجوانب التالية:

- .1 يساعد على زيادة معدلات رشح مياه الأمطار.
- .2 تلعب طبقة الدبال التي يشكلها النبات دور الإسفنجة التي تمتص مياه الأمطار مما يعيـق الجريان السطحي وبالتالي يقلل من أثر الانجراف.

**: (1) رابعاً\_العامل البشري**

لا يمكن حصر العوامل المتسببة في عملية انجراف التربة في المنطقة بالعوامل الطبيعية فقط، فإذا كانت الزخات المطرية الغزيرة والانحدارات الشديدة من العوامل المسـببة لانجـراف التربة، فإن الغطاء النباتي الطبيعي من أهم العوامـل الوقائيـة ضـد أخطـار عمليـة ألحـت

أبو سمور، حسن: الجغرافيا الحيوية، مرجع سابق، <sup>ص</sup> .<sup>250</sup> (1)

والانجراف، غير أن التدخل العشوائي السلبي للإنسان المتمثل فـي تخريـب الغطـاء النبـاتي والرعي الجائر والحراثة غير الصحية وعدم إتباع دورة زراعية مناسبة وغير ذلك من الأعمال التي يقوم بها الإنسان وتؤدي إلى زيادة عمليات ألحت والتعرية وتسريعها.

ويتجلى تأثير الإنسان في انجراف التربة من خلال:

**الاستغلال الجائر للغطاء النباتي الطبيعي:** 

ينتج عن تدخل الإنسان العشوائي المتمثل بقطع الأشجار والشجيرات الجائر، ينتج عنـه تربة عارية معرضة للانجراف، كما تعرضت بعض أجزاء منطقة البحث إلى الاستغلال السـيئ عن طريق التوسع الزراعي والرعي الجائر، الأمر الذي أدى إلى تخديـد التربـة وتعريضـها للانجراف المائي الشديد بعد سقوط الأمطار الغزيرة عليها.

باستخدام برنامج (3.3 view Arc (تم ربط التربة بدرجات الانحدار لمنطقة الدراسـة أنظر الجدول رقم (18)

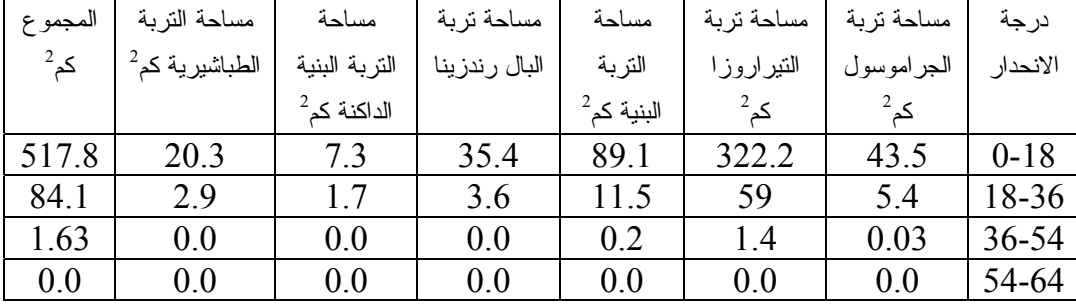

**جدول رقم (18): التربة في محافظة نابلس حسب درجات الانحدار:** 

**المصدر: من احتساب الباحث.** 

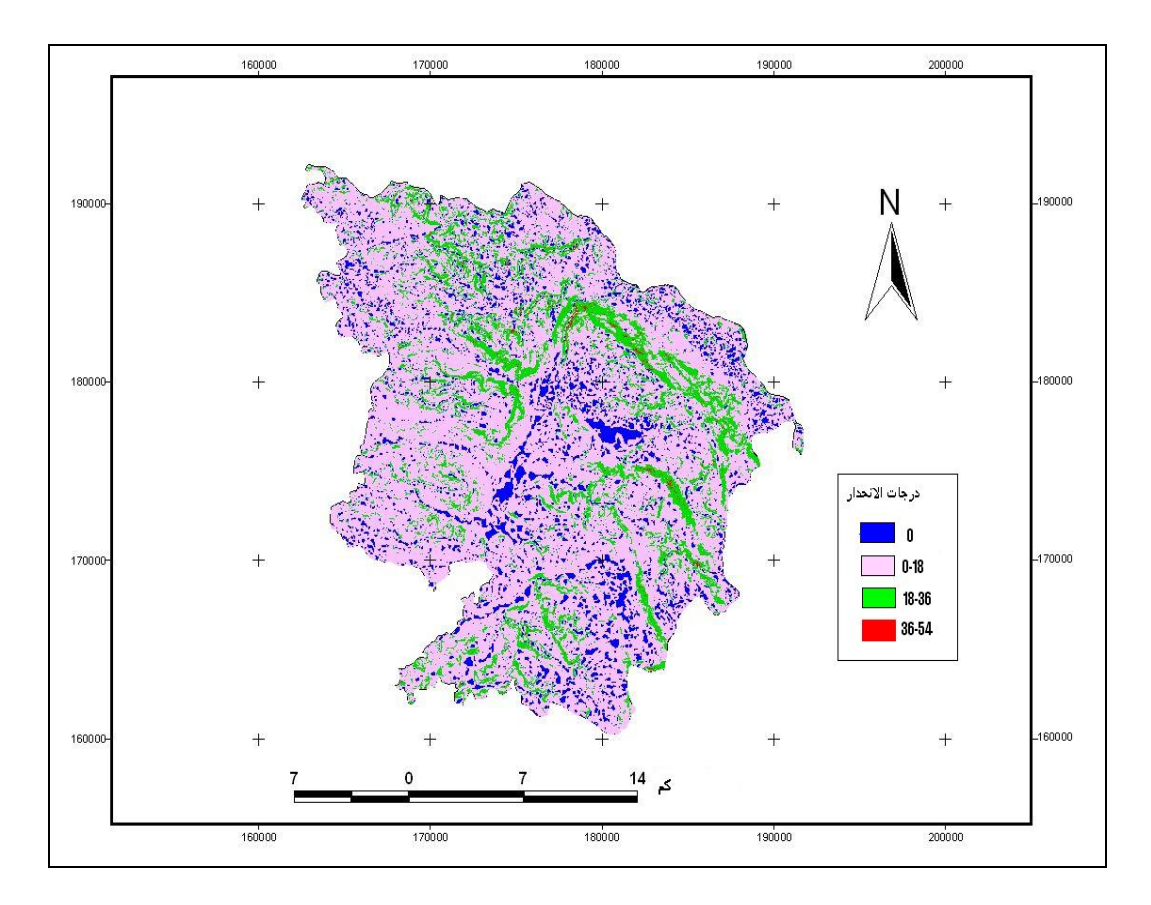

**خارطة رقم (30): التربة حسب درجات الانحدار في محافظة نابلس.**  المصدر: من عمل الباحث.

من خلال الجدول السابق رقم (18) والخارطة رقم (30) نلاحظ أن أكبر مساحة للتربة تقع في المناطق التي درجة انحدارها تساوي صفراً، وأقل من 18 درجة، أي المناطق المستوية وقليلة الانحدار حيث بلغت مساحتها 517.8 كم<sup>2</sup> (أنظر الخارطة رقم (31))، وهذا يدل على أن التربة في هذه المناطق لم تتعرض للانجراف، كما أنه عندما تم ربط الغطاء النباتي بالانحـدار وقعت أكبر مساحة للغطاء النباتي ضمن درجات الانحدار 18-0، وهذا يدل علـــي أن الغطـــاء النباتي يعمل على حماية التربة من الانجراف. كما تبين لنا أنه كلما زادت درجة الانحدار قلـت مساحة التربة، أي أن المناطق شديدة الانحدار لا يوجد فيها تربة، وأن جميـع أنـواع التربـة تعرضت للانجراف بفعل العوامل التي تعمل على انجراف التربة والتي ذكـرت سـابقا انظـر الخرائط رقم((32)، (33)، (34) والشكل رقم(20)).

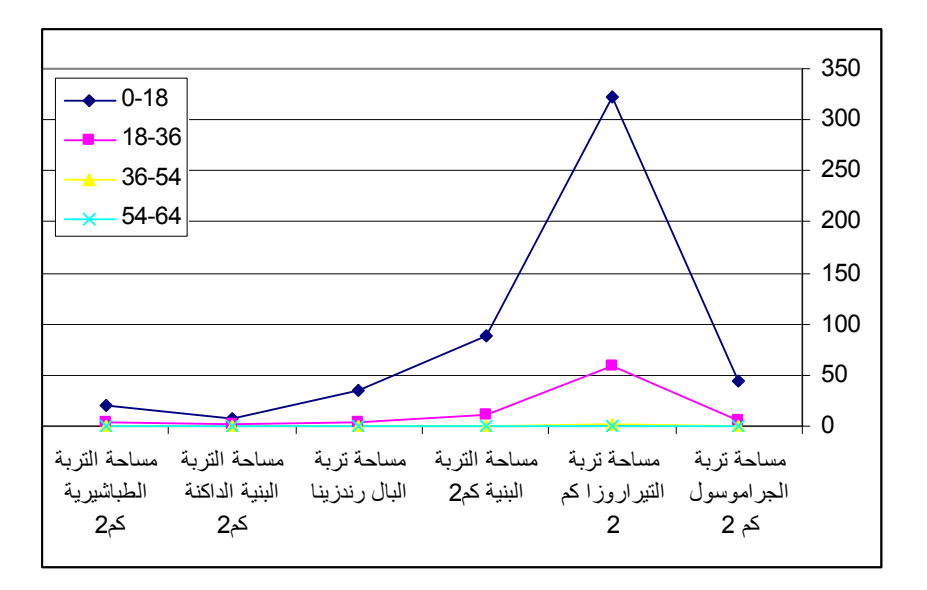

**شكل رقم (19): التربة حسب درجات الانحدار في محافظة نابلس.**

من خلال الشكل رقم (19) السابق نلاحظ أن العلاقة عكسية بـين الانحـدار ومسـاحة التربة. وأن أكبر مساحة لتربة التيراروزا توجد في المناطق التي درجة انحدارها (0-18) درجة حيث بلغت 322.2 كم<sup>2</sup> تليها التربة البنية حيث بلغت مساحتها 89.1 كم<sup>2</sup>، وأقل مســـاحة بلغــت وتمثلها التربة البنية الداكنة. <sup>2</sup> 7.3 كم

وكذلك في المناطق التي تتراوح درجات انحدارها (18-36) درجه (أنظر خارطة رقـم (32)) فإن التربة البنية الداكنة بلغت أدنى مساحة وهي 1.7 كم<sup>2</sup>، أما تربة التيراروزا فقد بلغت مساحتها 59 كم<sup>2</sup> وهي أكبر مساحة. أما في المناطق شديدة الانحدار والــذي تتـــراوح درجـــة انحدارها (36-54) درجة فإن المساحة التي تغطيها التربة تصبح قليلة، وبعض الترب لا توجـد على درجات الانحدار الشديد مثل تربة البال رندزينا والتربة البنية الداكنة والتربة الطباشـيرية. وهي موضحة بالخارطة رقم (33).

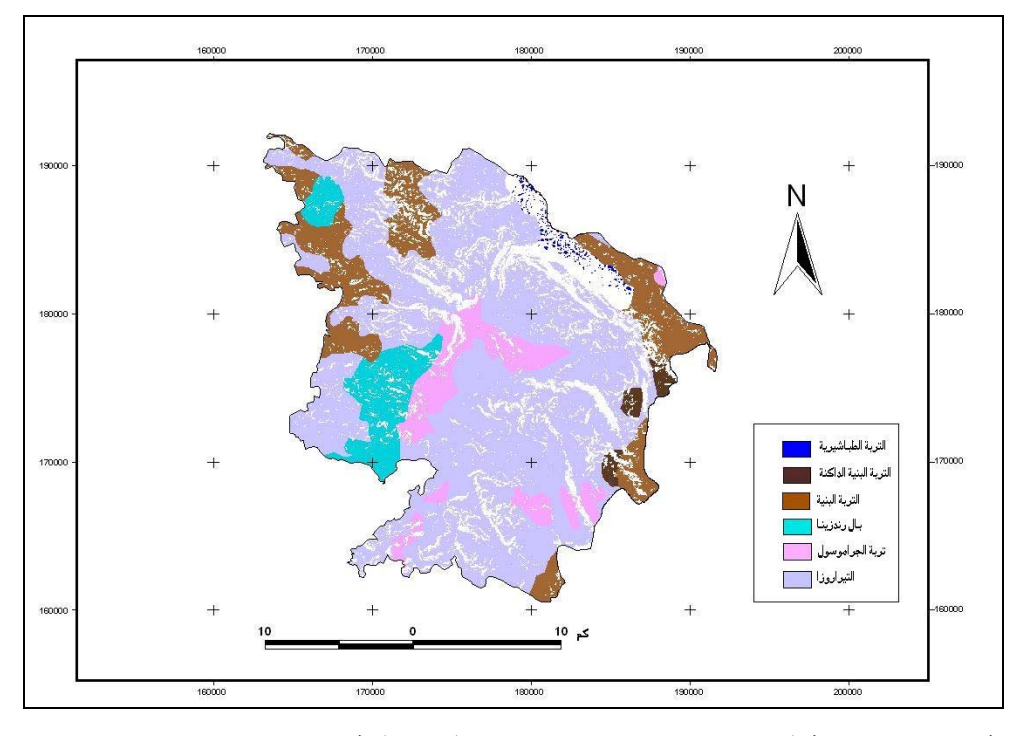

**خارطة رقم (31): التربة في المناطق ذات الانحدار (0-18) في محافظة نابلس.** 

**المصدر: من عمل الباحث.** 

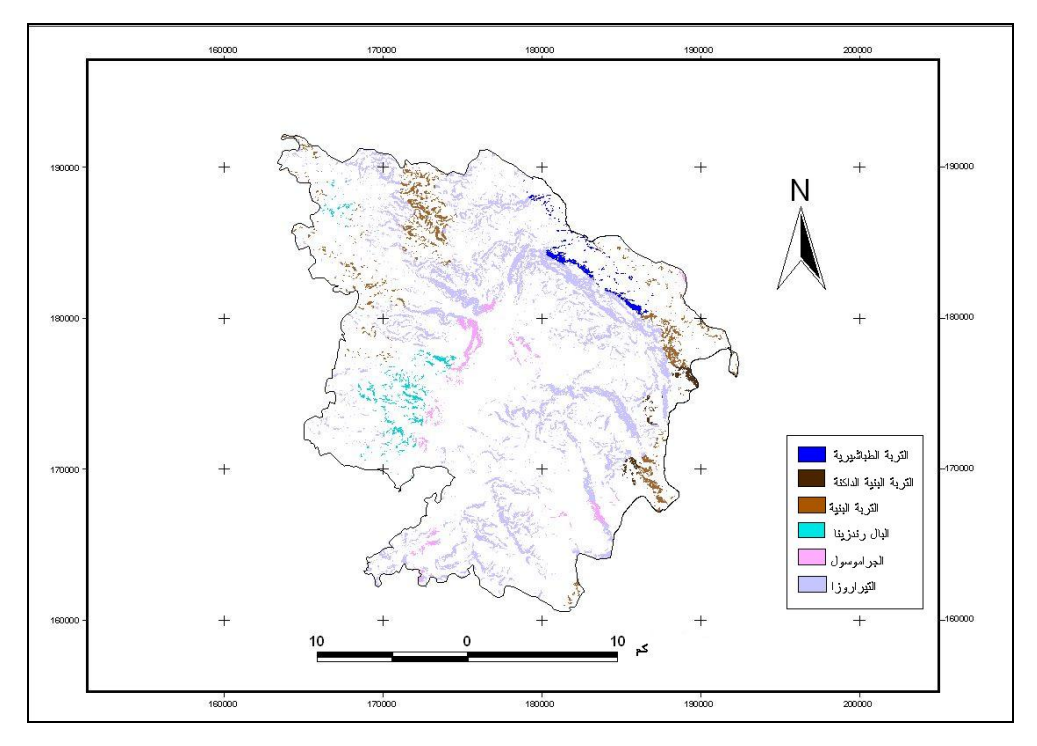

**خارطة رقم (32): التربة في المناطق ذات الانحدار (18-36).** 

**المصدر: من عمل الباحث.** 

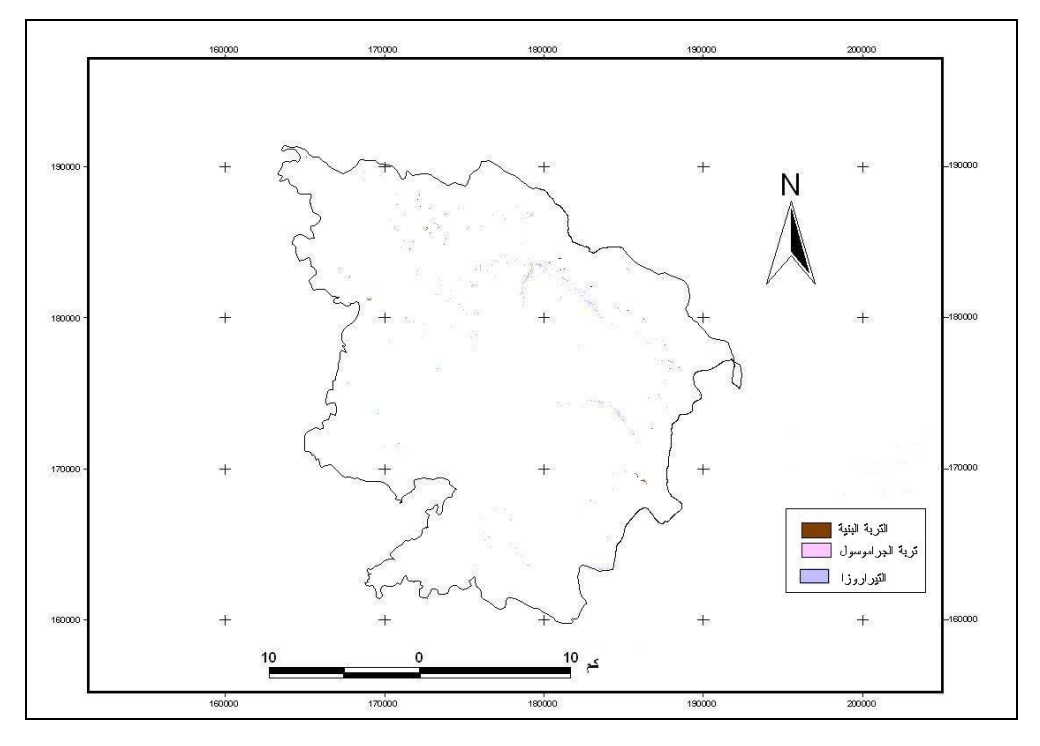

**خارطة رقم (33): التربة في المناطق ذات الانحدار من (36-54) في محافظة نابلس.** 

**المصدر: من عمل الباحث.** 

### **صيانة التربة وحفظها من الانجراف في منطقة البحث:**

نظرا لما يسببه الانجراف من خسائر مادية، ومخاطر على الغطاء النباتي، فلا بد مـن حفظ التربة من الانجراف، وهناك عدة طرق وأساليب يمكن إتباعها للتقليل من عملية انجرافها:

- .1 الحراثة الكنتورية للتربة ( بشكل متوازٍ مع خطوط الكنتور، ولـيس بشـكل عمـودي عليها ) مما يقلل من عملية الانجراف حيث تتجمع المياه في الأثـلام الصـغيرة التـي يشكلها المحراث.
- .2 إعادة بناء المدرجات الزراعية المهملة، وذلك باستخدام أحجار المنطقة في بناء جدرانها.
- .3 التشجير الاصطناعي مع المحافظة على النبات الطبيعي المتبقي في المنطقة، إذ يعد من أفضل الوسائل لحماية التربة من الانجراف.
- .4 مكافحة الممارسات الخاطئة التي يتعرض لها الغطاء النبـاتي الطبيعـي، كالاحتطـاب والرعي الجائر، والتوسع العمراني والزراعي.
- .5 بناء السدود الترابية على مجاري الأودية بهدف للتحكم في تدفق المياه السطحي، حتى لا ينتج عنه حت أو انجراف للتربة، وتخزين مياه السدود بهدف استغلالها وقت الحاجة.
- .6 إتباع نظام الدورات الزراعية للحفاظ على التربة، وتقليل الفاقد منها بالانجراف، حيـث نستطيع أن نقوم بوضع برنامج لمناوبة زراعة الأعشاب والحبوب علـى المنحـدرات القابلة للزراعة وتحمي الأعشاب التربة من الانجراف، كما يمكن أن تستخدم لأغـراض أخرى، مثل البرسيم الذي يمكن أن يستخدم لتغذية الحيوانات، وكـذلك الحبـوب التـي يستفيد منها الإنسان.

## **2:6:4 تملح التربة:**

تؤدي هذه العملية إلى غنى التربة بأملاح الصوديوم التي عادة ما توجد في ترب الأقاليم الأكثر جفافاً والتي تتمثل في جزء صغير من منطقة الدراسة التابع للغور الفلسطيني، وتحـدث هذه العملية بسبب عدم قدرة الأمطار القليلة على غسل الأملاح أو صعود الأملاح إلـى سـطح التربة بواسطة الخاصية الشعرية لنقل الماء، حيث يتبخر الماء وتبقـى الأمـلاح علـى سـطح التربة<sup>(1)</sup>.

تتركز مشكلة الملوحة في مناطق الزراعة المروية في أراضي الغـور، ويعـود سـبب الملوحة إلى ري المزروعات بالمياه، ونظرا لارتفاع درجة الحرارة في هذه المناطق، فإن المياه تتبخر وتترك الأملاح في التربة، مما يؤدي إلى تراكم هذه الأملاح، وزيادة نسبتها فـي التربـة حيث يؤدي إلى تناقص خصوبتها، ويعود السبب الثاني في تملح التربة إلى ارتفاع مستوى المياه الباطنية المالحة فيها إلى منطقة الجذور، ولاسيما في فصل الصيف الحار، وتعتبر التربة مالحـة

أبو سمور، حسن: **الجغرافيا الحيوية والتربة**، مرجع سابق، <sup>ص</sup> .<sup>236</sup> (1)

إذا زادت نسبة التملح فيها عن %1 حيث تصبح غير صالحة للزراعة حتى لـو تـوفرت فيهـا  $\mathfrak{t}^{(1)}$ المياه

أبو سمور، حسن: **الجغرافيا الحيوية والتربة**، مرجع سابق، <sup>ص</sup> .<sup>236</sup> (1)

**الفصل الخامس** 

**النتائج والتوصيات**

**النتائج:** 

- .1 أظهرت نتائج الدراسة قدرة نظم المعلومات الجغرافية والاستشعار عن بعد في دراسـة الغطاء النباتي، وإنتاج خرائط دقيقـة لغطـاءات الأرض، تصـل دقتهـا إلـى ،%88 وإحصائيات هذه الغطاءات تتمثل في مساحة كل غطاء، وتحديد النسبة المئويـة التـي يغطيها من مساحة منطقة الدراسة.
- .2 أظهرت الدراسة فاعلية نظم المعلومات الجغرافية في دراسة الخصائص الطبوغرافيـة وتأثيرها على الغطاء النباتي، وحساب مساحة كل غطاء حسب درجات الانحدار واتجاه الانحدار.
- .3 كما أظهرت الدراسة فاعلية الدمج فـي الدراسـة بـين نظـم المعلومـات الجغرافيـة والاستشعار عن بعد وأن كلاً منهما يخدم الآخر في الدراسات الجغرافية.
- .4 تتوخى التقنيات الحديثة (نظم المعلومات الجغرافية والاستشعار عن بعد) الدقة والجهـد وقلة الكلفة وتعطي نتائج دقيقة وسريعة، ويظهر دورها الحيوي في المناطق ذات التنوع الطبوغرافي المعقد، والتي لا يستطيع الإنسان الوصول إليها بسهولة كما هو الحال فـي المناطق ذات الانحدار الشديد من منطقة الدراسة.
- .5 أظهرت الدراسة فاعلية استخدام نظم المعلومات الجغرافية في دراسة التربة والخصائص الطبوغرافية. بحيث يمكن الكشف عن انجراف التربة حسب درجات الانحدار.
- .6 أظهرت الدراسة فاعلية استخدام جهاز ال GPS فـي الدراسـة الميدانيـة، إذ يسـهل الوصول إلى أماكن العينات في الميدان، ويعطي الإحداثيات المحلية أو العالمية حسـب النظام الاحداثي المستعمل في الدراسة لكل عينة.

**النتائج المتعلقة بتصنيف المرئية الفضائية لمنطقة نابلس:** 

- .1 أوجدت عملية التصنيف 7 أصناف لغطاء الأرض، حيث لم يحدث تداخل طيفي كبيـر بين هذه الأصناف، لذا يمكن نعزو الدقة المرتفعة في التصنيف إلى العـدد القليـل مـن أصناف الغطاء الأرضي المستخدم في التصنيف.
- .2 أظهرت الدراسة أن هناك تفاوت واختلافاً في دقة تصنيف أنماط الغطاء الأرضي ويعود ذلك إلى طبيعة المنطقة التي تم اختيار عينة الغطاء الأرضي المصـنف منهـا وإلـى الخصائص الطيفية التي يبديها الغطاء.
- .3 أظهرت الدراسة ارتفاع دقة تصنيف المباني والمحاجر والمناطق الصخرية، وهذا يعود إلى أن الخصائص الطيفية التي تبديها تختلف عن خصائص الغطاءات الأخرى.
	- .4 بلغت النسبة الكلية للغطاء النباتي في منطقة نابلس %72 من مساحة المنطقة.
- .5 بلغت النسبة الكلية لغطاءات الأرض الأخرى، الصخور، ومناطق البنـاء، والمحـاجر، %28 من مساحة منطقة نابلس.
	- .6 بلغت الدقة الكلية للتصنيف 88% وهي دقة مرتفعة.
- .7 أظهرت الدراسة أن التنوع في استخدام الأرض يحدث خلطا في بعض الأصناف، كمـا هو الحال في استخدام الأشجار والمحاصيل الحقلية في المناطق السـهلية، كمـا حـدث تداخل طيفي بين أشجار الحمضيات والخضروات في المناطق ذات الزراعـة المرويـة مثل منطقة النصارية والعقربانية.
- .8 أظهرت الدراسة أن دقة تصنيف المباني تختلف مابين المناطق الحضرية والريفية، حيث كانت الدقة في المناطق الحضرية أعلى من المناطق الريفية، ويعود ذلـك إلـى نقـاء

الصنف في المناطق الحضرية، أما في الأرياف فتوجد المناطق الزراعية مختلطة مـع المباني والأشجار.

- .9 بينت الدراسة أهمية التحليل التمهيدي والبصري للصورة الفضائية قبل البدء في عمليـة التصنيف، وإمكانية تثبيت أصناف الغطاء الأرضي دون الحاجة إلى المسح الميداني.
- .10 بينت الدراسة أهمية استخدام التصنيف المهجن classification image hybrid الذي يعتمد على أكثر من طريقة، بحيث تكون الدقة في عملية التصنيف أعلى ونسبة الخطـأ أقل.

**النتائج المتعلقة بالخصائص الطبوغرافية وتأثيرها على الغطاء النباتي والتربة:** 

- .1 أظهرت نتائج الدراسة الميدانية أن الغطاء النباتي يختلف حسب نطاقات الارتفاع، فكلما زاد الارتفاع عن سطح البحر قل الغطاء النباتي، بحيث يصبح الغطاء النباتي في نطـاق الارتفاع (800-930)م مبعثر، ومقتصراً على بعض الأشجار الحرجيـة والحشـائش، وهذه المناطق لا تصلح للاستخدام الزراعي لان معظم أراضيها صخري.
- .2 أظهرت الدراسة أن 43% من مساحة المحافظة تقع في نطاقات الارتفاع (400-600)م
- .3 هناك تأثير كبير لدرجة الانحدار على الغطاء النباتي والتربة، فكلما زادت درجة انحدار السفح، كلما قل الغطاء النباتي عليه نتيجة تعرض التربة للانجراف على هـذه السـفوح وظهور الصخر الأم وهذا ما تم ملاحظته في أثناء الدراسة الميدانية للمنطقة.
- .4 أظهرت الدراسة أن المناطق التي درجة انحدارها تساوي صفراً وأقل من 18 درجـة، وهي المناطق المستوية أو ذات الانحدار البسيط توجد فيها أكبر مساحة للغطاء النبـاتي . <sup>2</sup> بكل أنواعه حيث بلغت 256 كم
- .5 أظهرت الدراسة أن المناطق ذات الانحدار الشديد والتي يبلغ انحـدارها 54-64 يوجـد فيها غطاء نباتي خفيفا يتمثل في النبات الطبيعي والغابات والأشجار حيث بلغت مساحتها  $^2$ مجتمعة 0.05 كم
- .6 لا يوجد غطاء نباتي ولا تربة في المناطق شديدة الانحدار من منطقـة الدراسـة يبلـغ انحدارها 64-74 درجة و هذه المناطق صخرية.
- .7 أظهرت الدراسة أن هناك علاقة بين الغطاء النباتي واتجاه الانحدار، حيث توجـد فـي المناطق التي يتجه انحدارها شمالا، والشمال الشرقي من منطقة الدراسة أكبـر مسـاحة للغطاء النباتي، حيث بلغت 63.34 كم<sup>2</sup> في المناطق التي يتجه انحدارها إلـــي الشـــمالي الشرقي، و62.1 كم<sup>2</sup> في المناطق التي يتجه انحدارها شمالا، وهذا عائد إلى أن أشـــعة الشمس التي تتلقاها المناطق المنحدرة شمالاً، أقل من المناطق التي تنحدر جنوباً، ممـا يؤدي إلى ارتفاع درجات حرارة الهواء والتربة وقلة الرطوبة لذلك يكون الغطاء النباتي أقل على السفوح التي تنحدر جنوباً.
- 8. بلغت مساحة الغطاء النباتي على السفوح المنحدرة شرقاً 36.98 كم<sup>2</sup>، وهي أدنى مساحة للغطاء النباتي، وهذا يعود إلى المنحدرات الشرقية العامة لمحافظة نابلس مثل طوبـاس وغيرها. كما أن السفوح المواجهة للغرب أو الشمالي الغربي يسودها غطاء نباتي أكثـر كثافة من السفوح المواجهة للشرق، بسبب وقوع الأخيرة في مناطق ظل المطر.
- .9 أظهرت الدراسة أن العلاقة بين الانحدار والتربة علاقة عكسـية، فكلمـا زادت درجـة الانحدار كلما قلت التربة، و هذا يدل على أن التربة تعرضـت للانجـراف فـي هـذه المناطق بفعل عوامل الانجراف.
- .10 تبين من الدراسة أن قيم (NDVI (متفاوتة حسب اتجـاه الانحـدار، والاتجـاه العـام للمنطقة، حيث بلغت قيمته في المناطق الشرقية التي لا يوجد فيهـا انحـدار (%0.28)
بينما بلغت في الجزء الغربي (%0.16) وهذا يعود إلى أن الجزء الشرقي توجـد فيـه مناطق سهلية تزرع بالحبوب.

- .11 أظهرت نتائج الدراسة أن نظام الري في المنطقة يؤثر على قيم (NDVI(، حيث ترتفع قيمته في مناطق الزراعة المروية وتنخفض في مناطق الزراعة البعلية.
- .12 أظهرت الدراسة أن العلاقة بين قيمة (NDVI (ودرجة الانحدار هي علاقـة عكسـية حيث تنخفض قيمته كلما زادت درجة الانحدار، حيث بلغت أعلى قيمة له فـي منطقـة نابلس 0.30% في المناطق المستوية، وأدنى قيمه له %0.01- في المناطق شـديدة الانحدار.

#### **التوصيات:**

- .1 ضرورة استخدام نظم المعلومات الجغرافية والاستشعار عـن بعـد فـي الدراسـات الجغرافية لتوفير قواعد بيانات تشمل الخصائص الطبوغرافيـة، والتربـة، والمنـاخ، واستعمالات الأراضي، وتحديثها بصورة مستمرة، وإنتاج خرائط دقيقة حسب الهـدف المطلوب من الدراسة.
- .2 ضرورة استخدام نظم المعلومات الجغرافية والاستشعار عن بعد في كافة المؤسسـات والجامعات والكليات والبلديات للاستفادة منها في البحوث والمجالات التطبيقية والكمية، وتأسيس وحدات خاصة داخل كل مؤسسة تعمل على تطوير وتبني هـذه التكنولوجيـا الحديثة وفقا لكل مؤسسة وتطبيقاتها.
- .3 محاولة الاستفادة من هذه الدراسة في الدراسات القادمة، وبشكل خاص متخذي القـرار في محاولة التغلب على الخصائص الطبوغرافية والحفاظ على الغطاء النباتي والتربـة الموجودة، وصيانة المناطق التي تعرضت إلـى تـدهور التربـة والغطـاء النبـاتي واستصلاحها، والقيام بدراسات أخرى مستقبلية.
- .4 ضرورة العمل على صيانة المنحدرات في منطقة الدراسة بأساليب علميـة متطـورة حسب درجة الانحدار و اتجاهه، بحيث تصبح صالحة للاستعمال الزراعي.
- .5 إتباع نظام الدورات الزراعية للحفاظ على التربة وتقليل الفاقد منها بالانجراف، بحيـث توضع برامج لمناوبة زراعة الأعشاب والحبوب على المنحـدرات القابلـة للزراعـة واستخدام هذه النباتات لأغراض أخرى مثل البرسيم الذي يمكـن أن يسـتخدم لتغذيـة الحيوانات، وكذلك الحبوب التي يستفيد منها الإنسان.
- .6 التقيد بزراعة مساحة جديدة من أراضي الحراج، والاستمرار في المحافظة عليها لمـدة زمنية، بحيث تضمن لها الاستمرارية، وذلك لما للحراج من فوائد في منـع انجـراف

التربة إذ يعمل على تماسك التربة من خلال نظام الجذور، ويعمل كمظلة واقية للتربـة من ارتطام قطرات المطر بشكل مباشر، ويقلل من الجريان السطحي للمياه وبذلك تقلل من انجراف التربة.

- .7 بناء المصاطب على السفوح المنحدرة لتخفيف درجة انحدارها والعمل على اسـتقرار التربة ووقف انجرافها، وإشادة جدران المدرجات الزراعية المهملة وإعمارها بأحجـار المنطقة مما يسهم في صيانة التربة وتقليل الفاقد منها بالانجراف المائي.
- .8 نظراً لتعرض السفوح والمنحدرات لعمليات الإنجراف المستمرة فإن هنـاك ضـرورة لحملة واسعة لإستصلاح الأراضي في السفوح العليا والوسطى، مـن خـلال زراعـة الأحراج والأشجار المثمرة.
- .9 توعية السكان بمخاطر الممارسات الخاطئة للغطاء النباتي والتربـة كـالرعي الجـائر والاحتطاب، وأثارها السلبية على الغطاء النباتي والتربة، ممـا يـنعكس علـى حيـاة الإنسان.
- .10 حث السكان على غرس الأشجار ولاسيما في عيد الشجرة والتشجير الحراجي بالأنواع السائدة التي تتأقلم مع طبيعة المنطقة ومناخها.

 **المصادر المراجع:**

#### **المصادر:**

أبو سمور، حسن: **تغير الغطاء النباتي توزعا وكثافة في حوض وادي العالوك خلال الفترة (<sup>1996</sup>-<sup>1960</sup>)**، **مجلة دراسات العلوم الانسانية والاجتماعية**، مجلد .1997،24 الأرصاد الجوية الفلسطينية. الجهاز المركزي للإحصاء الفلسطيني: **الأحوال المناخية في الأراضي الفلسطينية**. دائرة الإحصاءات المركزية الفلسطينية، ،1998 **الإحصاءات الجغرافية**. معهد الأبحاث التطبيقية، أريج، القدس، .1996 نظام التشكيلات الإدارية الأردنية لعام .1966 **مجلة الحكم المحلي**، العدد ،3 أذار، .2000 وزارة الحكم المحلي الفلسطيني، .2008 وزارة الحكم المحلي: **الإدارة والحكم المحلي في فلسطين، الإدارة العامة للتطوير والبحث والدراسات**، .1995

وزارة الزراعة الفلسطينية، رام االله، فلسطين.

**المراجع :** 

- أبو حجر، أمنه: **موسوعة المدن والقرى الفلسطينية**، الجزء الأول، دار أسامه للنشر والتوزيع، الأردن- عمان.
- أبو سمور، حسن: **الجغرافيا الحيوية والتربة**، دار المسيرة للنشر والتوزيع والطباعة، ط،1 .2005
- أبو سمور، حسن، وغانم، علي**: المدخل إلى علم الجغرافيا الطبيعية**، قسم الجغرافيا،الجامعة الأردنية.1997،
- ألبنا، علي: **الجغرافيا المناخية والنباتية**، دار النهضة للطباعة والنشر والتوزيع، بيروت، .1970

جامعة القدس المفتوحة، **جغرافية فلسطين**، عمان: منشورات جامعة القدس المفتوحة، الطبعة الأولى، .1999

البحيري، صلاح الدين، **جغرافية الأردن**، الطبعة الاولى، عمان، .1973

الجوهري، يسري، **الجغرافيا المناخية**، كلية الآداب، جامعة الإسكندرية، منشأة المعارف، .1989

حجو، عبد المقصود: **المياه العربية،** دار الكتب العلمية للنشر-القاهرة، .2006

- د. أبو العينين، حسن سيد: **دراسات في الجغرافيا المناخية والنباتية**، مكتبة كريدية إخوان، بيروت، .1978
- الدباغ، مصطفى مراد: **بلادنا فلسطين**، دار الطليعة، بيروت، الجزء السادس، الطبعة الرابعة، .1988
- الدويكات، قاسم: **أنظمة المعلومات الجغرافية**، جامعة مؤتة، قسم الجغرافيا، ط،1 الاردن، .2000
	- الزوكه، محمد خميس: ا**لجغرافيا الزراعية**، دار المعرفة الجامعية، 2000.
	- شديد، عمر: **المياه والأمن الفلسطيني**، دار مجدلاوي للنشر- عمان، .1999
	- الشلش، علي حسين: **جغرافية التربة**، الطبعة الثانية، بدون دار للنشر، .1985

الشواورة، علي احميدان، **الحيوية والتربة**، القدس: مكتبة دار الفكر، (2003).

- الشواورة، علي احميدان، وجابر الحلاق، **المدخل إلى الجغرافيا الطبيعية والبشرية**، أبو ديس: المكتبة العلمية ودار الطيب للطباعة والنشر، (2005).
- عابد والوشاحي: **جيولوجية فلسطين والضفة الغربية وقطاع غزة**، مجموعة الهيدرولوجين الفلسطينين، شباط، .1999
- عبد الهادي، عبد رب النبي محمد: **الاستشعار عن بعد (علم وتطبيق).** الطبعة الأولى، دار الجامعين للطباعة، .2000
- الخزامي، عزيز محمد، **نظم المعلومات الجغرافية –أساسيات وتطبيقات للجغرافيين**، ط،3 الإسكندرية: منشاة المعارف، (2004).
- عودة، سميح احمد محمود، **أساسيات نظم المعلومات الجغرافية وتطبيقاتها في رؤية جغرافية**، ط،1 عمان: دار الميسرة للنشر والتوزيع والطباعة،(2005) .
- عيسى، صالحة مصطفى، **الجغرافيا المناخية**، مكتبة المجتمع العربي للنشر والتوزيع، الطبعة الأولى، .2006
- غانم، علي أحمد: **الجغرافيا المناخية**، دار المسيرة للنشر والتوزيع والطباعة، الطبعة الأولى، .2003
	- كون، أنطوني : **التنظيم الهيكلي الإسرائيلي للمدن في الضفة الغربية**.
	- محمد عبد الجواد علي: **نظم المعلومات الجغرافية**، دار صفاء للنشر والتوزيع، عمان، .2001
- مناع، عادل: **تاريخ فلسطين في أواخر العهد العثماني (1918-1700)**، مؤسسة الدراسات الفلسطينية، بيروت، ط،1 .1999
- مهدي، عبد الخالق، والخليوي، عبد الوالي: **الجغرافيا النباتية**، دار صفاء للنشر والتوزيع- عمان، الطبعة الأولى، .1999
- اسحاق، جاد: الموسوعة البيئية الفلسطينية، ،1997 المجلد الأول. نقلا عن: www.palestionsons.com/sup/phe.5/8/2008

الموسوعة الفلسطينية، المجلد الرابع، الطبعة الأولى، دمشق، 1984.

موصلي، عماد الدين: **جغرافية الترب**، جامعة دمشق، .1983-1982

- **البحوث والرسائل الجامعية:**
- اعبيه، إحسان شريف: **المياه وأثرها في توجيه الاستيطان الإسرائيلي في الضفة الغربية- دراسة في الجغرافيا السياسية**، رسالة ماجستير غير منشورة، جامعة النجاح الوطنية- نابلس، .2005
- بني طه، عمر إبراهيم: **انجراف التربة في مواقع مختارة من منطقة جرش**، رسالة ماجستير، غير منشورة، الجامعة الأردنية، عمان، .2004
- جرار، مازن توفيق**: النقل البري في محافظة نابلس-دراسة جغرافية**، رسالة ماجستير غير منشورة جامعة النجاح الوطنية، .2000
- جمعة، سمير فريد: **أثر المناخ ( الإشعاع الشمسي، ودرجة الحرارة والأمطار على نمط استعمال الأرض الزراعية) في محافظة جنين**، جامعة النجاح، نابلس، فلسطين. 1999م.
- جوده، شاكر: **التخطيط الزراعي في إقليم نابلس**، رسالة ماجستير غير منشورة ، جامعة النجاح الوطنية، نابلس، فلسطين 2000.م.
- الحمامدة، فرج : **اثر المناخ والسطح على النبات الطبيعي في منطقة الخليل**، رسالة ماجستير غير منشورة، جامعة النجاح الوطنية، نابلس، فلسطين، .2003
- خطيب، غالب: .2003 **أنماط الاستخدام الزراعي في محافظة جنين**، رسالة ماجستير، غير منشورة، جامعة النجاح الوطنية، نابلس، فلسطين.
- شولي، منار محمد أحمد: **دراسة غطاءات الأراضي في منطقة نابلس باستخدام الاستشعار عن بعد**، رسالة ماجستير غير منشورة، جامعة النجاح الوطنية، .2008
- الطراونة، ماندي محسن: **تطور استخدامات الأراضي والنمو العمراني في مدينة العقبة للأعوام (2000،1992،1984) باستخدام نظم المعلومات الجغرافية والاستشعار عن بعد**، رسالة ماجستير غير منشورة، جامعة مؤته، .2004
- عناب، وائل: **الجغرافيا الاقتصادية للضفة الغربية لنهر الأردن** رسالة ماجستير غير منشورة، جامعة القاهره، مصر، .1979
- غلمي، (محمد عودة): **تاريخ الاستيطان اليهودي في منطقة نابلس (1998-1967)**، رسالة ماجستير غير منشورة، جامعة النجاح، .2000
- محمد، غازي: **استخدامات الأراضي الزراعية في محافظة قلقيلية**، رسالة ماجستير غير منشورة، جامعة النجاح الوطنية، نابلس، فلسطين .2003

المومني، محمد عوض حسين: **استخدام تقنيات الاستشعار عن بعد ونظام المعلومات الجغرافية في دراسة ظاهرة الزحف السكاني على الغابات (تطبيق على عجلون)**. رسالة ماجستير غير منشورة، جامعة ال البيت، معهد الفلك وعلوم الفضاء، .2001

**المراجع الإنجليزية:**

- Ghodieh, Ahmed Ra,fat**, "An Evaluation of Satellite Remote Sensingfor Crop Area** (**estimation in the West Bank, Palestine",** Durham University, England, 2000.
- L. Verbyla, Daivd, 1995, **Satellite Remot Sensing of Image Interpertation**. New Yourk، 1994.
- M. Lillesand, Thomas & Kiefer, **Remote Sensing & Image Interpertation**. New Yourk, 1994.
- S. Wilkie, David & T. Finn, John, **Remote Sensing I magery for Natural Resources Monitoring.** New Yourk. Columbia University Press, 1996.
- Karmon.Y., **Israel A Regional Geography**, London, 1969.

Bender.F., Geology of Jordan, Berlin, 1974.

**Atlas of Israel**, 1985.

**مراجع الانترنت:** 

www.palestionsons.com/sup.phe.5/2/2008

www.gisclube/12/5/2008

www.mimas.ac.uk.csic.za/html/7/5/2008.

www.odu.edu/oduhome/research/shtml/8/5/2008.

www.rst.gsfcnasa.go/sect1/4/s/2008.

# www.spaceimaging.com/ud/html/6/7/2007

Arij، 1996، Environmental Profiles of the west Bank . www.Arij.org

www.omanxp.com/vb/archive/index.php/t-26084.html 15/08/2008.

**الملاحق** 

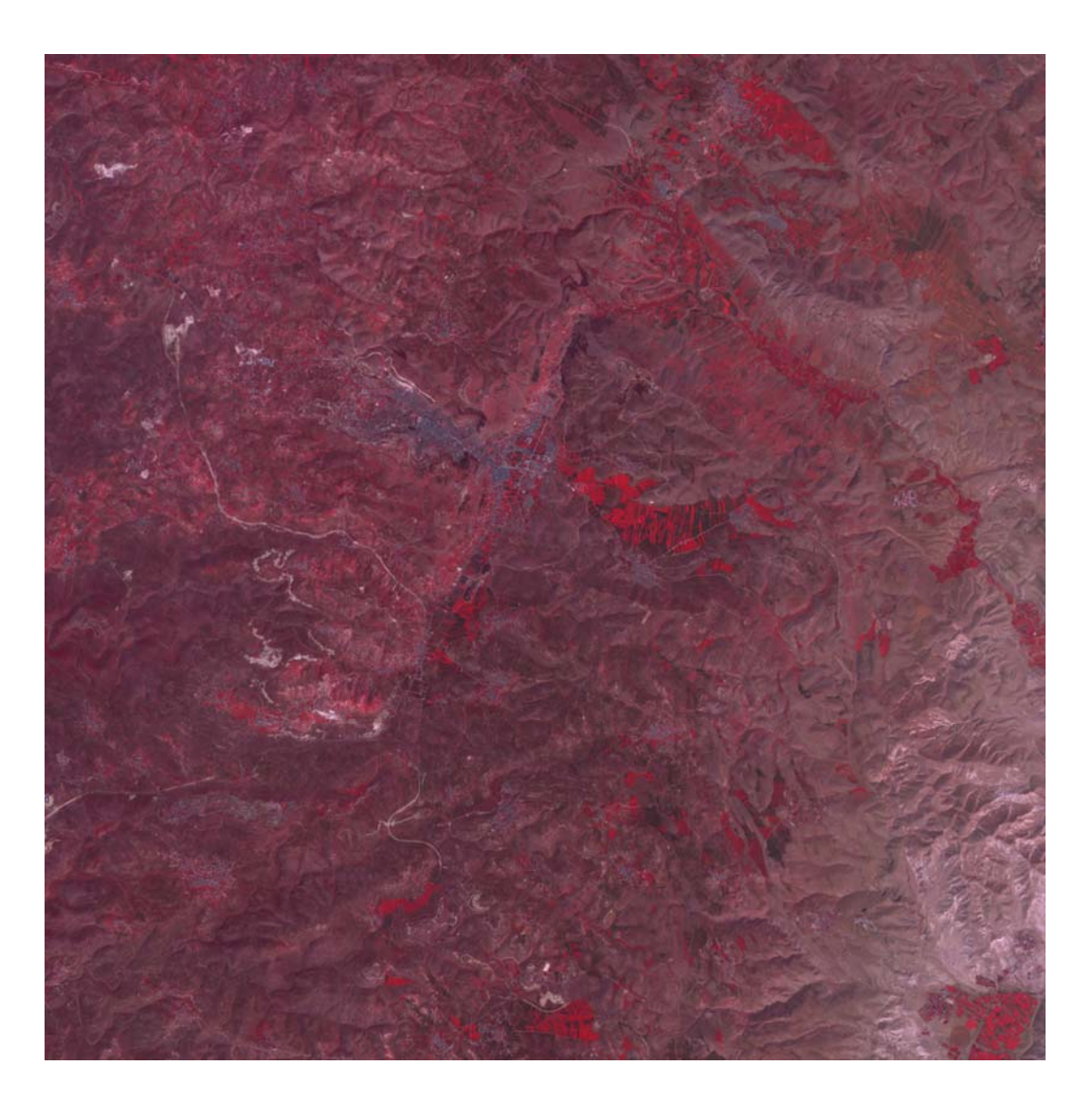

**صورة فضائية لمنطقة نابلس (XS Spot (.2000** 

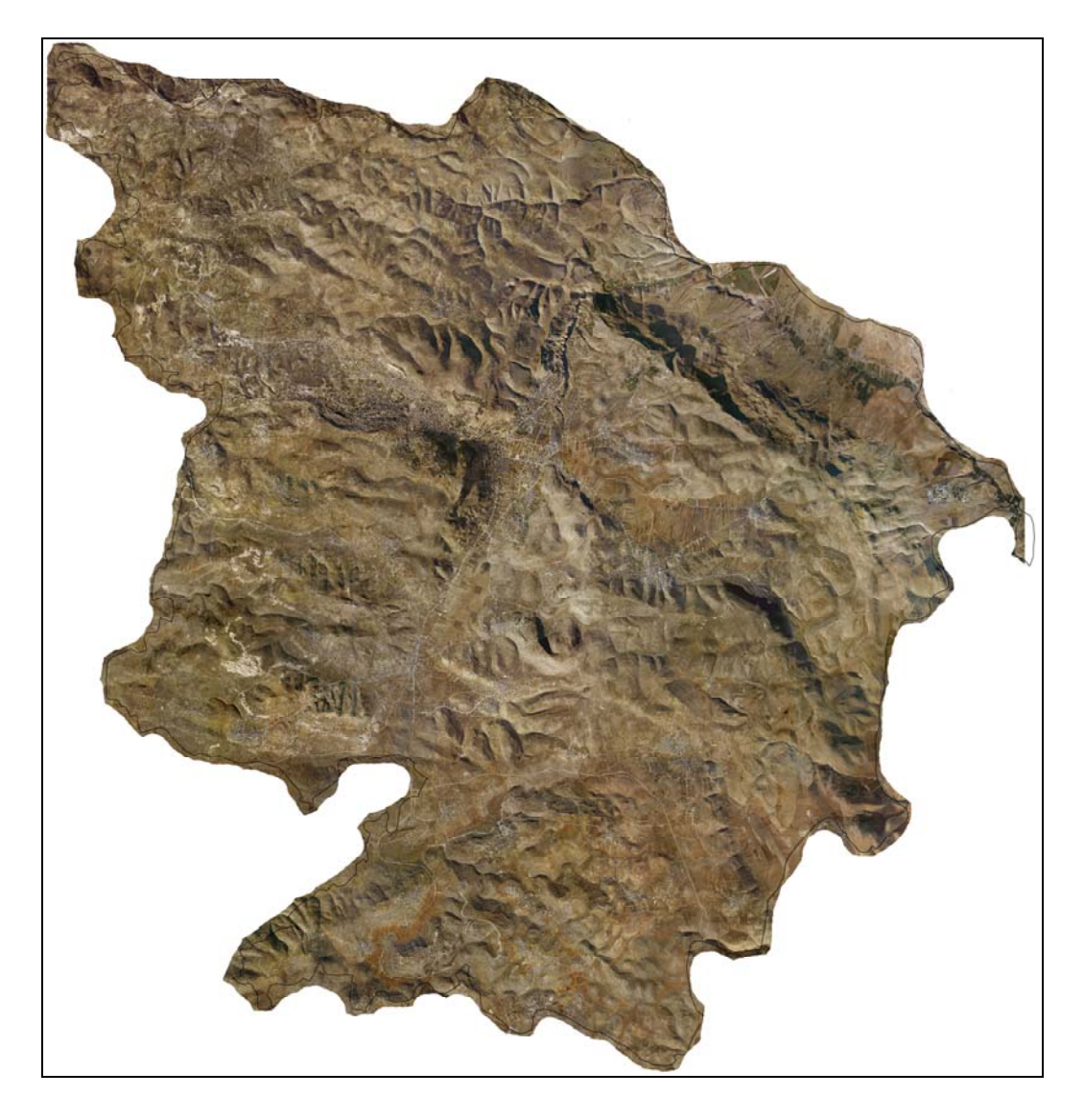

**موزاييك الصور الجوية لمحافظة نابلس، 2007** 

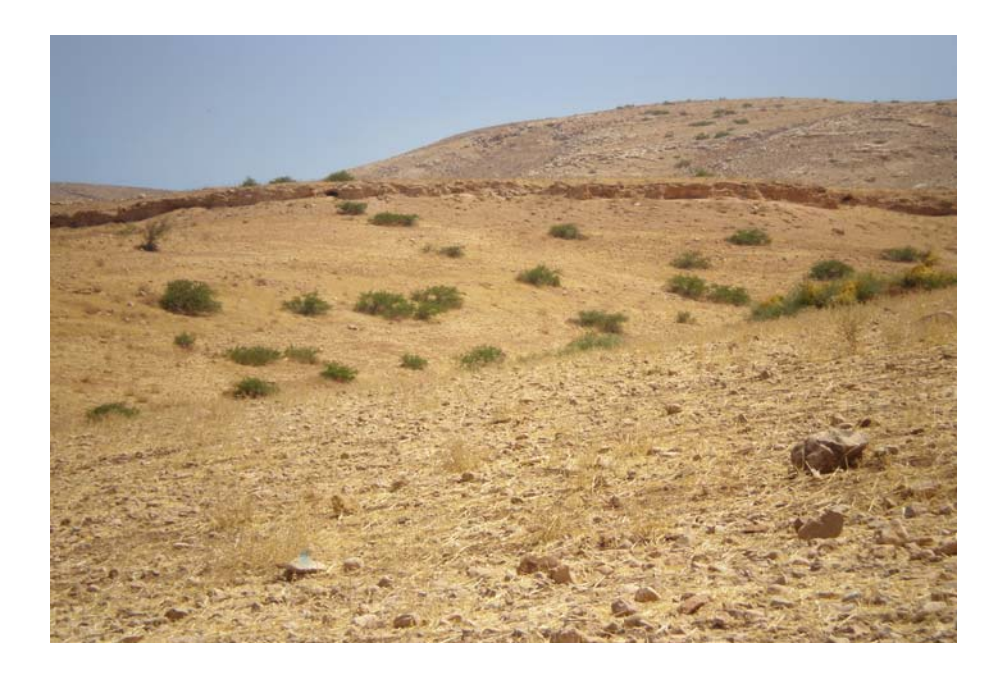

**صورة النبات الطبيعي في العقربانية** 

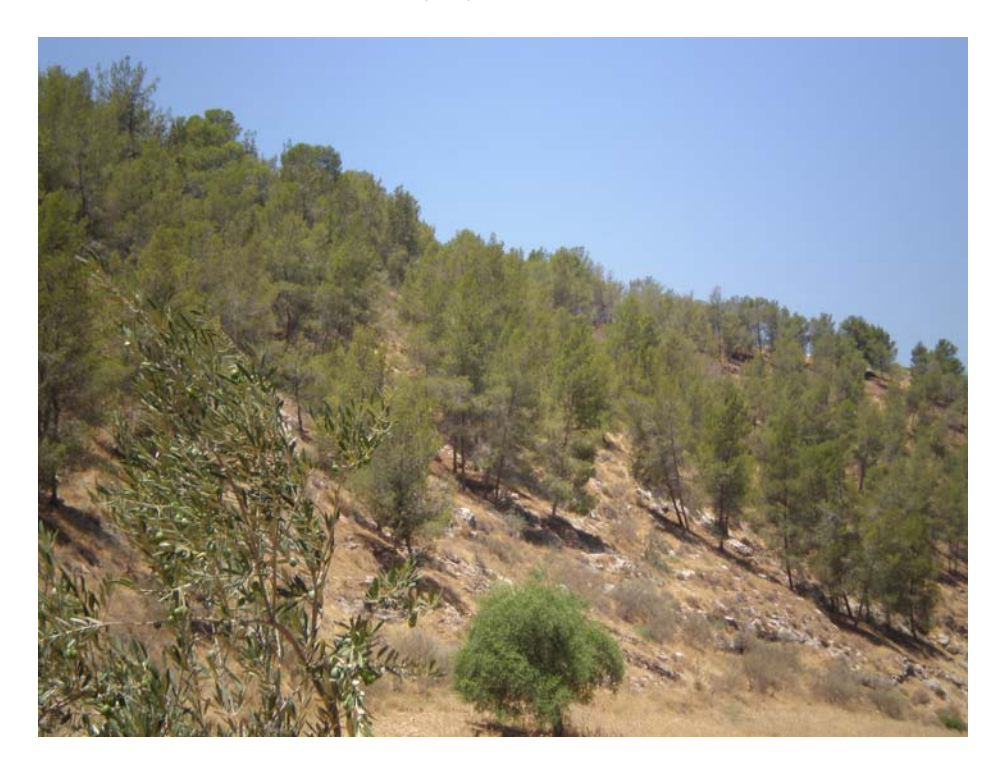

**صورة الأحراج في منطقة النصارية** 

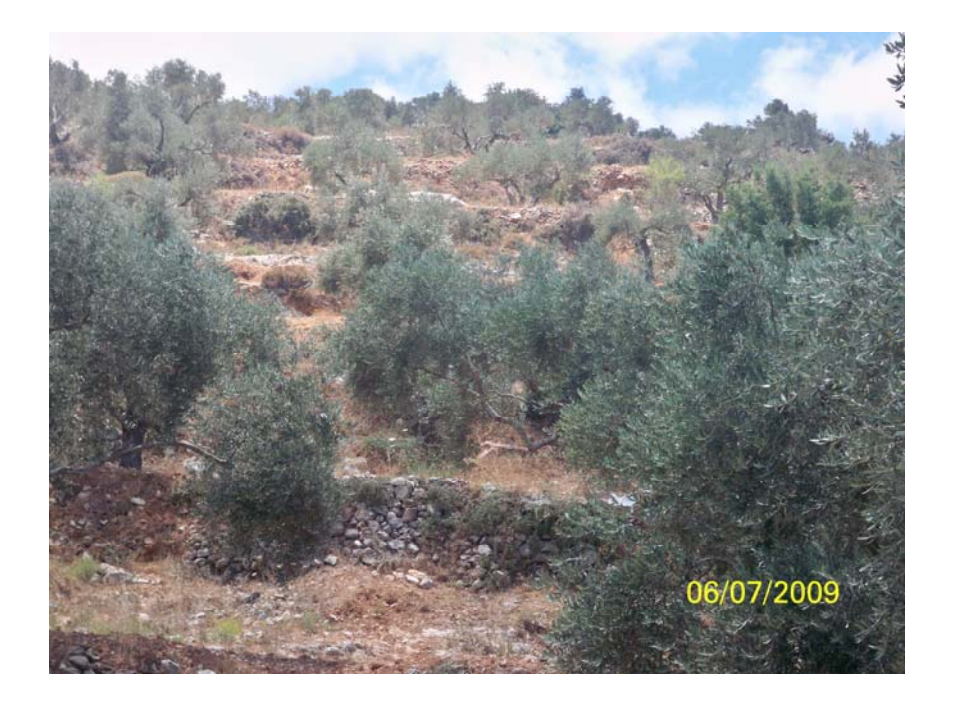

**صورة المدرجات الزراعية** 

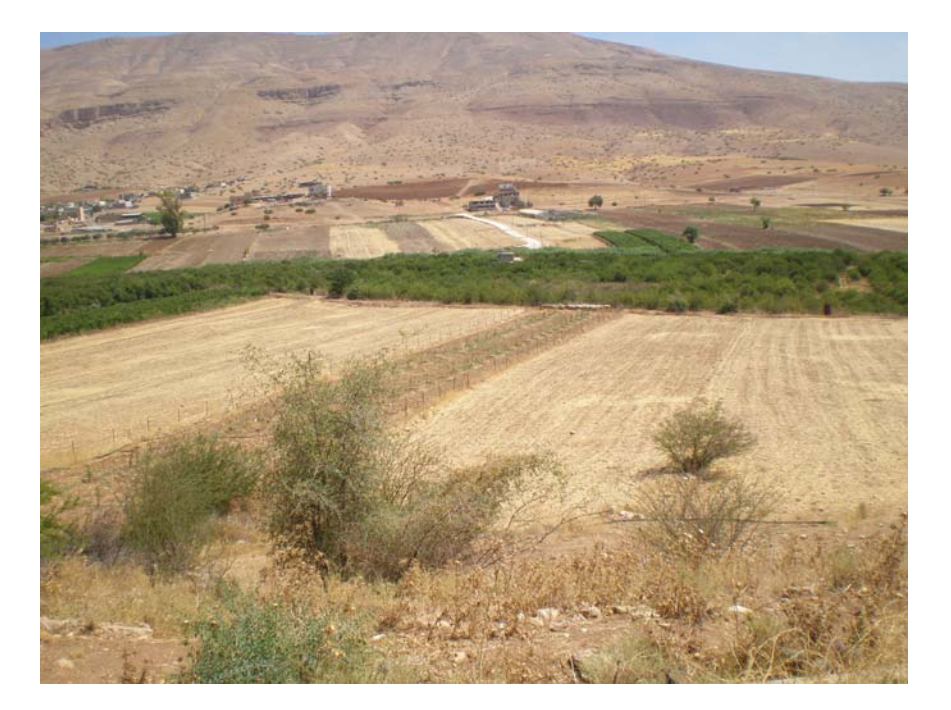

**صورة المناطق الزراعية** 

**An Najah National University Faculty of Graduate Studies** 

# **Topographic Characteristics and Their Impact on Floral Cover in the Nablus Governorate Using Geographic Information System (GIS) and Remote Sensing**

**Prepared by: Safa Abdel Jaleel Kamel Hamada**

### **Supervisor: Dr. Ahmad Rafat Ghodieh**

**This dissertation is submitted to complete the requirements of the Master Degree in Geography at the Faculty of Graduate Studies at An Najah National University in Nablus – Palestine** 

**Topographic Characteristics and Their Impact on Floral Cover in the Nablus Governorate Using Geographic Information System (GIS) and Remote Sensing Prepared by: Safa Abdel Jaleel Kamel Hamada Supervisor: Dr. Ahmad Ra'fat Ghodieh** 

### **Abstract**

The present study aims at identifying the topographic characteristics and their impact on the floral cover in the Nablus Governorate by using the analytic methodology and the techniques of Remote Sensing and the Geographic Information System (GIS).

The researcher relied on a topographic map of the Nablus Governorate at a scale of 1:50,000 and a satellite space digital photo Spot Multi Spectral with a spatial resolution that reaches 20 m, and three waves: Red (R), Green (G), and Near Infra Red (NIR).

The space photo of the study area was classified by using the Remote Sensing Envi-4 program. The classification process relied on the Maximum Likelihood Classifier Method as one technique of Supervised Classification that required collecting field data from various parts of the study region as samples that represent 7 covers of the earth on the space photo used to classify the photo. Following this, the researcher assessed the classification accuracy. The overall accuracy of the classified photo reached 88%.

The contour map of the study was produced based on the topographic map. The researcher produced a digital altitude pattern for the study area based on the contour map. The area was divided to six altitude sections for the purpose of field study of the floral cover according to alleviation above sea level. The field study was carried out during the period from 25/06/2009 to 20/07/2009.

The classified photo was then related to the slope and its direction in the Governorate by using the Geographic Information Systems (GIS) and carrying out some calculations and studies that served the study aims.

The present study reached several findings represented by the capability of GIS and RS to study the topographic characteristics and their impacts on the floral cover and produce accurate maps that benefit the study.

Furthermore, the floral cover is largely affected by alleviation above sea level and degree and direction of the slope. It has been found out that there is a retrospective relationship between the floral cover and alleviation above sea level and degree of slope. In addition, the mountain sides whose slopes are northwards have thicker floral cover than those whose slopes are southwards.

The study provided recommendations including the necessity to use the techniques of GIS and RS in geographical studies and the studying the changes in earth coverings in general and floral cover in particular. Another recommendation is related to maintaining and planting the slopes with trees to prevent soil erosion.